République Algérienne Démocratique et Populaire

Ministère de l'Enseignement Supérieur et de la Recherche Scientifique

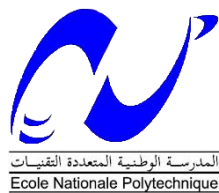

**Ecole Nationale Polytechnique Département génie mécanique**

**Laboratoire Génie Mécanique et Développement -LGMD-**

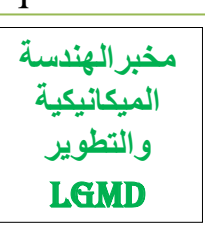

Mémoire Présenté pour l'obtention du diplôme d'Ingénieur d'Etat en Génie Mécanique

# **Climatisation du supermarché Ardis à l'aide d'un système géothermique utilisant l'eau de mer comme source froide**

# DERRADJI Amira

Proposé et Encadré par Pr. SMAILI Arezki Dr. BOUHELAL Abdelhamid

Présenté et soutenu publiquement le 23/09/2021

Composition du Jury :

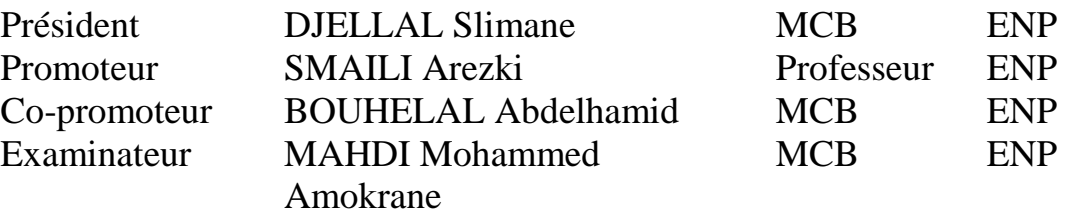

République Algérienne Démocratique et Populaire

Ministère de l'Enseignement Supérieur et de la Recherche Scientifique

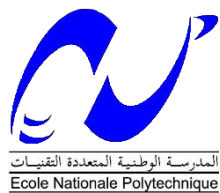

**Ecole Nationale Polytechnique Département génie mécanique**

**Laboratoire Génie Mécanique et Développement -LGMD-**

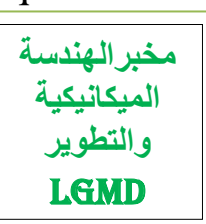

Mémoire Présenté pour l'obtention du diplôme d'Ingénieur d'Etat en Génie Mécanique

# **Climatisation du supermarché Ardis à l'aide d'un système géothermique utilisant l'eau de mer comme source froide**

# DERRADJI Amira

Proposé et Encadré par Pr. SMAILI Arezki Dr. BOUHELAL Abdelhamid

Présenté et soutenu publiquement le 23/09/2021

Composition du Jury :

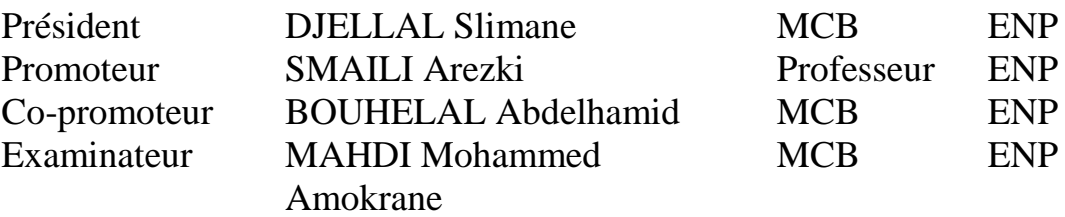

**ملخص** :

الهدف النهائي لهذا المشروع هو تحديد حجم وتصميم تركيبات تكييف الهواء بمياه البحر ، وال سيما المبادالت الحرارية المسؤولة عن نقل الحرارة للسوائل المختلفة، بناءً على اعتبارات عملية و طاقوية. يتكون التركيب المغترح بشكل أساسي من جزأين. األول يتضمن مبادل حرار رئيسي من نوع صفيحة ومفصل إلحداث التبادل بين مياه البحر التي يتم ضخها من األعماق والمياه العذبة المتداولة في دائرة مغلقة ، والثاني يتكون من مجموعات ثانوية من النوع المضغوط مسؤولة عن تبريد الهواء الجوي باستخدام الماء المبرد في المبادل الرئيسي. تم إجراء الدراسة الديناميكية للتركيب المقترح باستخدام برنامج ترانسيس وأظهرت أن النظام قابل للتطبيق ويقلل درجة الحرارة الخارجية بما يصل إلى 10 درجات أقل. أظهر التحليل الاقتصادي أن التركيب يمكن أن يوفر ما يصل إلى 52.74٪ من استهلاك الكهرباء مقارنة بتركيبات تكييف الهواء التقليدية.

**الكلمات المفتاحية**: تكييف هواء ، مياه بحر ، طاقات متجددة ، مبادالت حرارية ، محاكاة رقمية ، دراسة اقتصادية.

#### **Summary:**

The ultimate objectives of this project is the sizing and design of a seawater air conditioning installation, in particular the heat exchangers responsible for heat transfer of the various fluids, based on practical and energy considerations. The proposed installation is mainly composed of two parts. The first involves the main plate-and-gasket type heat exchanger to do the exchange between seawater pumped from the depths and fresh water circulating in a closed circuit and the second consists of a group of secondary compact heat exchangers responsible for cooling the atmospheric air using the water cooled in the main exchanger. The dynamic study of the proposed installation was carried out using the TRNSYS software and showed that the system is viable and reduces the outside temperature by up to 10 ° C less. The economic analysis has shown that the installation can save up to 52.74% of electricity consumption compared to a conventional air conditioning installation.

**Keywords**: Air conditioning; Sea water; Renewable energies; Heat exchangers; Numerical simulation; Economic study.

#### **Résumé :**

Ce projet a pour objectif ultime le dimensionnement et la conception d'une installation de climatisation à l'eau de mer notamment les échangeurs de chaleur chargés des transferts thermiques entre les différents fluides en se basant sur des considérations pratiques et énergétiques. L'installation proposée est principalement composée de deux parties. La première fait intervenir l'échangeur de chaleur principal de type plaques et joints pour réaliser l'échange entre l'eau de mer pompée des profondeurs et l'eau douce circulant dans un circuit fermé, et la deuxième consiste en un groupe d'échangeurs de chaleur secondaires de type compacte chargés de refroidir l'air atmosphérique à l'aide de l'eau refroidit dans l'échangeur principal. L'étude dynamique de l'installation proposée a été réalisée à l'aide du logiciel TRNSYS et a montré que le système est viable et permet de diminuer la température extérieur jusqu'à 10°C de moins. L'analyse économique du a montré que l'installation peut économiser jusqu'à 52.74% de consommation en électricité comparée à une installation de climatisation conventionnelle.

**Mots clés :** Climatisation ; Eau de mer ; Energies renouvelables ; Echangeurs de chaleur ; Simulation numérique ; Etude économique.

# *DEDICACES*

#### *Je dédie ce modeste travail*

#### *A mes chers parents*

*Maman, ma raison d'être, toi qui m'as donné tant de choses et qui continues à le faire, toi le symbole du courage, générosité et patience, tu as tant sacrifié pour le bonheur de tes enfants, j'aimerai te rendre tout l'amour que tu nous as offerts, mais une vie entière ne suffirait pas.*

*Papa, l'homme qui m'a fait grandir, qui as toujours été là et qui n'a jamais dit non à mes demandes, merci de m'avoir accompagné et encouragé même pendant les moments les plus difficiles, je te dois ma réussite. Rien au monde ne vaut tes efforts fournis jour et nuit pour mon bien être, ma protection et le soutien inconditionnel que tu m'apporte.*

*Ce travail est le fruit des sacrifices que vous avez consentis pour mon éducation et ma formation. Je vous dédie ce travail Papa et Maman.*

#### *A ma famille*

*A ma sœur Selma et mon frère Ryad. A mes défunts grands-pères qui nous ont tellement gâtés et aimés étant enfants, A mes deux grands-mères merci pour votre soutien et toutes vos prières pour vos petits-enfants.*

#### *A toi Anis*

*Qui est à mes côtés toutes ces années depuis le lycée, toi qui me soutient et me motive dans les moments les plus difficiles, et avec qui je partage les meilleurs. Je n'aurai jamais pu être la personne que je suis aujourd'hui sans toi.* 

#### *A mes amis*

*A mes camarades de classe, mes amis, mes camarades de l'ENP, pour tout ce que je partage avec vous et ces moments ensemble. A vous Meriem, Manel, Houda, Soheib, Ramzy, Mahmoud, Manel , Ghiles, Nacim, Hasna, vous êtes nombreux à m'avoir tant apporté je ne pourrai tous vous citer.*

*Amira DERRADJI*

# **REMERCIEMENTS**

Tout d'abord je remercie le bon dieu de m'avoir donné le courage et la volonté pour achever mes études supérieures et réaliser ce modeste travail.

Je remercie mes encadreurs Mr A.SMAILI et Mr A.BOUHELAL d'avoir proposé et dirigé mon projet de fin d'études et pour leur disponibilité durant ces mois de travail, et leurs orientations.

Mes remerciements vont en particulier à mes chers parents pour m'avoir toujours soutenue et encouragé tout le long de mon parcours, et pour leur appui inconditionnel pour chaque étape de ma vie.

Je remercie les membres du jury Mr M.A.MAHDI et Mr S.DJELLAL pour l'honneur qu'ils m'ont accordé en acceptant d'évaluer mon travail.

Je remercie tous mes enseignants du département de génie mécanique et ceux des classes préparatoires qui ont assuré ma formation durant ces cinq années à l'Ecole Nationale Polytechnique.

Je remercie toute l'équipe du service technique du supermarché Ardis pour m'avoir accueilli, et pour leur aide et leurs conseils pour la réalisation de ce travail spécialement Mr BELGHOUL Toufik et Mme Khadidja.

Je voudrais exprimer ma reconnaissance envers mes amis qui m'ont apporté leur soutien moral et intellectuel tout au long de ce travail.

Je remercie enfin tous mes camarades de classe, les membres de ma famille, ainsi que tous ceux qui ont contribué de près ou de loin à la réalisation de ce projet.

# **TABLE DES MATIERES**

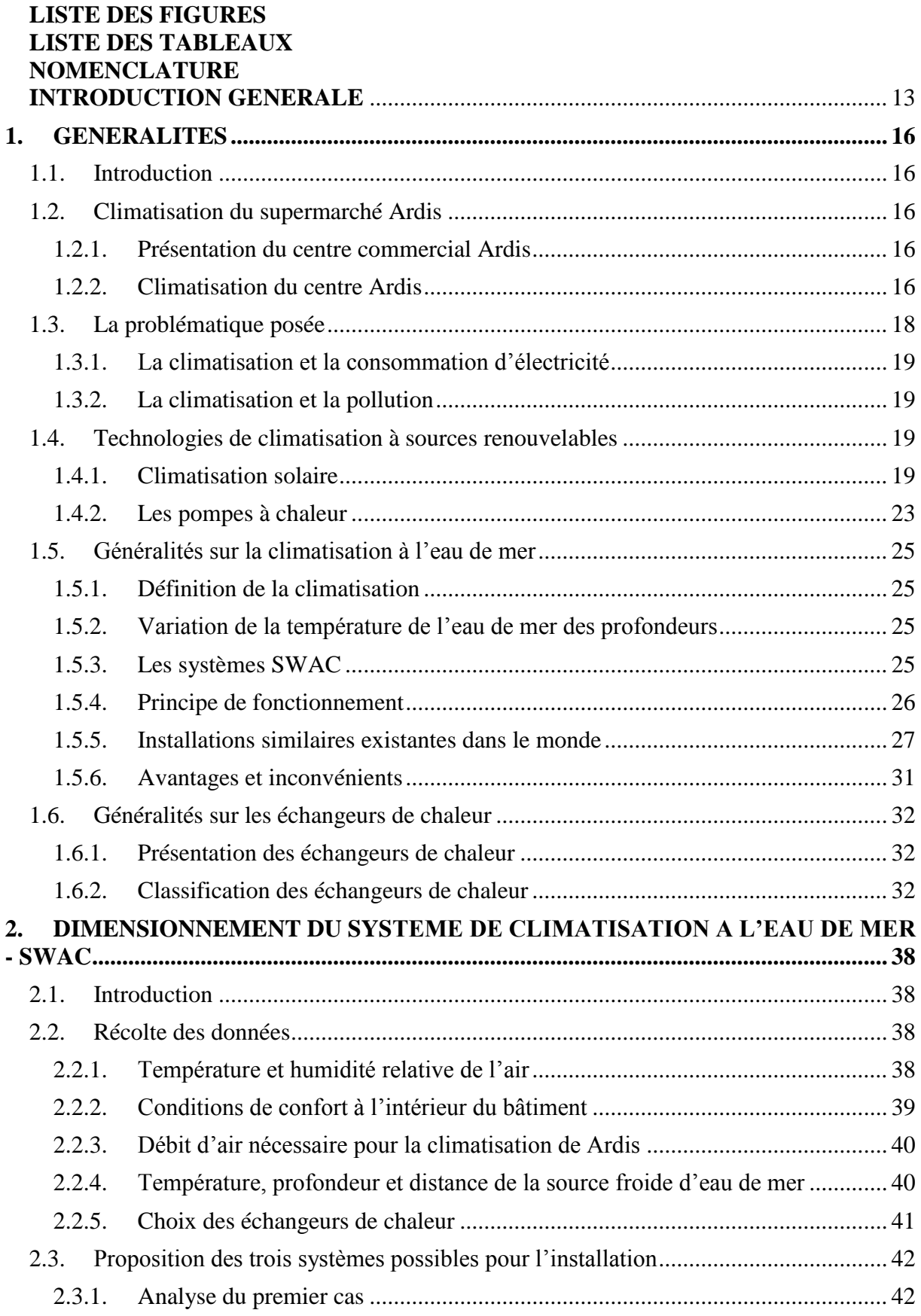

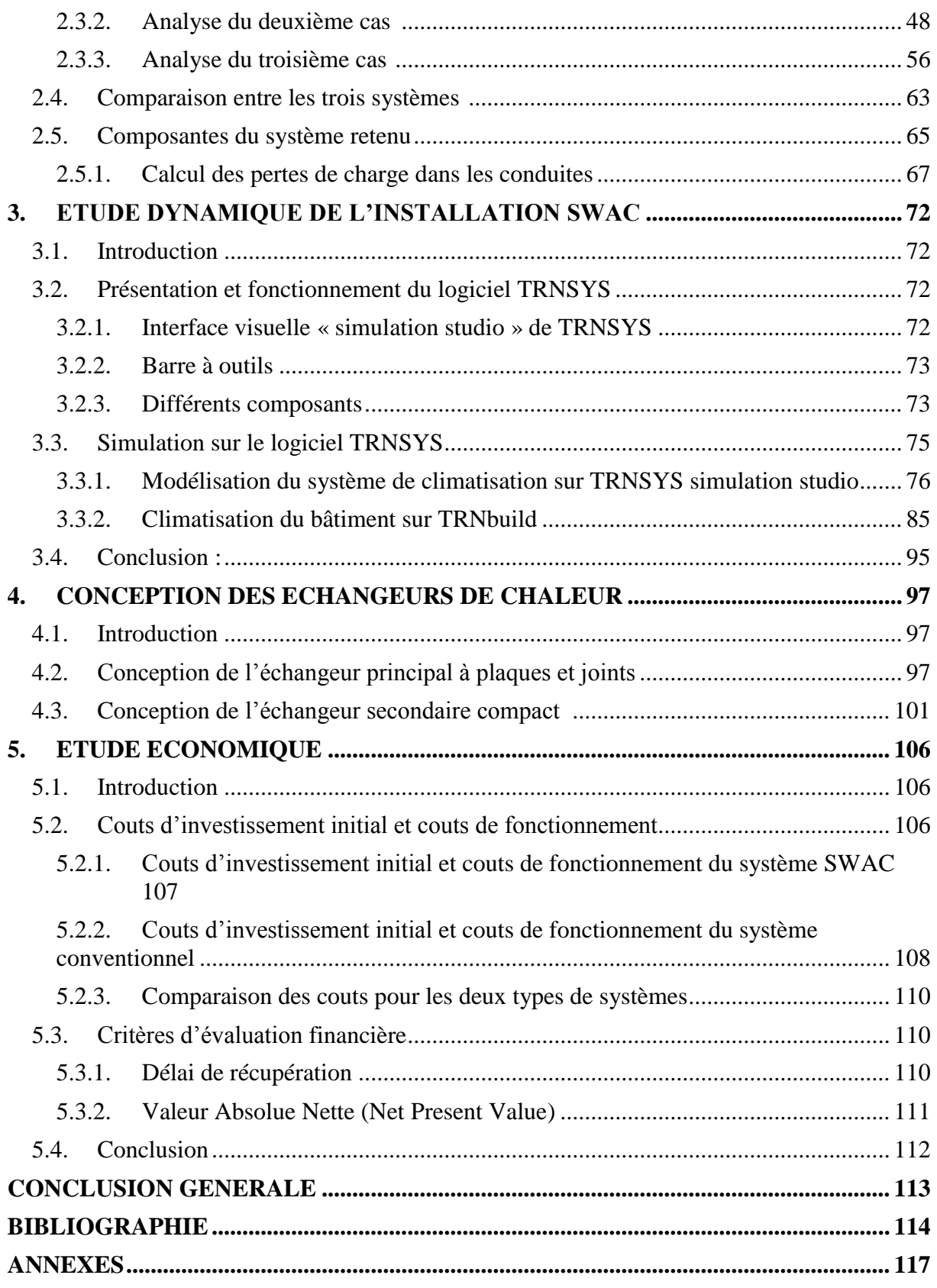

# **LISTE DES FIGURES**

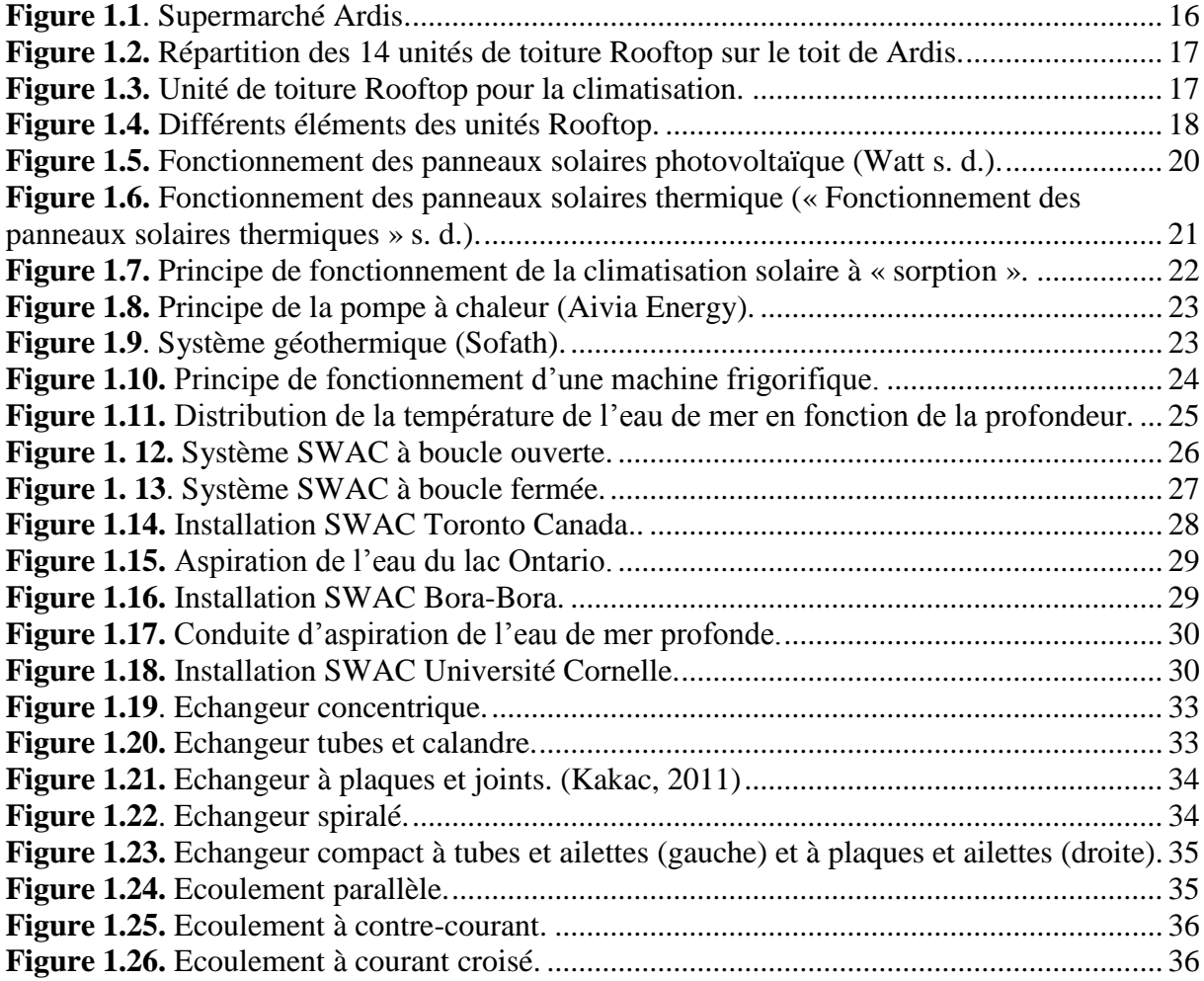

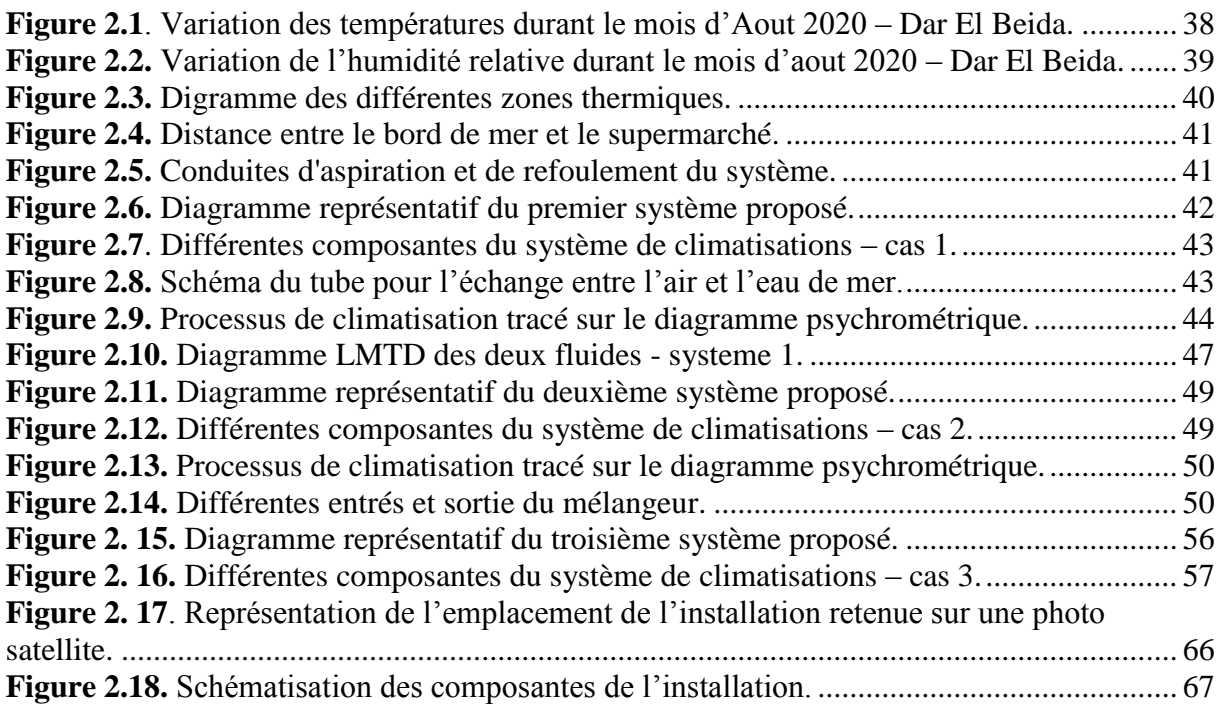

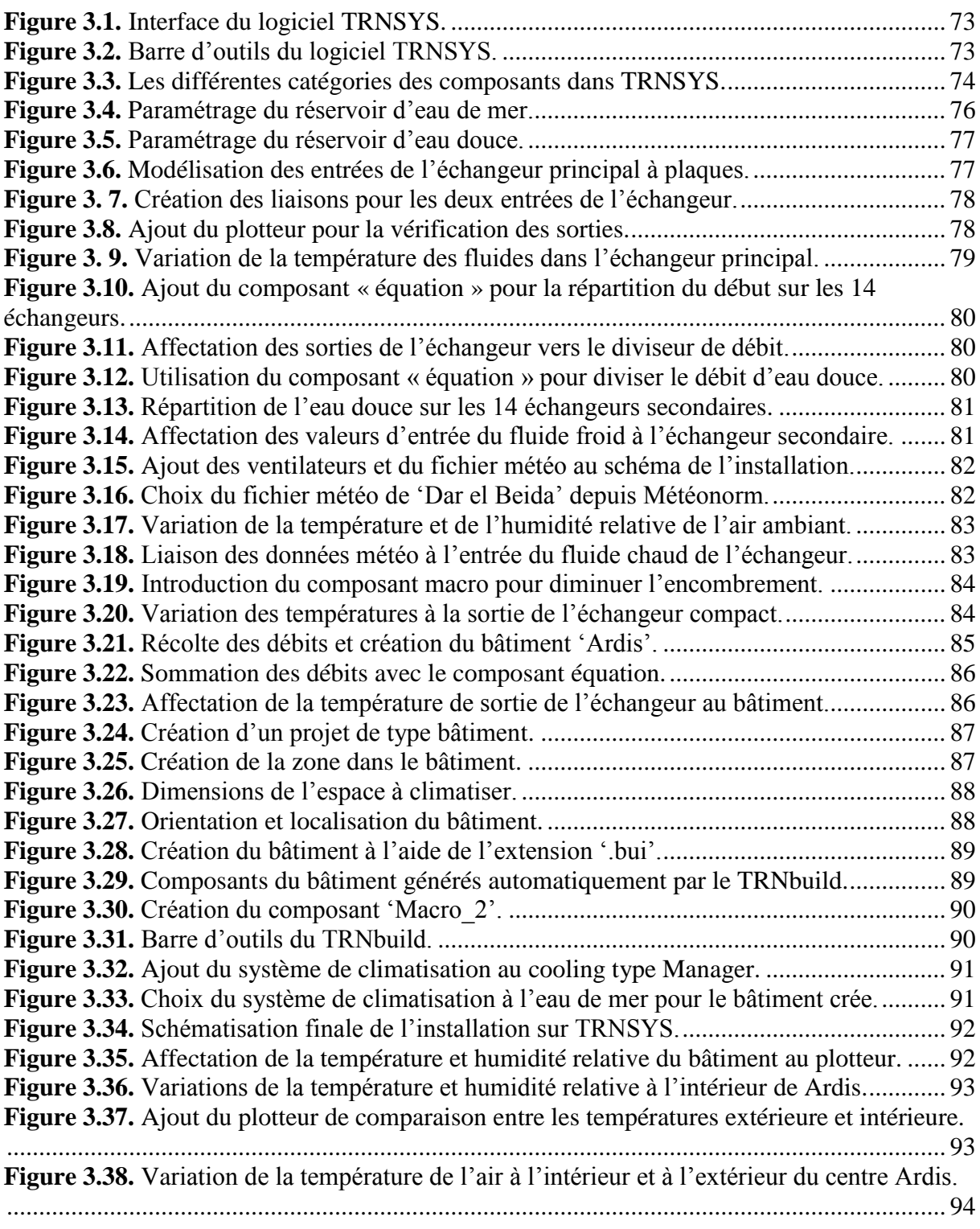

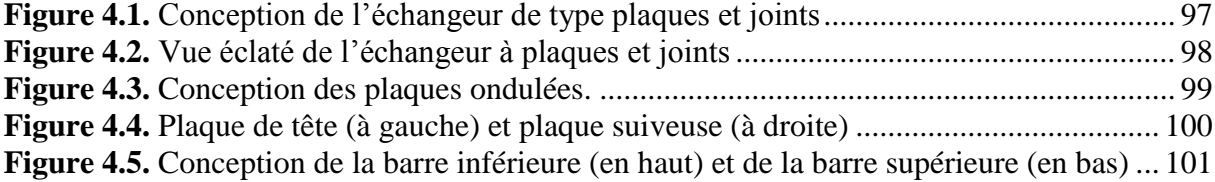

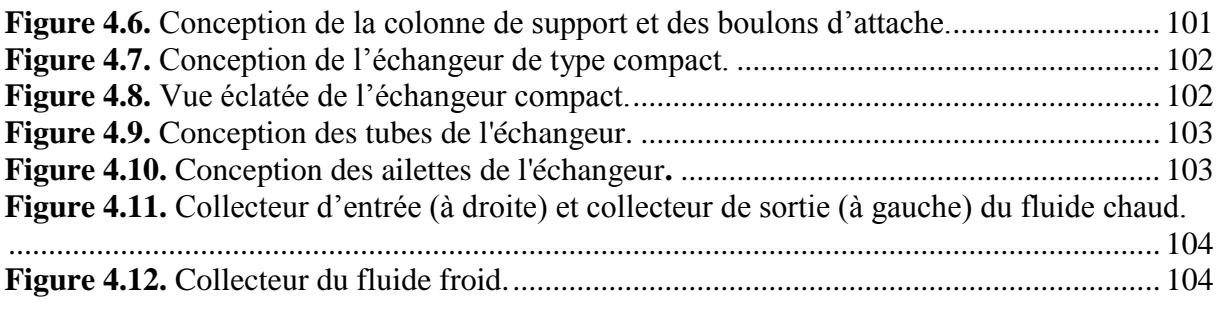

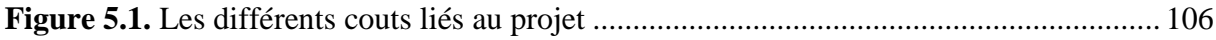

# **LISTE DES TABLEAUX**

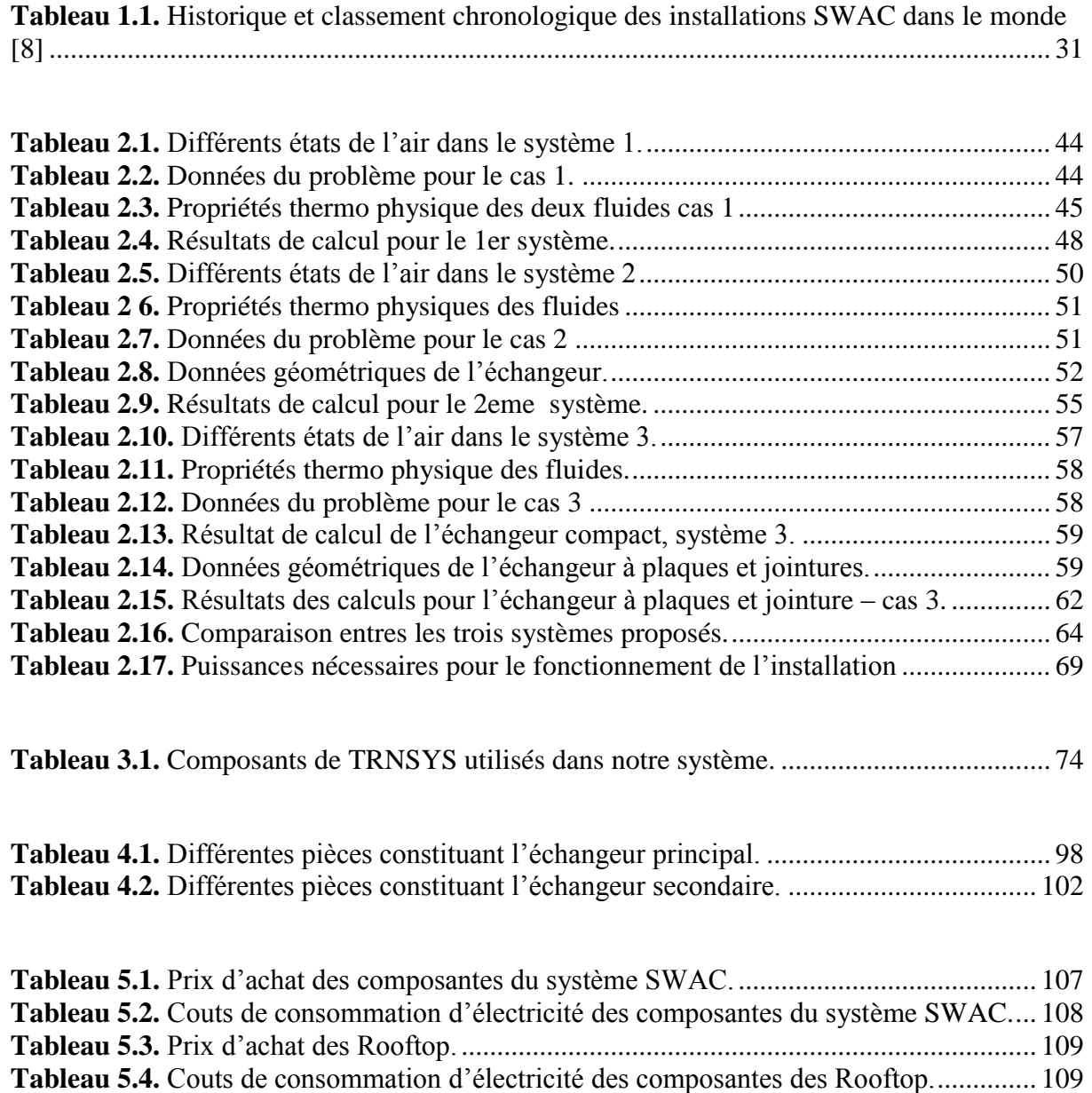

**Tableau 5.5.** [Comparaison des couts des deux systèmes.](#page-111-3) ..................................................... 110

# **NOMENCLATURE**

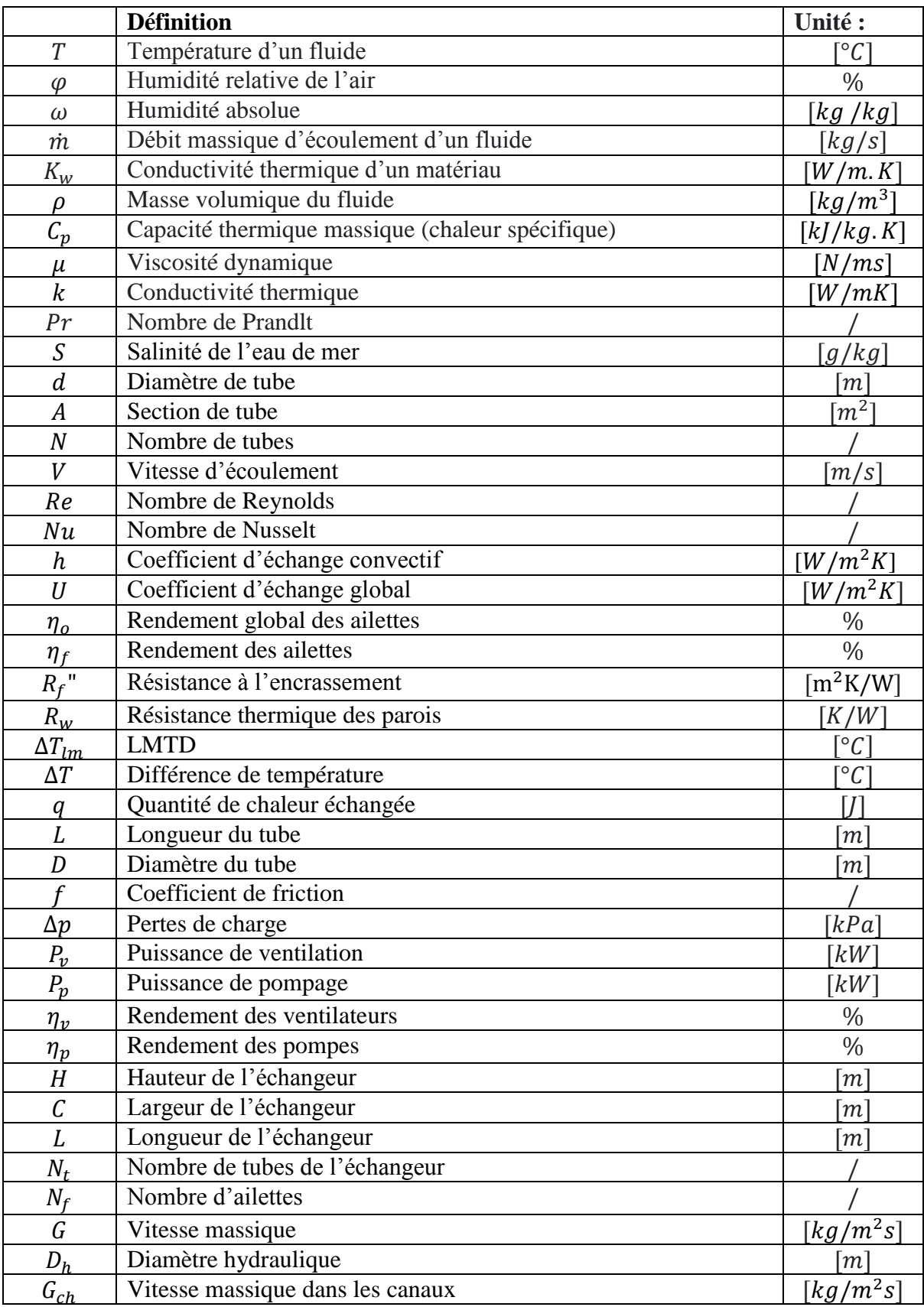

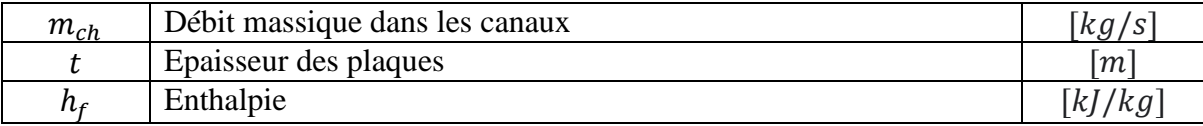

# **Liste des indices :**

**a :** air. **e :** eau douce. **m :** eau de mer. **c :** cold (fluide froid). **h :** hot (fluide chaud). **v :** ventilateur. **p :** pompe. **1 :** état 1. **2 :** état 2. **i :** in (entrée). **o :** out (sortie). **w :** wall (paroi). **,t :** total.

# **Liste d'abréviations :**

**SWAC :** Sea Water Air Conditioning. PEHD : Polyéthylène Haute Densité. **LMTD :** Logarithmic Mean Temperature Difference. **CFC :** Chlorofluorocarbures. **HCFC :** Hydro Chlorofluorocarbures. **ADEME :** Agence de l'environnement et de la maitrise de l'énergie.

# **INTRODUCTION GENERALE**

<span id="page-14-0"></span>La climatisation des bâtiments publics, des foyers et des industries est une des activités les plus énergivores et les plus polluantes, principalement les systèmes classiques utilisant des machines frigorifiques à compression mécanique, qui sont connus pour leurs effets nuisibles sur la couche d'ozone dus aux fluides frigorigène à base de CFC (chlorofluorocarbures).

La lutte contre le réchauffement climatique et les besoins en confort thermiques ont poussé les chercheurs au développement de nouvelles technologies plus respectueuses de l'environnement et plus économiques en énergie. L'eau des lacs et des mers naturellement froide, et qui occupe plus de 328 millions de mètres cubes sur terre, s'avère être l'une des solutions possibles et exploitables pour l'amélioration de l'efficacité énergétique.

Depuis des années, l'eau froide des profondeurs des océans a été reconnue comme une importante ressource pour diverses utilisations. La climatisation et le conditionnement de l'air représentent l'une de ces applications énergétiques, notamment pour les bâtiments à proximité d'une grande source d'eau naturelle, et où la demande en climatisation est élevée. Les systèmes utilisés sont appelés systèmes de climatisation à l'eau de mer, ou plus couramment : SWACS (Sea Water Air Conditioning Systems). Ces systèmes ont un grand potentiel comme énergie alternative pour de nombreux endroits dans le monde.

Le travail présenté dans ce mémoire propose un système de climatisation géothermique utilisant l'eau de mer conçu pour le supermarché Ardis situé à El Mohammadia, qui a la particularité d'être situé près de la mer. Les points suivants ont été abordés :

#### **Chapitre 1 :**

Ce premier chapitre énonce la problématique et introduit notre travail en énumérant les points essentiels concernant les systèmes de climatisation à énergie propre et plus précisément ceux utilisant l'eau de mer profonde, puis rappelant les principes théoriques sur les échangeurs de chaleur.

#### **Chapitre 2 :**

Dans ce chapitre, les trois différentes solutions possibles pour le système proposé pour Ardis ont été présentées, et le dimensionnement des échangeurs pour chacune d'elles a été réalisé. Les résultats ont été ensuite comparés afin de déduire le système optimal.

#### **Chapitre 3 :**

Ce chapitre est consacré à l'étude dynamique du système retenu dans le chapitre 2, et ce à l'aide d'un outil numérique qui est le logiciel de simulation TRNSYS, dans lequel nous introduirons les bases de ce logiciel puis nous observerons le comportement du système en plein fonctionnement après sa construction étape par étape.

#### **Chapitre 4 :**

Ce chapitre concerne la conception des échangeurs dimensionnés dans le chapitre 2 et utilisés dans le système à l'aide du logiciel de CAO SolidWorks.

#### **Chapitre 5 :**

Ce cinquième et dernier chapitre présente une étude économique du projet de climatisation à l'eau de mer, avec une analyse des différents coûts liés au projet et une comparaison avec le système conventionnel actuellement utilisé.

Enfin, une conclusion a été faite sur les points les plus importants de ce mémoire ainsi qu'une perspective pour diriger la continuité de ce travail.

# **Chapitre 1 GENERALITES**

# **1. GENERALITES**

# <span id="page-17-1"></span><span id="page-17-0"></span>**1.1. Introduction**

Dans ce premier chapitre, les points abordés permettent en premier lieu de cerner la problématique du projet et de positionner le problème.

La présentation du super marché Ardis et de son système de climatisation actuel permet d'analyser le cas existant de climatisation conventionnelle, et les différentes techniques de climatisation avec sources renouvelables. La deuxième partie de ce chapitre porte sur la solution proposée et sur les généralités concernant la climatisation à l'eau de mer et les échangeurs de chaleur.

# <span id="page-17-2"></span>**1.2. Climatisation du supermarché Ardis**

## <span id="page-17-3"></span>**1.2.1. Présentation du centre commercial Ardis**

Ardis est une enseigne algérienne filiale du groupe Arcofina qui a été créée en 2012. Situé à El Mohammadia dans la capitale Alger, le complexe commercial est composé d'un hypermarché, de 49 boutiques, de 5 restaurants, d'un parc aquatique et d'un grand parking, et occupe une surface intérieure de 23 500 m².

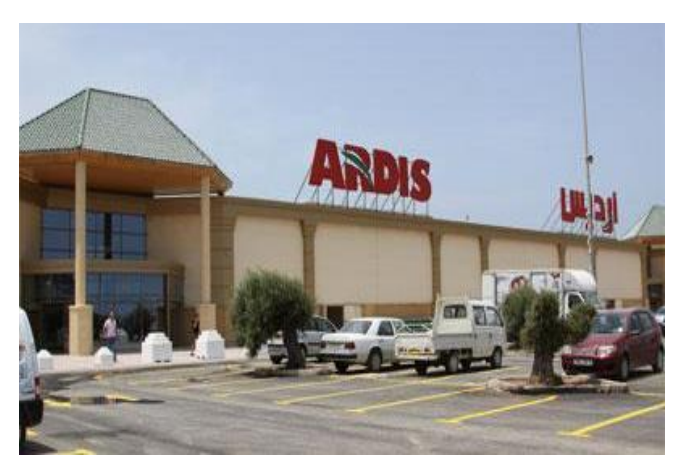

**Figure 1.1**. Supermarché Ardis*. (www.Ardis.dz)*

#### <span id="page-17-5"></span><span id="page-17-4"></span>**1.2.2. Climatisation du centre Ardis**

Le supermarché est ouvert le long de l'année 7*j*/7, et peut accueillir plus de 10000 personnes chaque jour. Son système de climatisation est conçu de sorte à fournir les meilleures conditions de confort climatiques aux clients en toute saison de l'année, mais surtout en période de hautes températures notamment en été, du mois de mai jusqu'en septembre.

Pour cela, l'exploitant DAHLI chargé de sa climatisation a installé sur le toit du centre commercial un total de 14 groupes « Rooftop » pour la climatisation de la grande surface. Ces groupes sont des machines frigorifiques ayant une puissance de 230kW chacune et qui consomment un courant d'une valeur nominale de 188.9A. (Annexe A)

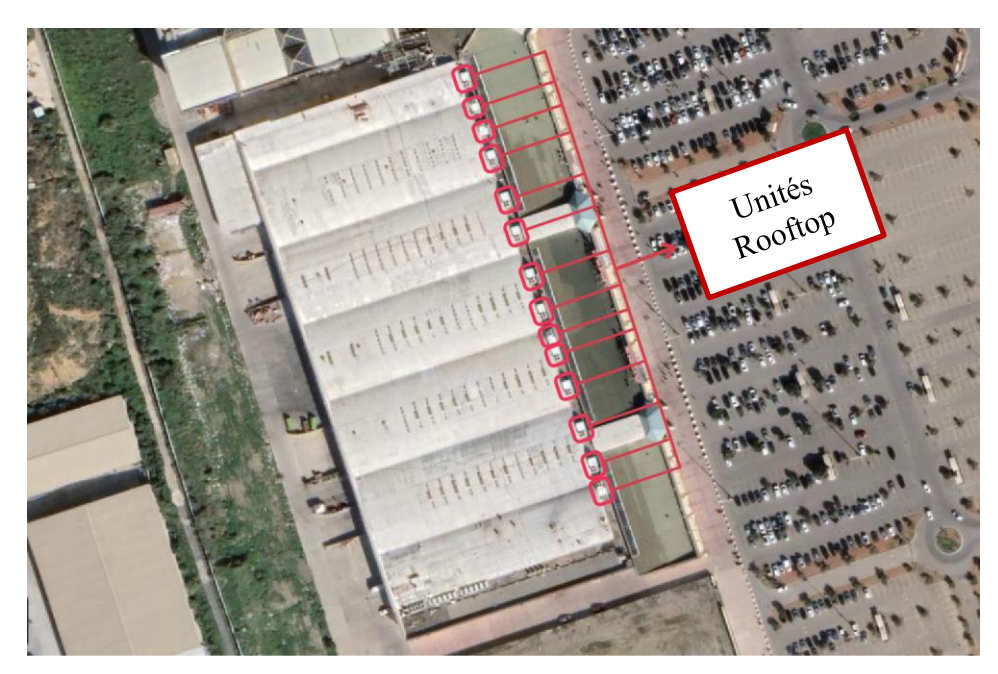

**Figure 1.2.** Répartition des 14 unités de toiture Rooftop sur le toit de Ardis. *(Capture vue satellite – google earth)*

<span id="page-18-0"></span>D'autres éléments sont également utilisés dans le système de climatisation du supermarché notamment des filtres, et des récupérateurs et mélangeurs, ainsi que d'autres équipements de la climatisation tel que les gaines et les conduites pour la circulation et la distribution de l'air.

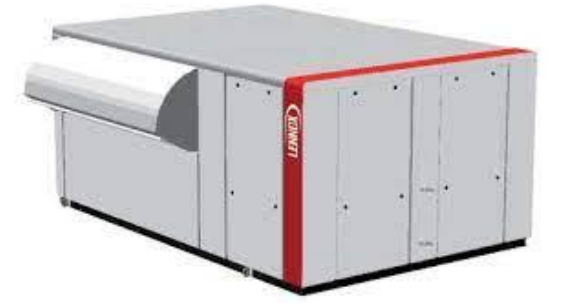

<span id="page-18-1"></span>**Figure 1.3.** Unité de toiture Rooftop pour la climatisation. *(Catalogue Lennox 2018)*

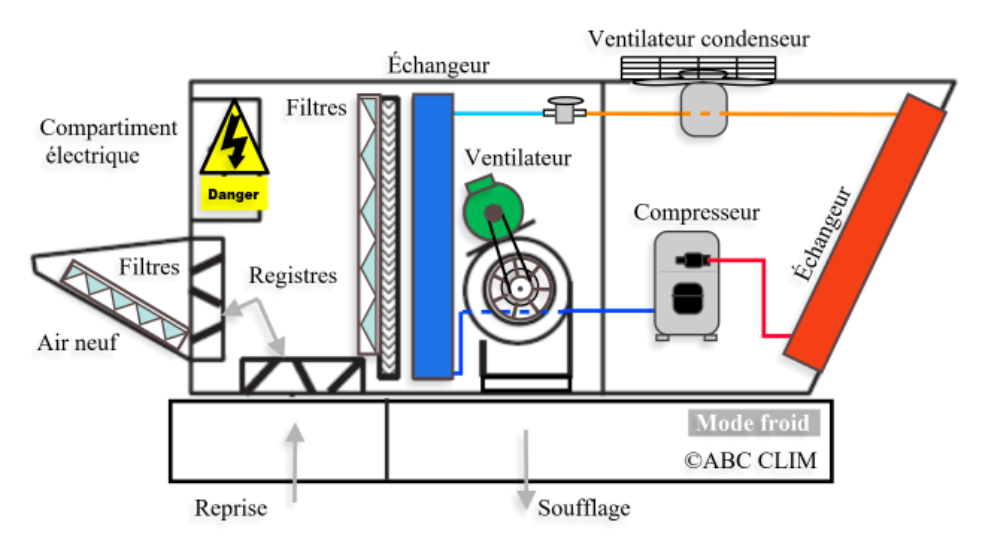

<span id="page-19-1"></span>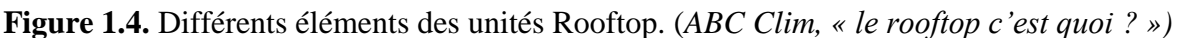

## **a) Les machines frigorifiques**

Une machine frigorifique est une machine thermodynamique constituée d'un circuit fermé dans le quel circule un fluide frigorigène, composée de quatre éléments : le compresseur, le détendeur, le condenseur et l'évaporateur. Elle sert à transmettre l'énergie thermique d'un milieu chaud vers un milieu froid. Son principe de fonctionnement est détaillé plus loin.

## **b) Les filtres**

Ils sont utilisés pour débarrasser l'air de certaines particules à fin d'obtenir une meilleur qualité d'air destiné à circuler dans le local. Ils sont présents au niveau de l'aspiration de l'air de l'extérieur, ainsi qu'au niveau de la récupération de l'air déjà utilisé dans le local.

#### **c) La récupération d'air**

Afin d'économiser l'énergie à fournir au système de climatisation, des récupérateurs d'air sont utilisés pour récupérer l'air usé qui a été déjà refroidit puis utiliser dans le local, puis de le faire passer par une série de filtres, et enfin de le mélanger au niveau d'un mélangeur avec l'air neuf récupéré de l'extérieur, avec des proportions de 80% pour l'air usé (déjà refroidit au paravent) et 20% d'air neuf (air chaud de l'extérieur).

Ce système permet en effet de pré-refroidir l'air neuf avant d'être refroidit par l'échangeur, pour diminuer la différence de température et ainsi limiter l'énergie à fournir au système. Cette option permet de réaliser d'importantes économies d'énergie.

# <span id="page-19-0"></span>**1.3. La problématique posée**

Les systèmes de climatisation conventionnels tel que celui installé par Ardis et qui fonctionnent avec une machine frigorifique sont largement utilisés partout dans le monde pour la climatisation des centres commerciaux, bureau administratifs, locaux et habitations, et ont prouvé leur efficacité pour le refroidissement de l'air, et pour fournir des conditions climatiques confortables aux occupants. Cependant les inconvénients de ce type de climatisation ont un grand impact économique et écologique.

#### <span id="page-20-0"></span>**1.3.1. La climatisation et la consommation d'électricité**

Les climatiseurs et ventilateurs électriques consomment énormément d'énergie : environs 10% de l'électricité totale des bâtiments dans le monde. Et selon l'agence internationale de l'énergie, cette consommation risque d'augmenter jusqu'à tripler d'ici 2050, pour devenir la deuxième source de consommation d'électricité après le secteur de l'industrie. [5]

# <span id="page-20-1"></span>**1.3.2. La climatisation et la pollution**

Les systèmes de climatisation conventionnels utilisent les fluides frigorigènes qui sont de puissants gaz à effet de serre, notamment les fluides frigorigènes CFC (chlorofluorocarbures) et les HCFC (hydro chlorofluorocarbures) principaux responsables de la destruction de la couche d'ozone, avec un pouvoir réchauffant plus de mille fois supérieur à celui dioxyde de carbone CO<sub>2</sub>. Ces fluides qui sont sensés rester dans la boucle fermée du système finissent par fuir et polluer l'air, l'eau et les sols. L'ADEME (Agence de l'environnement et de la maitrise de l'énergie) prévoit une émission de plus de  $5$  millions de tonnes équivalent  $CO<sub>2</sub>$  de fluides frigorigènes en 2025, avec une estimation de 30% de fuites de ces fluides par an. [9]

L'impact qu'à la climatisation ne peut que s'agrandir avec les recours à ces systèmes qui risquent d'augmenter avec l'accroissement démographique, et le réchauffement climatique et les hausses de températures.

Pour répondre aux besoins en climatisation tout en limitant la consommation d'électricité et suivant une démarche plus seine pour l'environnement, des systèmes de climatisation utilisant des sources d'énergie plus propres ont été conçus tel que la climatisation géothermique, la climatisation solaire, ou encore la climatisation à l'eau de mer considérée comme une source d'énergie renouvelable ont été créés pour le refroidissement des bâtiments situés à proximité d'une source d'eau. L'objet de cette étude est de concevoir un tel système pour le centre commercial Ardis, et de le comparer au système existant.

# <span id="page-20-2"></span>**1.4. Technologies de climatisation à sources renouvelables**

# <span id="page-20-3"></span>**1.4.1. Climatisation solaire**

La climatisation solaire permet de produire du froid en passant par plusieurs procédés, cette technique comprend plusieurs solutions qui permettent la climatisation en utilisant l'énergie solaire.

#### *1.4.1.1. Procédés de la climatisation solaire*

Afin d'installer un système de production de froid fonctionnant grâce au soleil, il est possible de choisir entre ces 4 procédés [5]:

#### **a) Utilisation de panneaux solaires photovoltaïques**

En installant ces panneaux solaires, le climatiseur fonctionne comme au temps normal avec le courant continu mais produit par les panneaux.

L'installation fonctionne comme ceci, les panneaux photovoltaïques sont régulés pour simultanément charger les batteries pendant la journée et fournir l'énergie nécessaire pour le fonctionnement de la climatisation.

Ce système fonctionne également la nuit ou pendant les jours moins ensoleillés car les batteries restent chargées et prennent la relève afin de fournir l'énergie électrique demandée.

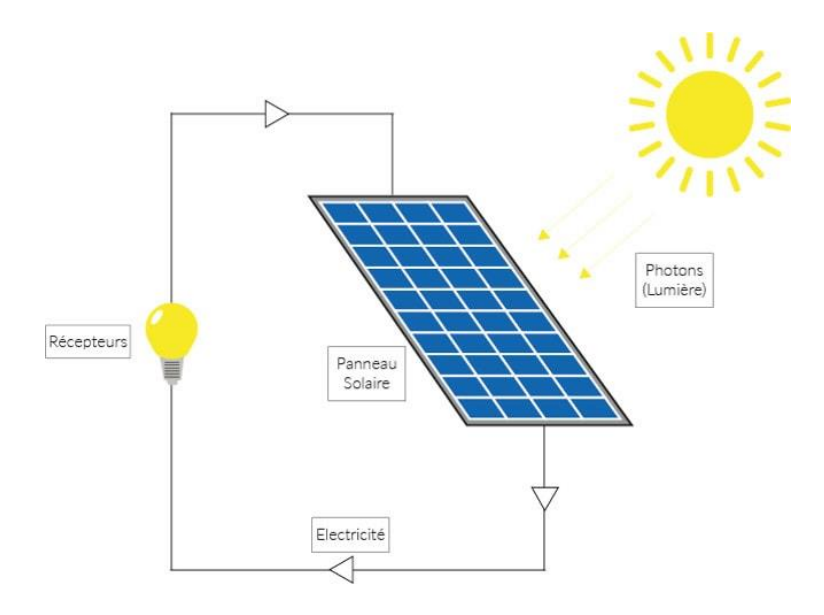

<span id="page-21-0"></span>**Figure 1.5.** Fonctionnement des panneaux solaires photovoltaïque. *(Hello, Watt s. d.)*

#### **b) Panneaux solaires thermiques**

Ce processus se fait à l'aide de la compression thermique, c'est-à-dire élever la température du fluide réfrigérant à l'intérieur de l'unité de climatisation en utilisant les panneaux solaires thermique.

Ce type d'installation permet un fonctionnement toute l'année, en produisant de l'eau glacée pour la climatisation en été, de l'eau chaude de chauffage en hiver, et de l'eau chaude sanitaire toute l'année. Cette installation permet de réduire les coûts de climatisation et de consommation de l'énergie ainsi que d'optimiser le système.

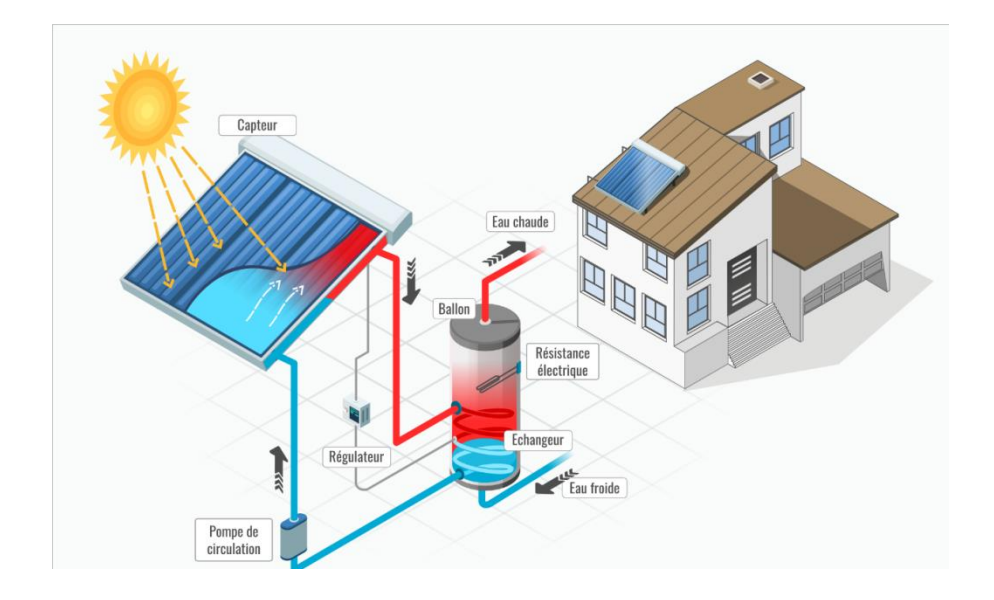

<span id="page-22-0"></span>**Figure 1.6.** Fonctionnement des panneaux solaires. *(« Fonctionnement des panneaux solaires thermiques » Hello, Watt s. d.)*

#### **c) Les climatiseurs à absorption et adsorption**

Comme dans les réfrigérateurs à compression, un réfrigérant s'évapore à basse température et à basse pression, le fonctionnement de ce système de climatisation consiste à créer du froid en utilisant le soleil dans un dispositif à circuit fermé comme source chaude. Ce phénomène est appelé absorption.

A base de bromure de lithium, les cycles d'absorption et de désorption permettent la création du froid. L'ébullition permet d'isoler l'eau du bromure de lithium et le réfrigérant produit ainsi l'effet frigorifique souhaité, avant de l'envoyer dans le système de climatisation. La climatisation solaire par « adsorption » utilise aussi de l'eau comme pour les systèmes par « absorption ». Mais la particularité de cette technique est que l'eau est absorbée à la surface d'un corps solide, comme le gel de silice, qui agit comme réfrigérant en libérant de la chaleur de liaison.

Contrairement aux systèmes à « absorption » qui peuvent développer des puissances allant jusqu'à 5 000 kW, une climatisation solaire à « adsorption » se limite dans des puissances de 50 à 430 kW. De plus l'entretien est très simple et l'eau peut être utilisée comme réfrigérant.

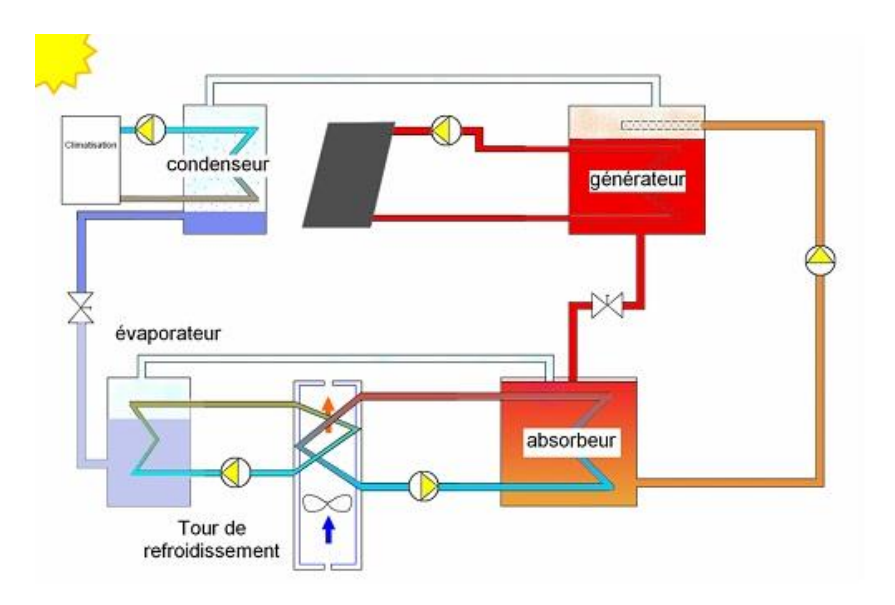

<span id="page-23-0"></span>**Figure 1.7.** Principe de fonctionnement de la climatisation solaire à « sorption ». (*Hello, Watt s. d.)*

## **d) La climatisation solaire par dessiccation**

Contrairement à la climatisation solaire produisant de l'eau froide dans un cycle de froid fermé, la climatisation solaire par dessiccation, est un système ouvert qui travaille directement par déshydratation et refroidissement de l'air.

Ce système ne demande pas des températures d'entrée très élevées (45 à 95°C), donc de simples capteurs plans ou à air sont suffisant.

Le processus se présente comme suit, l'air extérieur, est aspiré passé par un filtre et ensuite déshydraté avec une roue à sorption pour être ensuite pré-réfrigéré dans un système de récupération de la chaleur. Ensuite arrosé d'eau, celle-ci s'évapore, en prenant dans l'air la chaleur d'évaporation nécessaire et donc en refroidissant le milieu ambiant.

On peut ainsi refroidir l'air jusqu'à 16°C. Ce procédé fonctionne d'autant mieux que l'air est plus sec, d'où la déshydratation en amont. [26]

# *1.4.1.2. Avantages de la climatisation solaire*

- Economiser l'argent.
- Facile à entretenir.
- Systèmes environnementaux non polluants.

#### *1.4.1.3. Inconvénients de la climatisation solaire*

- Bien que les systèmes solaires réduisent la consommation de l'énergie, certains systèmes augmentent la consommation de l'eau.
- Les unités sont connectées à une conduite d'eau ou un réservoir, ce qui rend l'option des refroidisseurs moins environnementale.
- Le passage à un climatiseur solaire peut coûter cher.

# <span id="page-24-0"></span>**1.4.2. Les pompes à chaleur**

Une pompe à chaleur peut fonctionner dans les deux sens, produire du froid en été et de la chaleur en hiver, en mode rafraîchissement, elle fonctionne en machine frigorifique.

Ce type de système est un dispositif thermodynamique qui capte les calories présentes naturellement dans l'environnement c'est-à-dire dans l'air, le sol et l'eau, ces calories sont portées à une température plus élevée en utilisant un compresseur, qu'elle diffuse vers un autre dispositif et cela en utilisant un gaz : le fluide frigorigène.

La pression du fluide et son état varie, il passe de l'état liquide à l'état gazeux en modifiant sa température, ainsi le fluide frigorigène va transmettre l'énergie récupérée.

## *1.4.2.1. Pièces maitresses*

La pompe à chaleur comprend quatre pièces maîtresses (figures 1 et 2) qui permettent de faire circuler le fluide frigorigène à l'intérieur de la pompe à chaleur [27] :

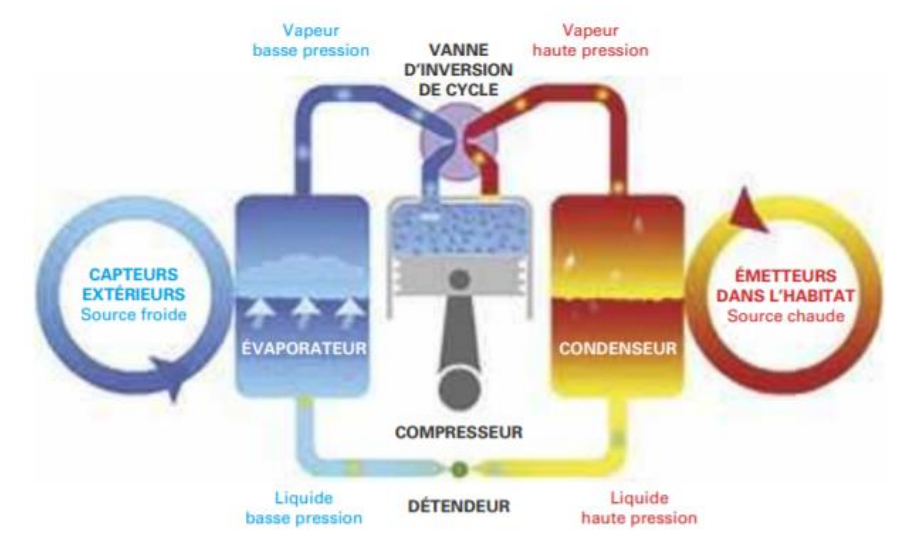

**Figure 1.8.** Principe de la pompe à chaleur *(Aivia Energy).*

<span id="page-24-1"></span>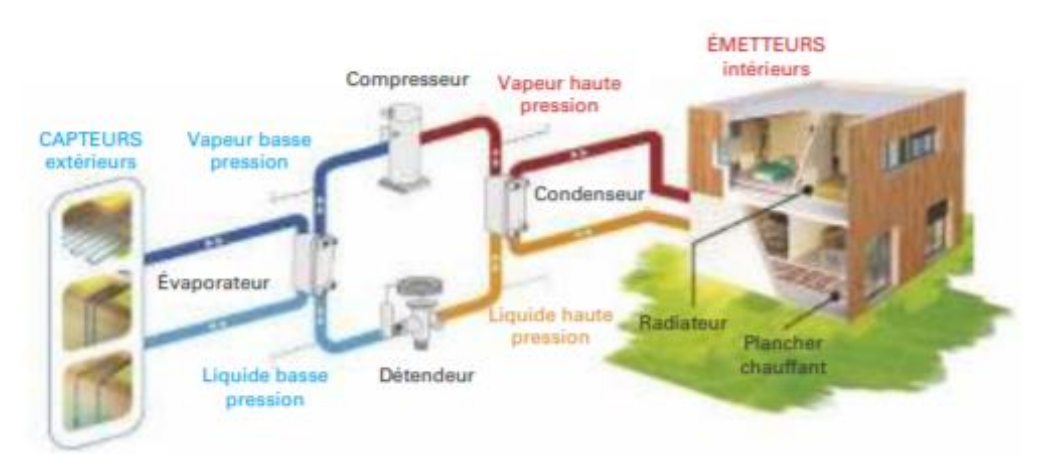

**Figure 1.9**. Système géothermique *(Sofath).*

#### <span id="page-24-2"></span>**a) L'évaporateur**

Le fluide a une pression basse et un état liquide à l'amont de l'évaporateur, puis, à l'intérieur de celui-ci, il se charge en calories captées sur la source froide (air, sol, eau). C'est à ce moment-là que se produit une élévation de la température du fluide qui passe à l'état gazeux.

# b) **Le compresseur**

Le fluide frigorigène est aspiré par le compresseur puis comprimé sous haute pression. Cela se traduit par une augmentation de pression dans la pompe à chaleur qui procure une élévation de la température. À la sortie du compresseur, le fluide frigorigène est à l'état gazeux et à haute pression.

# **c) Le condenseur**

Quand le fluide arrive dans le condenseur, il est à l'état gazeux et à haute température. À cet instant, il entre en contact avec le circuit de la source chaude. Le gaz baisse en température et cède les calories transportées par condensation et retourne à l'état liquide.

# **d) Le détendeur**

Il crée un environnement sous basse pression. Lors de son retour dans l'évaporateur, le fluide est à nouveau prêt à capter les calories. Le détendeur a aussi pour fonction de réguler le débit du fluide frigorigène dans le circuit de la pompe à chaleur.

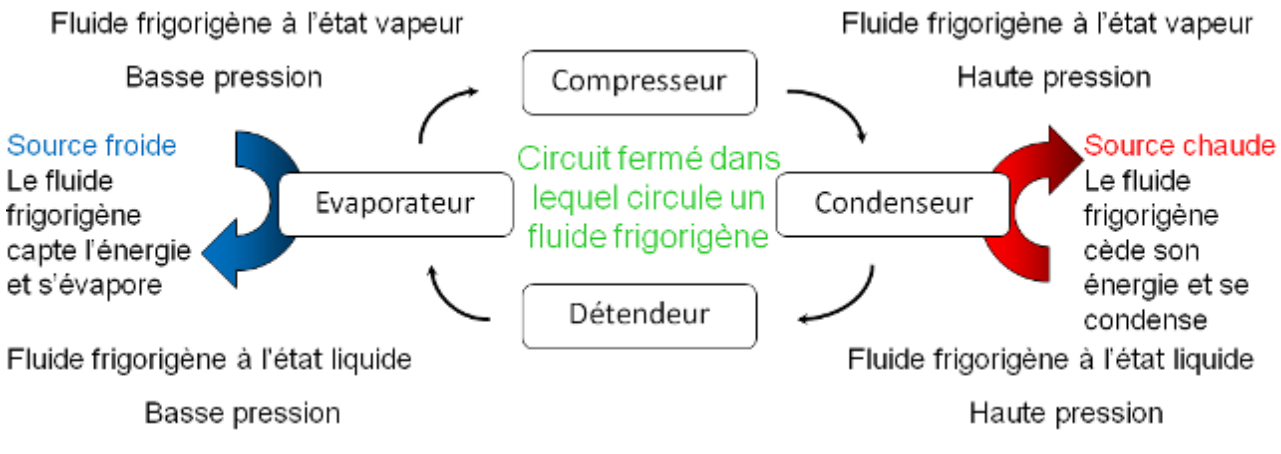

**Figure 1.10.** Principe de fonctionnement d'une machine frigorifique.

# <span id="page-25-0"></span>*1.4.2.2. Les avantages suite à l'utilisation d'une pompe à chaleur*

- Faible consommation d'énergie.
- Un grand confort d'utilisation.
- La facilité d'installation.
- Impact environnemental minime.
- Un seul appareil pour tous les besoins.

# *1.4.2.3. Inconvénient suite à l'utilisation d'une pompe à chaleur*

- Le niveau sonore de l'unité extérieur.
- Performances variant en fonction de la température.
- Trouver un emplacement idéal pour l'unité extérieur.

• Le coût.

# <span id="page-26-0"></span>**1.5. Généralités sur la climatisation à l'eau de mer**

# <span id="page-26-1"></span>**1.5.1. Définition de la climatisation**

La climatisation est la technique qui consiste à modifier, contrôler et réguler les conditions climatiques (température, humidité, niveau de poussières, etc.) d'un intérieur pour des raisons de confort (automobile, bureaux, maisons individuelles) ou pour des raisons techniques (laboratoires médicaux, blocs opératoires, salles informatiques, etc.).

# <span id="page-26-2"></span>**1.5.2. Variation de la température de l'eau de mer des profondeurs**

La distribution des températures dans les couches océaniques est due à plusieurs phénomènes. Les eaux de surface sont exposées le long de la journée au rayonnement du soleil, ce qui fait que la température de l'eau diminue avec la profondeur. Le mouvement convectif des fonds océanique entraine lui aussi à la création d'une couche d'eau froide, cette dernière étant plus dense que l'eau chaude, elle se stocke naturellement en dessous, ce qui crée une couche permanente dotée d'une basse température.

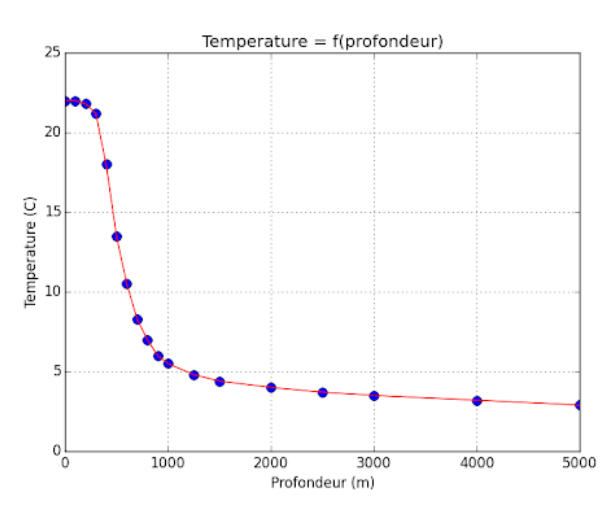

<span id="page-26-4"></span>**Figure 1.11.** Distribution de la température de l'eau de mer en fonction de la profondeur. *(le calve – université)*

Pour une profondeur donnée, cette température peut varier d'une mer à une autre, ou d'un lac à un autre (l'eau des lacs étant plus froide que celle des océans) pour obtenir une température de 5°C par exemple, on peut aller jusqu'à 800 à 1200m de profondeur dans un océan, et entre 50 et 80m de profondeur dans les lacs. [7][8]

Cette caractéristique des eaux profondes représente un potentiel d'énergie propre pouvant être exploitée, notamment pour son utilisation dans des systèmes pour la climatisation.

# <span id="page-26-3"></span>**1.5.3. Les systèmes SWAC**

La climatisation à l'eau de mer naturellement froide aussi connue en anglais sous le nom SWAC (Sea Water Air Conditioning) est une climatisation à source renouvelable qui consiste à refroidir l'air d'un local en utilisant une source d'eau naturellement froide située à proximité.

Cette source d'eau froide peut provenir :

- Du fond des [océans](https://fr.wikipedia.org/wiki/Oc%C3%A9an) : la couche froide est située à 800 à 1 200 m de profondeur.
- Du fond des [lacs](https://fr.wikipedia.org/wiki/Lac) en région tempérée : l'eau froide se trouve au fond des lacs (50 à 80 m de profondeur).
- De courants froids de surface.

# <span id="page-27-0"></span>**1.5.4. Principe de fonctionnement**

Le principe de fonctionnement des systèmes SWAC est simple. Il est basé sur l'échange de chaleur entre l'eau des profondeurs qui représente à la source froide, et l'eau douce contenue dans un circuit fermé qui correspond au fluide chaud, et qui servira à son tour à refroidir l'air chaud d'un local dans un deuxième échangeur.

Dans ce type de systèmes, deux techniques sont généralement utilisées pour bénéficier des basses températures de l'eau : Les systèmes à boucle ouverte et les systèmes à boucle fermée.

# **Système à boucle ouverte**

Dans ce type de systèmes, l'eau de mer est pompée d'une certaine profondeur puis elle va circuler dans un échangeur thermique et refroidir l'eau douce d'un circuit secondaire, puis l'eau de mer réchauffée sera réinjectée dans la mer à une profondeur de même température. L'eau douce refroidit va quant à elle circuler dans un deuxième échangeur au niveau du bâtiment pour refroidir l'air absorbé par un ventilateur destiné à climatiser le local, et ensuite l'eau retourne au premier échangeur pour être refroidi de nouveau.

Le problème avec ce type de systèmes, c'est que pour des tubes de moins de 40 cm de diamètre, le phénomène de cavitation intervient en limitant la vitesse de circulation de l'eau de mer. Ceci limite le débit d'eau pouvant être amené à la surface, et donc la quantité de froid, mais aussi le fait que la vitesse soit réduite augmente le risque que l'eau des profondeurs soit réchauffée à travers les différentes couches d'eau de mer qu'elle traverse.

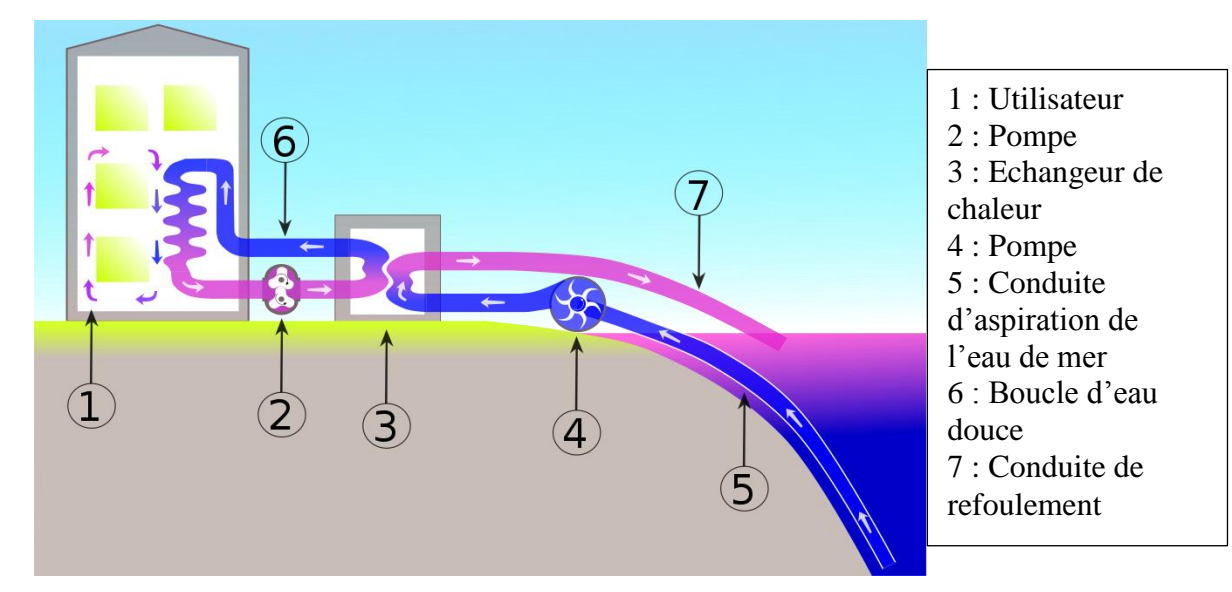

**Figure 1. 12.** Système SWAC à boucle ouverte. (*Wikipédia)*

<span id="page-27-1"></span>**Systèmes à boucle fermée** 

Contrairement au système précédent, le système à boucle fermée permet de refroidir le circuit d'eau douce directement à la profondeur où l'on a l'eau de mer froide. Des échangeurs thermiques sont installés à cette profondeur-là, ils utilisent l'eau de mer comme source froide pour refroidir l'eau douce chaude pompée depuis la surface. Cette eau va ensuite refroidir l'air du local à climatiser dans un autre échangeur, puis retourner dans les profondeurs se refroidir à nouveau.

L'eau dans ce cas est pulsée et non aspirée ce qui fait que le phénomène de cavitation n'intervient pas, l'eau peut circuler jusqu'à trois fois plus vite.

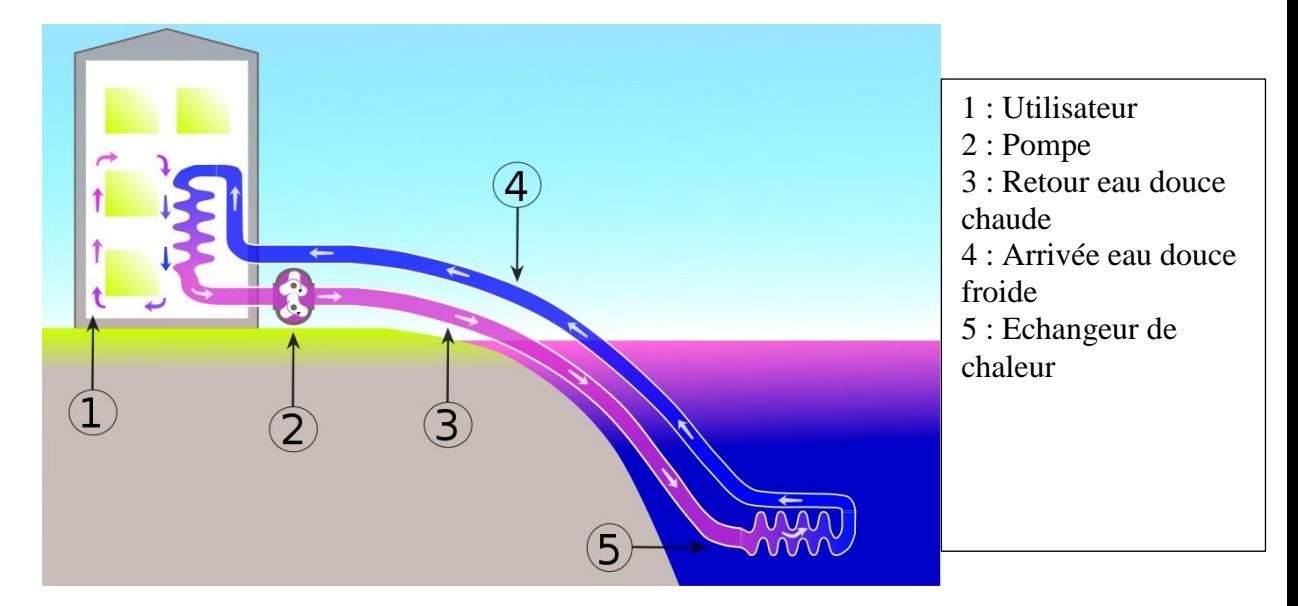

**Figure 1. 13**. Système SWAC à boucle fermée. *(Wikipédia)*

# <span id="page-28-1"></span><span id="page-28-0"></span>**1.5.5. Installations similaires existantes dans le monde**

A l'heure actuelle, de nombreux projets ont étés réalisés et d'autre sont en cours de réalisation, et aucun de ces systèmes n'est similaires aux autres. En effet, l'utilisation d'eau lacustre à des fins thermiques est une technologie naissante et les systèmes existants ont tous des caractéristiques propres à eau.

Parmi les réseaux en opération, nous pouvons citer les installations suivantes qui présentent des similitudes, mais également leurs propres particularités qui méritent d'être mises en évidence : [4][8]

# **a) Toronto (canada - Lac Ontario)**

La Ville de Toronto modifie en 2004 le système de climatisation de son quartier administratif et universitaire pour un système qui pompe l'eau profonde du lac Ontario. L'eau est pompée à une profondeur de 83m où sa température est entre 4 et 5°C. Elle est filtrée et potabilisée, puis utilisée non seulement dans des échangeurs pour le système de climatisation, mais aussi pour alimenter la ville en eau potable.

L'échangeur permet de refroidir l'eau douce dans le circuit secondaire, qui à son tour va refroidir l'air du circuit principal du local à climatiser.

Des machines frigorifiques additionnelles peuvent être utilisées pour diminuer la température de l'eau jusqu'à 3°C.

Ce système à boucle ouverte a une puissance frigorifique de 363 MW, dont 60 MW tirés du lac : Ceci permet de climatiser environ 3.2 millions de m² de bureaux.

L'économie d'électricité est estimée à 1.7 GWh/an selon l'exploitant du réseau : Enwave. [2][4]

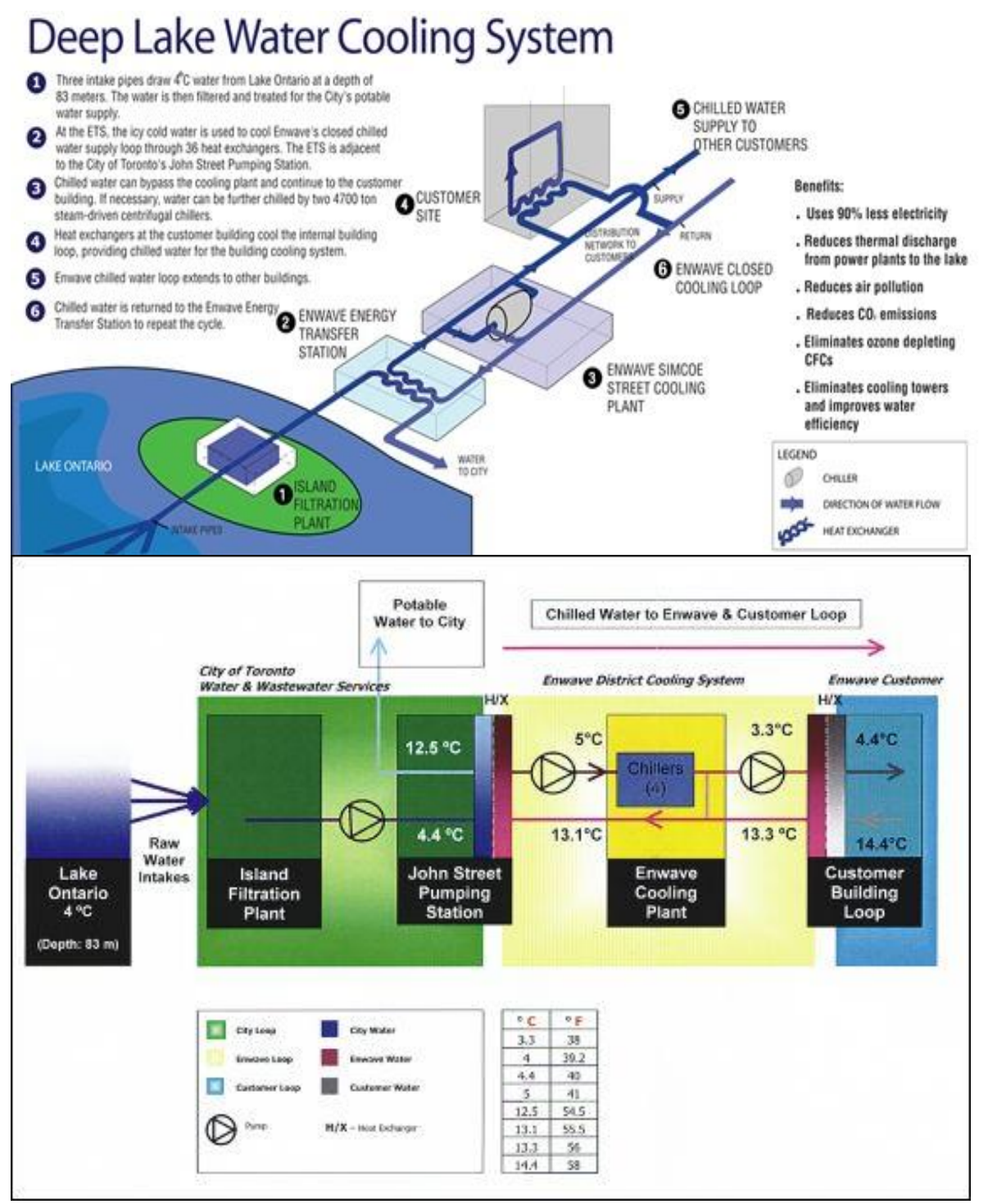

<span id="page-29-0"></span>**Figure 1.14.** Installation SWAC Toronto Canada. *([4])*

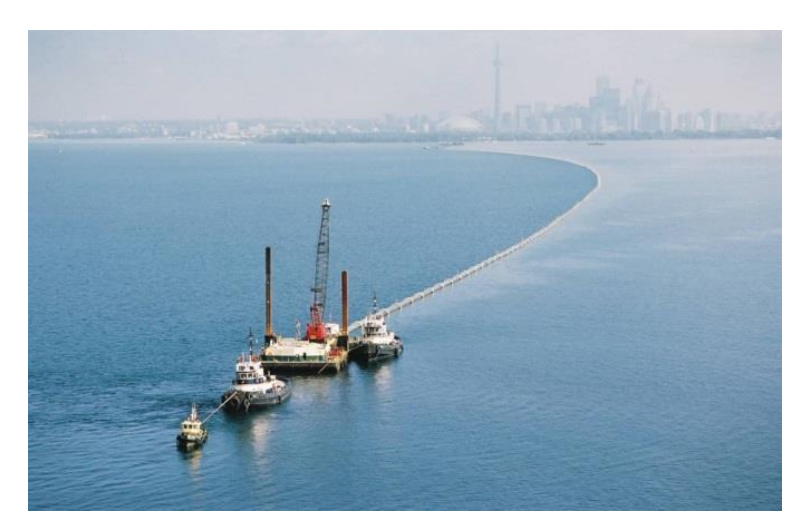

**Figure 1.15.** Aspiration de l'eau du lac Ontario. *([4])*

## <span id="page-30-0"></span>**b) Hotel intercontinental (Bora Bora, océan pacifique)**

L'hôtel comprend 80 bungalows sur l'eau, des restaurants, des bâtiments du personnel, un centre de thalassothérapie, le tout entièrement climatisé à l'eau de mer.

Depuis 2006, ce complexe hôtelier est entièrement climatisé via un pompage d'eau océanique à une profondeur de 930m où la température de l'eau est à 5°C, et les conduites mesurent 2300m. L'eau est rejetée à une température de 12° à une profondeur de 60m.

Le système utilise des équipements robustes dont la technologie a fait ses preuves depuis plus de 20 ans ailleurs dans le monde: pipeline en PEHD, pompes, échangeur de chaleur en titane.

Le système de pompage fournit  $270 \text{ m}^3/\text{h}$  d'eau profonde aux échangeurs pour produire une puissance frigorifique de 1.5 MWf.

Dans le circuit secondaire, la température de la boucle d'eau douce est entre 7°C et 12°C.

La consommation annuelle d'électricité s'élève à 210 240 kWh, ceci représente une économie de 90 % de l'énergie d'une climatisation conventionnelle, soit l'équivalent de 2,5 millions de litres de fuel par an. [4]

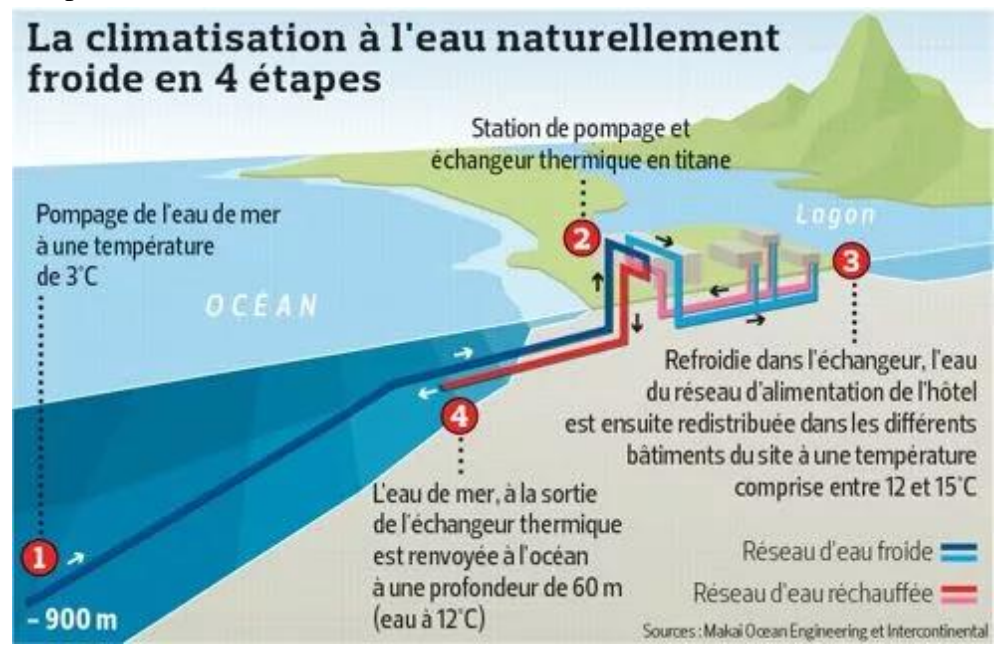

<span id="page-30-1"></span>**Figure 1.16.** Installation SWAC Bora-Bora. *([4])*

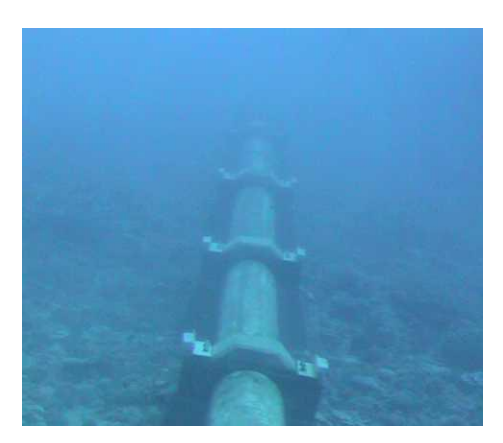

**Figure 1.17.** Conduite d'aspiration de l'eau de mer profonde. *([3])*

# <span id="page-31-0"></span>**c) Université Cornell (Etats-unis, Lac Cayuga)**

Avant de recourir aux eaux lacustres profondes, les bâtiments de l'Université de Cornell, étaient climatisés via un réseau de froid alimenté par six machines frigorifiques de grande puissance. Cependant la demande en froid augmentait et le coût de l'électricité explosait.

C'est en 2000 que le pompage de l'eau du lac situé à proximité de l'université est intégré au réseau existant, en aspirant à 76 m de profondeur de l'eau à 4°C.

Les échangeurs de chaleur sont centralisés à la station de pompage du réseau: la boucle froide de distribution secondaire est fermée et distribue l'eau aux bâtiments connectés en direct. Une fois ce transfert énergétique effectué, la boucle primaire d'eau lacustre est rejetée dans les couches de surface du lac à 4.3 m prof.

La puissance frigorifique de la boucle froide est de 71 MWf et permet de climatiser environ 1'200'000 m<sup>2</sup> . L'économie d'électricité est estimée à 22 GWh/an.

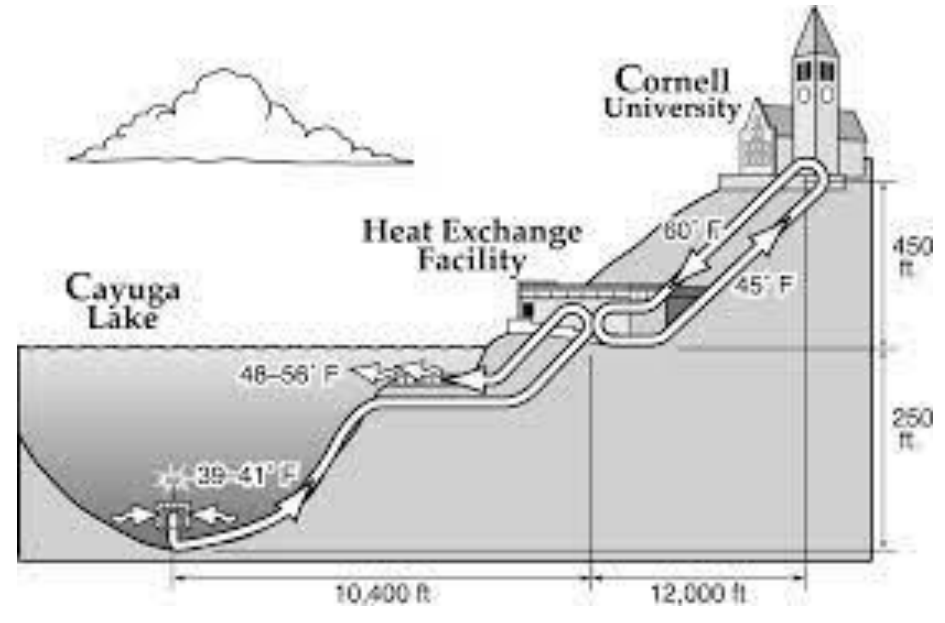

<span id="page-31-1"></span>**Figure 1.18.** Installation SWAC Université Cornell. *([4])*

|                               |       | Aspiration     |                  |              |                       | Décharge       |                           |                  |                                                      |                                    |                                         |
|-------------------------------|-------|----------------|------------------|--------------|-----------------------|----------------|---------------------------|------------------|------------------------------------------------------|------------------------------------|-----------------------------------------|
| Eau de mer<br>Eau<br>Lacustre | Année | Profondeur (m) | Température (°C) | Distance (m) | Diamètre conduite (m) | Profondeur (m) | <u>(</u> ၁<br>Température | Débit max (m3/s) | système<br>$\overline{a}$<br>SWAC (tons)<br>Capacité | de construction<br>Temps<br>(mois) | systèmes<br>$\ddot{a}$<br>(USD)<br>Prix |
| <b>NELHA</b>                  | 1983  | 914            | $\overline{5}$   | 3123         | 1.4                   |                |                           | 2.52             | 50                                                   | $\sqrt{2}$                         |                                         |
| (Hawaii)                      |       |                |                  |              |                       |                |                           |                  |                                                      |                                    |                                         |
| Halfix                        | 1986  | 18             | $\overline{8}$   | 228          | $\overline{0.3}$      |                | $\overline{1}$            | $\overline{1}$   | $\overline{25}$                                      | $\sqrt{2}$                         | 0.4 M                                   |
| Stockholm                     | 1995  | 20             | 6                | $\sqrt{2}$   | $\sqrt{ }$            | $\sqrt{2}$     | 16                        | $\sqrt{ }$       | 100000                                               | 29                                 |                                         |
| Cornell<br>université         | 2000  | 76             | 3.8              | 3200         | 1.6                   | 4.2/2.7        | 13.8                      | 2.02             | 20000                                                | 18                                 | 57 M                                    |
| Toronto                       | 2004  | 83             | $\overline{4}$   | 5000         | 3x1.6                 | $\sqrt{2}$     | 12                        | 4.38             | 75000                                                | 25                                 | 240 M                                   |
| Amsterdam<br>(Zuidas)         | 2006  | 30             | $\overline{9}$   | $\sqrt{2}$   | $\sqrt{2}$            | $\sqrt{2}$     | $\overline{1}$            | $\sqrt{ }$       | $\sqrt{ }$                                           | $\bigg)$                           | 32.3 M                                  |
| Bora Bora                     | 2006  | 915            | 4.5              | 2350         | 0.4                   | 40             | 11                        | 0.07<br>5        | 450                                                  | 18                                 | 8.5 M                                   |
| Copenhage<br>$\mathbf n$      | 2009  | $\sqrt{2}$     | 6                | /            | $\sqrt{2}$            | $\sqrt{2}$     | $12 - 16$                 | $\sqrt{2}$       | $\sqrt{2}$                                           | $\sqrt{2}$                         | $\sqrt{2}$                              |
| <b>UK</b>                     | 2010  | $\overline{8}$ | 6                | 45           | 0.15                  | $\overline{4}$ | $\overline{7}$            | 0.04             | $\sqrt{ }$                                           | 6                                  | 0.46 <sub>M</sub>                       |
| Honolulu                      | 2011  | 539.           | 11.7             | 7622         | 1.6                   | 45.7           | $\sqrt{2}$                | 2.02             | 25000                                                | 18                                 | 200 M                                   |
|                               |       | $\sqrt{5}$     |                  |              |                       |                |                           |                  |                                                      |                                    |                                         |

<span id="page-32-1"></span>**Tableau 1.1.** Historique et classement chronologique des installations SWAC dans le monde [8]

# <span id="page-32-0"></span>**1.5.6. Avantages et inconvénients**

Ce type de climatisation présente plusieurs avantages :

- C'est une méthode de climatisation basée sur les énergies renouvelables et l'utilisation d'une source naturelle disponible gratuitement, d'où le faible coût de climatisation pour les bâtiments résidentiels et commerciaux à proximité. (leur consommation d'énergie serait entre 1/10e et 1/5e de celle d'un système habituel).
- C'est une technique écologique car aucun gaz réducteur de la couche d'ozone n'est utilisé, ce qui représente un avantage important surtout pour les grandes installations.
- La mise en place de ces systèmes de climatisation permettent la création d'emploi pour les ouvriers et plongeurs, leurs coûts sont donc réinjectés dans l'économie locale.

Cependant il y'a plusieurs inconvénients :

- L'installation des systèmes SWAC nécessite que le site soit à proximité d'une grande quantité d'eau profonde.
- Beaucoup de main-d'œuvre est nécessaire et les prix de l'installation peuvent être importants.
- La construction de tels systèmes nécessite beaucoup d'éléments pour sa construction et son bon fonctionnement, comme les conduites de transport d'eau qui peuvent mesurer des centaines de mètres.

# <span id="page-33-0"></span>**1.6. Généralités sur les échangeurs de chaleur**

# <span id="page-33-1"></span>**1.6.1. Présentation des échangeurs de chaleur**

Les échangeurs de chaleurs sont des éléments essentiels utilisés pour diverses applications. Une grande partie de l'énergie thermique qui circule dans les procédés industriels transite au moins une fois par un échangeur de chaleur, que ce soit dans le système principal lui-même, ou bien dans les systèmes de récupération. Parmi leurs domaines d'application, on peut citer : la production d'électricité, l'électronique, les procédés chimiques et alimentaires, la climatisation et le chauffage, le domaine spatial, etc.

# *Définition*

Les échangeurs de chaleur sont des composants utilisés dans les systèmes énergétiques, dont le principe consiste à faire circuler deux fluides à travers des conduites. Ces fluides sont mis en contact thermique à travers une paroi souvent métallique et ainsi a lieu un échange de chaleur.

# <span id="page-33-2"></span>**1.6.2. Classification des échangeurs de chaleur**

# *Critères de classification*

Les échangeurs de chaleur sont classés selon plusieurs critères. Les critères principaux pour le classement d'échangeurs sont les suivant :

- Fonction de l'échangeur en question : récupérateur (transfert de chaleur par le biais d'une paroi) ou régénérateur (stockage de la chaleur dans une masse thermique intermédiaire).
- Son processus de transfert : transfert direct ou bien indirect.
- La géométrie de construction : si elle utilise des tubes, des plaques ou encore de ailettes.
- Mécanisme de transfert de chaleur : monophasé ou biphasé.
- Dispositions et arrangements des courants : courants parallèles, contre courants et courants croisés.

# *Types d'échangeurs de chaleur*

Vu le large domaine d'utilisation des échangeurs, de nombreux types ont été conçus pour satisfaire les conditions de chaque application. Les trois catégories principales sont les suivantes :

- Les échangeurs tubulaires.

- Les échangeurs à plaques.
- *Les échangeurs compacts.*

#### **a) Echangeurs tubulaires**

Les échangeurs de type tubulaires sont très utilisés car leur conception peut être très flexible. En effet, les paramètres propres à ces échangeurs tels que le diamètre et la longueur des tubes, leur nombre, et leur disposition peuvent être modifiés selon le besoin. Dans ce type d'échangeur, un des fluides coule à l'intérieur des tubes, et l'autre s'écoule à l'extérieur.

Les trois classes générales d'échangeurs tubulaires sont les échangeurs à tube et calandre, les échangeurs concentriques (à double tube), et les échangeurs de chaleur à tube spiralé.

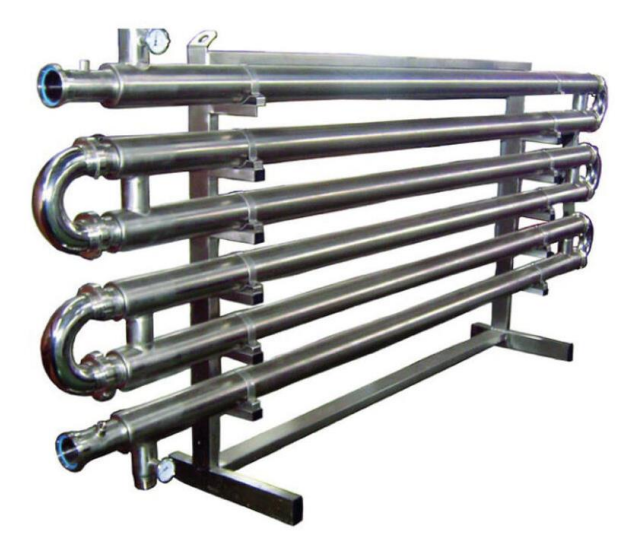

**Figure 1.19**. Echangeur concentrique. *([14])*

<span id="page-34-0"></span>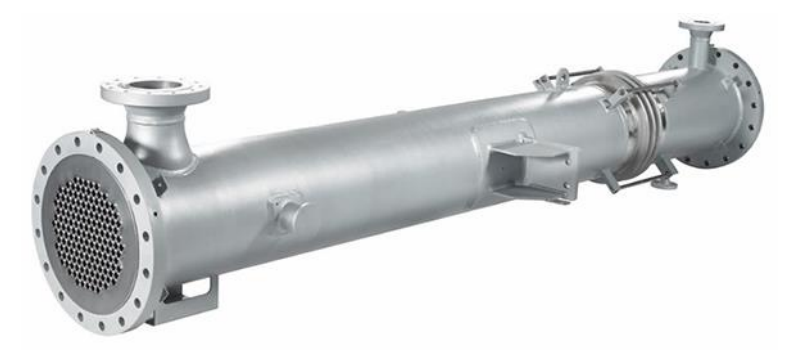

**Figure 1.20.** Echangeur tubes et calandre. *([14])*

#### <span id="page-34-1"></span>**b) Les échangeurs à plaques**

Ce type d'échangeur est utilisé pour transférer la chaleur pour toute combinaison de fluides liquides, gazeux et diphasique. Ils sont performants pour leurs grandes surfaces d'échange, et leur capacité à recevoir de grands débits. Les échangeurs à plaques sont constitués de plaques minces qui forment des canaux dans lesquelles s'écoulent les deux fluides. Les plaques qui séparent ces fluides peuvent être lisses, ou peuvent avoir des ailerons ondulés qui améliorent l'échange.

On peut les classés comme plaques à joint, plaques en spirale ou encore en lamelle.

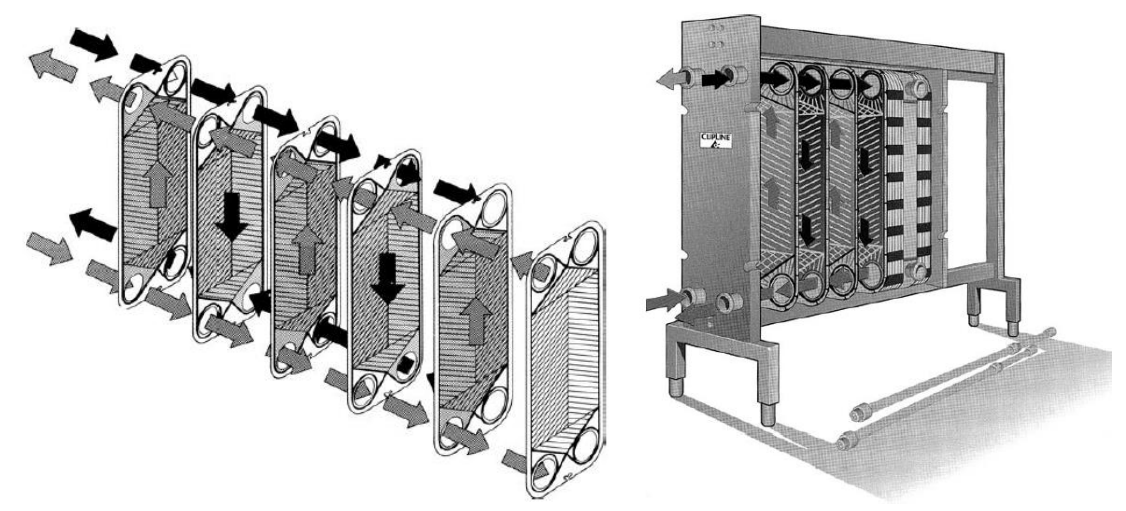

**Figure 1.21.** Echangeur à plaques et joints. *([14])*

<span id="page-35-0"></span>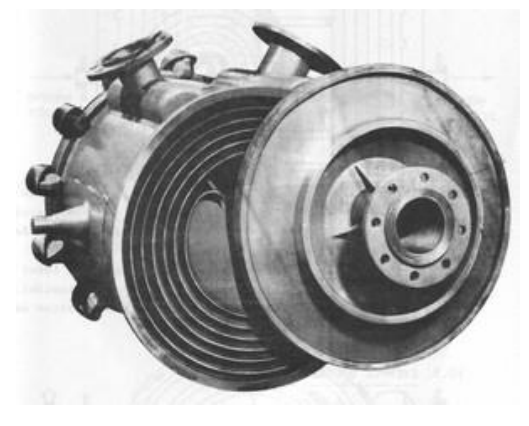

**Figure 1.22**. Echangeur spiralé. *([14])*

#### <span id="page-35-1"></span>**c) Les échangeurs compacts**

Les échangeurs compacts sont des échangeurs à surfaces étendus ou « ailettes » utilisés pour les échanges de chaleurs où au moins un des deux fluides est un gaz (échangeurs gaz-gaz et échangeurs gaz-liquide). L'avantage dans l'utilisation des ailettes sur la surface primaire de l'échange est d'augmenter la zone de transfert, et donc d'augmenter l'échange de chaleur. Lorsque le fluide gazeux a un faible coefficient d'échange de chaleur, il est nécessaire d'avoir recours à ce type d'échangeur.

Les deux technologies les plus courantes sont les échangeurs de chaleurs à plaques et ailettes, et les échangeurs à tubes et ailettes.
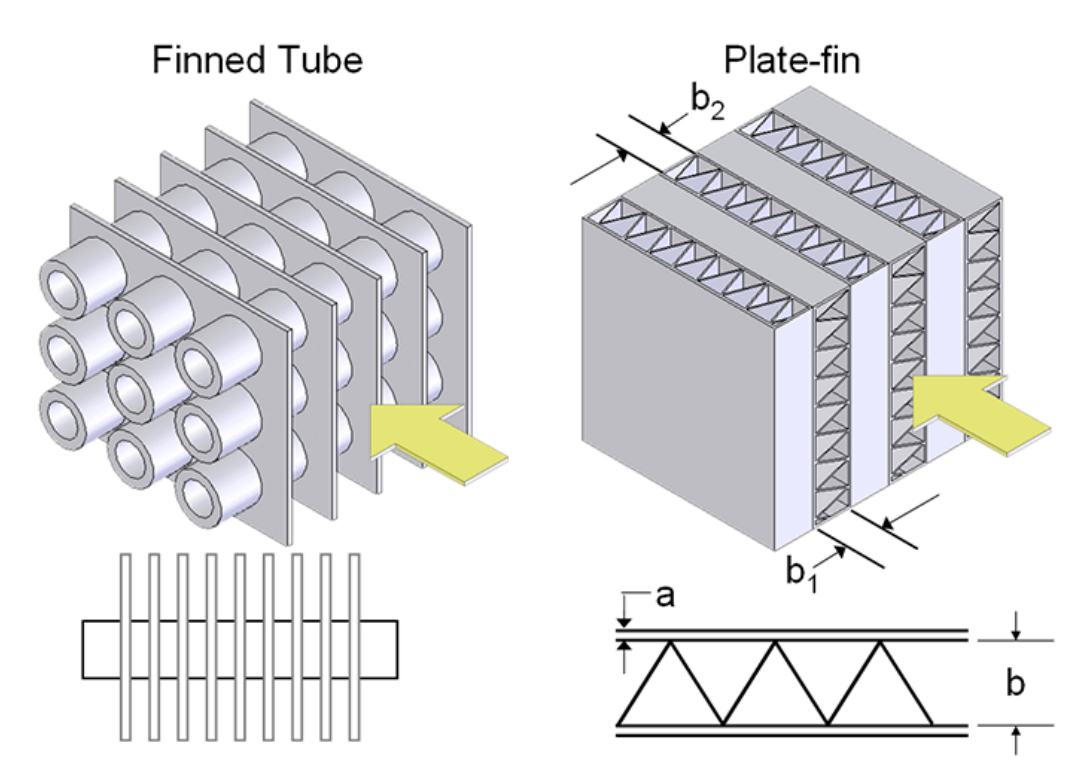

**Figure 1.23.** Echangeur compact à tubes et ailettes (gauche) et à plaques et ailettes (droite). *([15])*

## *1.6.2.1. Configurations de l'écoulement*

À l'intérieur d'un échangeur de chaleur, les fluides peuvent suivre des trajectoires complexes. Néanmoins, on peut distinguer trois types de configurations d'écoulement.

- Les écoulements à courant parallèle (co-courant) : Le fluide chaud et le fluide froid circulent dans le même sens. Cette configuration peut être trouvée dans un échangeur coaxial ou dans certains échangeurs à plaques.

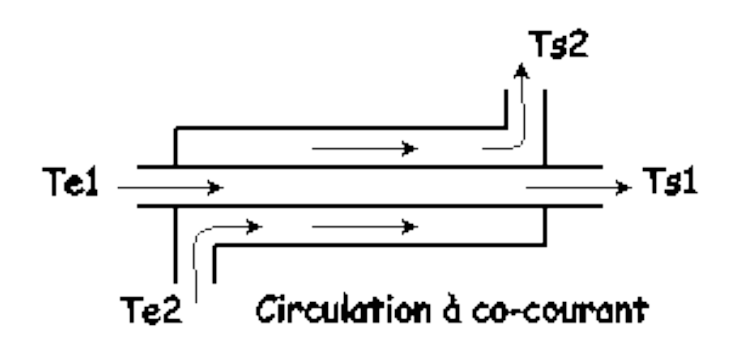

**Figure 1.24.** Ecoulement parallèle. *([15])*

- Les écoulements à contre-courant : Le fluide chaud et le fluide froid circulent à contrecourant. C'est la configuration la plus efficace.

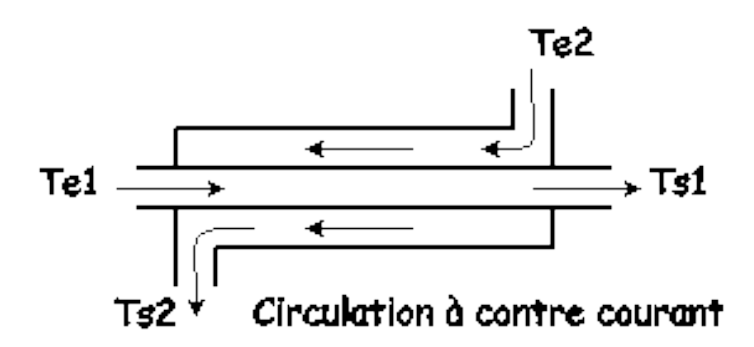

**Figure 1.25.** Ecoulement à contre-courant. *([15])*

- Les écoulements à courants croisés : avec ou sans brassage : les lignes de courants des deux fluides sont perpendiculaires l'une par rapport à l'autre. Cette configuration est adaptée dans certaines applications bien qu'elle soit moins efficace que la configuration contre-courant. On la retrouve souvent dans les échangeurs de type compact.

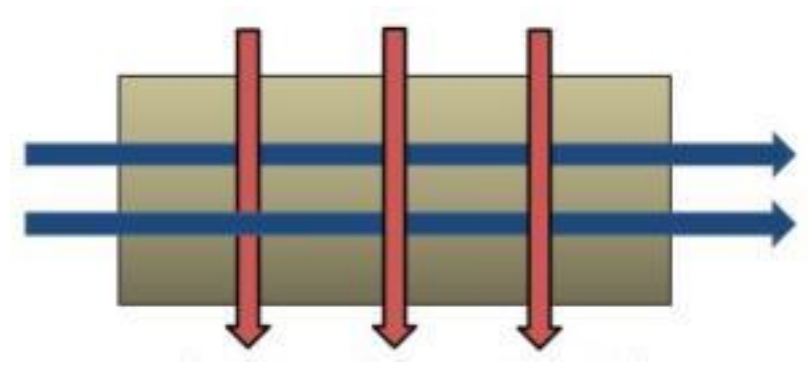

**Figure 1.26.** Ecoulement à courant croisé. *([15])*

# **Chapitre 2 DIMENSIONNEMENT DE L'INSTALLATION DE CLIMATISATION A L'EAU DE MER - SWAC**

## **2. DIMENSIONNEMENT DU SYSTEME DE CLIMATISATION A L'EAU DE MER - SWAC**

## **2.1. Introduction**

Lors de la conception d'un échangeur de chaleur, plusieurs solutions sont possibles et permettent de résoudre un même problème lié au transfert de chaleur entre deux fluides. Afin de choisir la solution la plus optimal, plusieurs facteurs peuvent entrer en jeu tel que le cout, l'encombrement, et les conditions opératoires.

Dans ce chapitre, nous allons réaliser le dimensionnement du système chargé de la climatisation du supermarché en présentant les conditions d'entrée et de sortie et en utilisant les relations introduites dans le chapitre précèdent.

## **2.2. Récolte des données**

Afin de dimensionner les échangeurs utilisés pour le système de refroidissement à l'eau de mer que nous souhaitons appliquer au supermarché Ardis, nous procédons en premier lieu à la récolte des données dont nous aurons besoin.

## **2.2.1. Température et humidité relative de l'air**

Pour faire le dimensionnement des échangeurs nous aurons besoin de la température et de l'humidité relative de l'air ambiant du site dans les conditions extrêmes en été. Les données d'El Mohammedia n'étant pas disponibles, nous utiliserons ceux de Dar El Beida qui se situe à moins de 6km du site, et qui présente les mêmes données météorologiques.

Le logiciel TRNSYS nous a permis d'avoir les données représentées dans la figure 2.1.

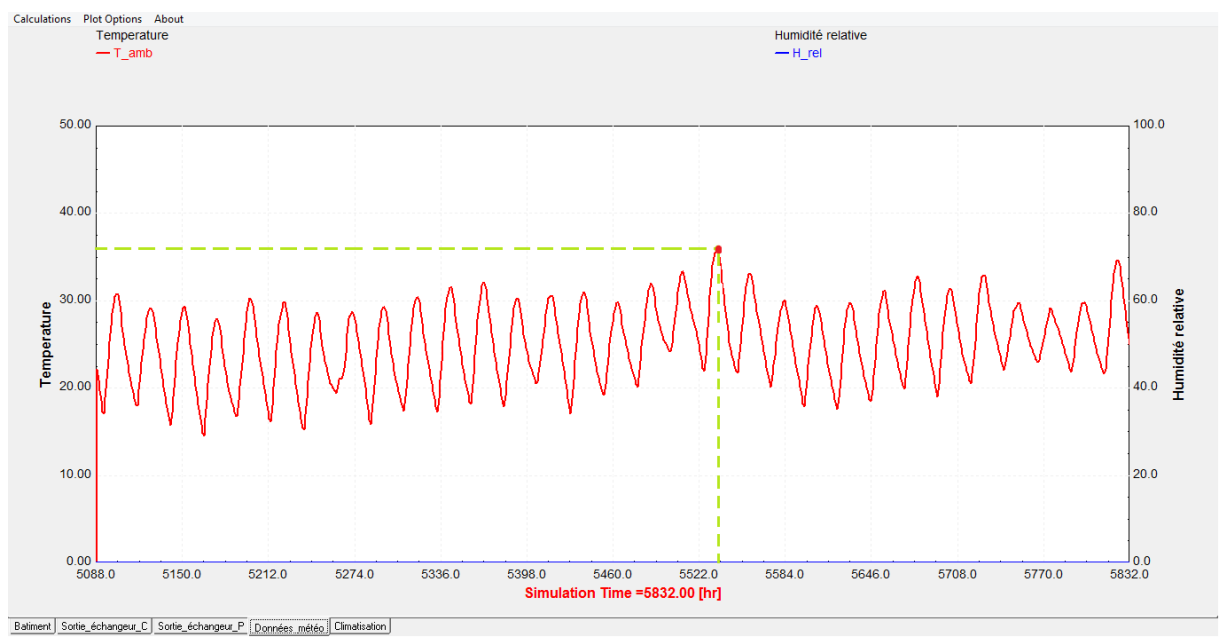

**Figure 2.1**. Variation des températures durant le mois d'Aout 2020 – Dar El Beida. *(TRNSYS)*

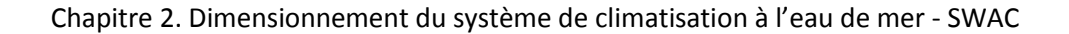

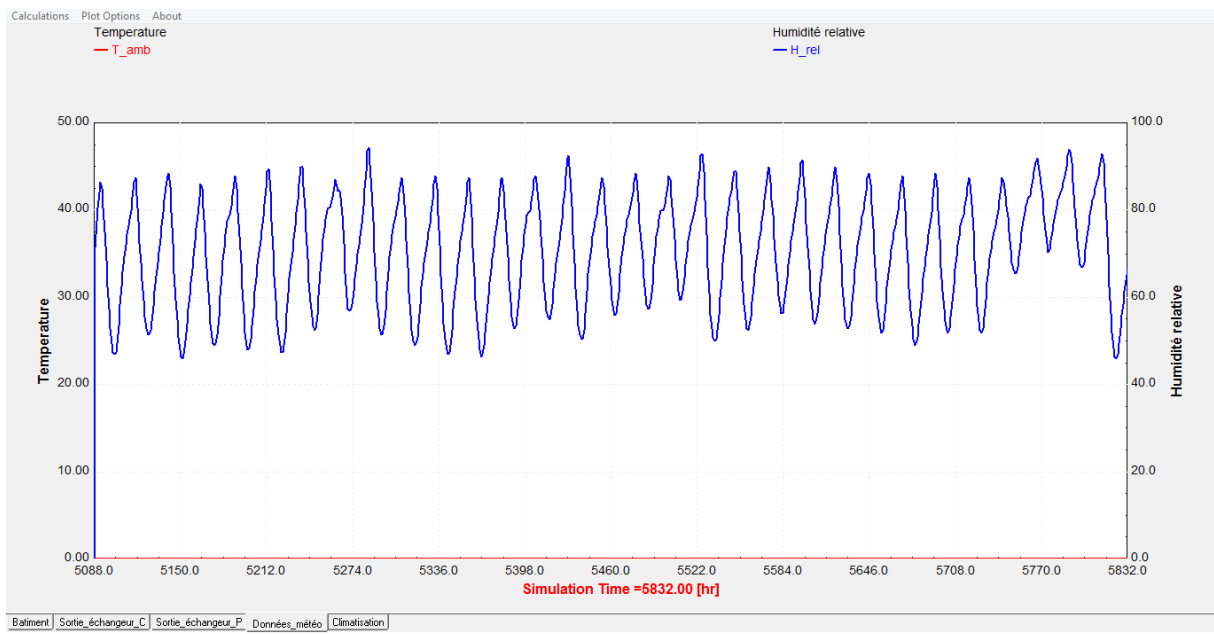

**Figure 2.2.** Variation de l'humidité relative durant le mois d'aout 2020 – Dar El Beida*. (TRNSYS)*

Ainsi, en considérant les points extrêmes, nous prendrons pour le dimensionnement des échangeurs une température extérieure de l'air de  $35^{\circ}$ C. L'humidité relative extérieure de 80%.

#### **2.2.2. Conditions de confort à l'intérieur du bâtiment**

Afin de crée un confort thermique pour les consommateurs dans le supermarché, nous fixons une température et une humidité relative que le système doit assurer à l'intérieur du bâtiment. Ces valeurs sont généralement recommandées dans une zone située entre  $18^{\circ}$ C et  $25^{\circ}$ C pour la température, et entre 40% et 60% pour l'humidité relative. *(energie +)*

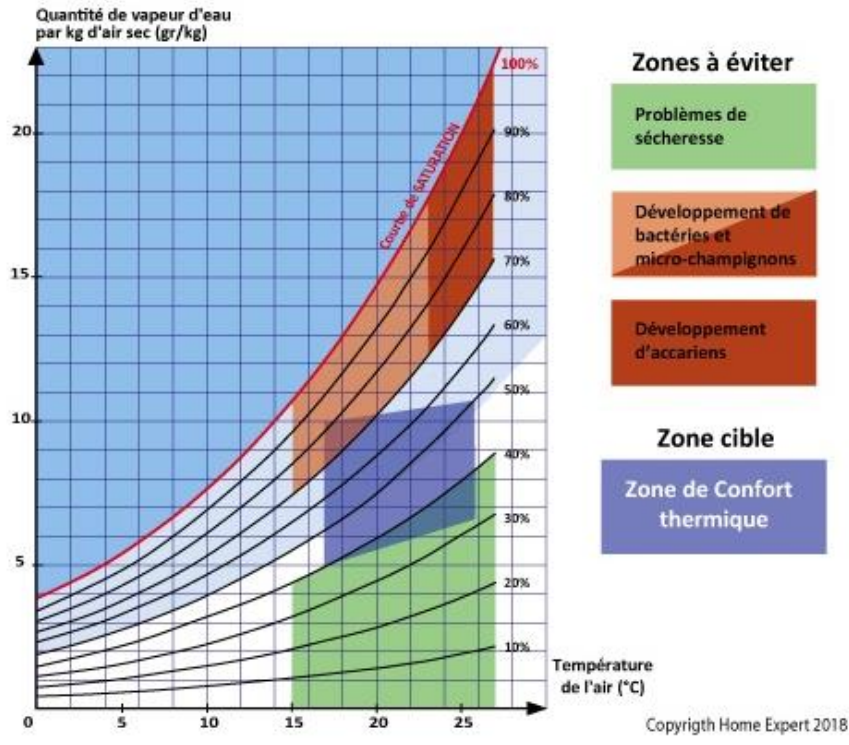

**Figure 2.3.** Digramme des différentes zones thermiques. *(energie+)*

Nous prendrons dans la suite du chapitre la valeur de  $18^{\circ}$ C pour la température, 65% pour l'humidité relative. Cependant, ces valeurs sont celles que le système fournit au bâtiment, et risquent de changer à l'évacuation à causes des pertes. Elles ont donc été choisies de sorte à ce qu'elles restent dans l'intervalle mentionné ci-dessus.

## **2.2.3. Débit d'air nécessaire pour la climatisation de Ardis**

Le débit d'air nécessaire est un paramètre indispensable pour le dimensionnement des échangeurs. Cette donnée a été recueillie lors d'une visite du site et de son système de climatisation actuel. Le système utilise 14 unités Rooftop (230kW), et chaque unité peut aspirer un débit d'air maximal de 43000  $m^3/h$ , la quantité totale fournie à l'espace est donc 602000  $m^3/h$ , soit 184.66  $kg/s$ .

## **2.2.4. Température, profondeur et distance de la source froide d'eau de mer**

Dans les systèmes SWAC, la température de l'eau de mer est souvent comprise entre 4 et 7°C. Ces conditions existent dans la source d'eau qui est à proximité de notre site la mer méditerranée qui se trouve à environs 200m du super marché.

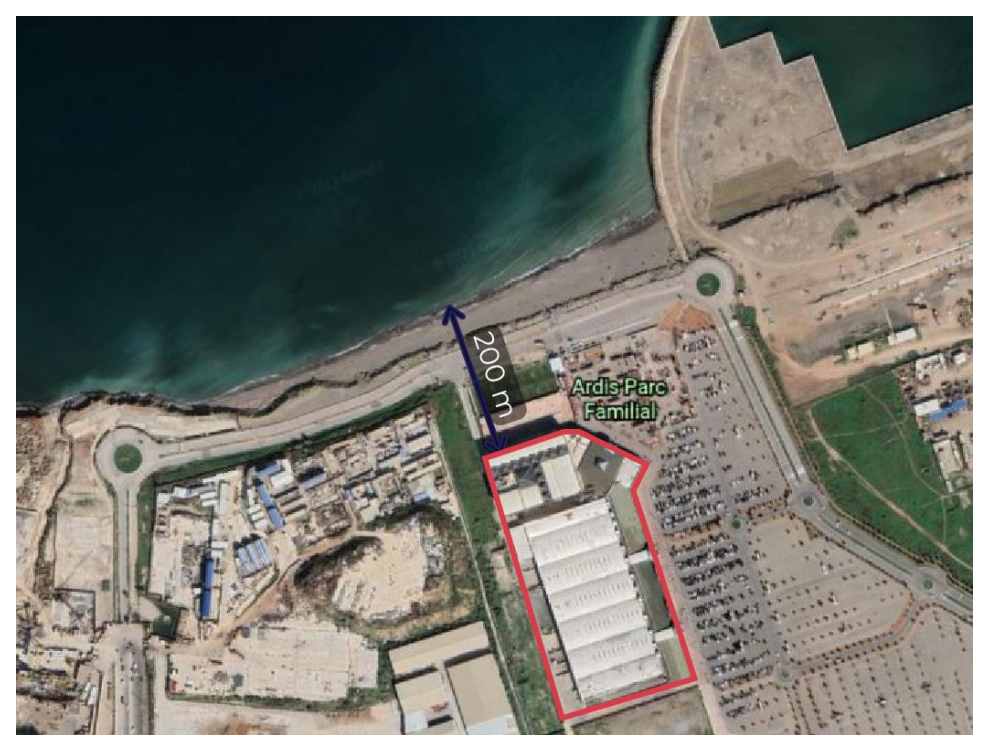

**Figure 2.4.** Distance entre le bord de mer et le supermarché. *(image satellite Google Earth)*

L'aspiration de l'eau de mer se fait à une distance d'environs 2000m du bâtiment, et à une profondeur de 800m où règne une température de 5°C. Le refoulement de l'eau de mer après utilisation se fait à la température de 12°C à 200m du bord où l'eau est de même température afin de ne pas bouleverser ses conditions naturelles.

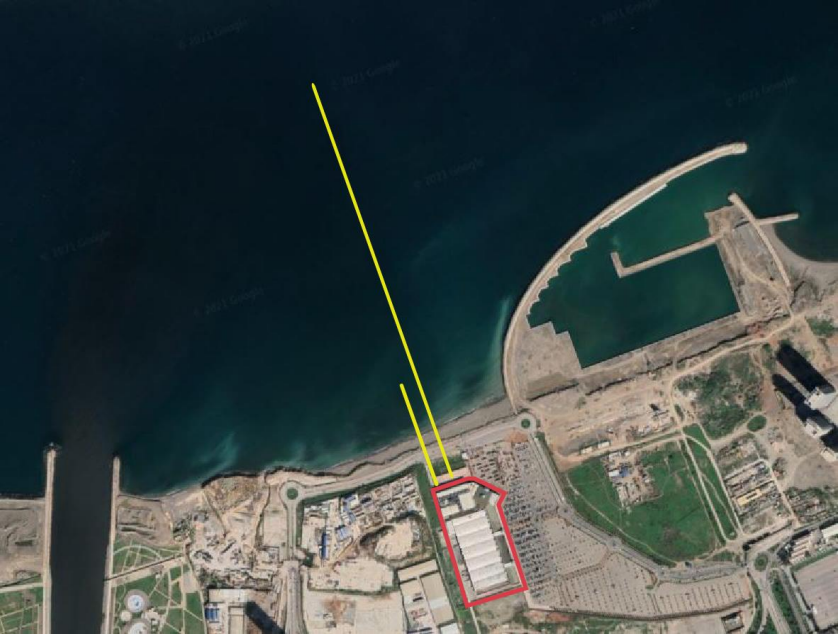

**Figure 2.5.** Conduites d'aspiration et de refoulement du système. *(image satellite Google Earth)*

## **2.2.5. Choix des échangeurs de chaleur**

Dans la suite de ce chapitre, nous aurons à dimensionner différents échangeurs de chaleur. Nous choisirons comme type d'échangeur un échangeur à plaques et jointures pour les échanges entre liquide et liquide car ce type d'échangeur permet d'avoir une grande surface

d'échange et le passage de débits importants [8]. Pour les échanger où l'air atmosphérique intervient, nous utiliserons des échangeurs de type compact à tubes et ailettes car ce type d'échangeurs donne les meilleurs résultats lorsque au moins l'un des deux fluides est gazeux [14].

Pour ce qui est des matériaux utilisés, le titane convient pour le cas où l'un des fluides est l'eau de mer. Ce matériau a de nombreux avantages, il a une très bonne résistance à la corrosion, ce qui lui donne une longue durée de vie. Les échangeurs en titane ont également une bonne capacité de transfert de chaleur. Pour les échangeurs ne faisant pas intervenir l'eau de mer, nous utiliserons l'Aluminium car il y a une bonne balance entre ses performances thermiques et son prix.

## **2.3. Proposition des trois systèmes possibles pour l'installation**

Pour réaliser un système utilisant l'eau de mer des profondeurs pour refroidir l'air, plusieurs alternatives peuvent se présenter et chacune d'elles peut avoir des avantages et des inconvénients. Afin de faire le meilleur choix pour le cas du supermarché Ardis, nous allons analyser trois systèmes différents et comparer entre ces derniers, et afin de mieux juger leur efficacité, nous allons procéder au dimensionnement des échangeurs de chaleur qui sont au centre de l'échange dans ces systèmes-là.

Les trois cas que nous allons présenter sont les suivants :

- 1- Aspiration de l'air en dessous de la mer et utilisation d'un simple échangeur de forme tubulaire immergé dans l'eau de mer à une certaine profondeur.
- 2- Pompage de l'eau de mer jusqu'à la surface et utilisation d'échangeurs de type compact entre l'eau de mer et l'air.
- 3- Pompage de l'eau de mer jusqu'à la surface, et l'introduction d'une boucle d'eau douce secondaire qui sera refroidit par l'eau de mer par le biais d'un échangeur à plaques, puis qui servira à refroidir à son tour l'air dans un échangeur de type compact.

## **2.3.1. Analyse du premier cas**

Le premier cas représente le système le plus simple. L'idée consiste à aspirer l'air de l'extérieur pour qu'il puisse passer dans un échangeur tubulaire qui est immergé dans la mer, puis une fois refroidit de le faire circuler dans des conduites jusqu'à la surface pour le distribuer dans le local à refroidir, comme schématisé dans la figure 2.6.

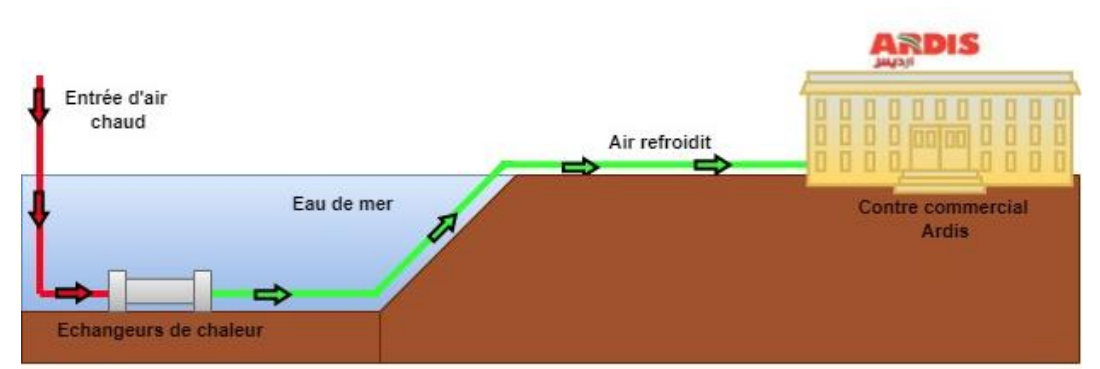

**Figure 2.6.** Diagramme représentatif du premier système proposé.

L'avantage de cette méthode est de pouvoir profiter du potentiel naturel de l'eau de mer (sa température, sa quantité et sa vitesse d'écoulement) sans avoir recours à des pompes et donc en consommant moins d'énergie. De plus l'échangeur a une forme très simple, ce qui simplifie l'installation et le matériel nécessaire.

Pour avoir une meilleure idée de l'aspect interne de cette solution-là, nous procédons au dimensionnement de cet échangeur dans ce qui suit :

## *Données du problème*

Le schéma présenté dans la figure 2.8 illustre l'échangeur devant être dimensionné. L'installation est composée d'un échangeur, et d'un réchauffeur (déshumidificateur) qui permet d'abaisser le niveau d'humidité relative dans l'air.

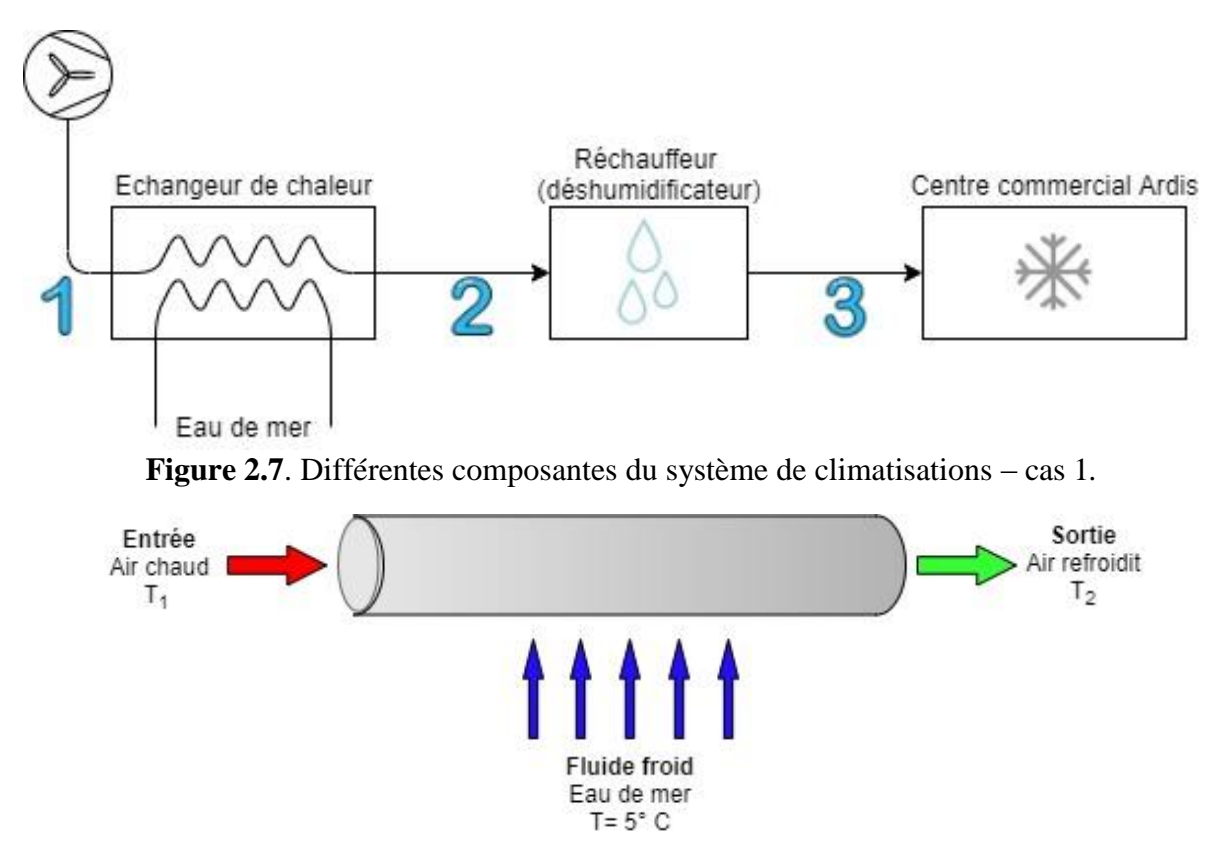

**Figure 2.8.** Schéma du tube pour l'échange entre l'air et l'eau de mer.

Afin d'obtenir les données manquantes de température, on utilise le diagramme psychrométrique qui va nous permette d'obtenir les conditions d'humidité relative ainsi que les températures manquantes. Le processus de climatisation correspondant tracé sur le diagramme psychrométrique est montré dans la figure 2.9.

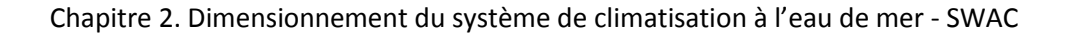

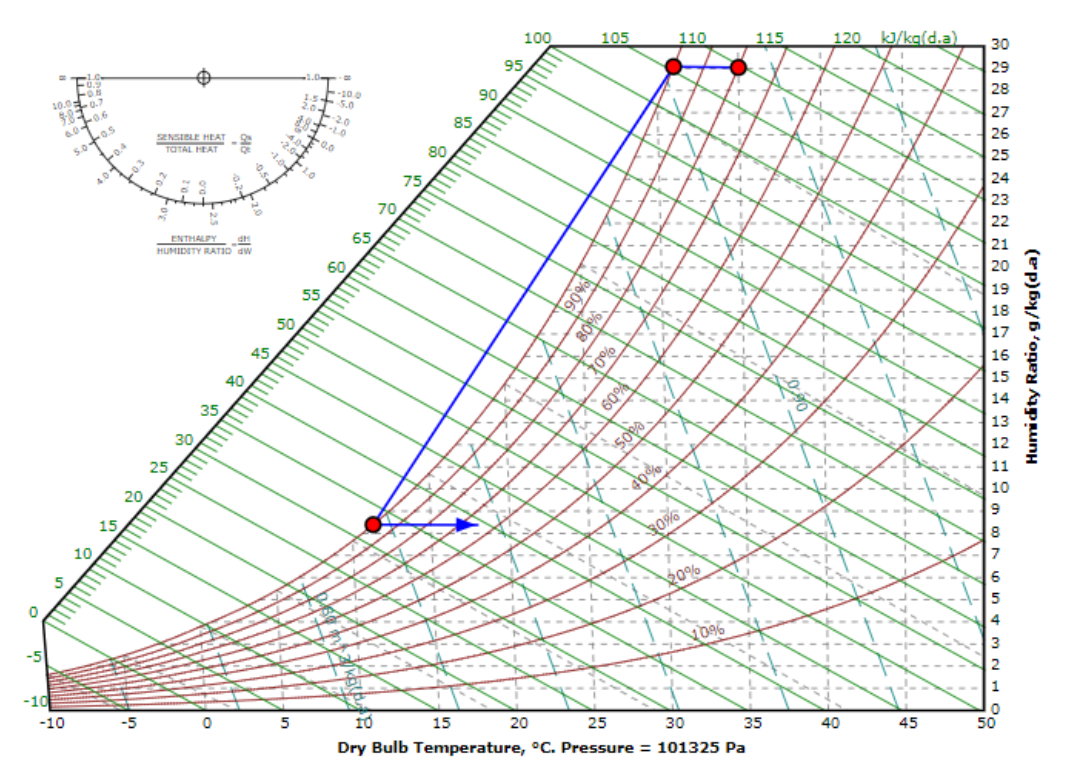

**Figure 2.9.** Processus de climatisation tracé sur le diagramme psychrométrique.

A l'aide d'un calculateur en ligne, on peut prélever les états suivants :

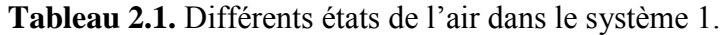

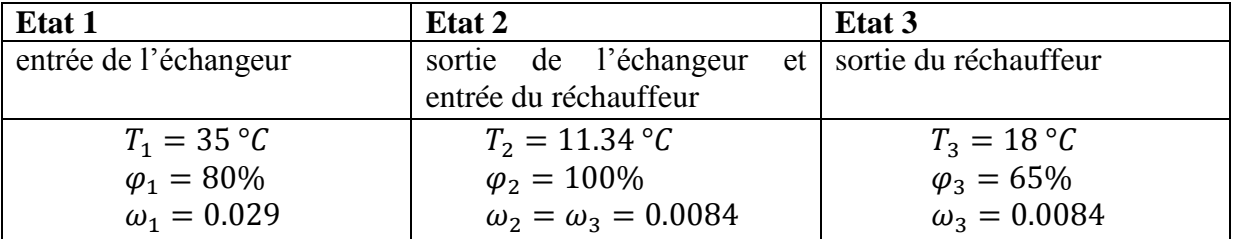

Enfin, les données du problème sont regroupées dans le tableau 2.2.

**Tableau 2.2.** Données du problème pour le cas 1.

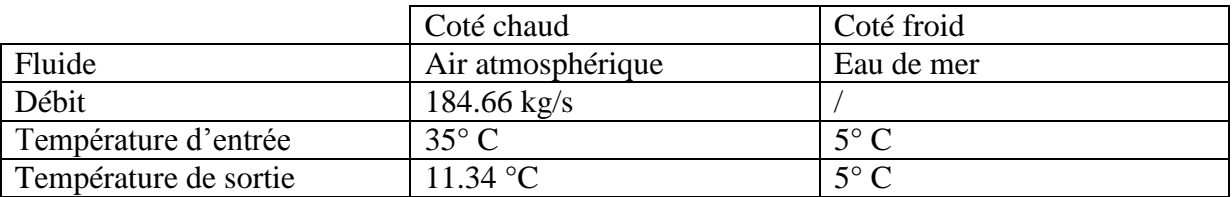

Le matériau utilisé pour l'échangeur est le titane. La conductivité thermique du titane a une valeur estimé à :  $K_{w. Titane} = 22.4 W/m. K$ 

## *Propriétés thermo physique des fluides :*

Les propriétés thermo physique des fluides sont déterminées à la température apparente moyenne, qui est considérée comme la température moyenne entre l'entrée et la sortie du fluide.

Ces propriétés ont été relevées depuis la référence [19] pour l'eau de mer, à la température de 5°C et pour une salinité de 40 g/kg [19], et pour l'air on a utilisé le logiciel REFPROP. Elles sont résumées dans le tableau 2.3.

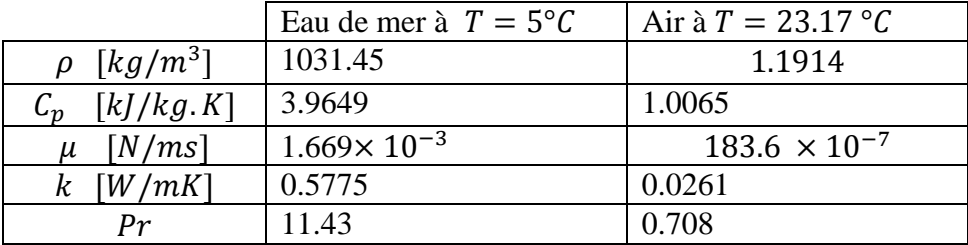

**Tableau 2.3.** Propriétés thermo physique des deux fluides cas 1

## *Choix géométrique de l'échangeur*

Lors du dimensionnement d'un échangeur, on peut être confrontés à plusieurs choix possibles, et afin d'être sûr de choisir la meilleure solution, il faut souvent réaliser un compromis entre couts d'investissements et d'exploitation. Ceci revient à faire un choix optimal entre les dimensions de l'échangeur et ce qu'il consomme comme énergie pour la circulation des fluides.

Nous prenons un cylindre qui a pour diamètre intérieur  $d_i$  et diamètre extérieur  $d_o$  dont les valeurs sont :

$$
d_i = 50 \, mm
$$
  

$$
d_o = 70 \, mm
$$

On choisit aussi initialement un nombre de 55 tubes.

## *Calcul du coefficient d'échange intérieur (coté air)*

Les tubes sont de section circulaire, la section de passage totale de l'air est donnée par :

$$
A_a = N \times \frac{\pi d_i^2}{4} = 0.108 \, m^2 \tag{2.1}
$$

 $O\hat{u}$  *N* est le nombre de tubes supposé plus haut. La vitesse de l'air dans chacun des tubes est :

$$
V_a = \frac{\frac{m_a}{N}}{\rho_a \times A_a} = 26.096 \, m/s \tag{2.2}
$$

Le nombre de Reynolds est donc :

$$
Re_a = \frac{\rho_a \times V_a \times d_i}{\mu_a}
$$
 (2. 3)  

$$
Re_a = 84\,667
$$

Le nombre de Reynolds étant supérieur à  $10^5$ , le régime est turbulent, on utilise donc pour calculer le nombre de Nusselt la corrélation proposée par *Dittus Boelter* qui concerne l'écoulement d'un fluide en refroidissement, en régime turbulent à l'intérieur d'un tube de section circulaire [14]:

$$
Nu_a = 0.0243 \times (Re_a)^{0.8} \times (Pr_a)^{0.4}
$$
 (2.4)

Le calcul numérique nous donne

$$
Nu_a=185.2642
$$

Enfin on peut calculer le coefficient d'échange à l'intérieur de chaque tube pour l'écoulement de l'air :

$$
h_a = \frac{Nu_a \times k_a}{d_i} = 96.7079 \, W/m^2 K \tag{2.5}
$$

#### *Calcul du coefficient d'échange extérieur (coté eau de mer)*

En ce qui concerne la vitesse d'écoulement de l'eau de mer, c'est un écoulement libre dont le débit est quasi infini vu que l'échangeur est directement plongé dans l'eau profonde. Cette vitesse est estimée pour la profondeur étudiée par la valeur suivante :  $V_m = 0.2 \, m/s$  [19]. On calcule le nombre de Reynolds :

$$
Re_m = \frac{\rho_m \times V_m \times d_o}{\mu_m} = 8\,652.1\tag{2.6}
$$

Le régime d'écoulement est ici aussi considéré comme étant turbulent, et pour ce type d'écoulement autour de tube de section circulaire, on peut adapter la corrélation de *Churchill and Bernstein* pour estimer le nombre de Nusselt [14] :

$$
Nu_m = 0.3 + \frac{0.62Re^{0.5}(Pr)^{\frac{1}{3}}}{\left(1 + \left(\frac{0.4}{Pr}\right)^{\frac{2}{3}}\right)^{0.25}} \times \left(1 + \left(\frac{Re}{282000}\right)^{\frac{5}{8}}\right)^{\frac{4}{5}}
$$
(2.7)

$$
Nu_m=138.3044
$$

Enfin le coefficient d'échange coté eau de mer est :

$$
h_m = \frac{Nu_m \times k_m}{d_o} = 1141 \, W/m^2 K \tag{2.8}
$$

#### *Calcul du coefficient d'échange global*

Le coefficient d'échange global peut être introduit par l'équation 2.9 [15]:

$$
\frac{1}{(AU)_c} = \frac{1}{(\eta_0 h A)_c} + \frac{R_{f,c}}{(\eta_0 A)_c} + R_w + \frac{R_{f,h}}{(\eta_0 A)_h} + \frac{1}{(\eta_0 h A)_h}
$$
(2.9)

En multipliant cette équation par la surface d'échange du fluide froid (eau de mer) on obtient :

$$
\frac{1}{U} = \frac{1}{h_m} + R''_{f,m} + A_c R_w + R''_{f,a} + \frac{1}{h_a}
$$
 (2. 10)

Où le produit :  $A_c R_w$  est calculé par la relation suivante :

$$
A_c R_w = \frac{d_o \times \ln(\frac{d_o}{d_i})}{2K_w} = 5.26 \times 10^{-4} \, m^2 K/W \tag{2.11}
$$

D'où :

$$
\frac{1}{U} = 0.0161 m^2 K/W
$$

Et finalement le coefficient d'échange global est :

$$
U=62.0396 W/m^2K
$$

#### *Calcul de la longueur des tubes*

On utilise la méthode LMTD pour estimer le taux de chaleur échangée en fonction de la longueur du tube. On a :

$$
q = A U \Delta T_{lm} = \pi L d_0 U \Delta T_{lm} \tag{2.12}
$$

Avec :

$$
\Delta T_{lm} = \frac{\Delta T_1 - \Delta T_2}{\ln\left(\frac{\Delta T_1}{\Delta T_2}\right)}\tag{2.13}
$$

Où les différences de températures  $\Delta T_1$  et  $\Delta T_2$  sont représentées dans la figure 2.10.

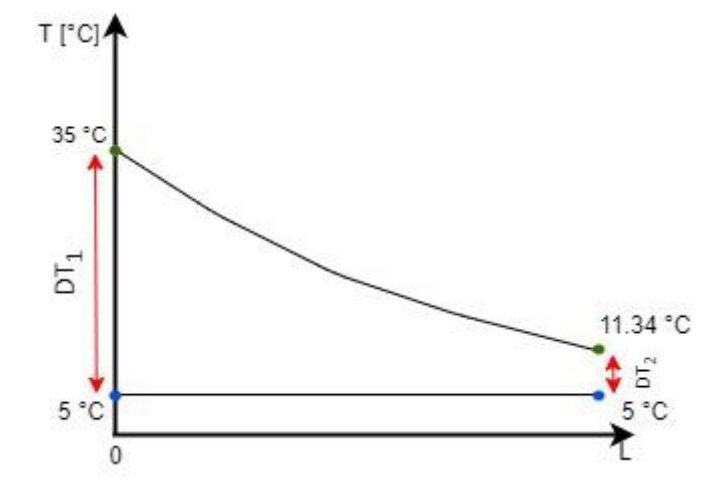

*Figure 2.10. Diagramme LMTD des deux fluides - systeme 1.*

Donc on obtient :

$$
\Delta T_{lm} = \frac{(35-5) - (11.34-5)}{\ln\left(\frac{35-5}{11.34-5}\right)} = 15.2221
$$

Par ailleurs on calcule le taux de chaleur échangée par les fluides :

$$
q = \dot{m}_a C p_a (T_{a,i} - T_{a,o}) = 4\,397.5 \, kW \tag{2.14}
$$

Chapitre 2. Dimensionnement du système de climatisation à l'eau de mer - SWAC

D'où la longueur des tubes à partir de l'équation 2.12 :

$$
L = \frac{q}{\pi d_o \times U \times \Delta T_{lm}} = 21.17 \ m
$$

## *Calcul des pertes de charge et de la puissance de ventilation*

Les pertes de charge à l'intérieur d'un tube de section circulaire sont estimées par l'équation 2.15 suivante [14]:

$$
\Delta p_a = 4. f_a \cdot \frac{L}{d_i} N \left( \frac{\rho_a V_a^2}{2} \right) \tag{2.15}
$$

Où :  $f_a$  est le facteur de friction donné par la formule suivante [14] :  $f_a = (1.58 \ln(Re_a) - 3.28)^{-2} = 0.047$  *(2. 16)* 

Ce qui donne les pertes de charge suivantes :

 $\Delta p_a = 176.15 \; kPa$ Enfin on peut calculer la puissance de ventilation :

$$
P_v = \frac{m_a \cdot \Delta p_a}{\eta_v \cdot \rho_a} = 32.121 \, MW \tag{2.17}
$$

Où  $\eta_v$  est le rendement du ventilateur et il est estimé par la valeur  $\eta_v = 85\%$ 

*Récapitulatif des résultats obtenus pour le 1er cas :*

Dans le tableau 2.4 on regroupe tous les résultats obtenus lors des calculs réalisés pour le 1<sup>er</sup> cas possible pour l'installation :

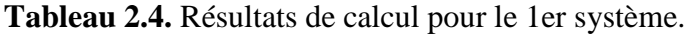

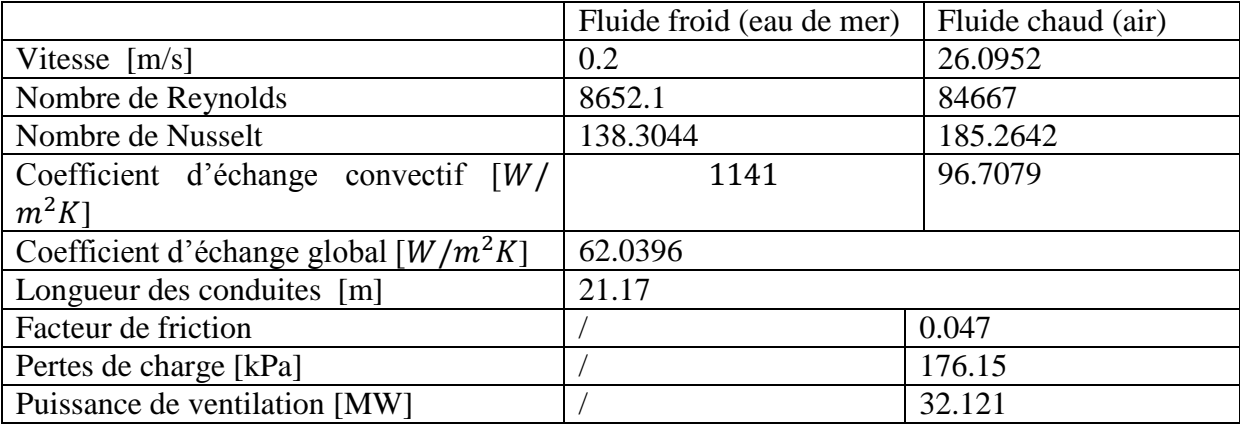

## **2.3.2. Analyse du deuxième cas**

Afin de résoudre les problèmes rencontrés dans le premier cas, notamment le fait que l'échangeur soit situé en profondeur ce qui augmente les difficultés pour la maintenance, le deuxième système proposé consiste à utiliser une station de pompage afin d de pomper l'eau de mer jusqu'en surface, pour ensuite l'utiliser dans les échangeurs avec l'air comme montré dans la figure 2.11.

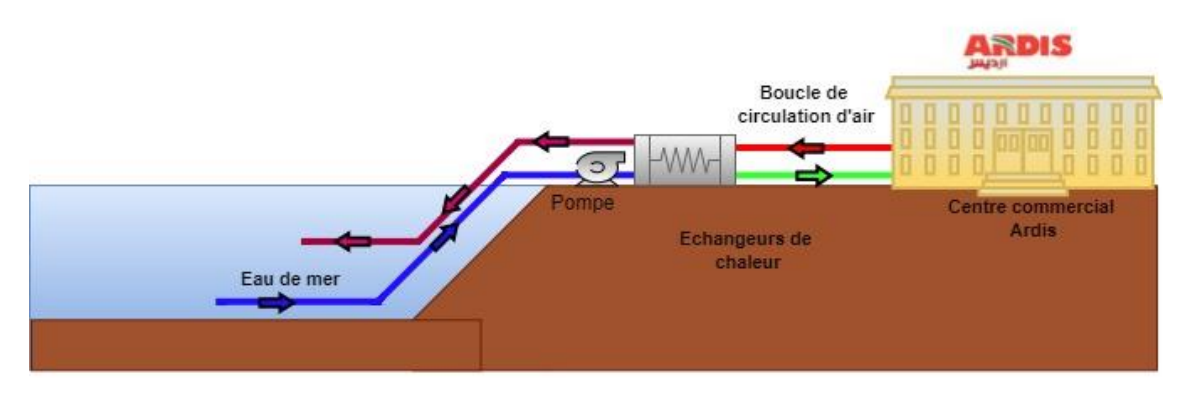

**Figure 2.11.** Diagramme représentatif du deuxième système proposé*.*

Contrairement au cas précédent, le système que l'on propose ici aspire l'air au niveau du supermarché, ce qui nous permet facilement d'utiliser un système de récupération, qui nous permet de pré-refroidir l'air chaud de l'extérieur grâce à l'air usé qui a été lui déjà refroidit, et ainsi de réaliser une économie avec ce recyclage d'air. Ce système est illustré dans la figure 2.12.

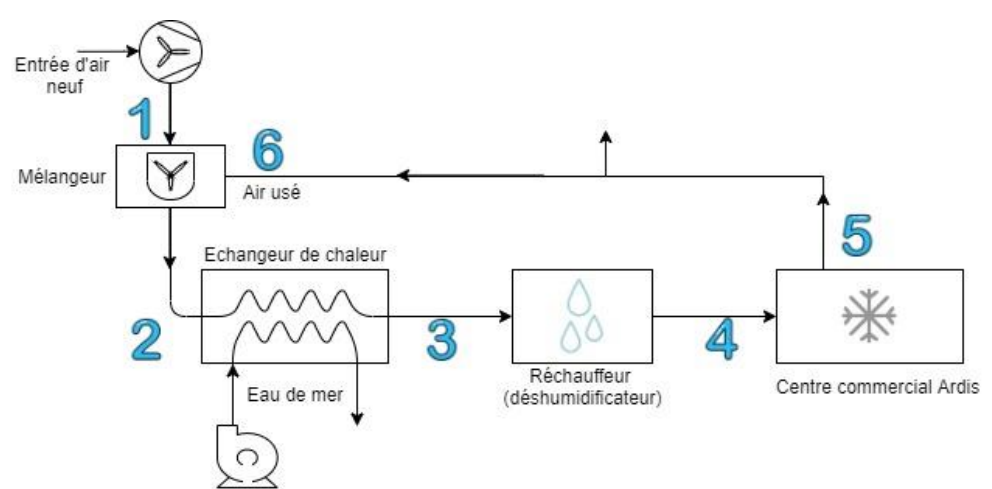

**Figure 2.12.** Différentes composantes du système de climatisations – cas 2.

Le débit d'air devant être refroidit et distribué dans la surface représente une grande quantité. Pour cette raison, nous divisons cette quantité sur plusieurs appareils afin de faciliter l'échange. Comme l'espace Ardis utilise actuellement 14 unités de toiture rooftop, et afin de modifier au minimum l'installation actuelle, on propose d'utiliser 14 échangeurs et de distribuer le débit total requis sur ces différents échangeurs.

Le débit qui devra passer par chaque échangeur est :

$$
\dot{m}_a = \frac{184.66}{14} = 13.19 \, kg/s
$$

Etant donné que les deux fluides mis en jeu sont l'air et l'eau de mer, nous utilisons un échangeur de type compact.

## *Donnés du problème*

Afin de définir les données manquantes du problème, on utilise le digramme psychrométrique qui nous permet de connaitre les propriétés de l'air pour les états (1), (2) et (3).

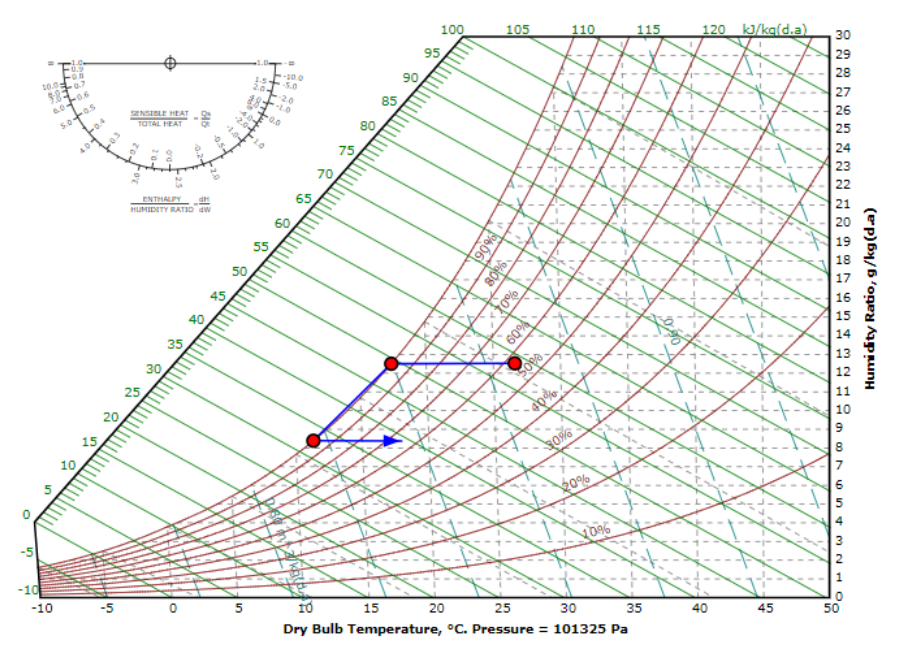

**Figure 2.13.** Processus de climatisation tracé sur le diagramme psychrométrique.

On fait également un bilan thermiques sur le mélangeur afin d'obtenir l'état (2) à la sortie du mélangeur comme sur la figure 2.14.

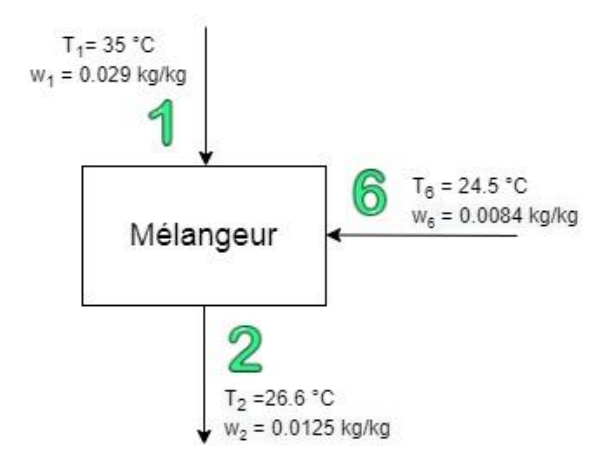

**Figure 2.14.** Différentes entrés et sortie du mélangeur.

On réalise un bilan d'énergie sur le mélangeur sachant que la quantité d'air usé représente 80% du débit d'air, et l'air frais représente les 20% restant :

$$
\omega_2 = \frac{m_6 \omega_6 + m_1 \omega_1}{m_6 + m_1} = 0.8 \omega_6 + 0.2 \omega_1 = 0.0125 \, kg/kg \tag{2.18}
$$

$$
T_2 = \frac{m_6 T_6 + m_1 T_1}{m_6 + m_1} = 0.8T_6 + 0.2T_1 = 26.6 \,^{\circ}\text{C}
$$
 (2.19)

Les différents états sont définis dans le tableau 2.5.

**Tableau 2.5.** Différents états de l'air dans le système 2

Chapitre 2. Dimensionnement du système de climatisation à l'eau de mer - SWAC

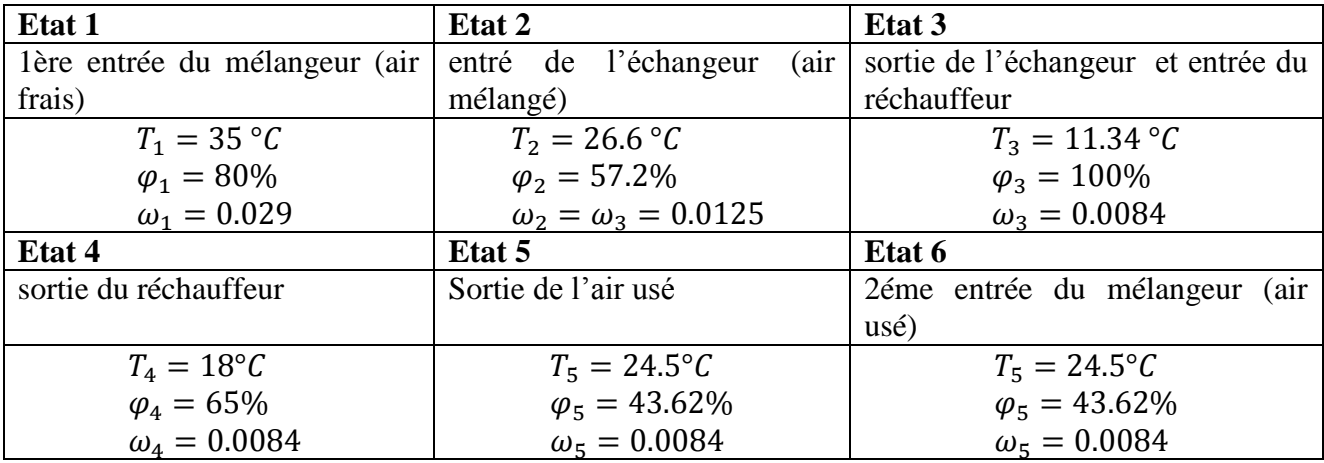

## *Propriétés thermo physiques des deux fluides*

Elles sont relevées à la température apparente moyenne, que l'on prendra comme la température moyenne entre l'entrée et la sortie. Ces propriétés ont été relevées pour l'eau de mer, à la température moyenne 8.5°C et pour une salinité de 40 g/kg, et pour l'air on a utilisé le logiciel REFPROP. Ils sont résumés dans le tableau 2.6.

**Tableau 2 6.** Propriétés thermo physiques des fluides

|                                    | Eau de mer à $T = 8.5^{\circ}C$ | $\vert$ Air à $T = 18.97 \degree C$ |
|------------------------------------|---------------------------------|-------------------------------------|
| $\rho$ [kg/m <sup>3</sup> ]        | 1030.93                         | 1.1689                              |
| [k]/kg.K]                          | 3.9671                          | 1.0413                              |
| [N/ms]                             | $1.489 \times 10^{-3}$          | $175.25 \times 10^{-7}$             |
| $k \sim [W/mK]$                    | 0.583                           | 0.0254                              |
| Pr                                 | 10.093                          | 0.719                               |
| $\left\lceil k \right\rceil / k g$ |                                 | 79.64                               |

En faisant un bilan d'énergie sur l'échangeur de chaleur, on calcule le débit d'eau de mer nécessaire pour refroidir l'air entrant dans un seul échangeur :

$$
m_m C p_m (T_{mo} - T_{mi}) = m_a C p_a (T_{ai} - T_{ao}) - (\omega_i - \omega_o) h_f
$$
 (2. 20)

$$
m_m = \frac{m_a C p_a (T_{ai} - T_{ao}) - (\omega_i - \omega_o) h_f}{C p_m (T_{mo} - T_{mi})}
$$

$$
m_m = 7.3912 kg/s
$$

Donc le débit d'eau total qu'il faudra pomper pour être utilisé dans tous les échangeurs est :  $\dot{m}_{m,t} = 14 \times \dot{m}_m = 103.477 \, kg/s$ 

Les données du problème pour le dimensionnement de l'échangeur sont regroupées dans le tableau 2.7.

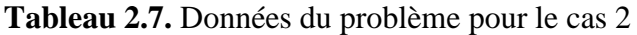

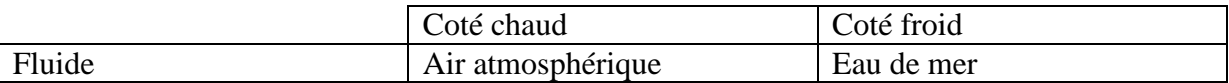

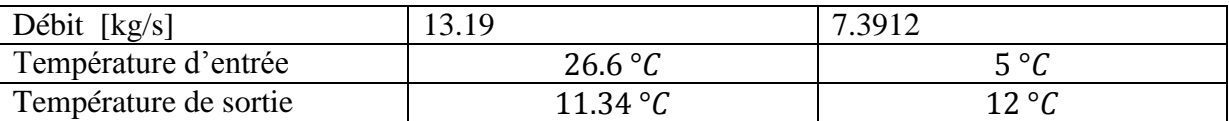

Dans ce cas aussi, un échangeur en titane est utilisé avec une conductivité thermique  $K_{w. Titane} = 22.4 W/mK$ .

3.2.2. Données géométriques de l'échangeur :

L'échangeur choisi est un échangeur de type compact à tubes et ailettes rectangulaires. Les données géométriques de ce type d'échangeur sont déterminées par des abaques que l'on retrouve dans l'annexe B Les dimensions sont résumées dans le tableau 2.8.

**Tableau 2.8.** Données géométriques de l'échangeur.

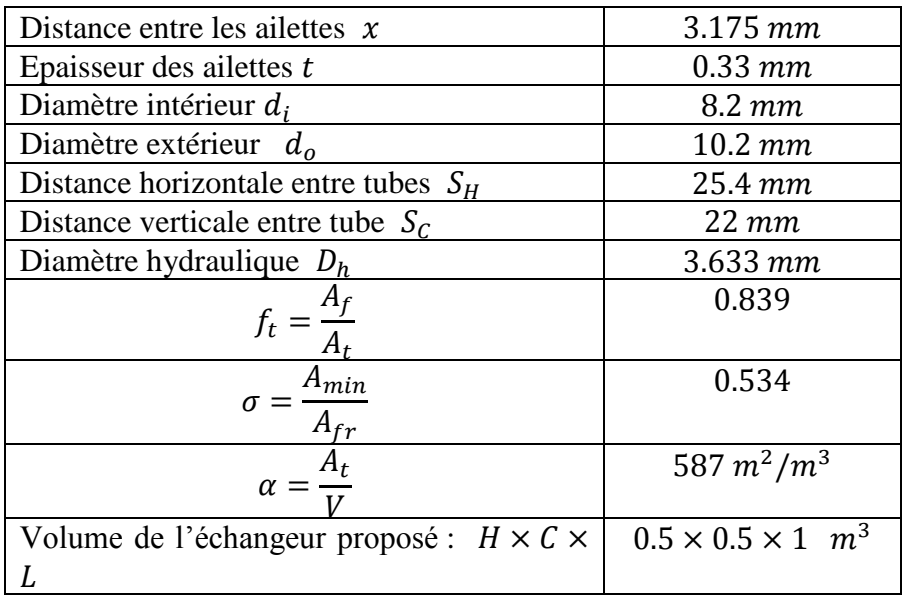

*Calcul du nombre de tubes et d'ailettes possibles :*

En prenant en considération les dimensions proposées pour l'échangeur, on peut en tirer les équations suivantes :

$$
C = (N_c)S_c + d_o \tag{2.21}
$$

$$
H = (N_H)S_H + d_o \tag{2.22}
$$

$$
L = (N_f - 1)(t + x)
$$
 (2. 23)

On trouve ainsi le nombre possible de tubes et le nombre d'ailettes :

$$
N_t = N_c \times N_H = 22 \times 19 = 418
$$
\n
$$
N_f = 286
$$
\n(2. 24)

#### *Coefficient d'échange coté air*

Pour les échangeurs de type compact, le coefficient d'échange coté extérieur est déterminé à partir de l'abaque que l'on retrouve dans l'annexe B après le calcul de certains éléments : Calcul de la vitesse massique :

$$
G = \frac{m_a}{A_{fr}\sigma} = 49.4007 \, kg/m^2 s \tag{2.25}
$$

Calcul du nombre de Reynolds :

$$
Re_a = \frac{GD_h}{\mu_a} = 10\ 241\tag{2.26}
$$

Pour utiliser la figure présente dans l'annexe on calcul la quantité :

$$
\frac{D_h G}{\mu_a} \times 10^{-3} = 10.241\tag{2.27}
$$

On projetant sur l'abaque disponible dans l'annexe B on trouve :

$$
\begin{cases}\nJ_h = \frac{h_a}{G C p_a} \left(\frac{C p_a \mu_a}{k_a}\right) = 0.0042 \\
f_a = 0.018\n\end{cases}
$$

D'où finalement le coefficient d'échange externe (coté air) :  $h_a = 269.1986 W/m^2K$ 

*Coefficient d'échange coté eau de mer*

Pour le calcul du coefficient d'échange coté eau de mer (à l'intérieur des tubes) on procède comme suit :

Nombre Reynolds :

$$
Re_m = \frac{\rho_m V_m d_i}{\mu_m} = 1843.9
$$
 (2. 28)

Où :

 $V_m = \frac{m_m}{a-4}$  $\frac{m_m}{\rho_m A_m}$  Est la vitesse d'écoulement de l'eau de mer dans les tubes, avec  $A_m$  la surface totale : $A_m = N_t \frac{\pi d_i^2}{4}$  $\frac{a_{\tilde{i}}}{4} = 0.0221 \ m^2$ 

On utilise la corrélation de Nusselt pour un écoulement forcé turbulent à l'intérieur d'un tube donnée par [14]:

$$
Nu_m = 0.023 \, Re^{0.8} \, Pr^{0.3} = 18.8594 \tag{2.29}
$$

D'où le coefficient d'échange interne :

$$
h_m = \frac{Nu_m k_m}{d_i} = 1340.9 \, W/m^2 K \tag{2.30}
$$

On calcul aussi le facteur de friction :  $f = (1.58 \ln(Re_m) - 3.28)^{-2} = 0.0135$  *(2. 31)* 

*Coefficient d'échange global*

Chapitre 2. Dimensionnement du système de climatisation à l'eau de mer - SWAC

On procède d'abord au calcul des performances des ailettes à l'aide de l'abaque consacrée à ce type d'ailette qu'on l'on trouve dans l'annexe B Les dimensions d'ailettes données par l'abaque sont les suivantes :

$$
r_1 = \frac{d_o}{2} = 5.1 \text{ mm}
$$
  
\n
$$
r_2 = 15.8 \text{ mm}
$$
 (longueur d'ailette  
\nhypothétique)  
\n
$$
r_{2c} = r_2 + \frac{t}{2} = 16 \text{ mm}
$$
  
\n
$$
l = r_2 - r_1 = 10.7 \text{ mm}
$$
  
\n
$$
l_c = l + \frac{t}{2} = 10.9 \text{ mm}
$$
  
\n
$$
A_c = l_c \times t = 3.5855 \text{ mm}^2
$$
  
\nux quantities :

On calcul ensuite les deux quantités

$$
\begin{cases}\nz_i = \frac{r_{2c}}{r_1} = 3.13\\ \n\frac{3}{l_c^2} \left(\frac{h_a}{K_w A_p}\right)^{\frac{1}{2}} = 2.0734\n\end{cases}
$$

Qui nous permettent de faire une projection sur l'abaque nous donnant ainsi la valeur du rendement des ailettes :

$$
\eta_f=20\%
$$

D'où le rendement global des ailettes :

$$
\eta_o = 1 - \frac{A_f}{A_t} \left( 1 - \eta_f \right) = 32.88\% \tag{2.32}
$$

Enfin le coefficient d'échange global définit par l'équation 2.10 est donné par :

$$
\frac{1}{U} = \frac{A_a}{h_m A_m} + \frac{R''_{f,m} A_a}{A_m} + A_a R_w + \frac{R''_{f,a}}{\eta_o} + \frac{1}{\eta_o h_a}
$$

Avec :

$$
\begin{cases}\n\frac{A_a}{A_m} = \frac{d_i}{d_o} \left( 1 - \frac{A_f}{A_t} \right) = 0.1294 \\
A_a R_w = \frac{d_i \ln \left( \frac{d_o}{d_i} \right)}{2K_w \left( \frac{A_a}{A_m} \right)} = 3.0864 \times 10^{-4}\n\end{cases}
$$

D'où finalement :

$$
\frac{1}{U} = 0.0094 \text{ m}^2 \text{K/W}
$$

$$
U = 106.2057 \text{ W/m}^2 \text{K}
$$

#### *Pertes de charge coté eau de mer et puissances de pompage*

Les pertes de charge dans les tubes sont données par :

$$
\Delta p_m = 4f_m \left(\frac{2L}{d_i}\right) N_t \left(\frac{\rho_m V_m^2}{2}\right) = 299.73 \ kPa \tag{2.33}
$$

La puissance de pompage est donc :

Chapitre 2. Dimensionnement du système de climatisation à l'eau de mer - SWAC

$$
P_p = \frac{\Delta p_m m_m}{\eta_p \rho_m} = 2.686 \, kW \tag{2.34}
$$

Où  $\eta_p = 80\%$  est le rendement de la pompe.

#### *Pertes de charge coté air et puissance de ventilation*

On a aux températures d'entrée et de sortie de l'air respectivement:

 $\rho_{a,i} = 1.1726 kg/m^3$  et  $\rho_{a,o} = 1.2454 kg/m^3$ Les pertes de charge coté air sont estimées par la relation suivante : G 2 4  $\rho_{a,i}$  $\rho_{a,i}$ *(2. 35)* 

$$
\Delta p_a = \left(\frac{G^2}{2f_a}\right) \left(\rho_a \left(\frac{4l}{D_h}\right) \left(\frac{\rho_{a,i}}{\rho_{a,o}}\right) + 1 + \sigma^2\right) \left(\frac{\rho_{a,i}}{\rho_{a,o}} + 1\right) \tag{2.35}
$$

$$
\Delta p_a = 0.3582\; kPa
$$

D'où la puissance du ventilateur nécessaire est :

$$
P_v = \frac{\Delta p_a m_a}{\eta_v \rho_a} = 4.756 \, kW \tag{2.36}
$$

Où  $\eta_v = 85\%$  est le rendement de la pompe.

## *Récapitulatif des résultats obtenus pour le 2eme système*

Les résultats obtenus pour un seul échangeur sont regroupés dans le tableau 2.9. On retrouvera les mêmes pour chacun des 14 autres échangeurs.

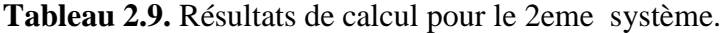

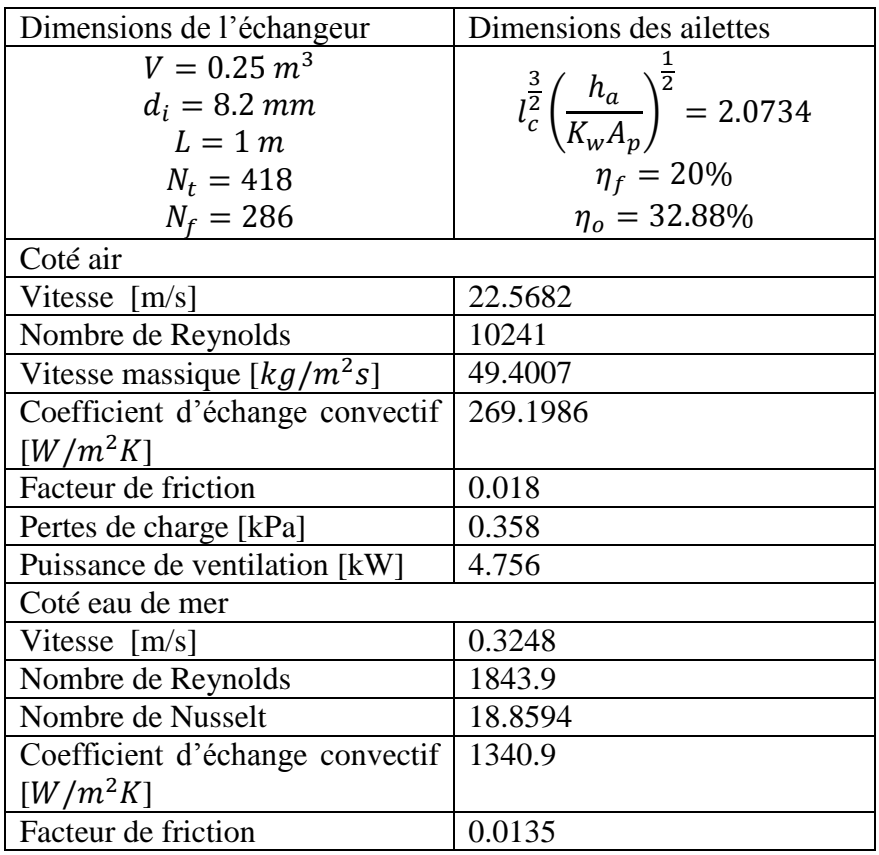

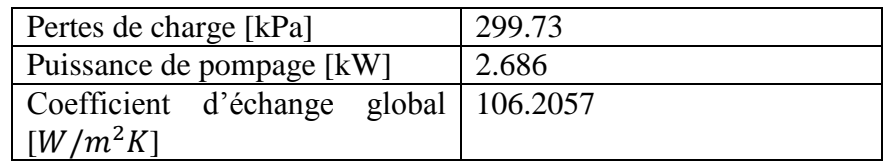

## **2.3.3. Analyse du troisième cas**

Dans la troisième installation possible, on fait intervenir une boucle fermée secondaire dans la quelle circule de l'eau douce. Cette eau est refroidie par l'eau de mer, puis sert à son tour à refroidir l'air. Ce type d'installation est largement utilisé dans les systèmes SWAC déjà existants et permet en général un meilleur échange de chaleur. La figure 2.15 schématise l'installation correspondante.

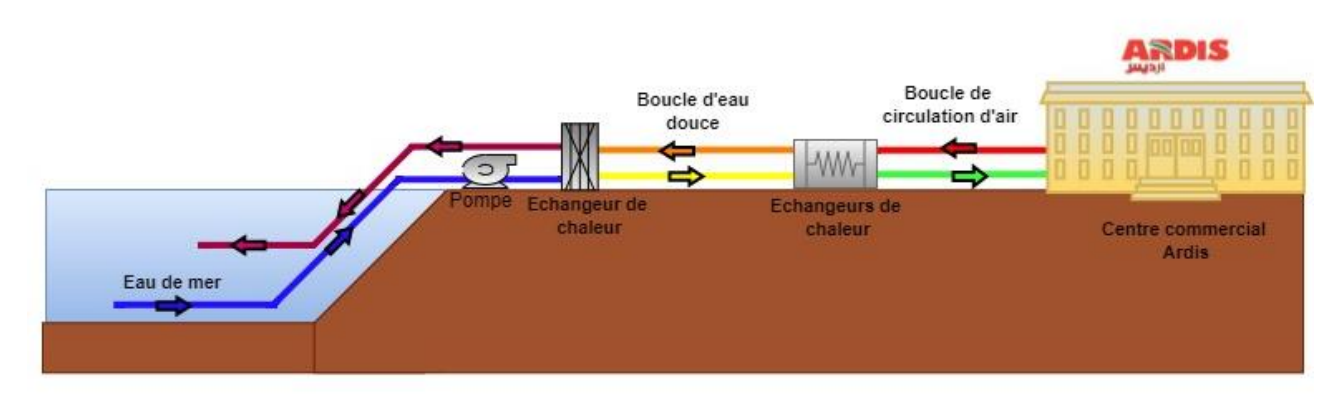

**Figure 2. 15.** Diagramme représentatif du troisième système proposé.

On a donc dans ce cas deux échangeurs à dimensionner :

- Le premier échangeur (échangeur principal) qui est chargé de l'échange thermique entre l'eau de mer et la boucle d'eau douce. Le type correspondant est un échangeur à plaques à joints pour l'échange entre les deux liquides.
- Le deuxième échangeur (échangeur secondaire) qui permet à la boucle d'eau douce de refroidir l'air du local. C'est un échangeur de type compact à tube et ailettes rectangulaires, identique à l'échangeur utilisé sans le cas 2 plus haut, sauf que le 2eme fluide est l'eau douce.

## *Données du problème*

La figure 2.16 illustre l'installation et les différents états pour l'air. On retrouve exactement les mêmes conditions que dans la configuration précédente car les deux installations sont identiques, sauf que l'échange de chaleur qui se faisait directement entre l'eau de mer et l'air se fera maintenant entre l'eau douce et l'air.

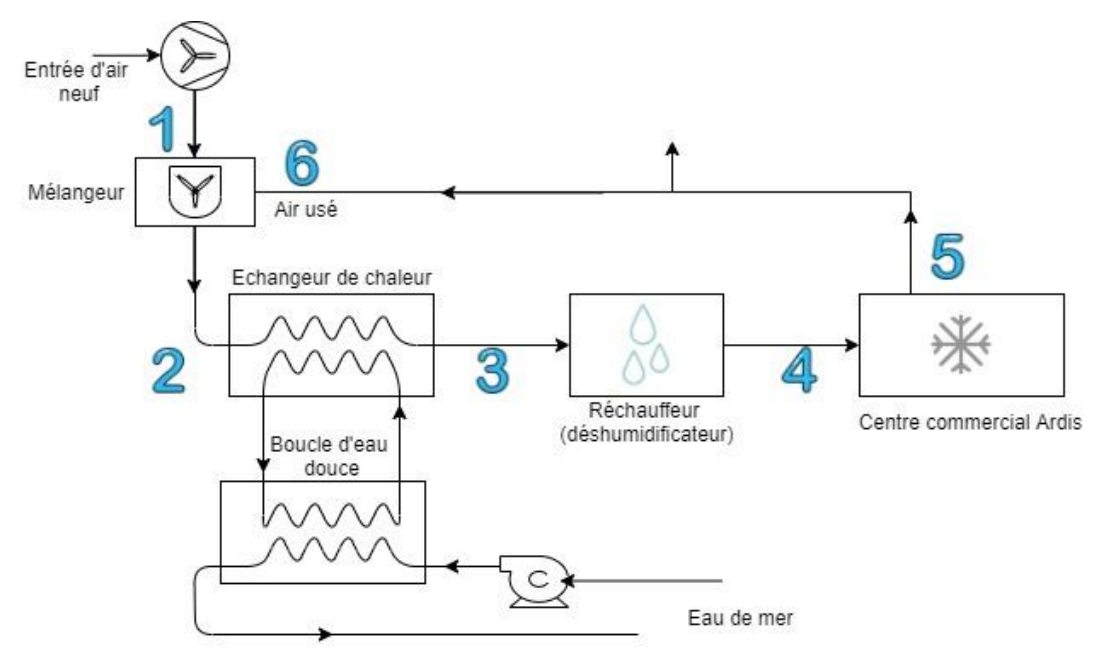

**Figure 2. 16.** Différentes composantes du système de climatisations – cas 3.

Les états de l'air sont définis comme dans le cas précédent, et regroupés dans le tableau 2.10.

| Etat 1                        | Etat 2                                     | Etat 3                      |  |  |
|-------------------------------|--------------------------------------------|-----------------------------|--|--|
| lère entrée du mélangeur (air | $(a$ ir<br>entré de l'échangeur            | sortie de l'échangeur<br>et |  |  |
| frais)                        | mélangé)                                   | entrée du réchauffeur       |  |  |
| $T_1 = 35 \degree C$          | $T_2 = 26.6 °C$                            | $T_3 = 11.34 °C$            |  |  |
| $\varphi_1 = 80\%$            | $\varphi_2 = 57.2\%$                       | $\varphi_3 = 100\%$         |  |  |
| $\omega_1 = 0.029$            | $\omega_2 = \omega_3 = 0.0125$             | $\omega_3 = 0.0084$         |  |  |
| Etat 4                        | Etat 5                                     | Etat 6                      |  |  |
| sortie du réchauffeur         | Sortie de l'air usé                        | 2éme entrée du mélangeur    |  |  |
|                               |                                            | (air usé)                   |  |  |
| $T_4 = 18^{\circ}C$           | $T_5 = 24.5$ °C                            | $T_5 = 24.5$ °C             |  |  |
| $\varphi_4 = 65\%$            | $\varphi_5 = 43.62\%$                      | $\varphi_5 = 43.62\%$       |  |  |
| $\omega_4 = 0.0084$           | $\omega_5 = 0.0084$<br>$\omega_5 = 0.0084$ |                             |  |  |

**Tableau 2.10.** Différents états de l'air dans le système 3.

La boucles d'eau douce a une température qui varie de  $T_{e,i} = 8$ °C à l'entrée jusqu'à  $T_{e,o} =$ 13°C à la sortie de l'échangeur. On utilisera tout comme le cas précédent un total de 14 échangeurs étant donné que le débit d'air est assez important, donc le débit d'air pour chaque échangeur est :

$$
\dot{m}_a = \frac{\dot{m}_{a,t}}{14} = \frac{184.66}{14} = 13.19 \, kg/s
$$

Où  $\dot{m}_{a,t}$  est le débit d'air total nécessaire à la surface.

#### *Propriétés thermo physiques des fluides*

Tout comme pour les cas précédents, on détermine les propriétés thermo physique de l'eau douce et de l'air à la température apparente moyenne et on les résume dans le tableau 2.11.

|                                       | Air à $T = 18.97 \degree C$   Eau douce à |                        | de<br>Eau<br>à<br>mer  |  |  |
|---------------------------------------|-------------------------------------------|------------------------|------------------------|--|--|
|                                       |                                           | $T = 10.5 °C$          | $T = 8.5$ °C           |  |  |
| $\lceil kg/m^3\rceil$                 | 1.1689                                    | 999.66                 | 1030.93                |  |  |
| $\lceil k \rfloor$<br>$\mathcal{C}_p$ | 1.0413                                    | 4.1944                 | 3.9671                 |  |  |
| /kg.K]                                |                                           |                        |                        |  |  |
| [N/ms]                                | $175.25 \times 10^{-7}$                   | $1.287 \times 10^{-3}$ | $1.489 \times 10^{-3}$ |  |  |
| [W/mK]                                | 0.0254                                    | 0.581                  | 0.583                  |  |  |
| Pr                                    | 0.719                                     | 9.293                  | 10.093                 |  |  |

**Tableau 2.11.** Propriétés thermo physique des fluides.

## *Calcul du débit d'eau douce*

En faisant un bilan d'énergie sur l'échangeur de chaleur secondaire (type compact), on calcule le débit d'eau douce nécessaire pour refroidir l'air entrant dans un seul échangeur :

$$
m_e C p_e (T_{e,o} - T_{e,i}) = m_a C p_a (T_{a,i} - T_{a,o}) - (\omega_i - \omega_o) h_f
$$
\n
$$
m_c T e_a (T_a - T_a) - (\omega_i - \omega_o) h_c
$$
\n(2.37)

$$
\dot{m}_e = \frac{\dot{m}_a C p_a (T_{a,i} - T_{a,o}) - (\omega_i - \omega_o) h_f}{C p_e (T_{e,o} - T_{e,i})}
$$

$$
\dot{m}_e = 9.787 kg/s
$$

Les échangeurs de type plaques à jointures sont plus adaptés à recevoir de grands débits de fluides. Pour cela, on utilisera un seul échangeur, et le débit d'eau douce sera dans ce cas :

 $\dot{m}_{e,t} = 14 \times \dot{m_e} = 14 \times 9.787 = 137.0186 \ kg/s$ 

*Calcul du débit d'eau de mer*

Pour calculer le débit d'eau de mer nécessaire on réalise un bilan énergétique sur l'échangeur à plaques comme suit :

$$
\dot{m}_m C p_m (T_{m,o} - T_{m,i}) = \dot{m}_{e,t} C p_e (T_{e,i} - T_{e,o})
$$
\n(2.38)

$$
\dot{m}_m = \frac{\dot{m}_{e,t} C p_e (T_{e,i} - T_{e,o})}{C p_m (T_{m,o} - T_{m,i})} = 103.477 kg/s
$$

On résume les données du problème dans le tableau 2.12.

**Tableau 2.12.** Données du problème pour le cas 3

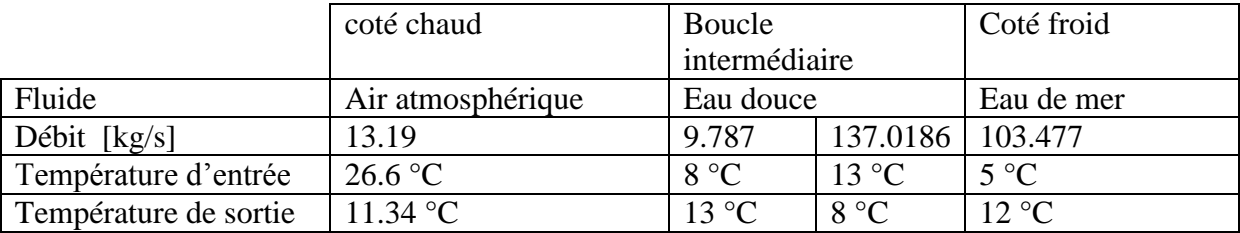

**Remarque :** La boucle intermédiaire qui correspond à l'eau douce joue dans le cas de l'échangeur principal (échange avec l'eau de mer) le rôle du fluide chaud, puis ce rôle est inversé dans le cas de l'échangeur secondaire (avec l'air) où elle joue le rôle du fluide froid. Ayant le débit d'air nécessaire, on commencer par le dimensionnement de l'échangeur secondaire (air – eau douce) puis de l'échangeur principal (eau douce – eau de mer).

#### **a) Dimensionnement de l'échangeur secondaire**

L'échangeur est de type compact, identique à celui utilisé dans le deuxième cas. La seule différence concerne le fluide utilisé qui est l'eau douce au lieu de l'eau de mer. On utilisera dans ce cas à la place du titane pour l'échangeur un matériau plus économique et qui garantit un bon échange de chaleur tel que l'aluminium qui une conductivité thermique :

$$
K_{w,Alu} = 210 W/mK
$$

Les mêmes dimensions et les mêmes équations sont utilisées. On obtient les résultats suivants :

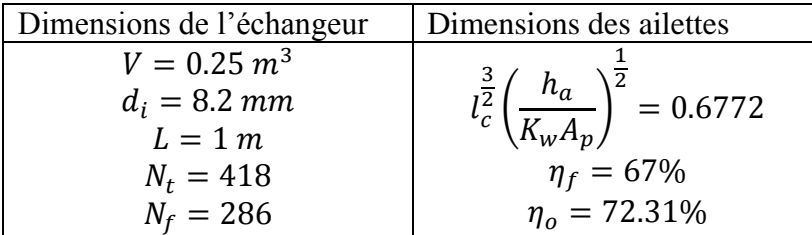

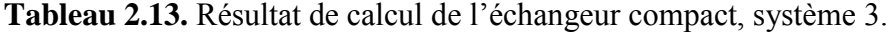

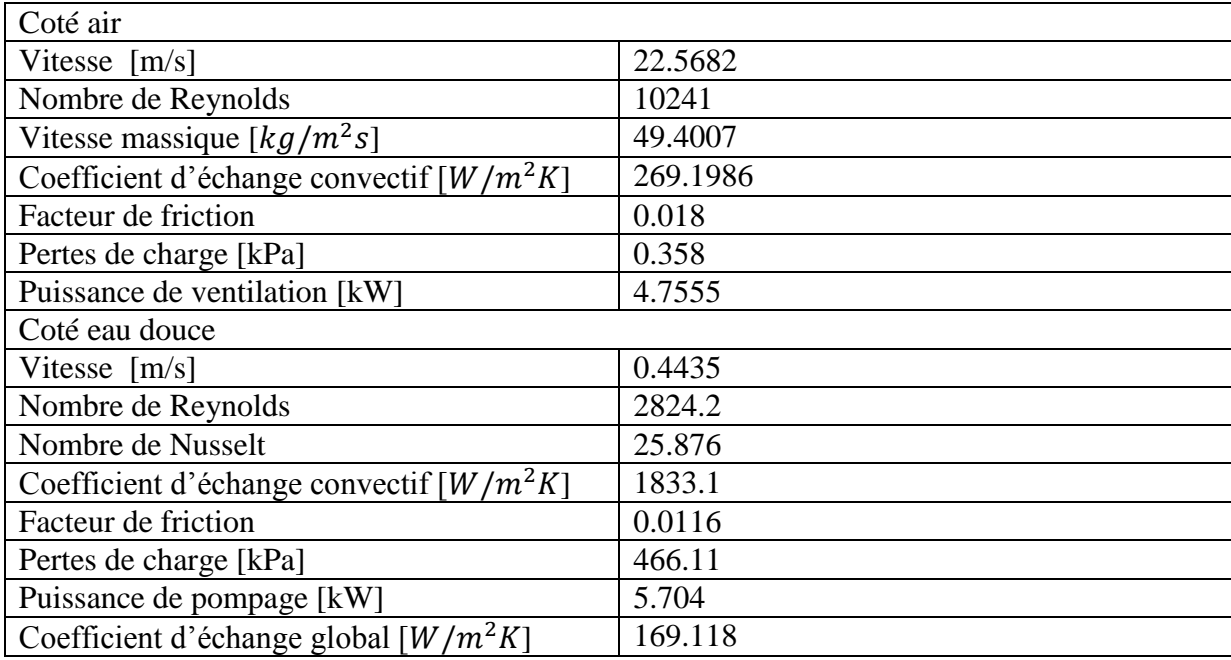

#### **b) Dimensionnement de l'échangeur principal**

#### *Données géométriques de l'échangeur*

Les dimensions de l'échangeur utilisé sont données dans le tableau 2.14.

**Tableau 2.14.** Données géométriques de l'échangeur à plaques et jointures.

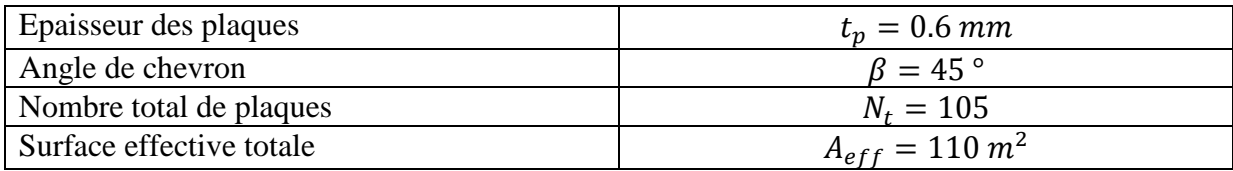

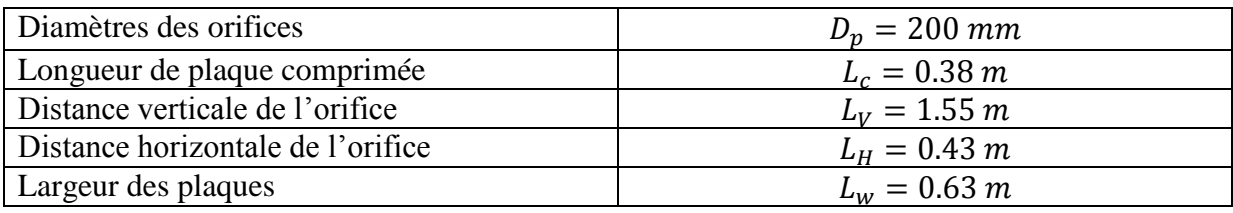

Certains calculs concernant la géométrie de cet échangeur doivent être effectués pour nous permettre par la suite de calculer les coefficients d'échange des deux fluides:

> Nombre effectif de plaques :  $Ne = N_t - 2 = 103$ Longueur effective :  $L_{eff} \approx L_V = 1.55$  m Pas des plaques :  $p = \frac{L_c}{N}$  $\frac{L_c}{N_t}$  = 0.0036 m Ecart moyen du canal :  $b = p - t_p = 3$  mm Section d'écoulement d'un seul canal :  $A_{ch} = b \times L_w = 0.0019$   $m^2$ Surface échange pour une plaque :  $A_1 = \frac{A_{eff}}{N}$  $\frac{N_{eff}}{N_e} = 1.068 \ m^2$ Projection de la surface d'une plaque :  $A_{1p} = L_p L_w = 0.851 m^2$ Facteur d'élargissement:  $\phi = \frac{A_1}{4}$  $\frac{A_1}{A_{1p}} = 1.2557$ Diamètre hydraulique:  $D_{h,p} = \frac{2b}{\phi}$  $\frac{2D}{\phi}$  = 4.8 mm Nombre de canaux par passe :  $N_{cp} = \frac{N_t - 1}{2N}$  $\frac{v_t-1}{2N_p} = 52$

*Coefficient d'échange coté eau douce :*

Le débit circulant dans chaque conduite d'eau est :

$$
\dot{m}_{ch,e} = \frac{\dot{m}_{et}}{N_{cp}} = 2.635 \, kg/s \tag{2.39}
$$

Nous calculons ensuite la vitesse massique pour le fluide chaud (l'eau douce) :

$$
G_{ch,e} = \frac{\dot{m}_{ch,e}}{A_{ch}} = 1385.4 \, kg/m^2 s \tag{2.40}
$$

Le nombre de Reynolds donne le résultat suivant :

$$
Re_e = \frac{G_{ch,e}D_{h,p}}{\mu_e} = 5174.9
$$
 (2. 41)

Le régime est donc turbulent, nous utilisons la corrélation de *Dittus Boelter* pour le calcul du coefficient de Nusselt pour un échangeur à plaques [14]:

$$
Nu_e = 0.3(Re_e)^{0.663} (Pr)^{\frac{1}{3}} = 182.8795
$$
 (2. 42)

Enfin le coefficient d'échange convectif est :

$$
h_e = \frac{Nu_e k_e}{D_{h,p}} = 22093 W/m^2 K
$$
 (2. 43)

#### *Coefficient d'échange coté eau de mer*

Nous procédons de la même façon en calculant en premier le débit passant par la conduite pour l'eau de mer :

Chapitre 2. Dimensionnement du système de climatisation à l'eau de mer - SWAC

$$
\dot{m}_{ch,m} = \frac{\dot{m}_m}{N_{cp}} = 1.9899 \, kg/s \tag{2.44}
$$

La vitesse massique du fluide est ensuite calculée comme suit :

$$
G_{ch,m} = \frac{\dot{m}_{ch,m}}{A_{ch}} = 1046.2 \, kg/m^2 s \tag{2.45}
$$

Puis enfin le nombre de Reynolds :

$$
Re_m = \frac{G_{ch,m} D_{h,p}}{\mu_m} = 3378.7
$$
 (2. 46)

Le régime est donc turbulent, nous utilisons la même corrélation pour le coté chaud pour le coefficient de Nusselt :

$$
Nu_m = 0.3(Re_m)^{0.663} (\text{Pr})^{\frac{1}{3}} = 141.696\tag{2.47}
$$

Enfin le coefficient d'échange convectif est :

$$
h_m = \frac{Nu_m k_m}{D_{h,p}} = 17179 \ W/m^2 s \tag{2.48}
$$

#### *Coefficient d'échange global*

Nous calculons le coefficient d'échange global comme précédemment en le déduisant de l'équation 2.10, nous aurons :

$$
\frac{1}{U} = \frac{1}{h_e} + R''_{f,e} + \frac{t_p}{K_w} + R''_{f,m} + \frac{1}{h_m}
$$

$$
\frac{1}{U} = 2.4026 \times 10^{-4} \, m^2 K/W
$$

D'où finalement :

$$
U=4162.2 W/m^2K
$$

#### *Pertes de charge et puissances de pompage de l'eau douce :*

Le facteur de friction dans le cas de l'écoulement sur les plaques comme pour les échangeurs à plaques est donné par l'équation suivante :

$$
f_e = \frac{1.441}{(Re_e)^{0.206}}
$$
 (2. 49)

Donc pour le fluide chaud (boucle d'eau douce) nous aurons :

$$
f_e=0.2475
$$

Nous avons dans ce type d'échangeur deux types de pertes de charges :  $\Delta p_c$  qui représente les pertes de charge dans le canal dus aux frictions, et  $\Delta p_p$  qui représente la chute de pression du port.

Du côté de l'eau douce, nous avons d'un côté:

$$
\Delta p_{c,e} = 4f_e L_{eff} N_p \frac{G_e^2}{2D_{hp}\rho_e} = 306.35 \ kPa
$$
\n(2. 50)

Et par ailleurs :

Chapitre 2. Dimensionnement du système de climatisation à l'eau de mer - SWAC

$$
\Delta p_{p,e} = 1.4 N_p \frac{G_{p,e}}{2\rho_e} = 13.32 \, kPa \tag{2.51}
$$

Avec la vitesse massique du port donnée par :

$$
G_{p,e} = \frac{4\dot{m}_e}{\pi D_p^2} = 4361.4 \, kg/m^2 s \tag{2.52}
$$

D'où les pertes de charge totales :

$$
\Delta p_{t,e} = \Delta p_{c,e} + \Delta p_{p,e} = 319.67 \, kPa \tag{2.53}
$$

Et enfin la puissance de pompage:

$$
P_p = \frac{\Delta p_{t,e} \dot{m}_e}{\eta_p \rho_e} = 54.77 \, kW \tag{2.54}
$$

#### *Pertes de charge et puissances de pompage de l'eau de mer*

Le facteur de friction pour le fluide froid (eau de mer) est

$$
f_m = \frac{1.441}{(Re_m)^{0.206}} = 0.2702
$$
 (2. 55)

Nous calculons ensuite comme précédemment les pertes de charges dans le canal et dans le port :

$$
\Delta p_{c,m} = 4f_m L_{eff} N_p \frac{G_m^2}{2D_{h,p}\rho_m} = 184.98 \, kPa \tag{2.56}
$$

$$
\Delta p_{p,m} = 1.4 N_p \frac{G_{p,m}}{2\rho_m} = 7 \ kPa \tag{2.57}
$$

Avec la vitesse massique :

$$
G_{p,m} = \frac{4m_m}{\pi D_p^2} = 3293.8 \, kg/m^2 s \tag{2.58}
$$

D'où les pertes de charge totales coté eau de mer :

$$
\Delta p_{t,m} = \Delta p_{c,m} + \Delta p_{p,m} = 184.98 \, kPa \tag{2.59}
$$

Et enfin la puissance de pompage de l'eau de mer :

$$
P_p = \frac{\Delta p_{t,m} \dot{m}_m}{\eta_p \rho_m} = 24.132 \, kW \tag{2.60}
$$

**Tableau 2.15.** Résultats des calculs pour l'échangeur à plaques et jointure – cas 3.

| Coté eau douce                                        |        |
|-------------------------------------------------------|--------|
| Nombre de Reynolds                                    | 5174.9 |
| Vitesse massique $\left[kg/m^2s\right]$               | 1385.4 |
| Coefficient d'échange convectif $\left[W/m^2K\right]$ | 22093  |
| Facteur de friction                                   | 0.2475 |
| Pertes de charge [kPa]                                | 319.67 |
| Puissance de ventilation [kW]                         | 54.77  |
| Coté eau de mer                                       |        |
| Nombre de Reynolds                                    | 3378.7 |

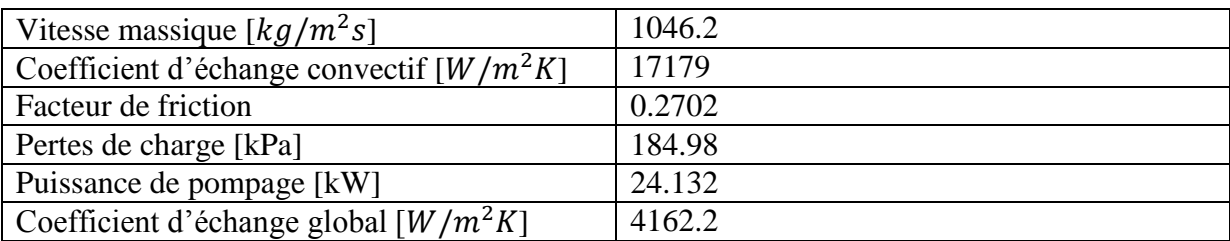

**Remarque :** Les calculs effectués dans ce chapitres pour les 3 installations ont été réalisés à l'aide d'un code de calcul Matlab disponible dans l'annexe B.

## **2.4. Comparaison entre les trois systèmes**

Afin d'analyser les performances d'un système utilisant l'eau de mer pour la climatisation du centre commercial Ardis, nous avons réalisé le dimensionnement de trois installations, utilisant des types d'échangeurs différents et une configuration différente, et cela pour connaitre quel système correspond le mieux parmi ceux pouvant être proposés.

Le dimensionnement nous a permis d'avoir une idée sur les performances énergétiques des systèmes, leurs dimensions, et sur les puissances de pompage et de ventilation pour la circulation des fluides.

Nous pouvons réaliser une comparaison efficace entre les trois choix et définir quelle installation convient le mieux pour le cas du supermarché étudié, en nous basant sur ces trois critères :

- L'encombrement : on peut l'estimer par les dimensions de l'échangeur, et le nombre d'échangeurs mis en place. On cherche à ce que l'installation soit la moins encombrante possible.
- L'échange thermique : le coefficient d'échange global  $U$  nous informe sur la facilité de l'échange thermique. Plus la valeur de  $U$  est élevée, plus on a un bon échange de chaleur.
- Les pertes de charge et puissances de pompage : les pertes de charge dans l'échangeur et les puissances nécessaires pour l'écoulement de fluide. Elles doivent être les moins élevées possibles.

Le tableau 2.16 nous permet de réaliser une comparaison des trois systèmes selon les résultats obtenus précédemment.

|                                                                                | Système 1                                                                                     | Système 2                                                                                                    |                       | Système 3                                                                                          |                                                                                                    |                                                                                                    |                                                                      |
|--------------------------------------------------------------------------------|-----------------------------------------------------------------------------------------------|----------------------------------------------------------------------------------------------------|-----------------------|----------------------------------------------------------------------------------------------------|----------------------------------------------------------------------------------------------------|----------------------------------------------------------------------------------------------------|----------------------------------------------------------------------|
|                                                                                |                                                                                               | 14                                                                                                    | échangeurs            | Echangeur principal                                                                                |                                                                                                    | Echangeur secondaire                                                                                                    |                                                                      |
| Encombrement                                                                   | 55<br>tubes<br>cylindriques<br>Longueur : $21.17 \text{ m}$<br>$d_i = 50$ mm<br>$d_o = 70$ mm | compacts<br>Longueur : $1 \text{ m}$<br>Largeur : $0.5$ m<br>Hauteur: 0.5 m<br>$N_t = 418$ ,<br>$N_f = 286$<br>$d_i = 8.2 \; mm$ |                       | 1<br>seul<br>plaques<br>Nbre de plaques : 105<br>Longueur:<br>Hauteur: 1.55m<br>Largeur : $0.63$ m | à<br>échangeur                                                                                                    | 14 échangeurs compacts<br>Longueur : $1 \text{ m}$<br>Largeur : $0.5$ m<br>Hauteur: 0.5 m<br>$N_t = 418$<br>$N_f = 286$<br>$d_i = 8.2 \; mm$ |                                                                      |
| d'échange<br>Coefficie<br>global<br>$\overline{\mathbf{u}}$                    | $\boldsymbol{U}$<br>$= 62.04 W/Km2$                                                           |                                                                                                    | $U = 106.21 W/Km^2$   |                                                                                                    | $U = 4162.2 W/Km^2$                                                                                                    |                                                                                                    | $U = 169.12 W/Km^2$                                                  |
| ් පි                                                                           | air                                                                                           | air                                                                                                    | eau de mer            | Eau<br>de<br>mer                                                                                   | Eau                                                                                                    | eau                                                                                                    | air                                                                  |
| pompage/ventilation<br>charge<br>$\mathbf{d}\mathbf{e}$<br>Puissance<br>Pertes | $\Delta p_c = 176.15 \ kPa$<br>$P_p = 31.121 \, MW$                                           | $\Delta p_c$<br>$P_p$<br>$P_p$                                                                                                   | $\Delta p_c$<br>$P_p$ | $\Delta p_c$<br>$P_p$                                                                              | $\Delta p_c$<br>$= 0.39$ kPa = 299.7 kPa = 184.9 kP = 319.7 kPa  <br>$= 4.76 \text{ kW}$ = 2.69 kW   = 24.132 k  = 54.7 kW   = 5.7 kW | $\Delta p_c$<br>$P_p$                                                                                                    | $\Delta p_c$<br>$= 466.1 kPa = 0.358 kPa$<br>$P_p$<br>$= 4.76 \, kW$ |

**Tableau 2.16.** Comparaison entres les trois systèmes proposés.

A partir du tableau 2.16, on peut clairement voir que la première installation doit être écartée. Bien que l'encombrement soit acceptable et réalisable, le coefficient d'échange global est très faible comparé aux autres installations, et la puissance de ventilation nécessaire pour faire circuler l'air dans les longs tubes de l'échangeur et pour battre les pertes de charges est très élevée, ce qui aura une répercussion sur le prix de l'électricité nécessaire pour le fonctionnement des ventilateurs.

De plus, cette installation présentes d'autres inconvénients tel que la maintenance du système qui pose problème car il situé en profondeur, et sa disposition qui ne permet pas d'améliorer ses performances en utilisant un système de récupération de l'air, ou encore des ailettes pour l'échangeur.

Il reste alors à faire un choix entre le système 2 et le système 3, et ici, bien que le système 2 a de meilleurs résultats que le système 3 pour ce qui concerne la puissance nécessaire pour son fonctionnement, un nouveau critère intervient qui prend en compte les conditions pratiques du système, et fait que le choix définitif va s'orienter sur le troisième système.

En effet, le système 3 utilise une boucle d'eau douce qui n'est pas présente dans le cas 2. Le rôle de cette boucle d'eau douce et de transmettre l'énergie thermique entre l'eau de mer et l'air sans avoir à faire circuler l'eau de mer dans le bâtiment (ce qui endommage l'équipement). Ceci est expliqué par l'entreprise *Makai Ocean Engineering* avec qui nous avons été en contact :

*« La plupart des installations/juridictions ont des restrictions sur l'utilisation directe de l'eau de mer dans leurs bâtiments (elle n'est pas permise). Vous devez donc avoir l'eau de mer à l'extérieur du bâtiment et avoir une boucle d'eau douce pour transférer l'énergie de l'échangeur de chaleur extérieur à la boucle du bâtiment. Vous perdez un peu d'efficacité, mais la boucle d'eau glacée est un peu l'assurance que vous n'endommagerez pas les bâtiments et leurs systèmes. De plus, l'eau est un meilleur vecteur d'énergie thermique que l'air, vous ne voudriez donc pas avoir de grands conduits d'air allant de l'échangeur de chaleur à eau de mer à l'extérieur du bâtiment et à l'intérieur du bâtiment. L'utilisation de la boucle d'eau douce réduit les besoins en tuyauterie pour transférer l'énergie entre le bâtiment et l'eau de mer. »*

*Hermann Kugeler – Responsable de développement commercial chez Makai Ocean Engineering*

C'est donc pour cette raison que le choix définitif va porter sur le 3eme système, soit le système utilisant un échangeur à plaques entre l'eau de mer et la boucle d'eau douce, et des échangeurs compact entre la boucle d'eau douce et l'air à refroidir.

## **2.5. Composantes du système retenu**

Suite aux calculs et à l'analyse réalisés, nous avons pu justifier le choix de la 3eme installation proposée pour le bâtiment au centre de notre étude, et qui correspond à celle qui est le plus utilisé dans les cas déjà existants.

Pour mieux visualiser l'installation, la figure 2.17 représente une vue satellite du supermarché Ardis, avec l'emplacement de l'installation.

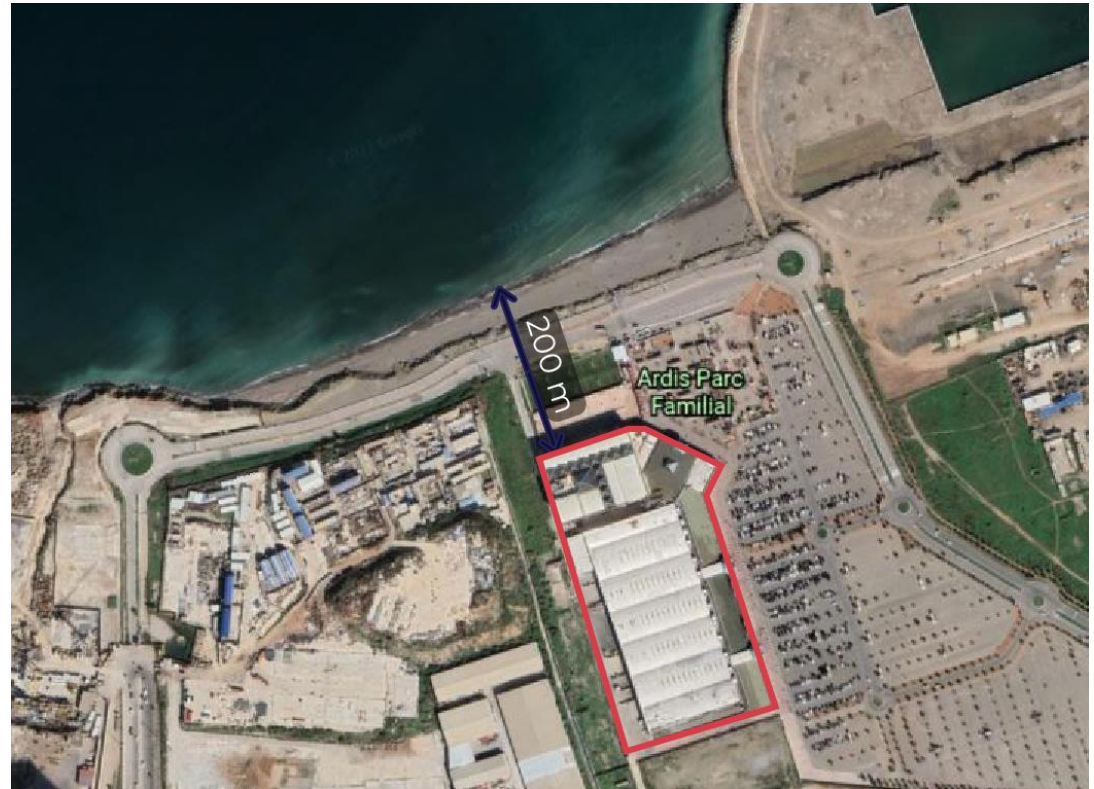

**Figure 2. 17**. Représentation de l'emplacement de l'installation retenue sur une photo satellite. *( Image satellite Google Earth)*

Les différentes composantes que l'on peut trouver dans l'installation sont :

- 1- La conduite d'aspiration de l'eau de mer.
- 2- La conduite de refoulement de l'eau de mer.
- 3- La station de pompage de l'eau de mer.
- 4- L'échangeur principal (de type plaques et jointures).
- 5- Les conduites de circulation pour la boucle d'eau douce.
- 6- Les 14 échangeurs compacts et leurs équipements auxiliaires (ventilateurs, déshumidificateurs)

La figure 2.18 schématise les différentes composantes de l'installation.

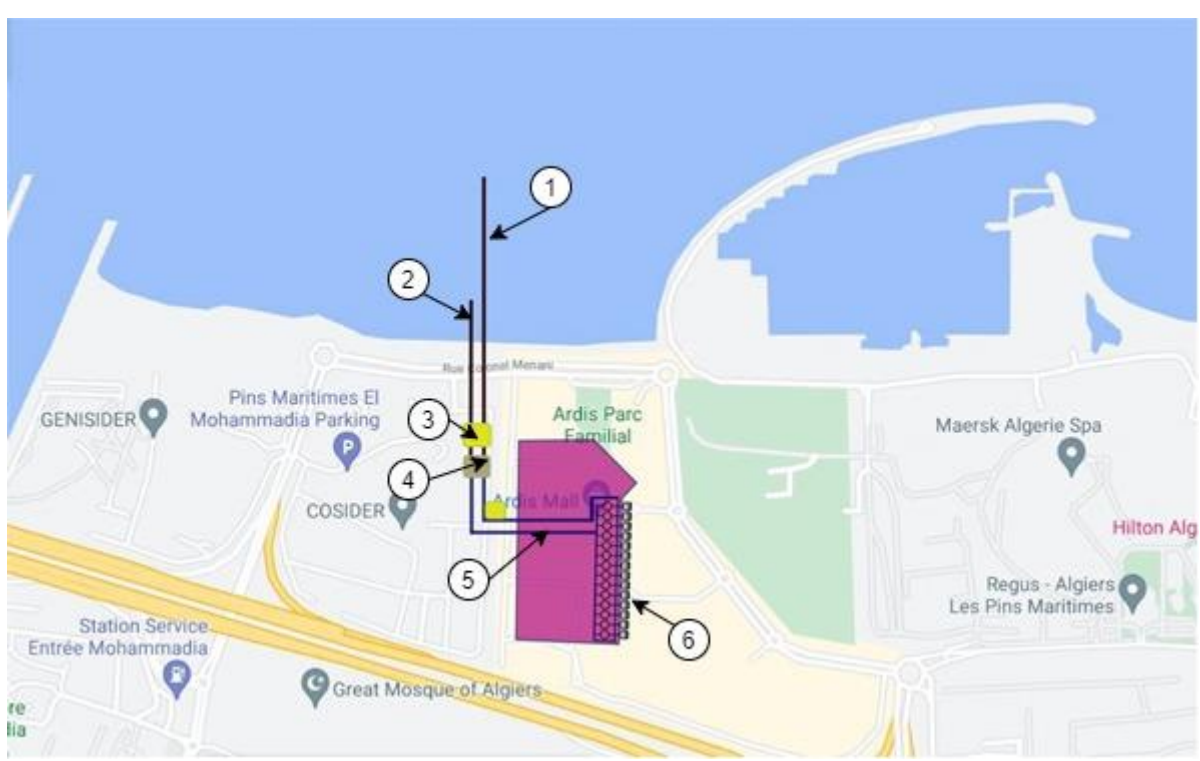

**Figure 2.18.** Schématisation des composantes de l'installation.

## **2.5.1. Calcul des pertes de charge dans les conduites**

#### *2.5.1.1. Pertes de charge dans les conduites d'eau de mer*

Les conduites d'aspiration et de refoulement de l'eau de mer sont des éléments clés dans tout système SWAC. Le matériau utilisé pour la construction de ces conduites est le polyéthylène haute densité (PEHD). Le choix de se matériaux est du à ses nombreux avantages : il peut être facilement soudé avec un processus de fusion thermiques, il est durable, flexible, non corrosif et flottant. Ces conduites sont ensuite immergées au fond de l'eau en utilisant des ancrages en béton, reliés par des attaches en acier [8].

Les conduites en PEHD sont disponibles dans une large gamme de tailles, et afin d'éviter le phénomène de cavitations cité dans le chapitre 1, nous choisirons parmi les diamètres de conduite un diamètre  $D_{PEHD} = 0.63 \, m$  (voir annexe C). Pour estimer la longueur de la conduite, nous utiliserons le navigateur « Google Earth » qui nous permet d'avoir une image satellite du site, et de mesurer les distances entre les points sélectionnés. La longueur de la conduite d'aspiration a été estimé à  $L_{PEHD} = 2364$  m.

Les pertes de charge dans une conduite de section circulaire sont données par l'équation 2.61

$$
\Delta P_c = \frac{1}{2} \rho U_{mov}^2 \left(\frac{4Lf}{D}\right) \tag{2.61}
$$

Avec

 $\rho_m = 1031$ ,45 $kg/m^3$  $\mu_m = 183.6 \times 10^{-7} N/ms$ On a un débit d'eau de mer :  $\dot{m}_m = 103.477$  kg/s

Chapitre 2. Dimensionnement du système de climatisation à l'eau de mer - SWAC

$$
U_{moy} = \frac{m_m}{\rho_m \frac{\pi D^2}{4}} = 0.322 m/s
$$
 (2.62)

Et  $f$  est le facteur de friction :

$$
f = (1,58R_e - 3,23)^{-2} = 0.06
$$
 (2. 63)

$$
R_{e,PEHD} = \frac{\rho_m U_{moy} D_{PEHD}}{\mu_m} = 113965143
$$

D'où finalement les pertes de charge dans les conduites d'eau de mer en PEHD :

$$
\Delta P_c = 4.816 \; kPa
$$

Puissance de pompage nécessaire :

La puissance de pompage nécessaire pour vaincre ces pertes de charges est donnée par l'équation 2.64.

$$
P_{PEHD} = \Delta P_c \times \frac{\dot{m}}{\rho \eta} \tag{2.64}
$$

$$
P_{PEHD}=0.604~kW
$$

#### *2.5.1.2. Pertes de charge dans la boucle d'eau douce*

L'eau douce circule dans une boucle fermée qui relie l'échangeur principal (eau de mer – eau douce) aux 14 échangeurs secondaires (eau douce – air). Le débit est partagé entre les 14 échangeurs au niveau de la toiture du bâtiment, et est collecté à la sortie de ces échangeurs pour être envoyé à nouveau vers l'échangeur principal. Le matériau utilisé pour la circulation de l'eau douce est l'acier inoxydable, la longueur totale de la boucle est estimée comme précédemment à l'aide de google earth, et nous obtenons une longueur  $L = 650$  m. Le diamètre est choisi de sorte à transporter le grand débit d'eau. On a  $D = 0.3 m$  (voir annexe C).

On a dans ce cas :

$$
\rho_e = 999,66 \ kg/m^3
$$
  
\n
$$
\mu_e = 1.287 \times 10^{-3} \ N/ms
$$
  
\nOn a un début d'eau de mer :  $\dot{m}_e = 137,0186 \ kg/s$   
\n
$$
U_{moy} = \frac{\dot{m}_e}{\rho_e \frac{\pi D^2}{4}} = 1.93 \ m/s
$$
\n(2. 65)

Et  $f$  est le facteur de friction :

$$
f = (1.58R_e - 3.23)^{-2} = 0.0033
$$
 (2.66)

$$
R_e = \frac{\rho_e U_{mov} D}{\mu_e} = 451845,38
$$

D'où finalement les pertes de charge dans les conduites de la boucle d'eau douce :

$$
\Delta P_c = 53,644 \; kPa
$$

Puissance de pompage nécessaire :

$$
P_{boucle} = \Delta P_c \frac{\dot{m}}{\rho \eta}
$$

$$
P_{boucle} = 9,191 \, kW
$$

#### *2.5.1.3. Puissance nécessaire pour le fonctionnement de l'installation*

La consommation du système est due aux stations de pompage et aux ventilateurs utilisés pour la circulation des trois fluides qui interviennent (l'eau de mer, l'eau douce, et l'air) dans les différents organes de l'installation (conduites, échangeurs…).

#### **La puissance de pompage d'eau de mer :**

C'est la puissance calculée pour vaincre les pertes de charge dans l'échangeur à plaques, ainsi que dans les conduites d'aspiration en PEHD :

$$
P_t = P_{\text{échangeur}} + P_{\text{PEHD}} \tag{2.67}
$$
\n
$$
P_t = 24,736 \, kW
$$

#### **La puissance de pompage de la boucle d'eau douce**

C'est la puissance nécessaire pour faire circuler l'eau douce dans l'échangeur principale (échangeur à plaques), dans les conduites, ainsi que dans chacun des 14 échangeurs compact

$$
P_t = P_{\text{\'ech1}} + 14 \times P_{\text{\'ech2}} + P_{\text{boucle}} \tag{2.68}
$$

$$
P_t = 143,691\; kW
$$

#### **La puissance de ventilation pour l'air**

C'est la puissance nécessaire pour le fonctionnement des ventilateurs chargés d'aspirer l'air extérieur dans l'échangeur :

$$
P_t = 14 \cdot P_{ventilateral} \tag{2.69}
$$

$$
P_t = 66{,}64 \, kW
$$

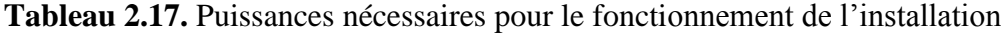

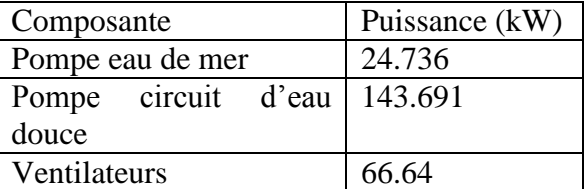

#### **Remarque :**

Lors de l'estimation des pertes de charge, nous avons négligé les pertes de charge singulières par manque d'informations sur la géométrie de l'installation. Afin d'y remédier il est nécessaire de sur dimensionner les composantes de l'installation pour les prendre en compte.

## **2.6. Conclusion :**

Dans ce chapitre nous avons dimensionné les échangeurs de chaleur de l'installation ce qui nous a permis de porter notre choix sur le 3eme système. Ce dernier consiste à utiliser deux

types d'échangeurs de chaleur : des échangeurs compacts et des échangeurs à plaques et joints. L'installation fait intervenir une boucle fermée d'eau douce, chargée de refroidir l'air en étant elle-même refroidit au paravent à l'aide de la source d'eau de mer. Nous avons ensuite calculé les pertes de charges en négligeant les pertes singulières, puis enfin nous avons

estimé les puissances nécessaires pour le fonctionnement des équipements**.**
# **Chapitre 3 ETUDE DYNAMIQUE DE L'INSTALLATION SWAC**

# **3. ETUDE DYNAMIQUE DE L'INSTALLATION SWAC**

## **3.1.Introduction**

L'intégration des énergies renouvelables dans le cadre de rénovation de bâtiments ou de nouvelles constructions permet de réduire considérablement les besoins en énergie et joue donc un rôle très important.

Afin de bien étudier ces phénomènes énergétiques, le recours à des outils numériques pour la simulation est nécessaire pour refléter le comportement réel du système.

Dans ce chapitre, nous utiliserons le logiciel de modélisation et de simulation TRNSYS utilisé pour l'application des énergies renouvelables dans le domaine du bâtiment pour étudier le comportement dynamique du système de climatisation du centre commercial Ardis en utilisant l'eau de mer qui a été précédemment conçu.

## **3.2.Présentation et fonctionnement du logiciel TRNSYS**

TRNSYS est un environnement extensible pour la simulation transitoire de systèmes tels que les bâtiments multizones. Il est utilisé par des ingénieurs et des chercheurs du monde entier afin de valider de nouveaux concepts énergétiques appliqués aux bâtiments. Les applications de TRNSYS comprennent les systèmes solaires (thermiques et photovoltaïques), les bâtiments à faible consommation d'énergie et systèmes HVAC avec des caractéristiques de conception avancées, les systèmes d'énergie renouvelable, les systèmes à cogénération et piles à combustible, et tout ce qui nécessite une simulation dynamique.

L'une des particularités du logiciel TRNSYS est sa structure ouverte et modulaire, ainsi que son interface simple à utiliser, et il est facile de s'adapter selon les besoins spécifiques de l'utilisateur.

Un projet TRNSYS est généralement configuré en connectant des composants graphiquement dans le « Simulation Studio ». Chaque type de composant est décrit par un modèle mathématique dans le moteur de simulation TRNSYS. Les connections servent quant à elles à lier les sorties d'un ou de plusieurs composants aux autres des autres.

### **3.2.1. Interface visuelle « simulation studio » de TRNSYS**

L'interface visuelle principale est le TRNSYS « Simulation Studio » (figure 3.1), à partir de là, il est possible de créer des projets en glissant et déposant des composants dans l'espace de travail, en les reliant entre eux, et en définissant les paramètres globaux de simulation.

La fenêtre principale se compose d'une série de menus déroulants, de plusieurs barres d'outils, et d'une ou plusieurs fenêtres actives. Au démarrage, la fenêtre principale est vide. Le panneau d'assemblage s'affiche dans la fenêtre principale après que l'utilisateur ait créé un nouveau projet ou ouvert un projet existant.

Le Simulation Studio enregistre les informations du projet dans un TRNSYS Project File (\*.tpf). Un fichier texte qui contient toutes les informations sur la simulation est également crée après l'exécution.

| Simulation Studio<br>File View Tools ?                                                                                                    | σ<br>$\times$                                                                                                    |
|----------------------------------------------------------------------------------------------------|----------------------------------------------------------------------------------------------------|
| DEED Shanno 2017<br>品 三 昌 品<br>百分业 日本日<br>只工用图                                                                                                    |                                                                                                    |
| タウム田 X まちへん A 田園 信息の ミヘスロマ                                                                                                    | <b>E Controllers</b><br><b>B</b> Electrical<br><b>Batteries</b><br><b>Busbar</b><br><b>E Diesel Engine</b><br>Photovoltaic<br><b>E D</b> Power Condit<br><b>BO</b> Requlators at<br><b>E Ca</b> Wind Turbine<br><b>B</b> Heat Exchanger<br><b>E Constant Effe</b><br><b>B</b> Counter Flow<br><b>E Cross Flow</b><br><b>E</b> Parallel Flow<br>Shell and Tub<br><b>E Co</b> User-Provide<br><b>BO HVAC</b><br>Hydrogen Syste<br><b>Hydronics</b><br><b>E Ca</b> Loads and Struc<br><b>D</b> Obsolete<br><b>B</b> Output<br><b>Economics</b><br><b>E E</b> Histogram Pk<br>Online Plotter<br><b>E</b> Printegrator<br><b>B Ex</b> Printer<br><b>E Scope</b><br><b>El G</b> Simulation Su<br><b>ELECTRASYS Plus</b><br><b>E C</b> Physical Phenor<br>Solar Thermal C<br><b>E CPC Collecto</b><br><b>Evacuated Tu</b><br><b>El fal Performance</b><br><b>Big Quadratic Eff</b><br><b>E Co</b> Theoretical F<br><b>E</b> Thermosypho<br><b>The Thormal Storney</b><br>$\epsilon$<br>$\rightarrow$ |
| Ø<br>S.<br>$\sqrt{2}$<br>一人<br>25°C $\wedge$ a $\Box$ 4x $\frac{25}{17}$ 22/07/2021<br>$\circ$<br><b>目</b><br>ы<br>H<br>$\rho$ Taper ici pour rechercher<br><b>G</b><br>◚ | 喝                                                                                                    |

**Figure 3.1.** Interface du logiciel TRNSYS.

Le Studio de simulation comprend également un gestionnaire de sortie à partir duquel il est possible de contrôlez quelles variables qui sont intégrées, les tracées, et un gestionnaire de journaux/erreurs qui vous permet d'étudier en détail ce qui s'est passé pendant une simulation.

### **3.2.2. Barre à outils**

Les boîtes à outils associées à la fenêtre contiennent des icônes (outils) qui permettent de lancer diverses applications dans le programme Simulation Studio. La plupart de ces outils fonctionnent en sélectionnant plusieurs éléments à l'écran, puis en cliquant sur l'icône de l'outil avec la souris. On trouve par exemple l'outil 'Run' pour lancer la simulation, ou encore l'outil 'Control Cards' pour gérer le temps de la simulation ainsi que d'autres paramètres.

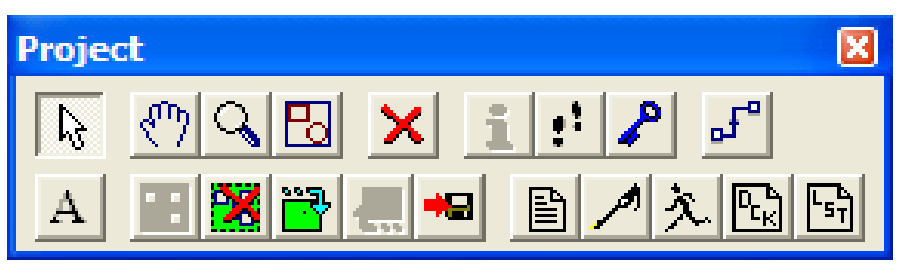

**Figure 3.2.** Barre d'outils du logiciel TRNSYS.

### **3.2.3. Différents composants**

Une centaine de modèles sont inclus dans la bibliothèque standard de TRNSYS, ce qui nous permet de créer n'importe quel système possible. Les composants TRNSYS sont classées en 14 catégories représentées dans la figure 3.3. Ils souvent appelés des types par exemple, le type 1 est le capteur solaire, le modèle de bâtiment multizone est connu sous le nom de Type 56.

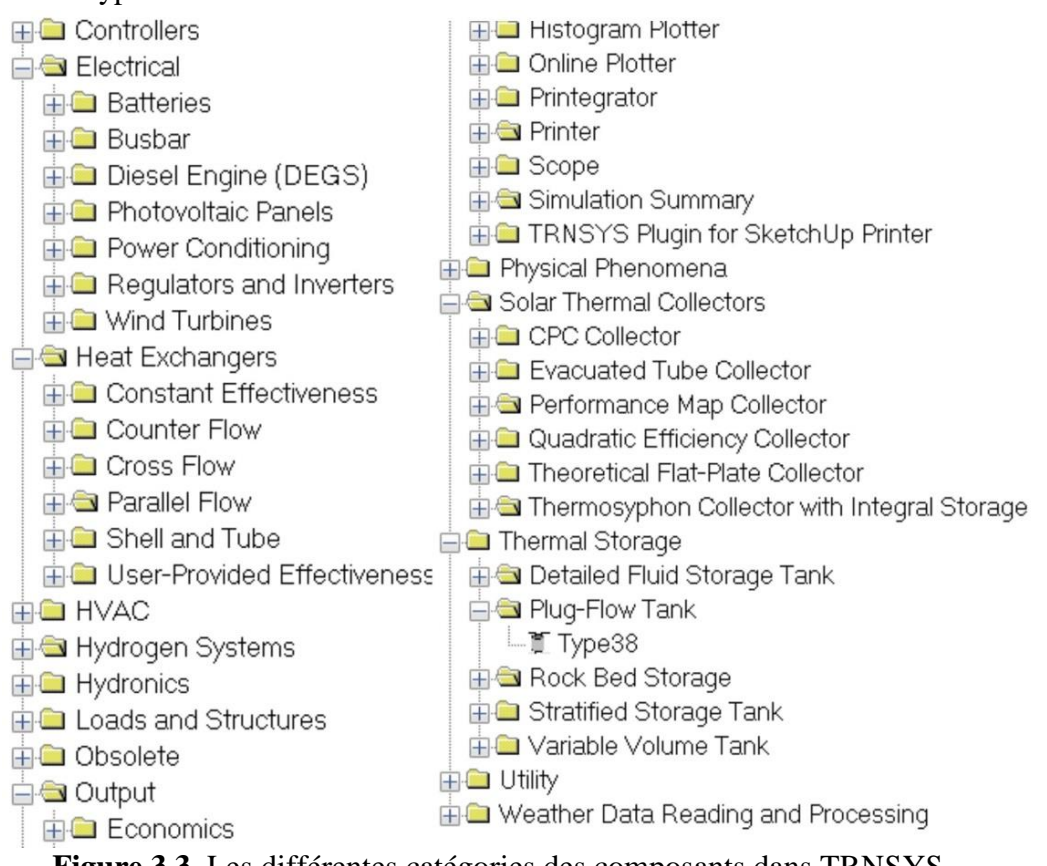

**Figure 3.3.** Les différentes catégories des composants dans TRNSYS.

Pour le système étudié lors de ce projet de fin d'étude, les composants qui ont été utilisés sont regroupés dans le tableau 3.1 :

| Désigantion        | Schéma | Fonction                                                                                                    |
|--------------------|--------|----------------------------------------------------------------------------------------------------|
| Ventilateur        | Type3a | Le rôle de ce dernier est d'absorber l'air à température ambiante et<br>de le refouler par la suite vers les échangeurs compacts avec un<br>certain débit fixé à l'entrée.                                                                                                    |
| Réservoir<br>d'eau | TYPE4a | Le type de réservoir d'eau utilisé dans le système est un réservoir<br>ayant des positions d'entrée fixes définies dans le code, il fournit un<br>fluide avec des caractéristiques notamment le débit et la température<br>fixés par l'utilisateur. Pour notre cas nous avons utilisé l'eau de mer<br>et l'eau douce. |
| Pompe              | Type3b | Ce composant permet d'aspirer le fluide à partir du réservoir d'eau<br>et de le refouler par la suite vers l'échangeur à plaques, pour cela<br>des données de débit et de température d'entrée sont fixées. Par la<br>suite le composant calcul la température et le débit au refoulement.                            |

**Tableau 3.1.** Composants de TRNSYS utilisés dans notre système.

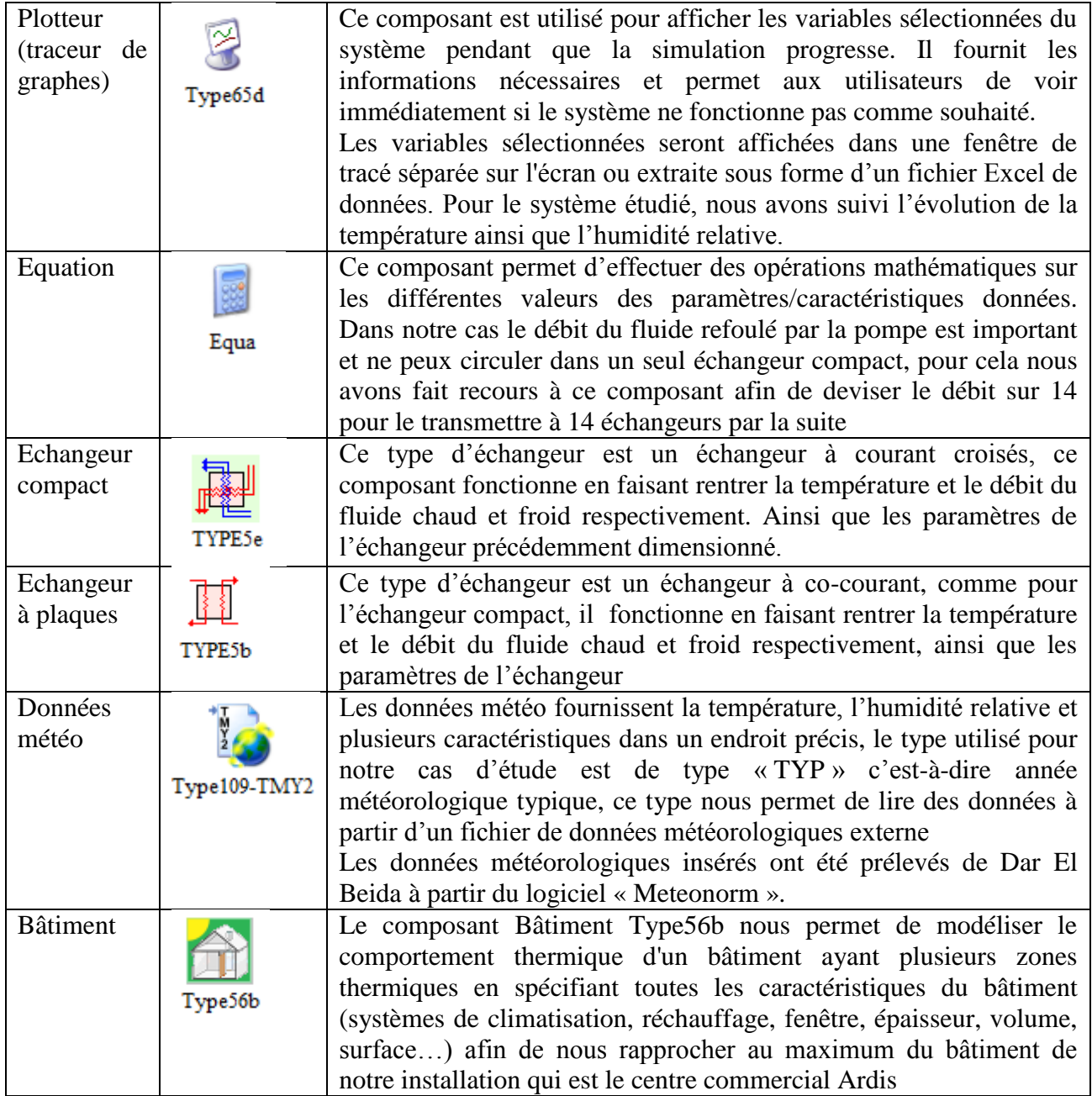

## **3.3. Simulation sur le logiciel TRNSYS**

Pour étudier le comportement dynamique de notre système à l'aide du logiciel TRNSYS, nous sommes passés par deux étapes principales qui se font sur le «TRNSYS simulation studio » et sur l'extension « TRNbuild ».

En premier lieu, nous avons modélisé le système de climatisation sur le «TRNSYS simulation studio» en ajoutant chacune de ses composantes (pompes, échangeurs…) et en introduisant leurs paramètres et leur variables d'entrée, puis nous avons créé les liaisons nécessaires entre les sorties des composantes et les entrées des composantes suivantes.

Ensuite, nous avons créé la zone du bâtiment Ardis à l'aide du « TRNbuild » qui permet de crée un bâtiment et de le paramétrer, et on a relié notre système de climatisation du studio de simulation à ce bâtiment.

Pour chacune de ces étapes, nous avons utilisé des plotteurs (traceurs de graphe) pour évaluer les variations des paramètres voulus et vérifier le fonctionnement du système.

Nous allons expliquer dans ce qui suit chaque étape de la simulation.

### **3.3.1. Modélisation du système de climatisation sur TRNSYS simulation studio**

Dans cette partie, nous allons modéliser et paramétrer chaque composante du système, puis créer les liaisons entre les entrées et sorties des composantes. Un nouveau fichier est créé, auquel nous ajouterons les composants un par un.

Nous commençons par créer la source d'eau de mer froide, que nous modélisons par un réservoir de volume non défini, et auquel nous affecterons les paramètres du fluide (densité et chaleur spécifique) et les entrées souhaitées tel que la température de la source (5°C) et le débit calculé dans le chapitre précédent.

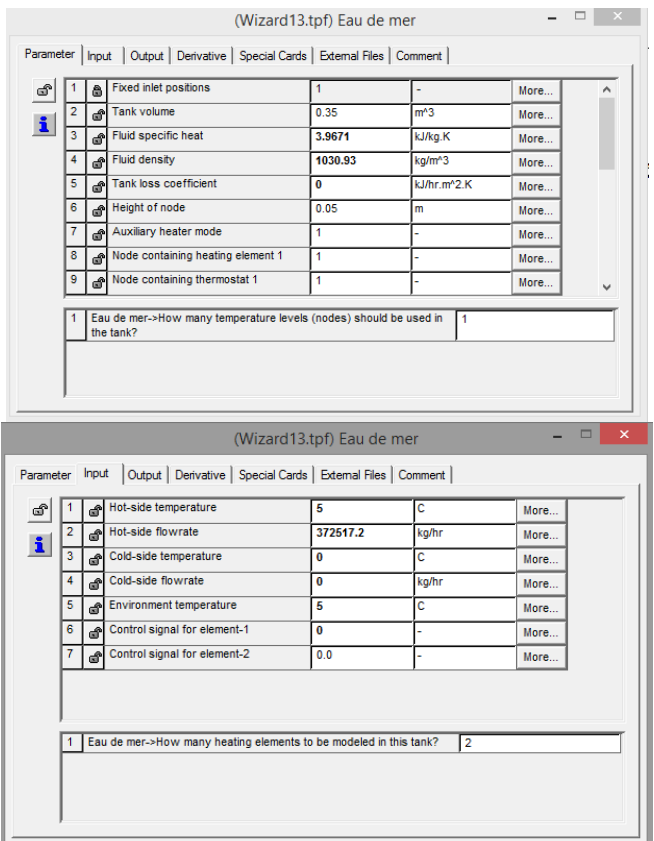

**Figure 3.4.** Paramétrage du réservoir d'eau de mer.

Nous créerons également un deuxième réservoir pour fournir l'eau circulant dans la boucle d'eau douce, et nous y ajouterons les parametre du fluide(densité et chaleur spécifique) et les entrées souhaitées (température de 13°C et débit).

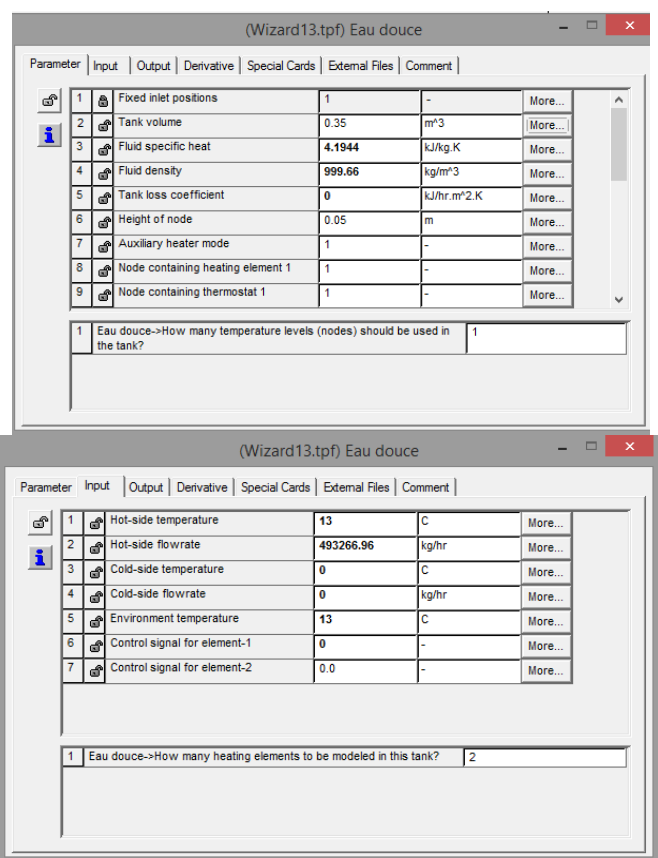

**Figure 3.5.** Paramétrage du réservoir d'eau douce.

Nous créons ensuite l'échangeur à plaque en lui affectant le coefficient d'échange global estimé dans le chapitre précédant, et nous lions les deux sources d'eau aux entrées de l'échangeur à l'aide de la composante « pompe ». Ces étapes sont faites dans les captures d'écrans présentées dans les figures 3.6 et 3.7.

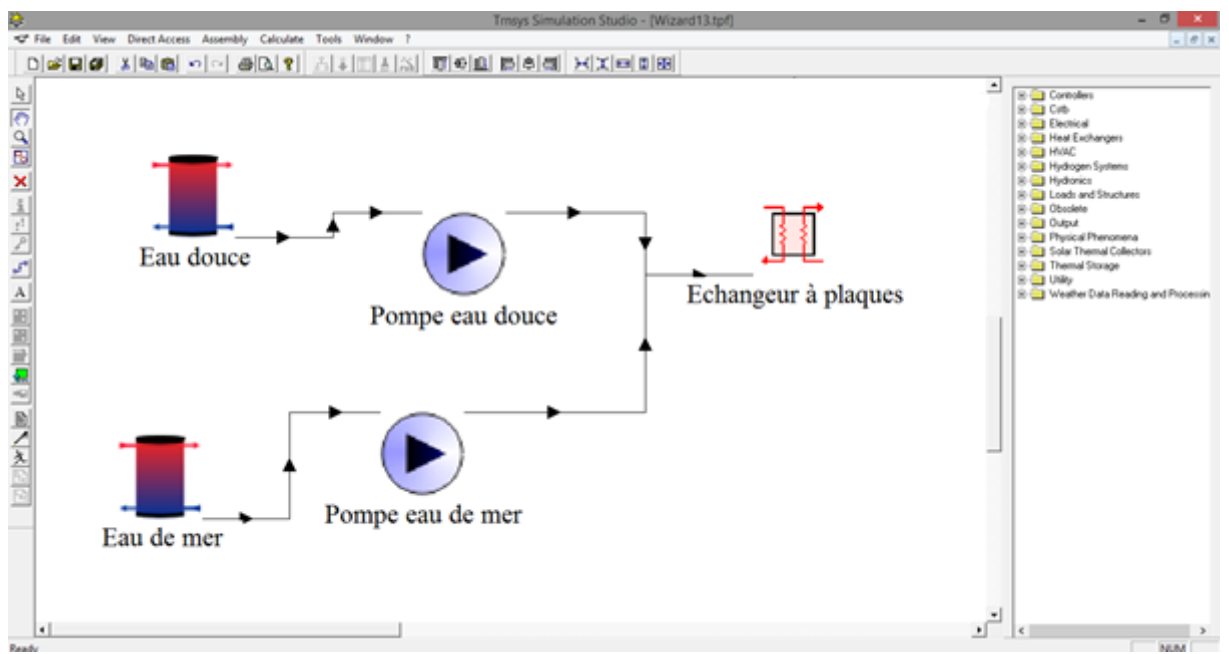

**Figure 3.6.** Modélisation des entrées de l'échangeur principal à plaques.

#### Chapitre 3. Etude dynamique de l'installation SWAC

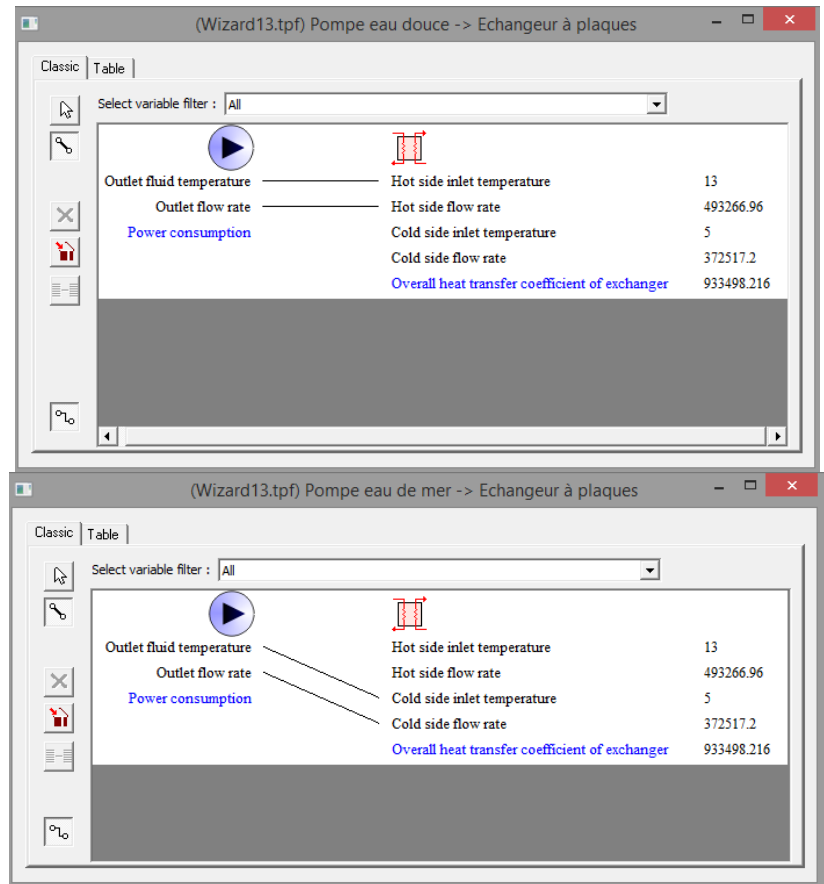

Figure 3.7. Création des liaisons pour les deux entrées de l'échangeur.

Une fois les entrées de l'échangeur principal définies, nous utilisons un traceur pour vérifier ses sorties, et voir la variation de température des deux fluides le long du temps de simulation.

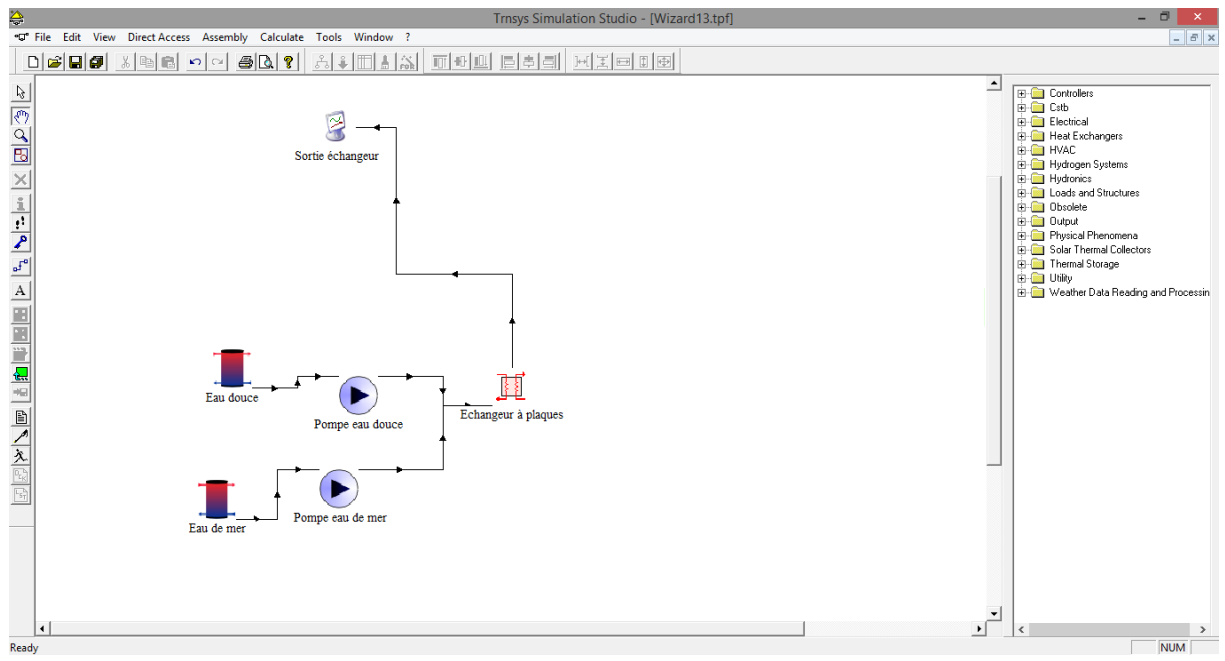

**Figure 3.8.** Ajout du plotteur pour la vérification des sorties.

Nous lançons la simulation à l'aide de l'outil « Run » dans la barre d'outils pour une durée de 24 heures, ce qui est suffisant pour observer la variation de température des fluides dans l'échangeur. Le graphe de la figure 3.9 nous montre les résultats de la simulation.

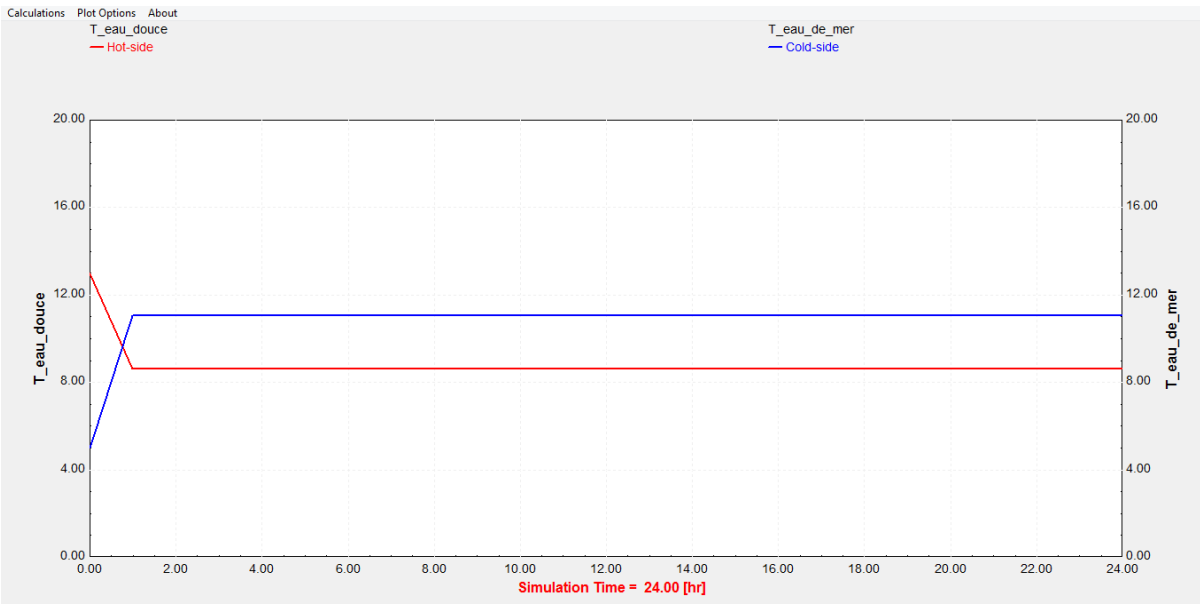

**Figure 3. 9.** Variation de la température des fluides dans l'échangeur principal.

Le graphe nous montre que la température du fluide froid (eau de mer) augment depuis sa valeur initiale de 5°C à h= 0 jusqu'à se stabiliser au bout de quelques heures à une valeur de 11°C. Le fluide chaud (eau douce) quant à lui voit sa valeur diminuer de 13°C jusqu'à se stabiliser à 8.5°C.

Les résultats de cette première simulation sont en accord avec les valeurs obtenues dans la phase du dimensionnement étudié au chapitre 2 précèdent. Nous avons vérifié ainsi que l'échangeur principal est bien paramétré, et nous pouvons continuer la modélisation du système.

Apres le passage dans l'échangeur principal, l'eau douce a été refroidie et servira comme fluide froid cette fois ci dans l'échangeur compact. Elle sera donc acheminée depuis la sortie de l'échangeur principale vers l'entrée de l'échangeur secondaire (compact).

Comme expliqué dans le chapitre précédant, les débits auxquels nous avons affaire sont importants, il est donc nécessaire d'utiliser 14 échangeurs compacts, et de répartir le fluide froid (eau douce) sur ces derniers.

Pour réaliser cette opération de division du débit sur TRNSYS, nous utilisons la composante « équation » qui nous permet de diviser le débit. Nous garderons la même température, puis nous créerons 14 liaisons qui délivreront ces débits vers les 14 échangeurs secondaires. Ces derniers seront paramétrés selon les résultats obtenus dans le chapitre précédent.

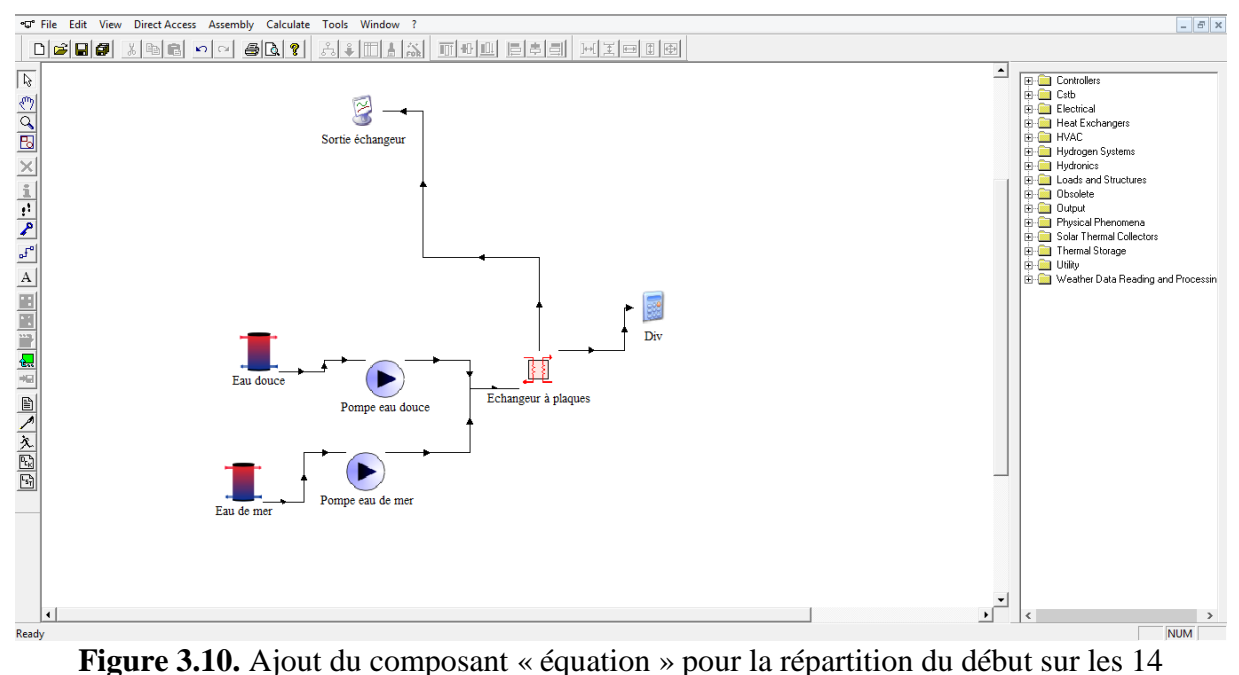

échangeurs.

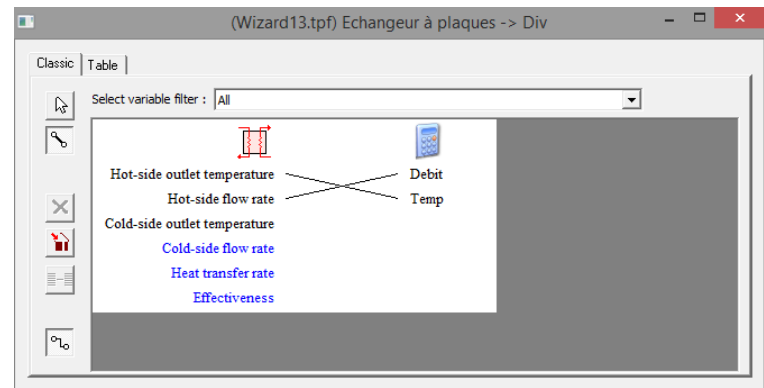

**Figure 3.11.** Affectation des sorties de l'échangeur vers le diviseur de débit.

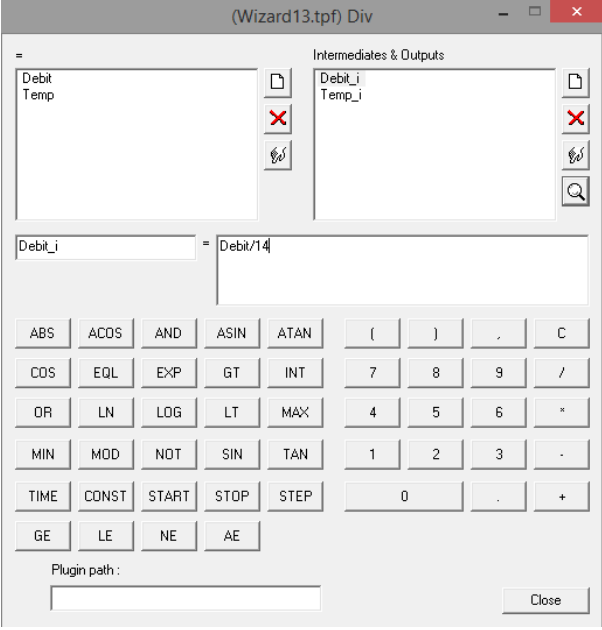

**Figure 3.12.** Utilisation du composant « équation » pour diviser le débit d'eau douce.

Nous utiliserons ensuite des connexions entre la composante « équation » chargée de la division du débit (Div) et les composantes des échangeurs secondaires (EC1, EC2… EC14) à fin d'affecter à l'entrée de ces dernier la valeur du débit et de la température du fluide froid.

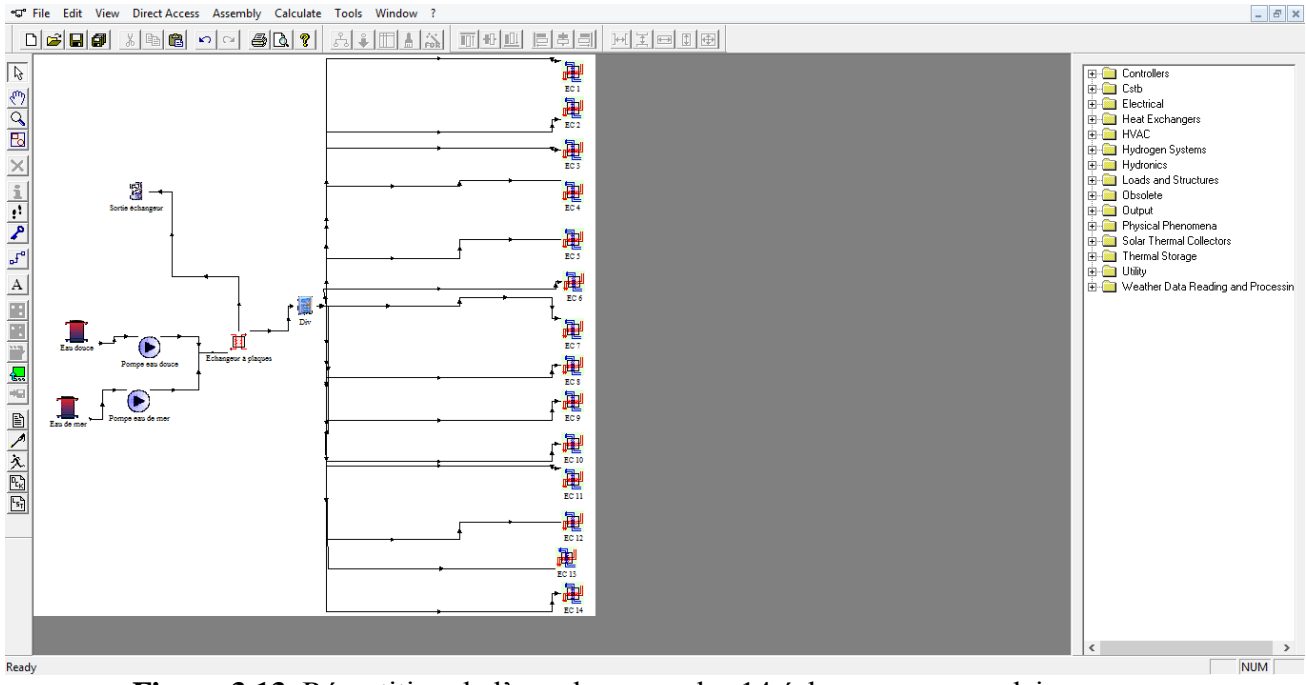

**Figure 3.13.** Répartition de l'eau douce sur les 14 échangeurs secondaires.

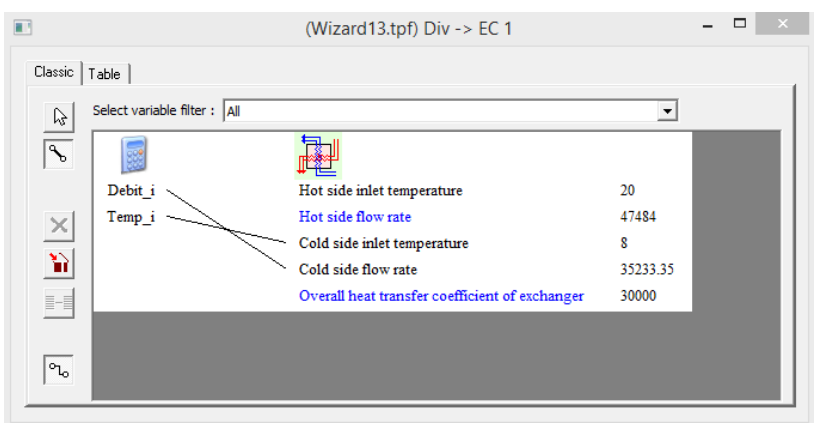

**Figure 3.14.** Affectation des valeurs d'entrée du fluide froid à l'échangeur secondaire.

La deuxième entrée des échangeurs compacts concerne l'air atmosphérique. Nous utiliserons pour le modéliser deux composants : des ventilateurs entrant à chaque échangeur, et un fichier météorologique qui nous donnera les propriétés de l'air dans notre site pour une durée déterminée.

Le schéma de l'installation après ajout des ventilateurs et du fichier météo est montré dans la figure 3.15.

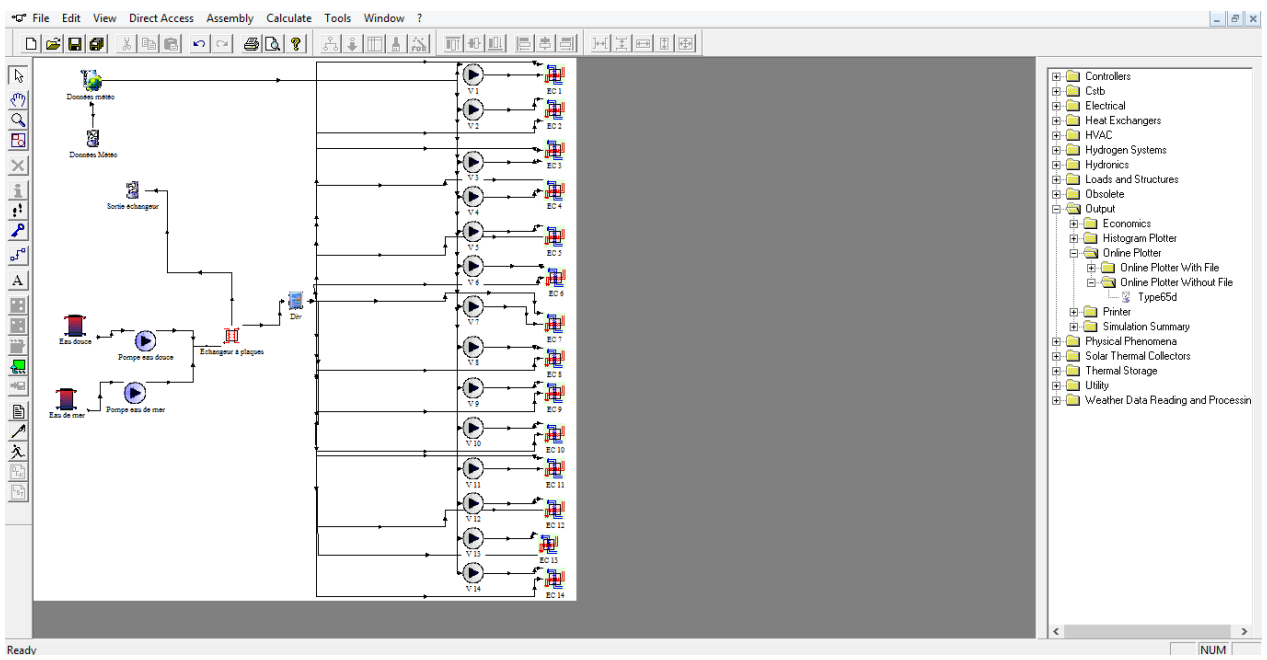

**Figure 3.15.** Ajout des ventilateurs et du fichier météo au schéma de l'installation.

Le fichier météo nous fournit les informations sur la température et l'humidité relative du site. A l'aide des données fournies par le logiciel Météonorme qui vient avec l'installation de TRNSYS, nous pouvons trouver les données météo en Algérie pour « Dar et Beida » qui se situe proche du Site de Ardis. Nous sélectionnerons donc pour la suite de la simulation cet emplacement-là.

Pour visualiser ces données, nous utilisons un plotteur que nous lions directement au fichier météo, et nous lançons la simulation pour la durée du mois d'aout (qui se situe dans l'intervalle h=5088h jusqu'à h=5832h) pour observer dans la figure 3.17 les variations de la température et de l'humidité relative données par le fichier « Dar el Beida ».

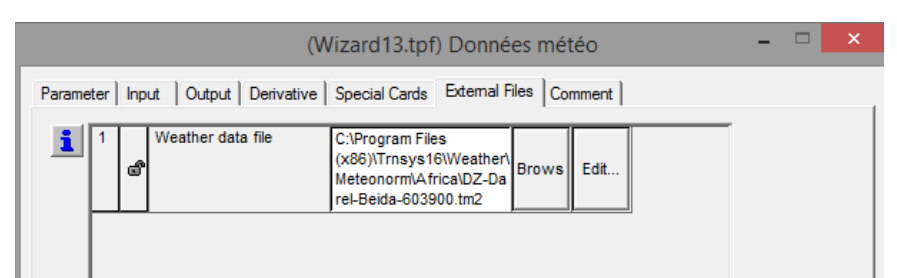

**Figure 3.16.** Choix du fichier météo de 'Dar el Beida' depuis Météonorm.

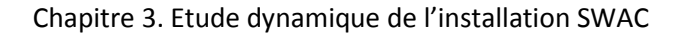

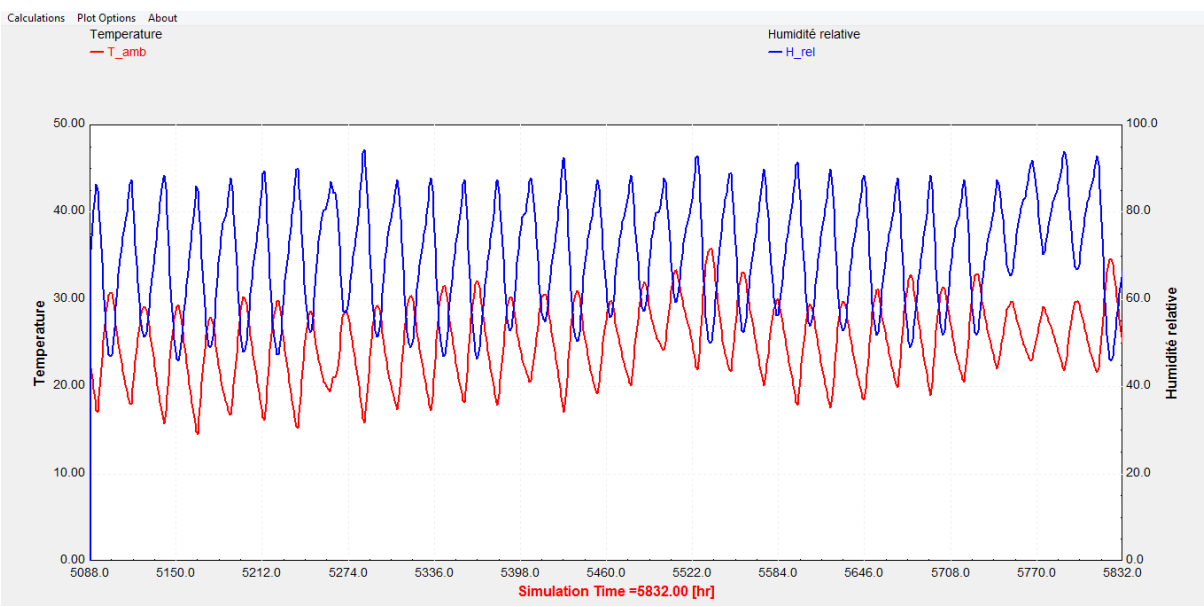

**Figure 3.17.** Variation de la température et de l'humidité relative de l'air ambiant.

Les résultats de la simulation nous montrent la variation de la température et de l'humidité relative de l'air ambient soustraits depuis le fichier météo. On peut y voir les pics de chaque journée (les pics de la journée et de la nuit) et on remarque que la température maximum enregistrée au moins d'aout est de 35°C, et l'humidité relative maximum est de 90%. Ces valeurs sont très proches des valeurs utilisées pour le dimensionnement du système.

Nous créons ensuite les liaisons entre les données météo et les ventilateurs qui servirons à acheminer ces données à la deuxième entrée des échangeurs compact en y affectant la température de l'air (fluide chaud), et le débit que nous avons fixé.

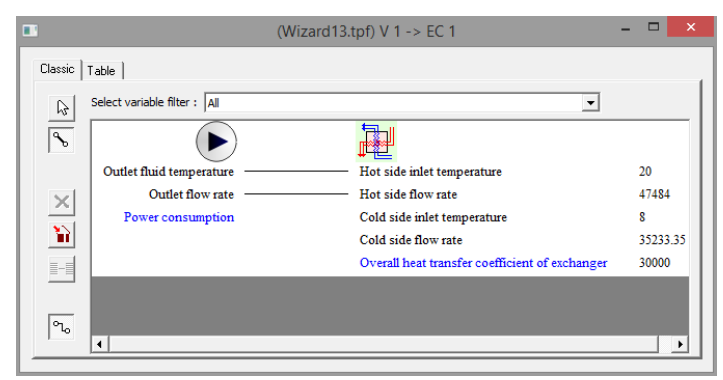

**Figure 3.18.** Liaison des données météo à l'entrée du fluide chaud de l'échangeur.

Avant de passer à l'étape suivante qui est la création du bâtiment, nous utilisons l'outil «Create Macro» pour comprimer le schéma de l'installation réalisée (figure 3.15) pour diminuer l'encombrement dans la fenêtre. Il servira de rassembler tout le système dans un seul composant, et d'affecter à cette composante « macro » les sorties du système que nous souhaitons. Dans notre cas, nous y affecterons les températures et débits de sortie de l'air depuis les 14 échangeurs secondaires.

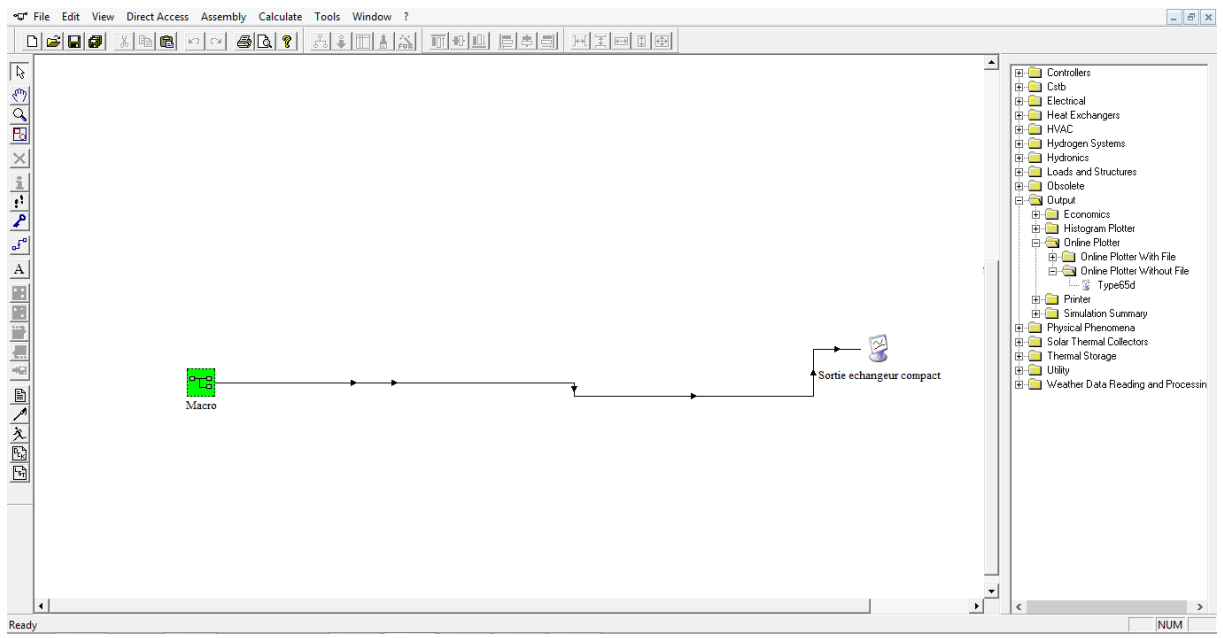

**Figure 3.19.** Introduction du composant macro pour diminuer l'encombrement.

Enfin, comme nous l'avons fait pour l'échangeur principal, nous allons tester le fonctionnement de l'échangeur compact en réalisant une simulation qui va nous montrer les variations des températures du fluide chaud (l'air) et du fluide froid (l'eau douce) à la sortie d'un des échangeurs compacts.

Il est utile de noter que les 14 échangeurs sont identiques, donc le résultat obtenu pour un seul échangeur est le même pour les autres.

La figure 3.20 nous montre les variations des températures de l'air et de l'eau à la sortie de l'échangeur compact.

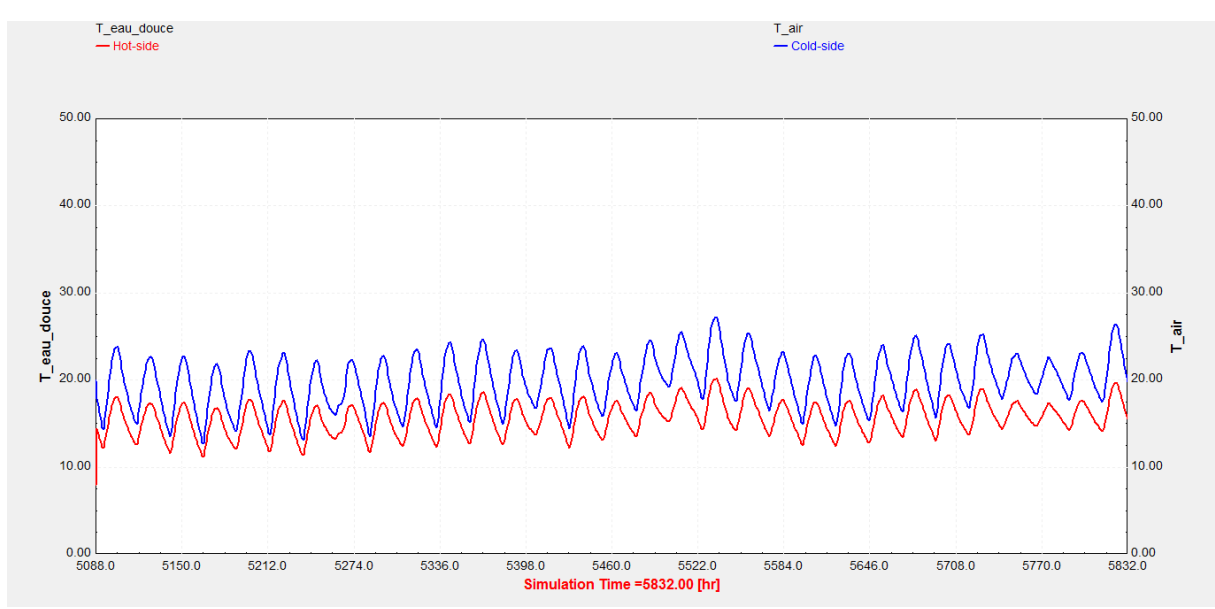

**Figure 3.20.** Variation des températures à la sortie de l'échangeur compact.

On peut voir que la température de la boucle d'eau (en rouge) qui était de 8°C à l'entrée augmente considérablement, et fait ainsi baisser la température de l'air (boucle bleue) que

nous avons mesuré précédemment. La température de l'air à la sortie de l'échangeur atteint maintenant une température maximum de 27°C.

Notre système de climatisation est maintenant modélisé et paramétré. Nous pouvons passer à la deuxième étape qui consiste à crée le bâtiment et à y associer notre système de climatisation.

### **3.3.2. Climatisation du bâtiment sur TRNbuild**

Pour cette partie, nous commençons par ajouter le composant « bâtiment » au système déjà construit. Et afin de relier les sorties des 14 échangeurs à notre bâtiment, nous utilisons la composante « équation » pour récolter les débits obtenus depuis les 14 échangeurs et les sommer pour obtenir le débit d'air total entrant au centre commercial, ainsi que la température de sortie qui est la même à chaque sortie.

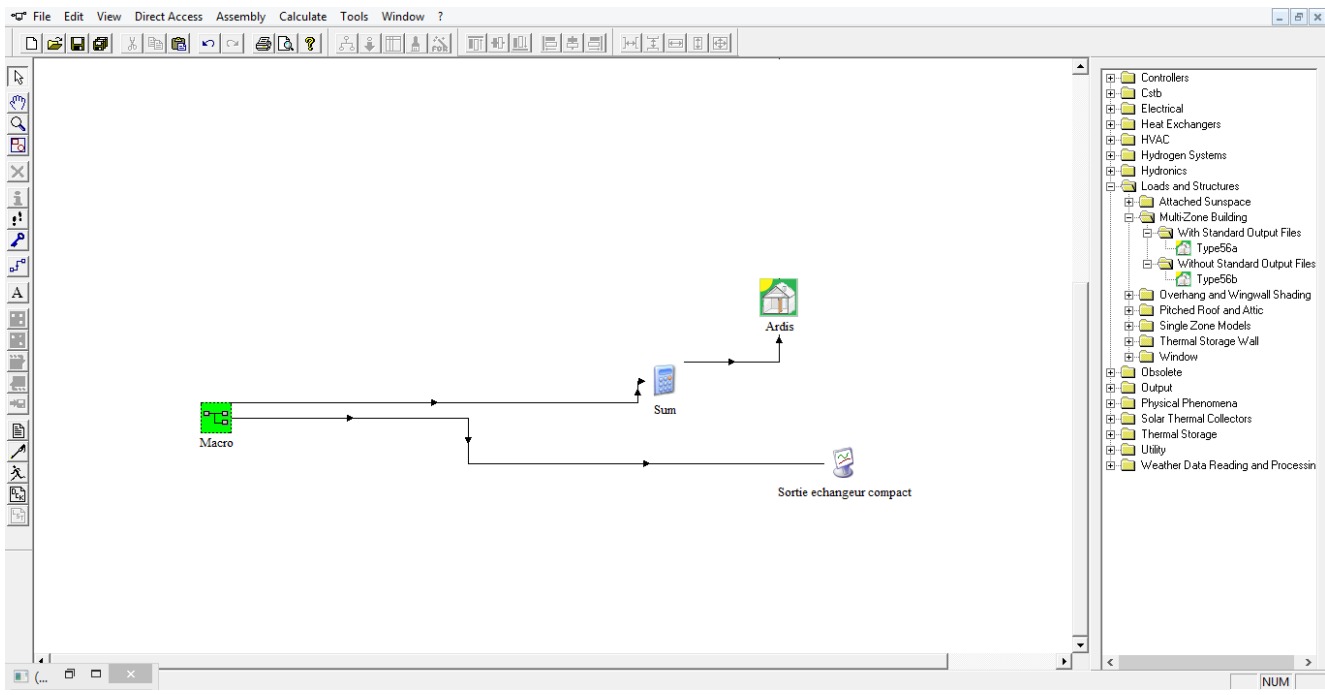

**Figure 3.21.** Récolte des débits et création du bâtiment 'Ardis'.

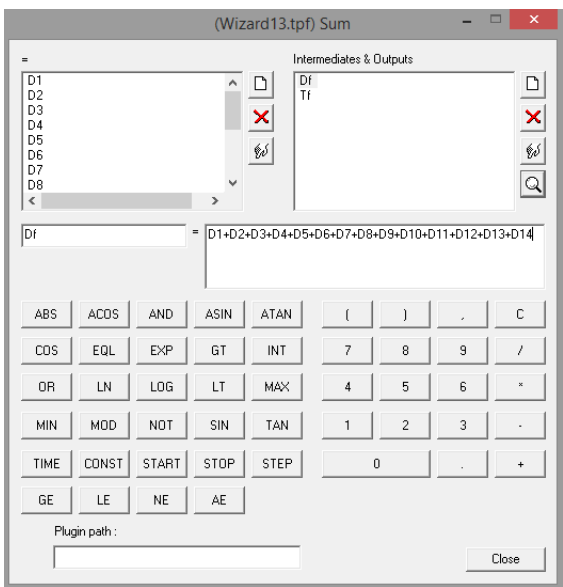

**Figure 3.22.** Sommation des débits avec le composant équation.

Nous créons ensuite la liaison qui permet d'affecter les valeurs de la température de sortie des échangeurs secondaire vers le bâtiment « Ardis » comme montré dans la figure 3.23. La température sera liée à la variable nommée 'T\_COOL\_ON' par le bâtiment, que l'on utilisera plus tard pour la climatisation.

| ш                    |                             | (Wizard13.tpf) Sum -> Ardis                                       |              | $\Box$<br>$\times$ |
|----------------------|-----------------------------|-------------------------------------------------------------------|--------------|--------------------|
| Classic   Table      |                             |                                                                   |              |                    |
|                      | Select variable filter: All |                                                                   |              |                    |
| $\frac{1}{\sqrt{2}}$ |                             | $\vert \cdot \vert$                                               |              |                    |
|                      |                             |                                                                   |              |                    |
|                      | Df                          | 1- TAMB (AMBIENT TEMPERATURE)                                     | $\mathbf{0}$ |                    |
|                      | Tf                          | 2- ARELHUM (RELATIVE AMBIENT HUMIDITY)                            | ٥            |                    |
|                      |                             | 3- TSKY (FIKTIVE SKY TEMPERATURE)                                 | o            |                    |
| $\frac{1}{\sqrt{2}}$ |                             | 4- ITNORTH (INCIDENT RADIATION FOR ORIENTATION NORTH)             |              |                    |
|                      |                             | 5- ITSOUTH (INCIDENT RADIATION FOR ORIENTATION SOUTH)             | n            |                    |
|                      |                             | 6- ITEAST (INCIDENT RADIATION FOR ORIENTATION EAST)               | n            |                    |
|                      |                             | 7- ITWEST (INCIDENT RADIATION FOR ORIENTATION WEST)               | o            |                    |
|                      |                             | 8- ITHORIZONT (INCIDENT RADIATION FOR ORIENTATION HORIZONT)       | 0            |                    |
|                      |                             | 9- IBNORTH (INCIDENT BEAM RADIATION FOR ORIENTATION NORTH)        | n            |                    |
|                      |                             | 10- IBSOUTH (INCIDENT BEAM RADIATION FOR ORIENTATION SOUTH)       | o            |                    |
|                      |                             | 11- IBEAST (INCIDENT BEAM RADIATION FOR ORIENTATION EAST)         | 0            |                    |
|                      |                             | 12- IBWEST (INCIDENT BEAM RADIATION FOR ORIENTATION WEST)         | o            |                    |
|                      |                             | 13- IBHORIZONT (INCIDENT BEAM RADIATION FOR ORIENTATION HORIZONT) | $\mathbf{0}$ |                    |
|                      |                             | 14- AINORTH (ANGLE OF INCIDENCE FOR ORIENTATION NORTH)            | $\Omega$     |                    |
|                      |                             | 15- AISOUTH (ANGLE OF INCIDENCE FOR ORIENTATION SOUTH)            | 0            |                    |
|                      |                             | 16- AIEAST (ANGLE OF INCIDENCE FOR ORIENTATION EAST)              | n            |                    |
|                      |                             | 17- AIWEST (ANGLE OF INCIDENCE FOR ORIENTATION WEST)              | o            |                    |
|                      |                             | 18- AIHORIZONT (ANGLE OF INCIDENCE FOR ORIENTATION HORIZONT)      | 0            |                    |
|                      |                             | 19-CCONT NAT (INPUT)                                              | o            |                    |
|                      |                             | 20-T COOL ON (INPUT)                                              | n            |                    |
|                      |                             | 21-S NORTH (INPUT)                                                | o            |                    |
|                      |                             | 22- S SOUTH (INPUT)                                               | ٨            |                    |
|                      |                             | 23- S EAST (INPUT)                                                | Λ            |                    |
|                      |                             | 24- S WEST (INPUT)                                                | 0            |                    |
| l۹                   |                             | 25- BRIGHT (INPUT)                                                | 0            |                    |
|                      |                             |                                                                   |              |                    |

**Figure 3.23.** Affectation de la température de sortie de l'échangeur au bâtiment.

Nous allons maintenant passer à l'étape la plus importante dans cette partie qui concerne le paramétrage du bâtiment. Pour ce faire, nous créons un nouveau projet de type bâtiment « building projet » comme dans la figure 3.24.

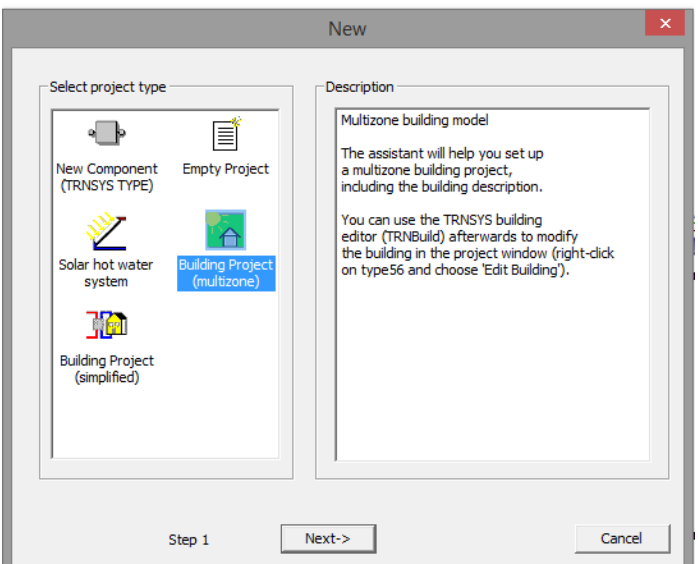

**Figure 3.24.** Création d'un projet de type bâtiment.

Il nous sera ensuite demandé de sélectionner le nombre de zones et leur agencement. Nous travaillerons pour cette simulation avec une seule zone qui représentera tout l'espace du supermarché.

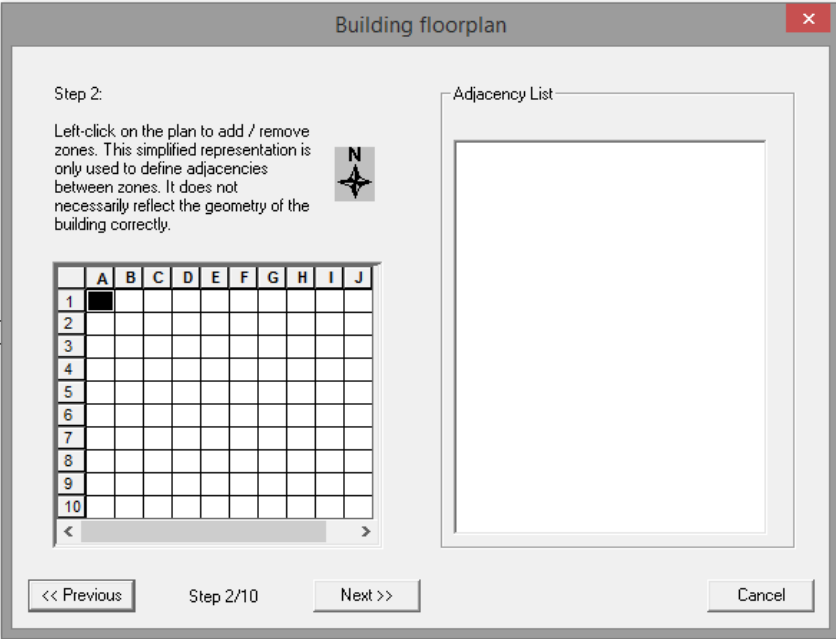

**Figure 3.25.** Création de la zone dans le bâtiment.

Nous entrerons ensuite les dimensions de l'espace que nous souhaitons climatiser. Ces dimensions sont obtenues à l'aide de la plateforme google earth, ainsi qu'aux plans procuré par le supermarché Ardis.

#### Chapitre 3. Etude dynamique de l'installation SWAC

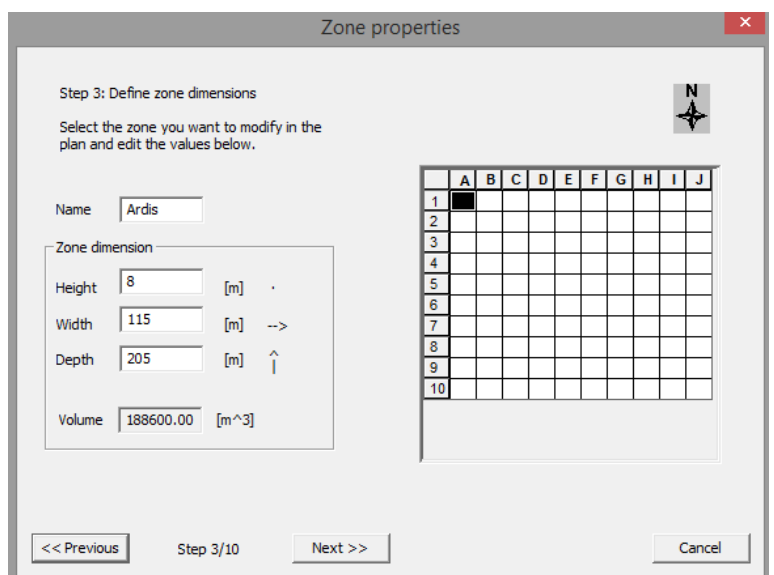

**Figure 3.26.** Dimensions de l'espace à climatiser.

Nous choisissons ensuite l'orientation et le fichier météo correspondant (le même fichier 'Dar el Beida ' choisi pour la modélisation du système de climatisation).

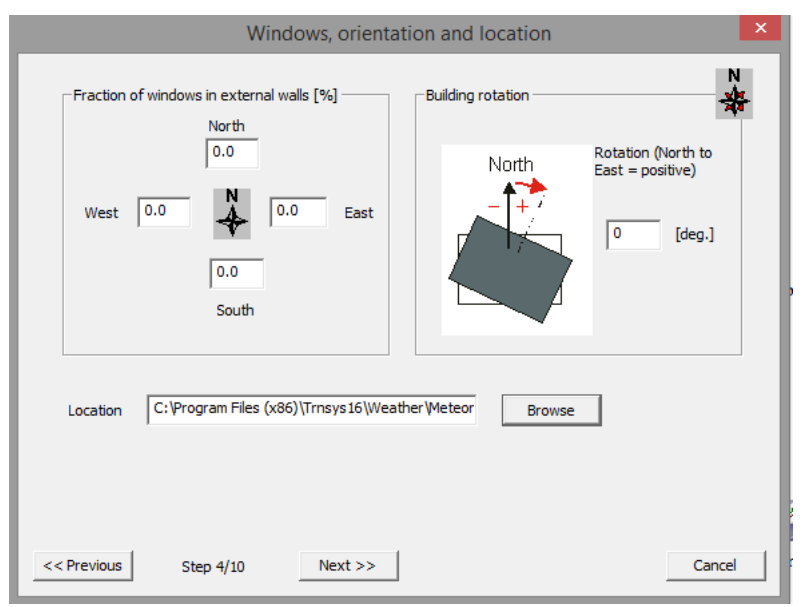

**Figure 3.27.** Orientation et localisation du bâtiment.

Nous continuons ensuite en appuyant sur 'Next' jusuqu'à la création du fichier du bâtiment. Les prochaines étapes restent inchangées car nous les modifierons dans la suite du travail. Nous allons maintenant joindre à l'icône du bâtiment 'Ardis' crée dans le simulation studio (figure 3.21) le fichier du bâtiment que nous venons de créée, et que nous retrouvons sous l'extension « .bui »

| (Wizard13.tpf) Ardis |                                                                                                    |   |                                                   |                       |              |      |  | × |
|----------------------|----------------------------------------------------------------------------------------------------|---|---------------------------------------------------|-----------------------|--------------|------|--|---|
|                      | Parameter   Input   Output   Derivative   Special Cards   External Files   Comment                                 |   |                                                   |                       |              |      |  |   |
| ı.                   |                                                                                                    | ௴ | <b>Building description file</b><br>$(*.$ bui $)$ | Wizard13_sharing3.bui | <b>Brows</b> | Edit |  |   |
|                      | $\overline{2}$<br>Monthly Summary File<br>T56_std-Output.sum<br>കീ<br>3<br>Hourly Temperatures<br>T56_std-temp.prn |   |                                                   | Brows <sup>II</sup>   | Edit         |      |  |   |
|                      |                                                                                                    |   | <b>Brows</b>                                      | Edit                  |              |      |  |   |
|                      | 4                                                                                                    |   | Hourly Loads                                      | T56_std-q.prn         | Brows        | Edit |  |   |
|                      |                                                                                                    |   |                                                   |                       |              |      |  |   |
|                      |                                                                                                    |   |                                                   |                       |              |      |  |   |
|                      |                                                                                                    |   |                                                   |                       |              |      |  |   |
|                      |                                                                                                    |   |                                                   |                       |              |      |  |   |
|                      |                                                                                                    |   |                                                   |                       |              |      |  |   |
|                      |                                                                                                    |   |                                                   |                       |              |      |  |   |
|                      |                                                                                                    |   |                                                   |                       |              |      |  |   |
|                      |                                                                                                    |   |                                                   |                       |              |      |  |   |
|                      |                                                                                                    |   |                                                   |                       |              |      |  |   |

**Figure 3.28.** Création du bâtiment à l'aide de l'extension '.bui'.

Une fois cette opération validée, nous retournons à la fenêtre du simulation studio et nous remarquons la création de nombreux composants qui sont liés au bâtiment (figure 3.29). Ces derniers sont générés automatiquement par le type 'building' et servent à fournir au bâtiment les données nécessaires (telles que la luminosité ou la radiation incidente) en convertissant certaines des données des fichiers météo.

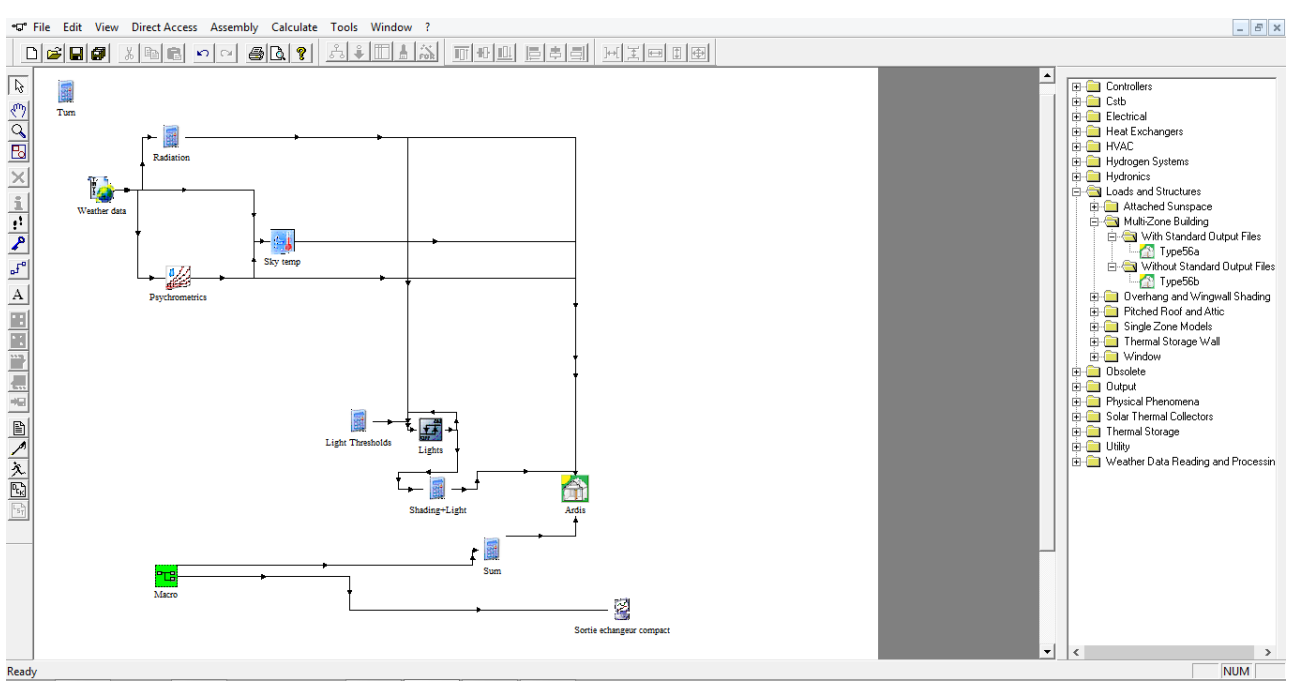

**Figure 3.29.** Composants du bâtiment générés automatiquement par le TRNbuild.

Afin d'optimiser l'encombrement de la fenetre, nous pouvons rassembler ces composats dans un composant 'Macro\_2' comme réalisé précedemment avec le système de climatisation, notre schéma devient celui présenté dans la figure 3.30.

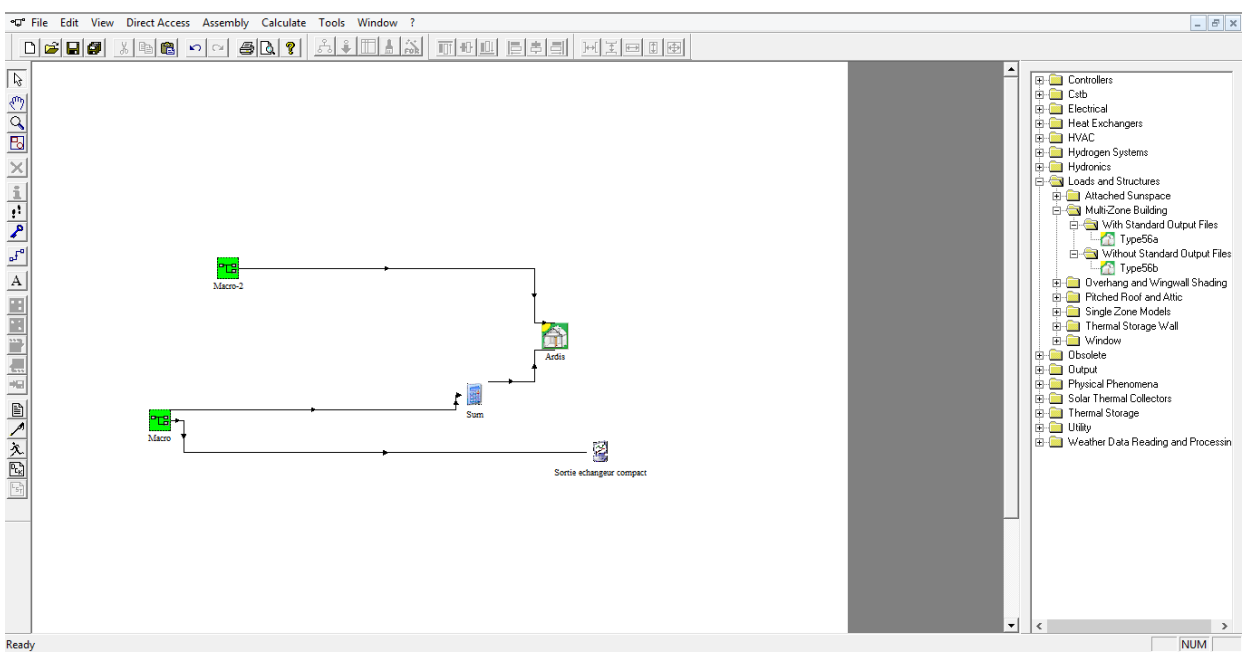

Figure 3.30. Création du composant 'Macro 2'.

Nous retournons ensuite dans la fenêtre TRNbuild pour lier le système de climatisation que nous avons conçu à la climatisation du bâtiment. Nous commençons par intégrer un nouveau système de climatisation dans le TRNbuild à l'aide du 'cooling type manager' de la barre d'outil schématisé par un bonhomme de neige.

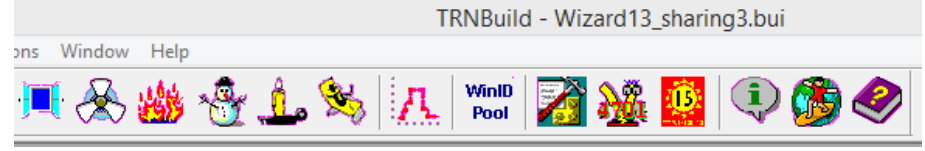

**Figure 3.31.** Barre d'outils du TRNbuild.

Il faut ensuite choisir dans la case 'room température control' l'élément 'T\_COOL\_ON' auquel nous avons affecté la température de l'air sortant des échangeurs. Nous fixons également l'humidité relative souhaitée à l'intérieur du bâtiment qui vérifie les conditions de confort, et que nous avons déterminée dans le chapitre 2. Le rôle des déshumidificateurs utilisés pour le dimensionnement du système sera assuré par cette option pour garder l'humidité relative de l'espace à cette valeur.

Chapitre 3. Etude dynamique de l'installation SWAC

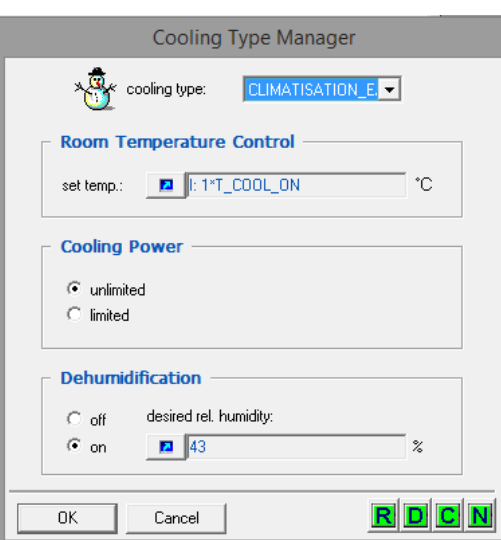

*Figure 3.32. Ajout du système de climatisation au cooling type Manager.*

Et finalement nous sélectionnons la zone concernée, et nous introduisant dans les paramètres du bâtiment « Regime Data » dans l'option 'cooling' le type 'CLIMATISATION\_EAU\_DE\_MER' que nous avons défini dans l'étape précédente, et auquel nous avons affecté la sortie de notre système de climatisation.

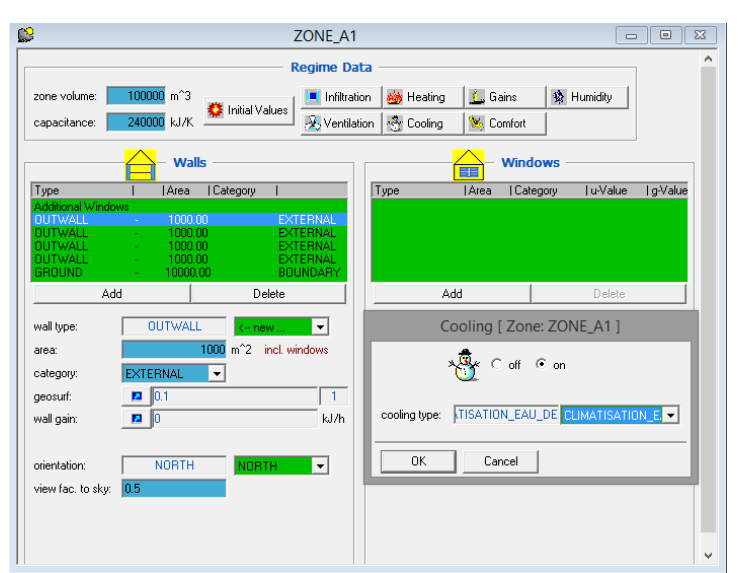

**Figure 3.33.** Choix du système de climatisation à l'eau de mer pour le bâtiment crée.

Une fois ce paramétrage réalisé, le bâtiment est raccordé au système de climatisation et aux données météorologiques. Nous pouvons maintenant ajouter un plotteur pour observer la variation de la température à l'intérieur du bâtiment, et si le système accompli sa mission de refroidissement de l'espace.

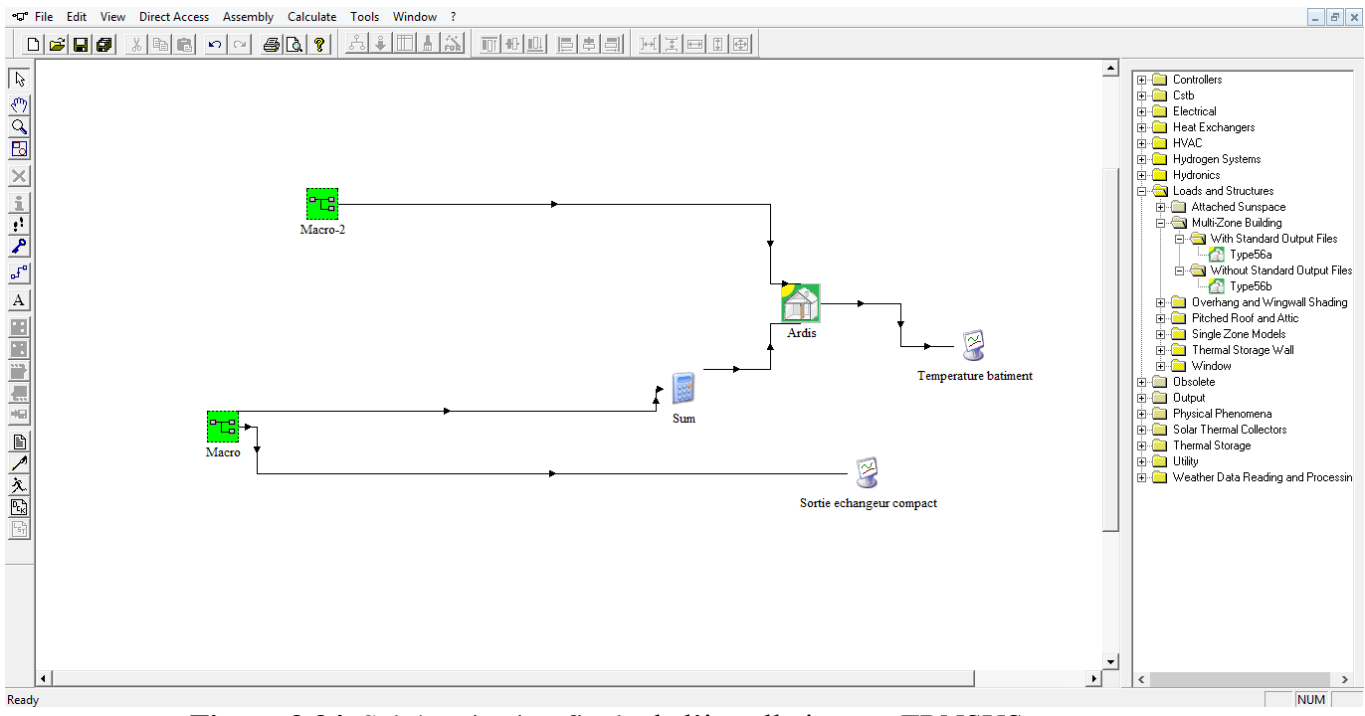

**Figure 3.34.** Schématisation finale de l'installation sur TRNSYS.

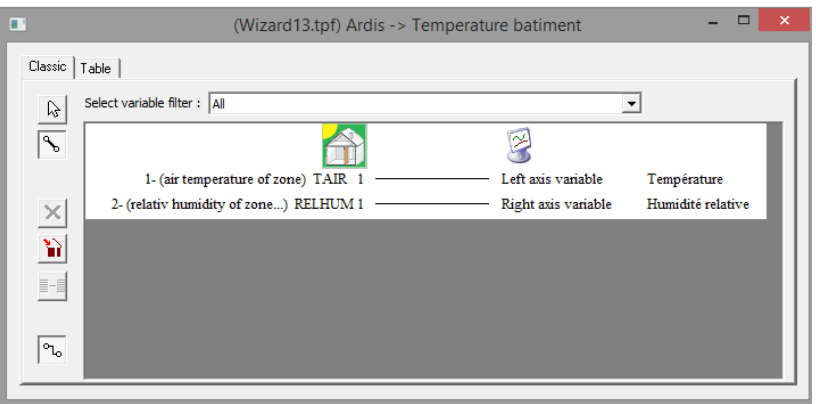

**Figure 3.35.** Affectation de la température et humidité relative du bâtiment au plotteur.

Les résultats de la simulation finale qui nous donne la variation de la température et de l'humidité relative à l'intérieur du bâtiment pendant le mois d'Aout sont représentés dans le graphique de la figure 3.36.

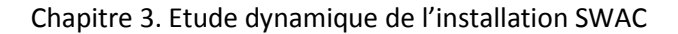

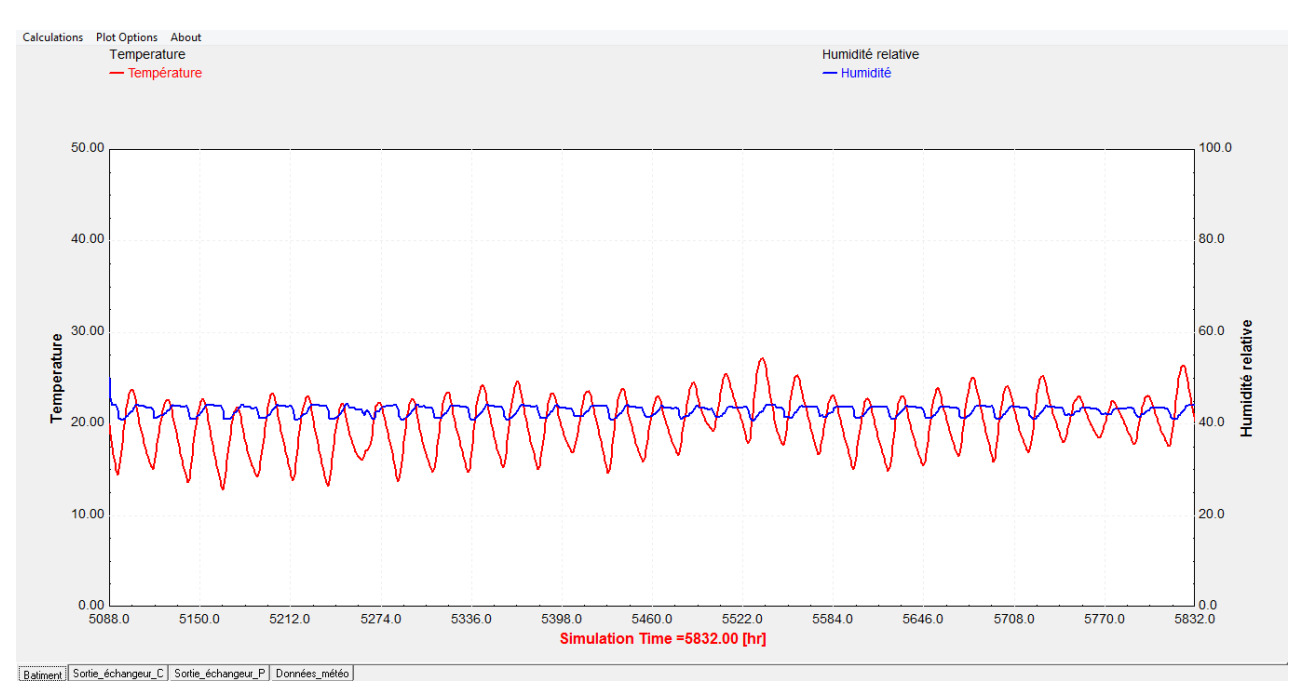

**Figure 3.36.** Variations de la température et humidité relative à l'intérieur de Ardis.

Les résultats de la simulation nous donnent des valeurs attendues et satisfaisantes. En effet, l'humidité relative à des valeurs aux alentours de 43% comme ce qui a été introduit au système. La température quant à elle varie de jour en jour, et nous pouvons remarquer que la température en plein jour (les pics maximum) a des valeurs allant de 20 à 25°C, ce qui représente des valeurs acceptables pour le confort climatique dans l'espace Ardis.

Afin de mieux visualiser la diminution de la température de l'air entrant dans le supermarché grâce à notre système de climatisation, nous ajoutons un dernier plotteur qui va tracer la température de l'air extérieur et celle à l'intérieur du bâtiment.

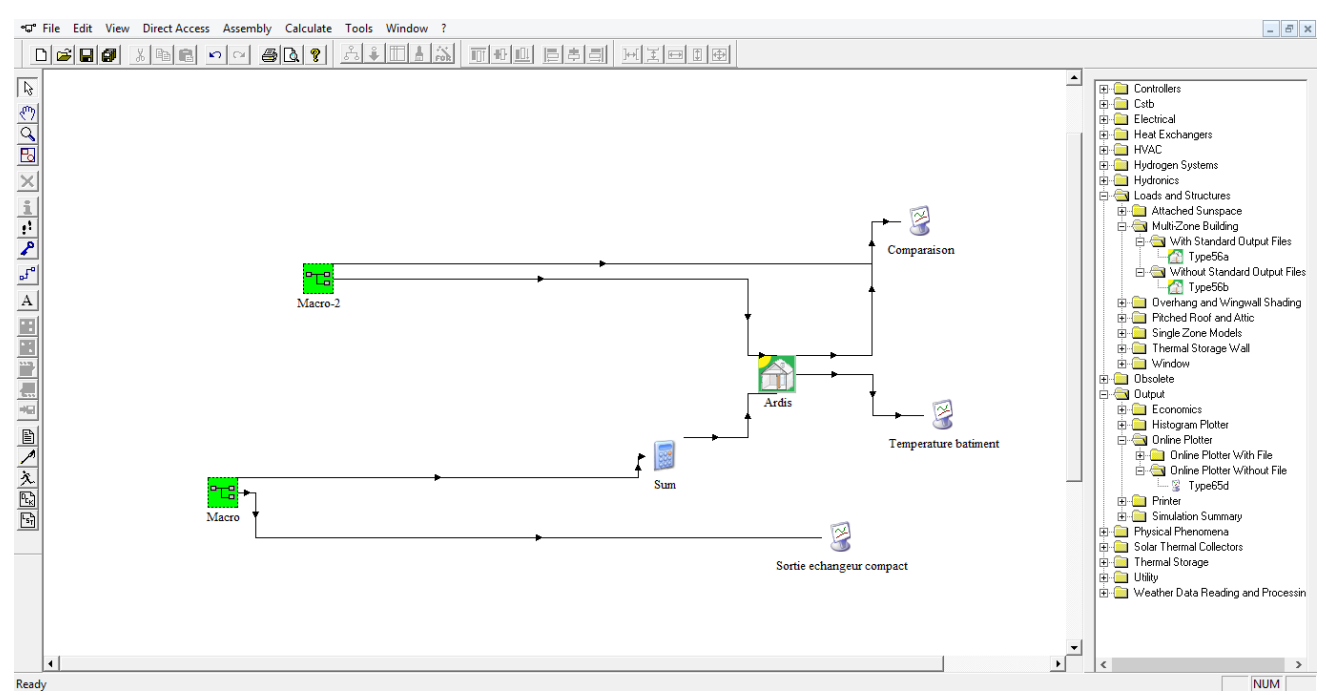

**Figure 3.37.** Ajout du plotteur de comparaison entre les températures extérieure et intérieure.

Sur le graphique de la figure 3.38 nous pouvons comparer entre les deux courbes de température intérieure et extérieure et constater une différence de température importante réalisée grâce à notre système, soit un refroidissement de l'air de presque 9°C en moyenne.

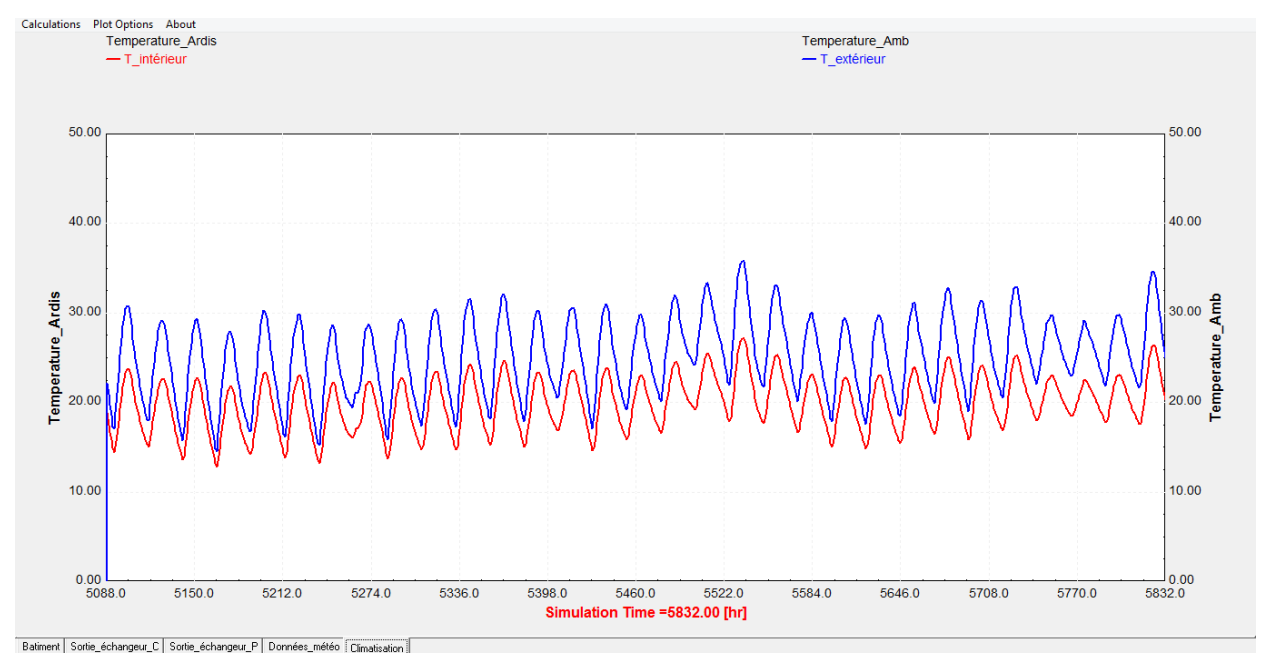

**Fadiment** | Sotte\_échangeu<u>r</u> C | Sotte\_échangeur\_P | Dornées\_météo | Climatication |<br>**Figure 3.38.** Variation de la température de l'air à l'intérieur et à l'extérieur du centre Ardis.

Pour avoir une meilleure idée du fonctionnement du système, nous pouvons également évaluer les variations de température sur une plus longue période de l'année, par exemple les mois juin, juillet et Aout, qui représentent les mois les plus chauds de l'année. La figure 3.39 est identique à la figure 3.38 mais la simulation a été évaluée sur la période de l'été.

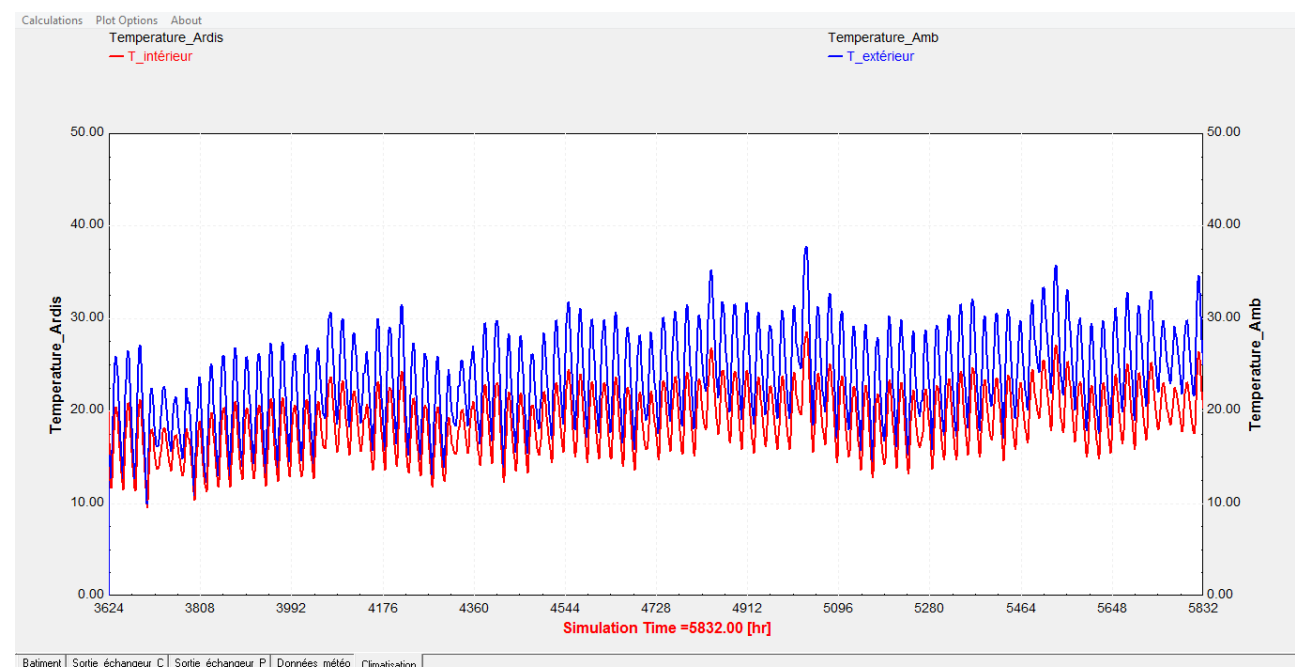

Figure 3.39. Variation de la température de l'air à l'intérieur et à l'extérieur du centre Ardis durant tout l'été.

## **3.4.Conclusion :**

Dans ce chapitre, nous avons utilisé le logiciel TRNSYS spécialisé dans le domaine du bâtiment pour observer le fonctionnement dynamique du système que nous avons conçu et ce pour une durée d'un mois.

Dans la première partie qui concerne la modélisation du système de climatisation, les graphiques obtenus lors des différentes simulations nous permettent d'observer les variations des températures aux entrées et sorties des éléments de notre installation, notamment l'échangeur de chaleur, ce qui nous permet de constater que l'échange de chaleur qui se produit dans ces dernier correspond à nos attentes et aux calculs obtenus dans le chapitre précédent.

Dans la deuxième partie pour la création du bâtiment et le raccordement du système de climatisation, les variations de la température et humidité relative obtenus lors de la simulation nous montrent que le système permet de réaliser les conditions de confort souhaitées à l'intérieur du super marché et de diminuer la température extérieur jusqu'à 10°C de moins.

# **Chapitre 4 CONCEPTION DES ECHANGEURS DE CHALEUR**

# **4. CONCEPTION DES ECHANGEURS DE CHALEUR**

## **4.1.Introduction**

Lors de l'étude d'un système, sa conception sur un logiciel CAO joue un rôle important pour visualiser ses éléments une fois assemblés, ainsi que leur encombrement.

Dans ce chapitre nous allons réaliser la conception sur le logiciel SOLIDWORKS des échangeurs qui sont au centre du système. Nous montrerons pour chaque étape des images de chaque pièce séparément, puis de la vue éclatée de l'ensemble des pièces et en listant leurs caractéristiques.

### **4.2.Conception de l'échangeur principal à plaques et joints**

L'échangeur principal qui sert pour l'échange entre l'eau de mer et la boucle d'eau douce est un échangeur de type plaques et joints. Nous avons réalisé sa conception à partir des résultats obtenus dans le chapitre 2 sur le dimensionnement de l'échangeur.

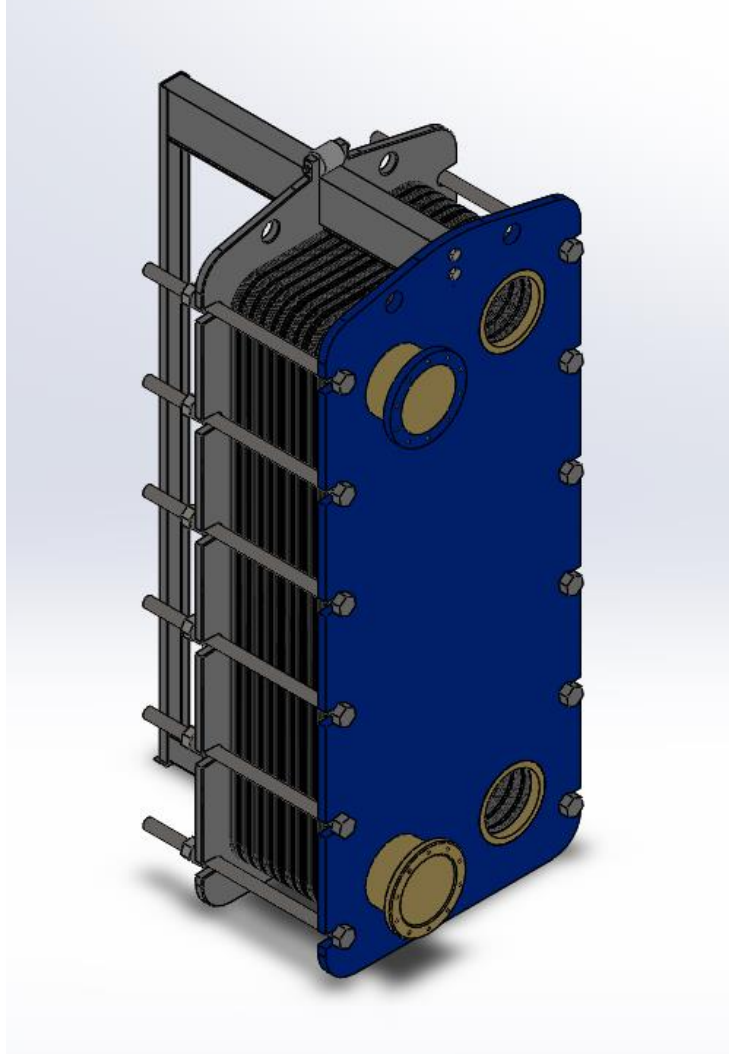

**Figure 4.1.** Conception de l'échangeur de type plaques et joints

La figure 4.2 représente la vue éclatée de cet échangeur où l'on peut voir ses différentes pièces. Le tableau 4.1 regroupe la désignation de ces pièces, leur nombre et le matériau utilisé pour chacune d'elles.

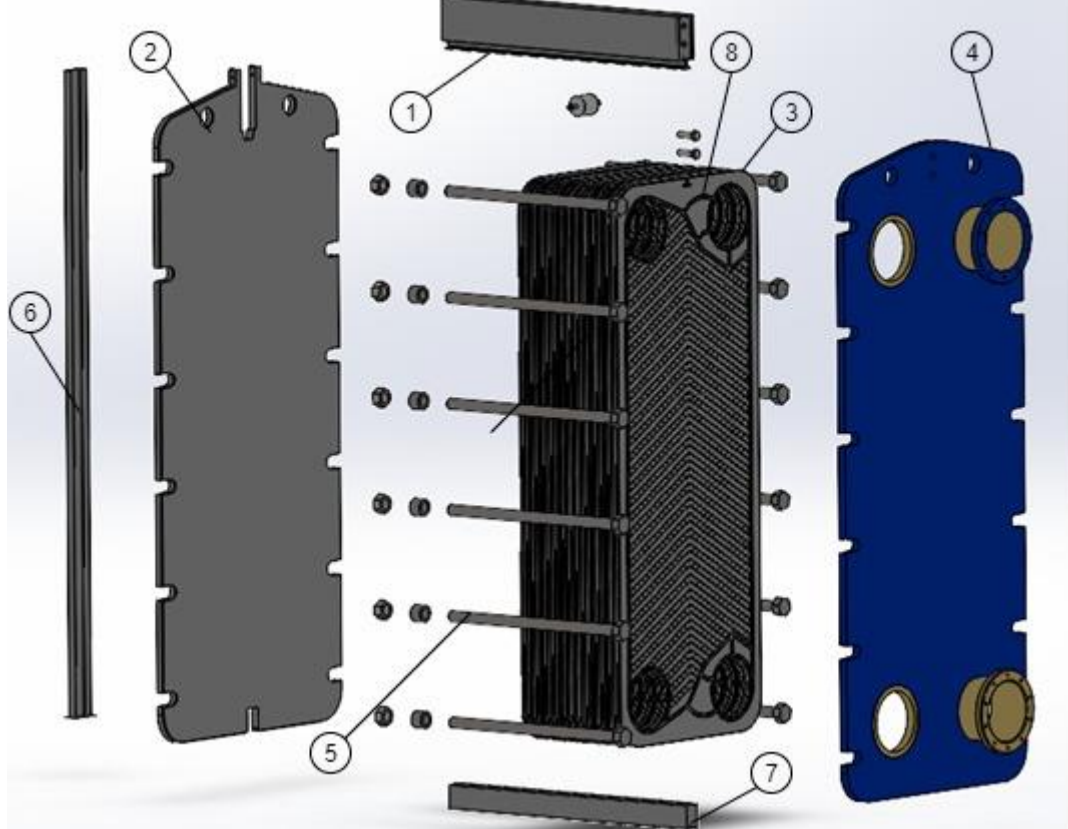

**Figure 4.2.** Vue éclaté de l'échangeur à plaques et joints

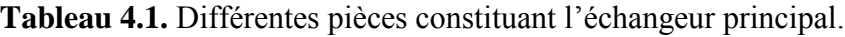

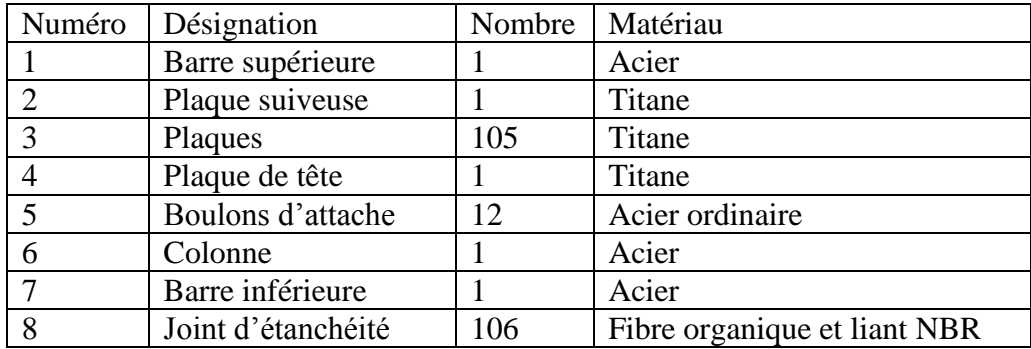

Les figures 4.3, 4.4, 4.5 et 4.6 montrent chacune des pièces qui constituent l'échangeur.

### **Les plaques**

Elles jouent le role le plus important dans l'échangeur qui permet aux deux fluides d'etre en contact pour le transfert d'énergie thermique. Ces plaques sont dotés d'ondulations qui permettent d'augementer la surface d'échange entre les fluides. Les plaques sont assemblées et compressées avec l'utilisation d'un joint entre chaque plaque, qui vient se placer dans le contour de la plaque.

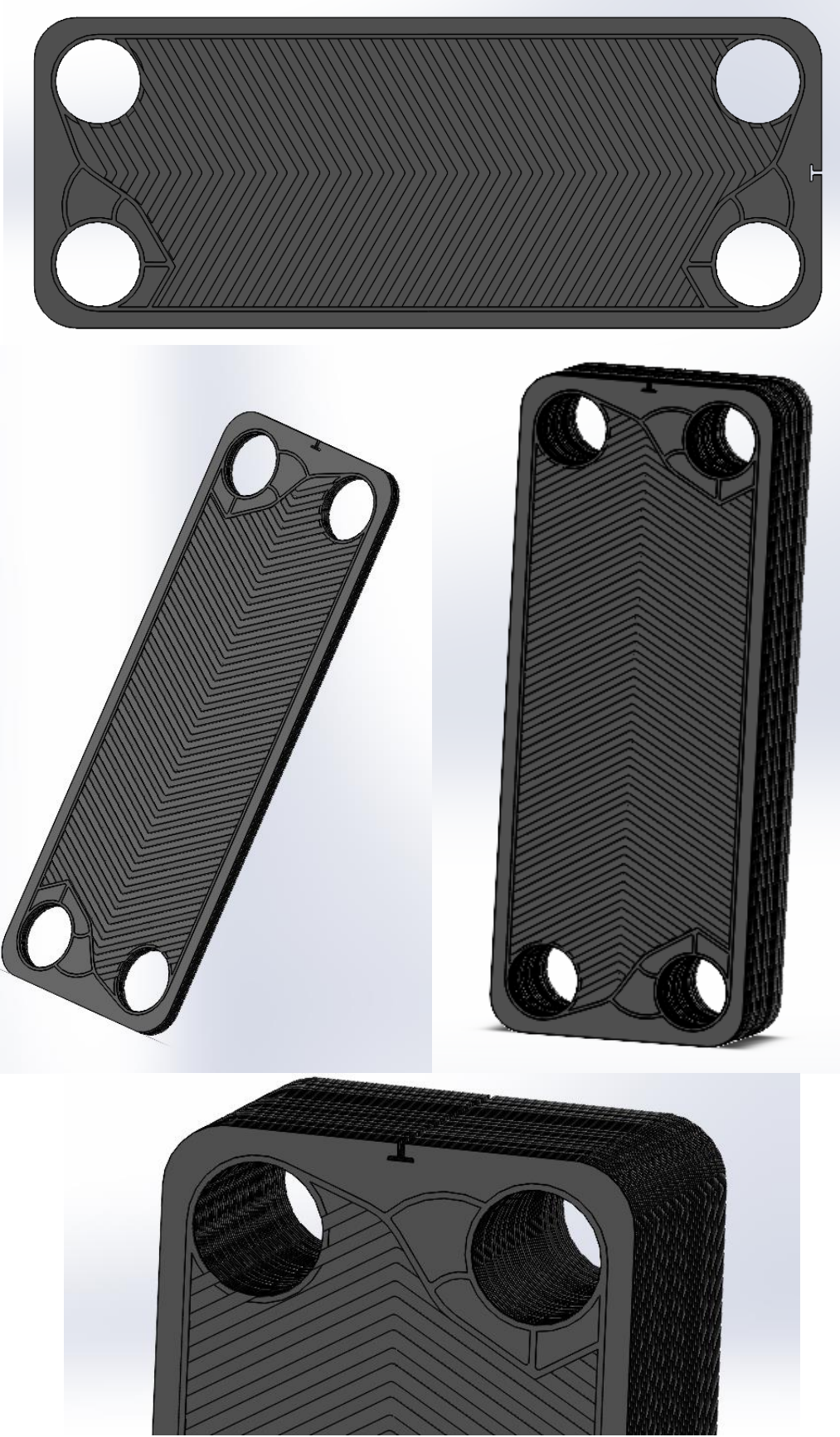

Figure 4.3. Conception des plaques ondulées.

### **Les plaques de couverture**

Ce sont la plaque de tete et la plaque suiveuse. La première est fixe et sert à supporter la structure. La seconde est mobile, elle sert à appliquer une pression sur le bloc de plaques, et peut etre retirer pour les modifictions ou la maintenance.

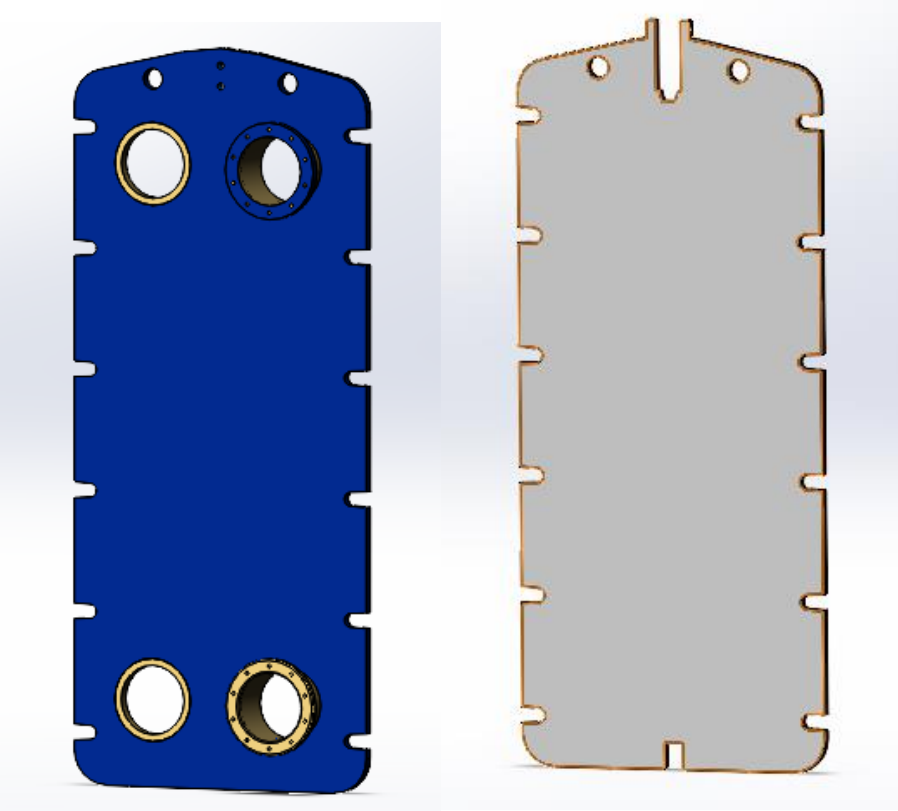

**Figure 4.4.** Plaque de tête (à gauche) et plaque suiveuse (à droite)

### **Les barres et colonne**

La barre inférieure sert à relier les deux plaques de couverture, et à guider les plaques. La barre supérieure elle sert de support aux plaques car elles y sont accrochées. Ces deux éléments sont reliés par une colonne verticale qui supporte la structure. Les boulons d'attache servent à relier et à serrer les différentes plaques entre elles.

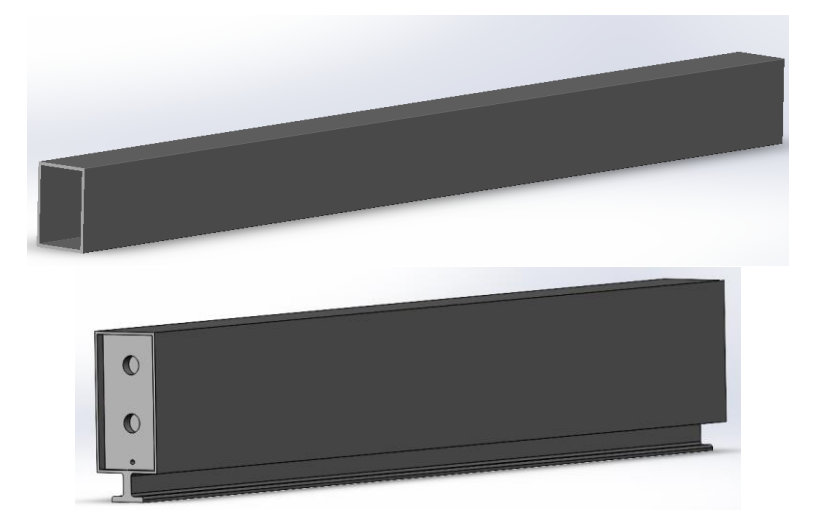

**Figure 4.5.** Conception de la barre inférieure (en haut) et de la barre supérieure (en bas)

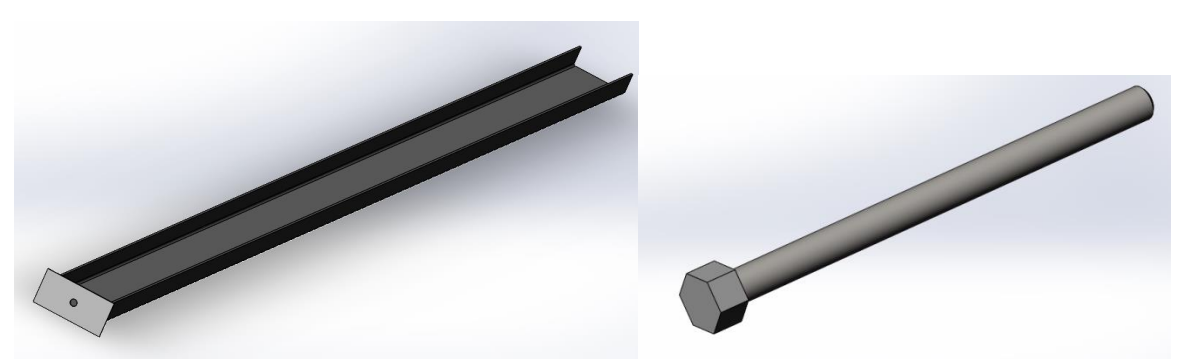

**Figure 4.6.** Conception de la colonne de support et des boulons d'attache.

Le montage de cet échangeur se fait en plusieurs étapes :

- Fixation des barres supérieure (1) et inférieure (7) sur la plaque de tête (4).
- Montages de plaques (3) une par une en les accrochant à la barre supérieure (1).
- Montage de la plaque suiveuse (2) en la fixant sur les barres.
- Fixation de la colonne (6) sur les barres.
- Serrage et compression des plaques à l'aide des boulons d'attache (5).

## **4.3.Conception de l'échangeur secondaire compact**

L'échangeur secondaire utilisé pour refroidir l'air extérieur avec l'eau est un échangeur de type compact et ses différentes caractéristiques et dimensions ont étés calculés dans le chapitre 2.

Nous aurons besoin pour ce type d'échangeur de calculer les dimensions corrigés de l'échangeur pour sa conception finale, en utilisant le nombre de tubes et ailettes exactes calculés dans le chapitre 2. On obtient les résultats suivant en se basant sur les équations 2.21, 2.22 et 2.23 du chapitre 3.

Largeur :

 $C = N_c S_c + d_o = 494.2$  mm Hauteur :  $H = N_{H} S_{H} + d_{o} = 492.8$  mm

Longueur :

$$
L = (N_f - 1)(t + x) = 998.9 \, mm
$$

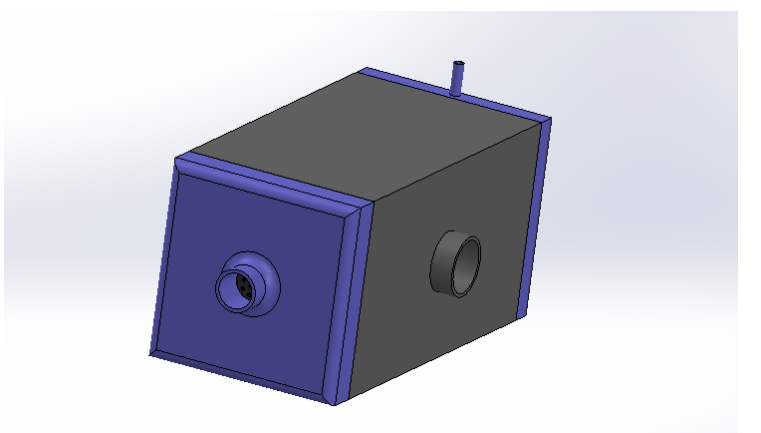

**Figure 4.7.** Conception de l'échangeur de type compact.

La figure 4.8 représente une vue éclatée de cet échangeur et met en évidence ces différentes pièces. Les informations relatives à ces dernières sont rassemblées dans le tableau 4.2.

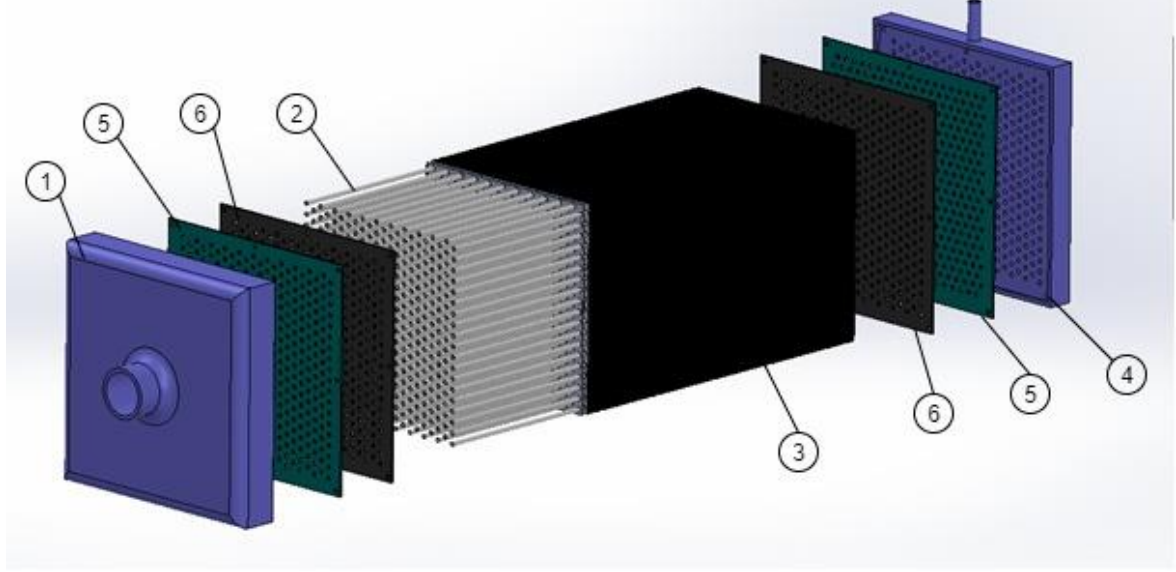

**Figure 4.8.** Vue éclatée de l'échangeur compact.

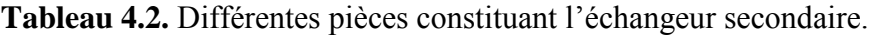

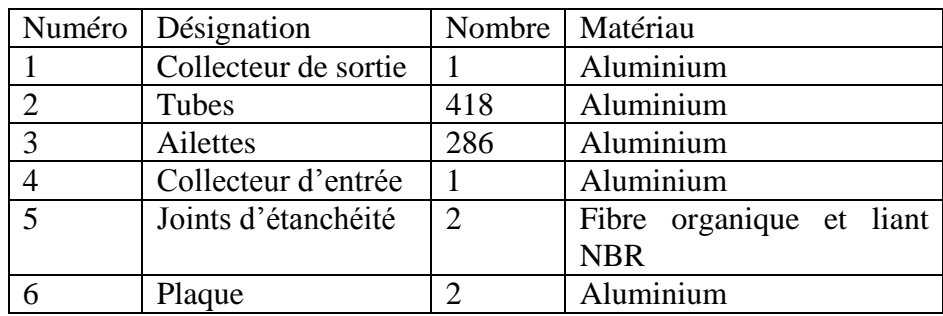

Les figures 4.9, 4.10, 4.11 et 4.12 montrent chacune des pièces qui constituent l'échangeur.

Les tubes et les ailettes :

Les tubes permettent le passage du fluide chaud à intérieur, et le fluide froid passe à l'extérieur au tour des tubes en étant guidé par les ailettes. Ils sont donc placés à l'intérieur des ailettes rectangulaires.

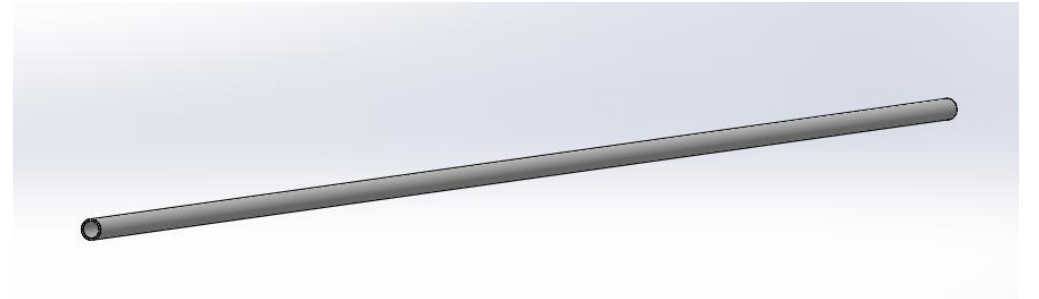

**Figure 4.9.** Conception des tubes de l'échangeur.

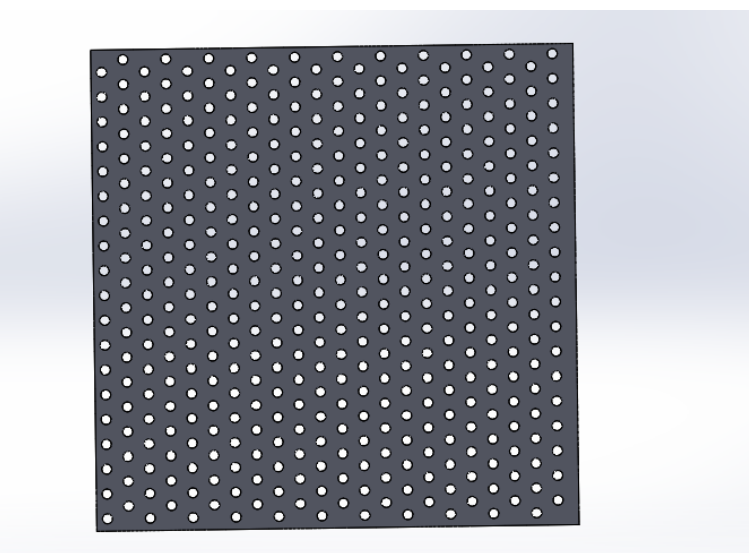

**Figure 4.10.** Conception des ailettes de l'échangeur**.**

• Les collecteurs :

Les collecteurs d'entrée et de sortie servent à séparer le fluide chaud arrivant à l'entrée de l'échangeur et le distribuer sur tous les tubes, puis à le récolter à la sortie des tubes pour son passage dans la conduite de sortie.

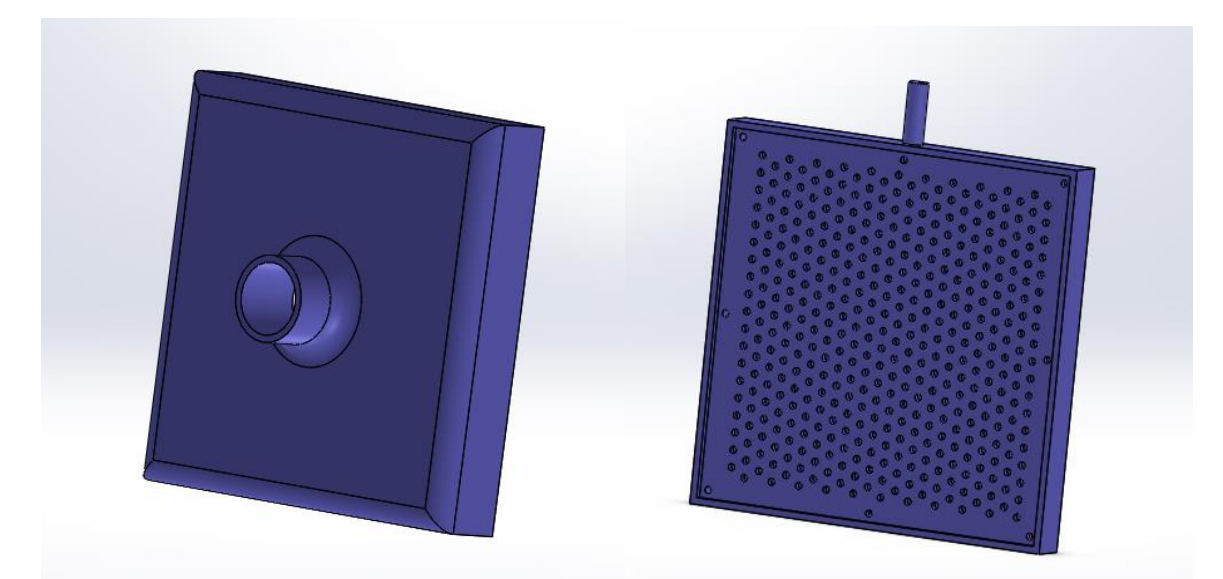

**Figure 4.11.** Collecteur d'entrée (à droite) et collecteur de sortie (à gauche) du fluide chaud.

Le collecteur utilisé pour le fluide froid (Figure 4.12) sert à l'acheminer à travers les aillettes et au tour des tubes. Il sert également de cache pour l'échangeur.

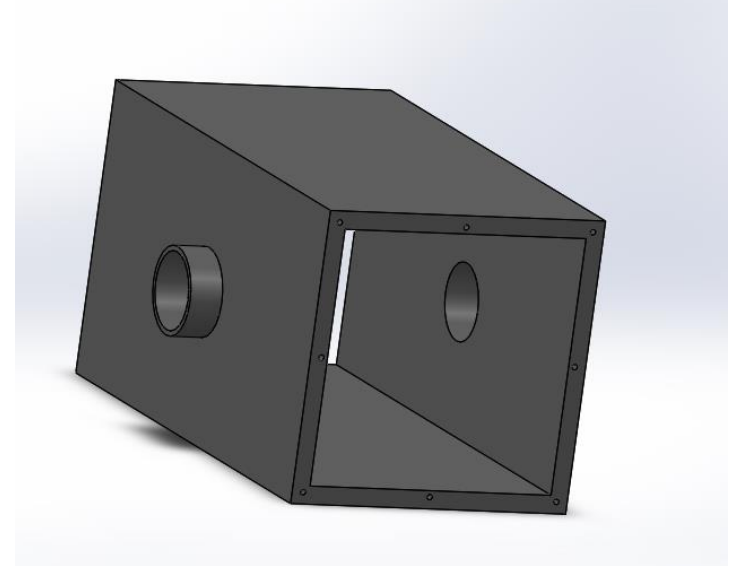

Figure 4.12. Collecteur du fluide froid.

Le montage de cet échangeur se fait en plusieurs étapes :

- Soudure des tubes (2) sur la plaque (6).
- Montage des ailettes (3) sur les tubes.
- Soudure d'une plaque (6) à l'autre bout des tubes.
- Fixation des joints d'étanchéité (5) sur les deux plaques.
- Fixation du collecteur d'entrée (1) et de sortie (4) des deux cotés sur les joints.

# **Chapitre 5 ETUDE ECONOMIQUE**

# **5. ETUDE ECONOMIQUE**

## **5.1.Introduction**

Pour déterminer si un projet d'énergie renouvelable est rentable, il est essentiel de passer par une analyse économique du système proposé. Dans ce chapitre, nous allons réaliser une étude économique du système utilisant l'eau de mer pour la climatisation du centre commercial Ardis.

Nous calculerons les couts d'investissement ainsi que les couts de fonctionnement liés au système à énergie propre, ainsi que ceux liés au système conventionnel utilisé. Nous utiliserons ensuite deux indicateurs pour l'évaluation financière du projet qui sont le délai de récupération (Payback period) ainsi que la Valeur Absolue Nette (Net Present Value).

## **5.2.Couts d'investissement initial et couts de fonctionnement**

Tout projet nécessite un certain budget pour son lancement et pendant toute sa durée de vie. Les couts d'un projet sont composés des couts d'investissement, et des couts de fonctionnement.

Les couts d'investissement comprennent toutes les dépenses nécessaires à la mise en place de l'installation (le prix des équipements, les frais d'expédition, la main d'œuvre, le cout de location d'équipements nécessaires à l'installation, etc.). L'investissement initial peut donc être divisé en deux types de couts principaux : le prix d'achat des composantes du système, et le cout correspondant à leur installation.

Une fois que le système est installé et mis en marche, les couts de fonctionnement entrent en considération. Ces couts sont principalement composés du cout de la consommation d'électricité demandée par les composantes du système (à savoir les pompes et ventilateurs), et du cout de la maintenance du système qui lui inclut l'entretien de ces composantes (entretien des pompes, ventilateurs et échangeurs, surveillance de l'état des conduites et des canalisations).

La figure 5.1 résume les couts devant être pris en considération pour le projet.

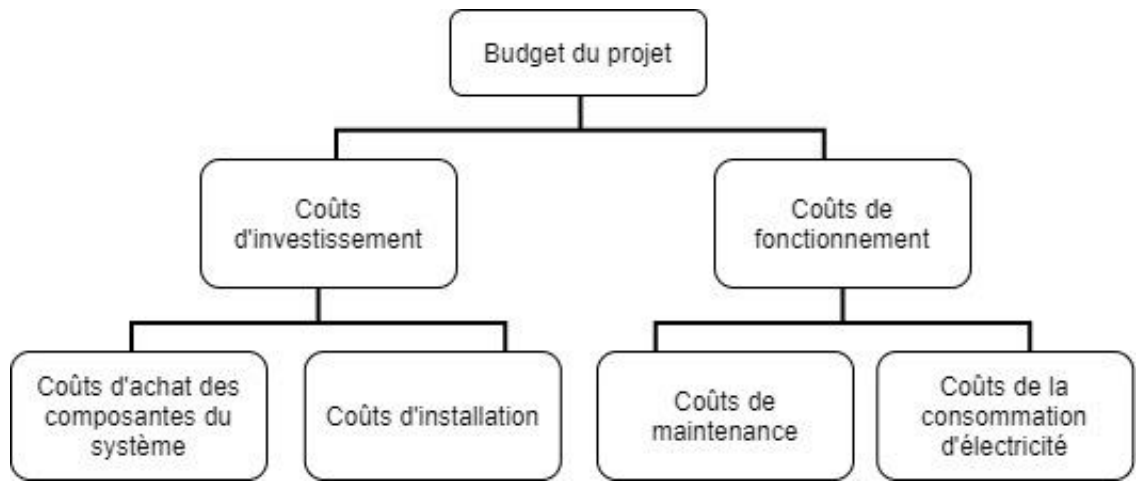

**Figure 5.1.** Les différents couts liés au projet
#### **5.2.1. Couts d'investissement initial et couts de fonctionnement du système SWAC**

#### *Couts d'investissement*

Le cout d'investissement est calculé par la somme suivante :

$$
C_{Invest} = C_{Achat} + C_{Inst}
$$
 (5.1)

Où :

 $C_{Invest}$ : Cout d'investissement.

 $C_{Achat}$ : Cout d'achat des équipements.

 $C_{Inst}$ : Cout d'installation.

Pour le calcul du cout d'achat des équipements, les prix de chaque composante du système, ainsi que le nombre nécessaire et le prix total de l'installation sont regroupés dans le tableau 5.1.

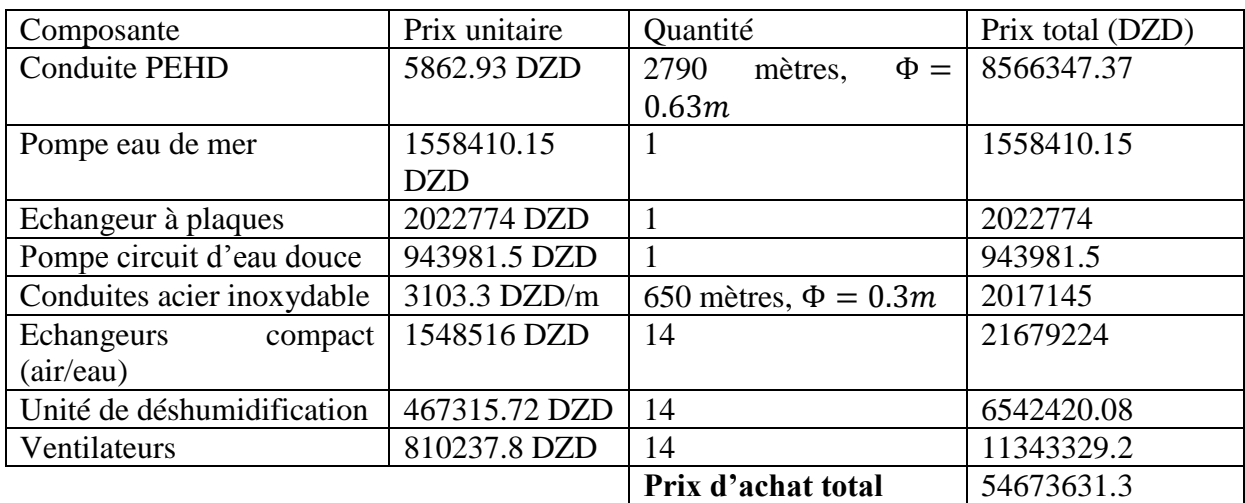

**Tableau 5.1.** Prix d'achat des composantes du système SWAC.

D'où le prix d'achat total des composantes :

$$
C_{Achat} = 54673631.3 DZD
$$

Le cout des conduites en HDPE peut être estimé par l'équation (2) [21]

$$
Priv \text{ conduite PEHD} = 5862.93 \times L \times D^{1.4}
$$
\n
$$
(5.2)
$$

Prix conduite PEHD =  $5862.93 \times 2790 \times 0.63^{1.4} = 8566347.37$  DZD Les prix des échangeurs, des ventilateurs et des pompes ont étés trouvés dans des catalogues cités en Annexe C.

Généralement, l'installation d'un système est confiée à une seule entreprise qui prend en charge toute la main d'œuvre et les équipements nécessaires. Cependant pour les systèmes de climatisation à l'eau de mer, il se peut que plusieurs entreprises soient contactées, essentiellement pour la mise en place des conduites plongées dans l'océan, qui nécessitent une certaine maitrise de la plongée sous-marine.

Afin de simplifier nos calculs, une estimation des couts d'installation est adaptée comme étant égaux à 8% des couts des équipements. [21]

Les prix d'installation seront alors dans notre cas :

 $C_{Inst} = 0.08 \times C_{Achat} = 4373890.504 DZD$ 

Et donc les couts d'investissement initial est de :

$$
C_{Invest} = C_{Achat} + C_{Inst} = 59047521.81 DZD
$$

*Couts de fonctionnement :*

Le cout de fonctionnement est calculé par la somme suivante :

$$
C_{Font} = C_{Elect} + C_{Maint}
$$
 (5.3)

Où :

 $C_{\text{Fonct}}$  : Cout de fonctionnement de l'installation pour une durée donnée.

 $C_{Elect}$ : Cout de l'électricité consommée par les équipements.

 $C_{Main}$ : Cout de la maintenance.

Le prix de l'électricité est estimé en Algérie à 4.179 DZD le kWh [25]. Nous calculons dans le tableau 5.2 l'énergie consommée par chaque composante pour une durée de 3 mois (Juin, Juillet, Aout) et pour un fonctionnement de 10 heures par jour, on obtient ensuite le cout de l'électricité consommée par l'installation.

**Tableau 5.2.** Couts de consommation d'électricité des composantes du système SWAC.

| Composant                 | Puissance | Energie                  | consommée | Cout                | trimestriel | de |
|---------------------------|-----------|--------------------------|-----------|---------------------|-------------|----|
|                           | (kW)      | (kWh/mois)               |           | l'électricité (DZD) |             |    |
| Pompe eau de mer          | 24.736    | 22757.12                 |           | 95102.0045          |             |    |
| circuit<br>d'eau<br>Pompe | 143.691   | 132195.72                |           | 552445.9139         |             |    |
| douce                     |           |                          |           |                     |             |    |
| Ventilateurs              | 66.64     | 61308.8                  |           | 256209.4752         |             |    |
|                           |           | Cout total d'électricité |           | 903757.3936         |             |    |

D'où le cout de l'électricité consommée par l'installation :  $C_{Elect}$  = 903757.3936 DZD

Le cout de maintenance est estimé par un pourcentage de 4.5% du cout de l'investissement [22], ce cout correspond à toute la durée de vie de l'installation. Si on considère que l'installation a une durée de vie de 20ans, nous divisons par le nombre de mois pour obtenir le cout de maintenance pour un mois de fonctionnement, soit :

$$
C_{Maint} = \frac{0.045 \times C_{Invest}}{20 \times 12} = 11071.41 DZD
$$

Donc le cout de fonctionnement du système pour une durée de 3 mois, et pour un fonctionnement de 10 heures par jour est de :

$$
C_{Font} = C_{Elect} + C_{Maint} = 914828.804 DZD
$$

#### **5.2.2. Couts d'investissement initial et couts de fonctionnement du système conventionnel**

Pour estimer les couts liés à l'installation conventionnel qui est actuellement utilisée, que nous noterons par  $C'$ , nous utiliserons la même démarche que pour le système SWAC en l'adaptant aux données des Rooftop.

*Couts d'investissement*

Le cout d'investissement est calculé par la somme suivante :

$$
C'_{Invest} = C'_{Achat} + C'_{Inst}
$$
 (5.4)

Où :

 $C'_{Invest}$ : Cout d'achat d'investissement.

 $C'_{A chat}$ : Cout d'achat des équipements.

 $C'_{Inst}$ : Cout d'installation.

Le tableau 5.3 regroupe le prix des rooftop ainsi que le cout total d'achat.

#### **Tableau 5.3.** Prix d'achat des Rooftop.

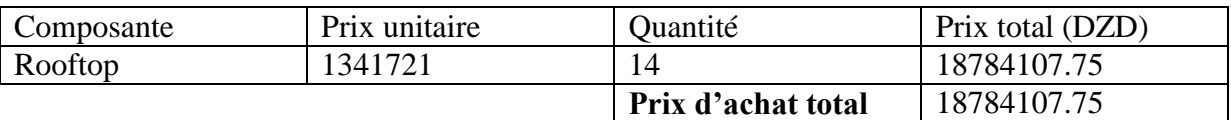

D'où le cout d'achat des composantes :

$$
C'_{Achat} = 18784107.75 DZD
$$

Le catalogue des Rooftop est cité en Annexe C.

Les prix d'installation sont calculés comme suit :

 $C'_{Inst} = 0.08 \times C'_{Achat} = 1502728.62 DZD$ 

Et enfin le cout d'investissement initial du système conventionnel est de :  $C'_{Invest} = C'_{Achat} + C'_{Inst} = 20286836.37 DZD$ 

*Couts de fonctionnement :*

Le cout de fonctionnement est calculé par la somme suivante :

$$
C'_{\text{Font}} = C'_{\text{Elect}} + C'_{\text{Maint}} \tag{5.5}
$$

Où :

 $C_{\text{Fonct}}$ : Cout de fonctionnement de l'installation pour une durée donnée.  $C'_{Elect}$ : Cout de l'électricité consommée par les équipements.  $C'_{\text{Maint}}$ : Cout de la maintenance.

Le tableau 5.4 nous donne l'énergie consommée par chaque composante et le cout de l'électricité pour une durée de 3 mois, et pour un fonctionnement de 10 heures par jour.

**Tableau 5.4.** Couts de consommation d'électricité des composantes des Rooftop.

| Composant      | Puissance | Energie                  | consommée   Cout de l'électricité (DZD) |
|----------------|-----------|--------------------------|-----------------------------------------|
|                | (kW)      | (kWh/mois)               |                                         |
| Unités Rooftop | 502       | 462276.08                | 1931851.738                             |
|                |           | Cout total d'électricité | 1931851.738                             |

D'où le cout de l'électricité consommée par l'installation :

 $C'_{Elect} = 1931851.738 DZD$ 

Le cout de maintenance est estimé par :

$$
C'_{Maint} = \frac{0.045 \times C'_{Invest}}{20 * 12} = 3803.7818 DZD
$$

Donc le cout de fonctionnement du système conventionnel pour une durée de 3 mois, et pour un fonctionnement de 10 heures par jour est de :

 $C'_{\text{Font}} = C'_{\text{Elect}} + C'_{\text{Maint}} = 1935655.52 DZD$ 

#### **5.2.3. Comparaison des couts pour les deux types de systèmes**

Les résultats obtenus sont regroupés dans le tableau récapitulatif (tableau 5.5) afin de mieux comparer entre les dépenses liées aux deux systèmes :

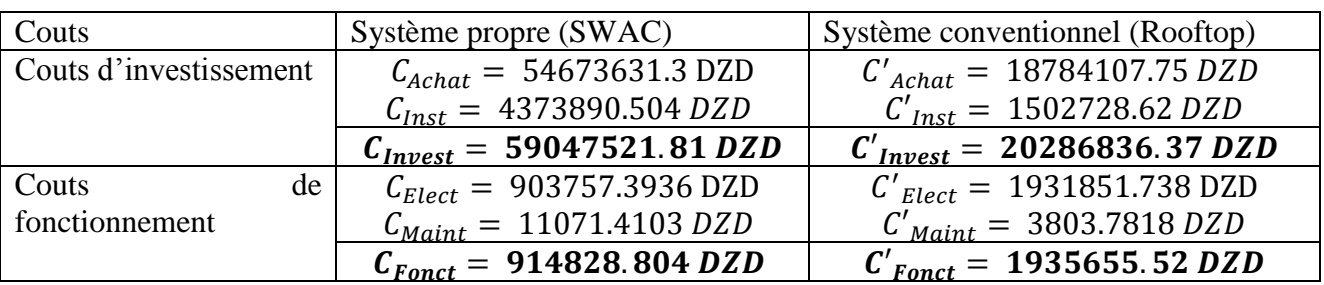

**Tableau 5.5.** Comparaison des couts des deux systèmes.

Nous pouvons déduire de ces résultats que le cout d'investissement du système propre (SWAC) est environs trois fois plus élevé que celui du système conventionnel (Rooftop) :  $C_{Invest} \approx 3 \times C'_{Invest}$ . Cependant, en ce qui concerne le cout de fonctionnement, on remarque une importante diminution du cout de 52.74% pour la durée considérée.

Bien que ces résultats nous donnent un aperçu des économies sur les couts fonctionnement réalisées grâce au système de climatisation à eau de mer, ils peuvent être complétés par les critères d'évaluation financière que nous traitons dans le point suivant et qui donnent une meilleure idée sur le projet.

#### **5.3.Critères d'évaluation financière**

Dans la majorité des cas, évaluer les couts d'investissement et de fonctionnement et les comparer ne suffit pas pour déterminer quel projet ou quel système est le plus rentable. Et dans notre cas, bien que l'aspect écologique soit bénéfique, il est important de savoir si le projet utilisant la source renouvelable d'eau de mer est économiquement intéressant.

Afin de réaliser une meilleure évaluation financière de notre projet de climatisation à l'eau de mer, nous utiliserons dans ce qui suit deux critères décisifs sur la valeur économique de notre système : le délai de récupération, et la valeur absolue nette (NPV).

#### **5.3.1. Délai de récupération**

Le délai de récupération, ou « Payback period », mesure le temps nécessaire à la récupération du montant initial d'un Investissement en le comparant aux flux cumulés de Trésorerie. Dans notre cas, ce facteur est calculé à l'aide des différences des deux systèmes entre le cout d'investissement, et le cout de fonctionnement par mois.

Le délai de récupération est établi par l'équation (5.6). [21].

$$
Délai de récupération = \frac{excedent du cout initial}{économics des courts de fonctionnement (par mois)}
$$
 (5.6)

Délai de récupération =  $\frac{C_{\text{Invest}} - C_{\text{Invest}}'}{C}$  $C'_{\text{Font}} - C_{\text{Font}}$ 

Délai de récupération  $= 113.91$  mois

Le délai de récupération de notre projet de climatisation à l'eau de mer est estimé à : 9 ans et 6 mois.

#### **5.3.2. Valeur Absolue Nette (Net Present Value)**

La VAN (ou NPV) est un indicateur qui chiffre le gain de l'investissement après une durée fixe. L'avantage de cet indicateur est qu'il tient compte d'un indice d'actualisation qui prend en considération la valeur temporelle de la monnaie.

Ce critère est parfaitement adapté aux projets basés sur une rentabilité à long terme, tels que les projets énergétiques. C'est une des mesures les plus représentatives des performances financière d'un investissement.

La valeur de ce critère peut être :

$$
VAN \begin{cases} > 0 & Ce qui represent e l'enrichissement procuré par le projet \\ < 0 & Ce qui representa l'appuvrissement causé par le projet \end{cases}
$$

De ce fait, sa valeur doit être positive, et la plus élevée possible. [24] Le calcul de la VAN se fait par l'équation (5.7) : [24]

$$
VAN = (VAN_{gains} \times I_A) - VAN_{counts} \tag{5.7}
$$

Où :

∶ Représente La valeur absolue nette

*VAN<sub>gains</sub>* : Représente les gains de l'installation, ou dans notre cas l'économie réalisée par l'utilisation du système SWAC durant son déali de récupération. Elle est estimée par la différence des couts de fonctionnement des deux systèmes multipliée par sa durée de récupération.

$$
VAN_{gains} = (C''_{\text{Font}} - C_{\text{Font}}) \times (Délai de récupération)
$$
 (5.8)

#### $VAN_{aains} = 116374245.635 DZD$

VAN<sub>couts</sub>: Représente les couts qui ont pu causer ce gains, et qui sont estimés par la différence des couts d'investissement.

$$
VAN_{counts} = C_{Invest} - C'_{Invest}
$$
 (5.9)

#### $VAN_{counts} = 38760685.44 DZD$

 $I_A$ : Représente l'indice d'actualisation (aussi appelé facteur de récupération du capital) donné par l'équation (5.10) [24], où *i* correspond au taux d'intérêt moyen que l'on prendra 5% [22], et  $n = 20$  ans est la durée de vie du système.

$$
I_A = \frac{1 - (1 + i)^{-n}}{i}
$$
(5.10)  

$$
I_A = 14.09
$$

Finalement on trouve une valeur actuelle nette de :

 $VAN = 160952435.56$ 

Cette valeur est positive et assez grande ce qui prouve que le projet est rentable.

## **5.4.Conclusion**

L'analyse économique traitée dans ce chapitre nous permet d'estimer la valeur financière du projet de climatisation du supermarché Ardis en utilisant l'eau de mer comme source froide. En effet, les résultats obtenus lors du calcul des couts d'investissement et de fonctionnement pour les deux types de systèmes, et la comparaison entre ces derniers nous procure des informations sur le système le plus cher en installation et en fonctionnement, tel que le système à source renouvelable coute plus cher en investissement que le système conventionnel, mais le cout de fonctionnement de ses équipements s'avère être moins élevé que pour les Rooftop. Ceci nous donne une première idée sur les performances économiques du système.

Pour complété cette information, le calcul du délai de récupération qui a été estimé à 9 ans et demi (qui représente une durée raisonnable) ainsi que le calcul de la VAN qui assure un enrichissement du au projet, nous confirment que ce projet SWAC a une réelle valeur économique si il est appliqué à Ardis.

# **CONCLUSION GENERALE**

De nos jours, les systèmes de climatisation à l'eau de mer sont techniquement faisables et économiquement viables. La source d'eau de mer profonde est considérée comme inépuisable et fait partie des énergies renouvelables du fait que le processus SWAC n'ait aucun impact négatif sur l'environnement. Il est judicieux d'utiliser ce type de systèmes au lieu d'un système de climatisation classique énergivore et couteux.

L'objectif de notre travail était de dimensionner et concevoir un système géothermique basé sur la couche d'eau de mer froide comme ceux utilisé dans les systèmes SWAC, et ce pour la climatisation du supermarché Ardis qui a la particularité d'être situé à quelques mètres de la mer.

L'installation proposée est principalement composée de pompes, de ventilateurs, d'échangeurs de chaleur et de conduites de circulation pour les différents fluides. L'échangeur de chaleur principal est un échangeur de type plaques et joint qui servira à refroidir le circuit d'eau douce grâce à la source d'eau de mer froide pompée des profondeurs de l'océan. Cette eau fraiche servira à refroidir l'air extérieur au moyen d'échangeurs de chaleur secondaires de type compact utilisés pour la climatisation de l'espace. Le dimensionnement a permis de déterminer les composantes de l'installation retenue. La puissance nécessaire pour le fonctionnement du système a été calculée en se basant sur l'hypothèse de négliger les pertes de charges singulière.

De nombreux résultats ont étés obtenus notamment que ce type de système est réalisable au niveau du supermarché Ardis grâce à l'eau de mer qui fournit des températures assez basses arrivant à 5°C, mais que le challenge est dans la détermination de l'emplacement exacte de cette source d'eau (distance et profondeur exacte) fournissant les conditions idéales pour le fonctionnement du système.

Les différentes simulations que nous avons réalisé montrent que le système conçu peut fournir les conditions de conforts voulues à l'intérieur de notre bâtiments, en assurant le refroidissement de l'espace avec des températures très proches des températures désirées, et est donc viable.

L'analyse économique du projet a démontré que les couts d'investissement du projet étaient assez importants et représentent le problème majeur de ce type d'installation, mais qu'ils étaient largement amortis par les couts de fonctionnement qui réalisent une économie importante par rapport au système conventionnel. La consommation de l'électricité est en effet réduite d'environ 52.7%, ce qui réduit également l'impact environnemental en plus du fait que le système utilise une source propre.

Comme perspectives, il serait intéressant d'approfondir l'étude du système proposé en réalisant par exemple un modèle à échelle réduite de l'installation pour le super marché Ardis. Il également utile d'envisager d'autres études pour les nombreux bâtiments situés à proximité des eaux de mer et qui ont de grands besoin en climatisation tels que les hôtels, ou encore la grande mosquée d'Alger.

# **BIBLIOGRAPHIE**

[1] LERAAND, T.K et. VAN RYZIN, Joseph. C. Air conditioning with deep seawater: a cost-effective, alternative for west beach, OAHU, HAWAII. Makai Ocean Engineering. 1995, pp10.

[2] MAKAI Ocean Engineering. A Pre-Feasibility Study for Deep Seawater Airconditioning Systems in the Caribbean (report). 2015, pp78. [Consulté le 11/05/2021] Disponible sur :<http://scioteca.caf.com/handle/123456789/806>

[3] CHAN, A.L.S et CHOW, T.T. Study of Water Cooling Schemes for Commercial Air-Conditioning Applications. 2002.

[4] VIQUERAT, Pierre-Alain. Utilisation des réseaux d'eau lacustre profonde pour la climatisation et le chauffage des bâtiments; bilan énergétique et impacts environnementaux: Etude de cas: le projet GLN. Thèse de doctorat : Université de Genève, Suisse. 2012. [Consulté le 25/04/2021] Disponible dans l'archive en ligne : [http://archive-ouverte.unige.ch](http://archive-ouverte.unige.ch/)

[5] FELLAH, Ilyas et DJAIDER, Rafik. Etude et conception d'un système de climatisation utilisant l'énergie solaire. Mémoire de fin d'étude : Génie mécanique, Université Abou Baker Belkaid Tlemcen. 2012.

[6] HEMENDEZ, Ilse María, CORTES, Luis Fabian , MUKHERJEE, Rajib , EL HALGAWI, Mahmoud , GONZALEZ, Medardo Serna et RIVERA, Fabricio. Multi-scenario model for optimal design of seawater air-conditioning systems under demand uncertainty. Journal of Cleaner Production, 2019.

[7] ELSAFTY, Ahmed.F et SAEID, Loai Ahmed. Sea Water Air Conditioning [SWAC]: A Cost Effective Alternative. International Journal of Engineering (IJE), Volume (3) : Issue (3). 2009.

[8] WAR, Jan C. Seawater air conditioning (SWAC) a renewable energy alternative. Natural Energy Laboratory of Hawaii Authority (NELHA). 2011.

[9] BERGNER, André. Systèmes de climatisation. Techniques de l'Ingénieur. 2017. [Consulté le 09/05/2021]

[10] SURROP, Dinesh et ABHISHKANAND, Abba. Technical and Economic Assessment of Seawater Air Conditioning in Hotels. International Journal of Chemical Engineering and Applications. 2013, Vol. 4, No. 6.

[11] SMAILI, Arezki. Cours sur les échangeurs de chaleur. Département Génie Mécanique. Ecole Nationale Polytechnique. 2019.

[12] DIB, Abdelkader, CHERGUI, Anis, HADIOUI, Aziz et AIT ZIAN, Salim. Echangeur compact pour la climatisation à l'eau de mer. Devoir maison thermique appliquée. Département Génie Mécanique ENP. 2018.

[13] MCQUISTON, Faye C. PARKER, Jerald D et SPITLER, Jeffrey D. Heating, Ventilating and Air Conditioning Analysis and Design. Wiley. 2004, 6 edition, pp646.

[14] KAKAC, Sadik, LIU, Hongtan et PRAMUANJAROENKIJ, Anchasa. Heat Exchangers : Selection, Rating, and Thermal Design. CRC Press. 2012, Third Edition, pp624.

[15] BERGMAN, Theodore L, LAVINE, Adreienne S, INCROPERA, Frank et DEWITT, David. Fundamentals of heat and mass transfer. Wiley. 2011,  $7<sup>th</sup>$  edition, pp1076.

[16] BONTEMPS, André. Échangeurs de chaleur - Définitions et principes généraux. Techniques de l'Ingénieur. 2014. [Consulté le 29/05/2021]

[17] BONTEMPS, André et FOURMIGUE, Jean-François. Échangeurs de chaleur – Dimensionnement thermique. Techniques de l'Ingénieur. 2014. [Consulté le 29/05/2021]

[18] BOUCHA, Mohand Lounes. Dimensionnement et conception des échangeurs de chaleur pour une pompe à chaleur magnétique opérant près de la température ambiante. Mémoire de fin d'études. Département Génie Mécanique ENP. 2014.

[19] NAYAR, Kishor G, SHARQAWY, Mostafa H et LIENHARD, John H. Seawater thermophysical properties library. MIT Library [en ligne]. 2016, Version 3.1.3, pp53. [Consulté le 05/06/2021] Disponible sur :<http://web.mit.edu/seawater>

[20] MIT, TRNSYS 16 Manuals : a Transient System Simulation program.Volume 1 : Getting Started, Volume 2 : Using the Simulation Studio, Volume 3 : Standard Component Library Overview, Volume 4 : Component Inputs – Outputs – Parameters. Disponibles sur : [http://web.mit.edu](http://web.mit.edu/)

[21] RAFUIDDIN, Ahmed. Feasibility Study & Design of a Seawater Air-Conditioning System for USP Tuvalu Campus. Faculty of Science, Technology and Environment (FSTE). School of Engineering & Physics. 2018.

[22] CHERGUI, Anis et HADIOUI, Aziz. Calculs, dimensionnement et conception d'une installation de réfrigération solaire pour le refroidissement des fours de fusion de l'entreprise AGENOR. Mémoire de fin d'études. Département Génie Mécanique ENP. 2018.

[23] MAKAI Ocean Engineering, A Technical and Economic Feasibility Assessment of a Deep Sea Water District Cooling System at Tumon Bay, Guam. 2006, pp12.

[24] NAIT KACI, Sabiha. Cours sur l'ingénierie des projets : évaluation financière des projets. Département Génie Industriel. Ecole Nationale Polytechnique. 2019.

[25] Annuaire ALGERIE ELECTIRICITE. Prix d'un kWh en Algérie. [Consulté le 04/07/2021] Disponible sur :<https://algerie-electricite.com/faq/prix-kwh>

[26] ADNOT, Jérôme et WAIDE, Paul. s. d. « Energy Efficiency and Certification of Central Air Conditioners (EECCAC) », Dgxvii, Contract, 199. [27] PAUCHET, Williams « Techniques du bâtiment : la climatisation », Techniques de l'ingénieur, 2015.

Annexe

# **ANNEXES**

### **Annexe A Catalogue Général LENNOX 2018 – Unités Rooftop monoblocs**

# 8 Caractéristiques générales

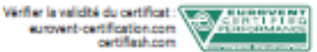

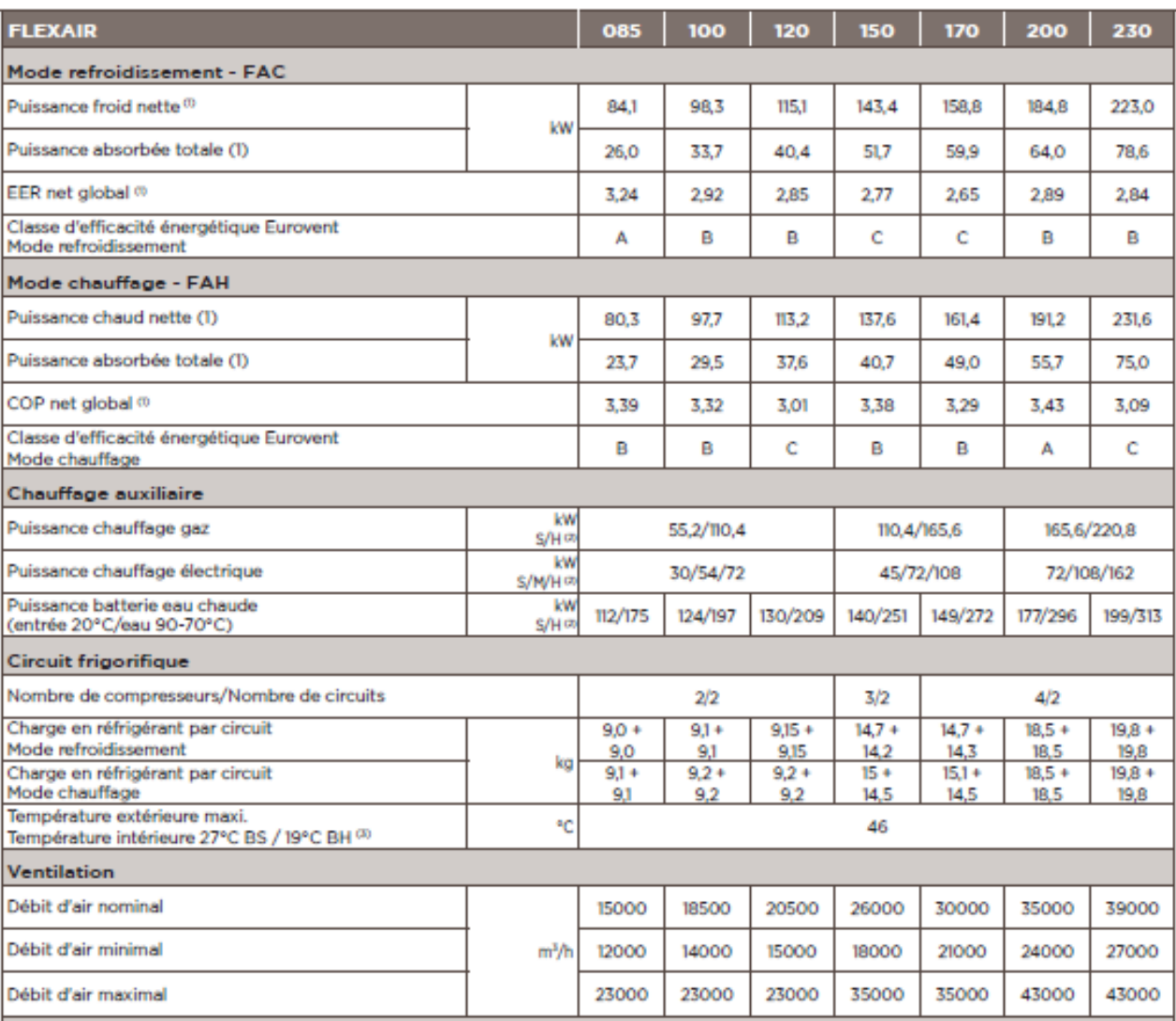

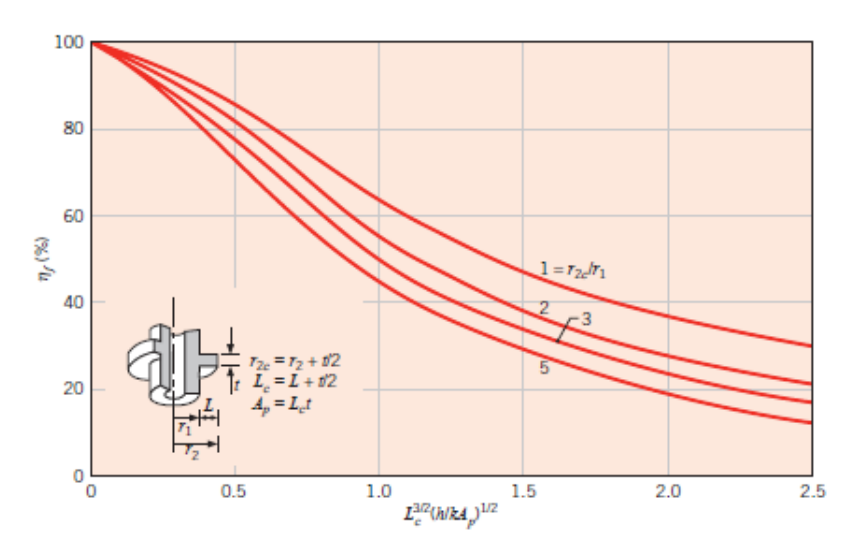

**Annexe B Calculs des échangeurs de chaleur**

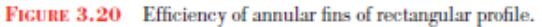

**Figure :** Abaque des rendements des ailettes.

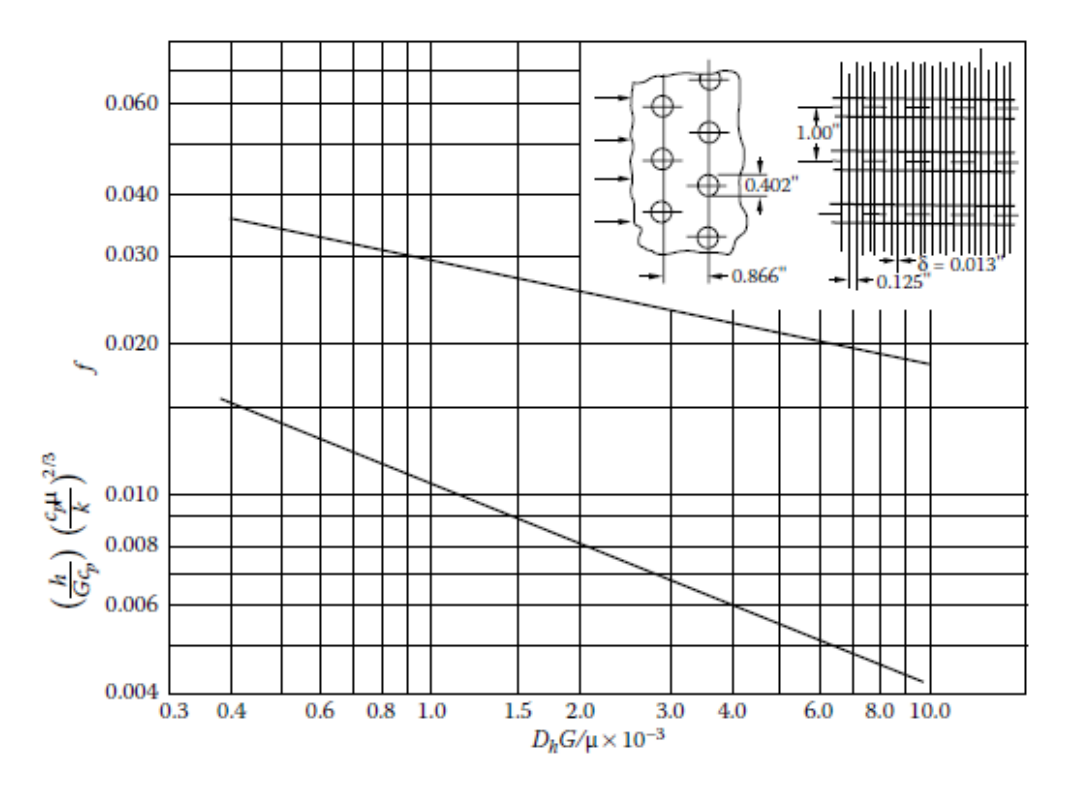

#### **FIGURE 10.4**

Heat transfer and friction factor for a circular tube continuous fin heat exchanger. Surface 8.0-3/8 T: tube OD = 1.02 cm; fin pitch = 3.15/cm; fin thickness = 0.033 cm; fin area/total area = 0.839; air-passage hydraulic diameter = 0.3633 cm; free-flow area/frontal area,  $\sigma = 0.534$ ; heat transfer area/total volume = 587 m<sup>2</sup>/m<sup>3</sup>. (From Kays, W. M. and London, A. L., Compact Heat Exchangers, 3rd ed., McGraw-Hill, New York, 1984. With permission.)

**Figure :** Abaque de calcul des échangeurs de chaleur compact.

| $\frac{8}{16}$<br>g<br>29<br>Ï | 29                   | 27                                       | 26<br>25                                            | 24<br>Ï                                     | 23<br>$\overline{1}$ | 22                  | 21                                             | S                                                | 5                    | 5<br>$\overline{1}$ | 5<br>I.                  | 5                                          | 52<br>$\overline{1}$          | 14                            | ದ                                           | 5                    | ᆸ                                                                                                    | 5                     | ω                               | œ     |                       | ۰                                    | cn                                      | ١Þ.                   | ω                 | N               |                                 |
|--------------------------------|----------------------|------------------------------------------|-----------------------------------------------------|---------------------------------------------|----------------------|---------------------|------------------------------------------------|--------------------------------------------------|----------------------|---------------------|--------------------------|--------------------------------------------|-------------------------------|-------------------------------|---------------------------------------------|----------------------|----------------------------------------------------------------------------------------------------|-----------------------|---------------------------------|-------|-----------------------|--------------------------------------|-----------------------------------------|-----------------------|-------------------|-----------------|---------------------------------|
| $N = 30$ ;<br>do=00.6;         | di=00.5;             | sPropriétés géometriques de l'échangeur  | pre=11.43;                                          | ke=0.5775;                                  | mue=1.669e-3;        | cpe=3.9649;         | roe=1031.45;                                   | sPropriétés eau de mer (fluide froid)            |                      | pra=0.708;          | ka=0.0261;               | mua=183.6e-7;                              | cpa=1.0065;                   | roa=1.1914;                   | <b>SPropriétés</b><br>air<br>(fluide chaud) |                      | $K = 22.4$                                                                                                | Rfa=0.0001;           | Rfe=0.0001;                     | Te=5; | $v = 0.2$ ;           | wo= 0.0084;                          | $w1 = 0.029$ ;                          | Tao=11.34;            | Tai=35;           | ma=184.66;      | sDonnees du probleme            |
| ę1<br>S<br>$\overline{1}$      | S3<br>$\overline{1}$ | 띪<br>S,                                  | 9S<br>I                                             | 99                                          | 54                   | ς<br>Ī              | S2                                             | 51                                               | g                    | 49                  | 48<br>$\overline{1}$     | 47<br>$\overline{1}$                       | 56<br>$\overline{1}$          | Ĝ                             | 44                                          | 43<br>$\overline{1}$ | 42<br>I                                                                                                   | 4q                    | đ                               | မ္မ   | မ္က<br>$\overline{1}$ | 37<br>$\overline{1}$                 | š<br>$\mathbf{I}$                       | မ္မ<br>$\mathbf{I}$   | 34<br>I           | ပ္ပ             | S.                              |
| Pv ((pca)*ma) / (nv*roa)       | nv=0.85;             | \$caalcul<br>de puissance de ventilation | $pca \equiv 4*fa * (L/di) * N* (roa * (va ^2) / 2)$ | spertes de charge de l'air dans l'échangeur |                      | Led/(pi*do*Uc*LMTD) | $q=$ $(\text{ma}/N)$ $*\text{cpa}*(Tai-Tao)$ ; | LMTD=((Tai-Te)-(Tao-Te))/log((Tai-Te)/(Tao-Te)); | <b>SMéthode LMTD</b> |                     | $\overline{u}$ c=(1/IUc) | IUc=(1/he)+Rfe+AcRw+(Rfa*do/di)+(do/(ha*di | AcRw= (do*1og (do/di))/(2*K); | %Coefficient d'échange global |                                             | he (Nue*ke)/do       | $\texttt{Nue=0.3+}$ ((0.62*Ree^0.5*pre^(1/3))/((1+(0.4/pre)^(2/3))^0.25))^0.25))^(12/202000)^(5/9))^(4/5) | Ree= (roe*ve*do)/mue; | sCoefficient d'échange de l'eau |       | ha (Nua*ka)/di        | $Nua=0.0243* (Rea^00.8)*(pra^00.4);$ | $f = (1.58*10g (Rea) - 3.28)$ $( -2)$ ; | Rea= (roa*va*di)/mua; | va=ma/(N*roa*Aa); | Aa=pi*(di^2)/4; | %Coefficient d'échange de l'air |

**Figure :** Code de calcul Matlab, cas 1.

|              | g<br>$\blacksquare$ | $-66$                           | $\frac{4}{10}$        | $47 -$          | $-96 -$                                                                                                    | $-$ 89                              | $\mathfrak{q}_4$                    | $\frac{4}{3}$                          |                                         | $42 -$   | $41 -$         | $40 -$ | $-68$     | $rac{8}{100}$                                                 | $\frac{37}{2}$                            | $36 -$         | $35 -$       | $34 -$            |                  | $\frac{33}{1}$     | $\boldsymbol{z}$ | ã          | ő                 | $-62$                | 28                                   | 27 | $56 -$                         | SZ                 | $24 -$     | 23                                                                            | 22                       | $^{21}$            | $50 -$          | 5                                       | $-8-$      | $17 -$                                  | $16 -$                           | $\mathbb{S}^{\mathbb{Z}}$           | $\mathbb{I}^4$                                                                | $-33$             | $\frac{12}{1}$           | $\frac{11}{1}$                                  | $\frac{1}{2}$    | $\pmb{\circ}$                                                                  | œ                                            | $\overline{\mathbb{Z}}$          | ŏ,                                                                   | o,                   | $\rightarrow$           | ം                            | Ñ                            |                                             |
|--------------|---------------------|---------------------------------|-----------------------|-----------------|----------------------------------------------------------------------------------------------------|-------------------------------------|-------------------------------------|----------------------------------------|-----------------------------------------|----------|----------------|--------|-----------|---------------------------------------------------------------|-------------------------------------------|----------------|--------------|-------------------|------------------|--------------------|------------------|------------|-------------------|----------------------|--------------------------------------|----|--------------------------------|--------------------|------------|-------------------------------------------------------------------------------|--------------------------|--------------------|-----------------|-----------------------------------------|------------|-----------------------------------------|----------------------------------|-------------------------------------|-------------------------------------------------------------------------------|-------------------|--------------------------|-------------------------------------------------|------------------|--------------------------------------------------------------------------------|----------------------------------------------|----------------------------------|----------------------------------------------------------------------|----------------------|-------------------------|------------------------------|------------------------------|---------------------------------------------|
|              | Ntwoc*Mh            | Nh=f1oor (Nhh);                 | Nhh=1+ (H-sh-do) /sh; | Nc=floor (Nch); | $Nch=1+(C-sc-do)/sc:$                                                                                                    | display("Nobmre de tubes")          | %Calcul du nobmre de tubes possible |                                        |                                         | Afr=L*H; | $C = 0.5$ ;    | H=0.5; | Ē         | alpha=587;                                                    | sig=0.534;                                | Dh=0.003633;   | ft=0.839;    | sc=0.022;         | sh=0.0254;       | di=0.0082;         |                  | do=0.0102; | t=0.00033;        | x=0.003175;          | sdonnées géométriques de l'échangeur |    | Re=0.0001;<br>Ra=0.000176;     |                    | Kw=22.4;   | hf=79.64;                                                                     | w2=0.0084;               | w1=0.01253;        | tao=11.34;      | tai=26.6;                               | $t = 212$  | tei=5;                                  | ma=13.19;                        | sdonnées du problème                |                                                                               | roa=1.1689;       | cpa=1.0413;              | $ka = 25.4e - 3;$                               | $para = 0.719;$  | mua=175.25e-7;                                                                 | spropriété thermo physiques de l'air a 18.97 |                                  | roe=1030.93;                                                         | cpe=3.96714;         | ke=0.583;               | pre=10.093;                  | mue=1.489e-3;                | spropriété thermo physiques de l'eau de mer |
| Ξ            | 5                   | 66                              | å,                    | $-16$           | $-96$                                                                                                    | $-$ 56                              | $-16$                               | $-83 -$                                | 25                                      | P1       | $-06$          |        | $-68$     | $\frac{8}{1}$                                                 | - 48                                      | $\frac{98}{1}$ | g            | $-18$             | æ                | $-28$              | $-18$            | $-08$      | 54                | $\frac{1}{60}$       |                                      | 4  | $-91$                          | 51                 | $-14 -$    | $-13 -$                                                                       | $\overline{z}$           | Ц                  | ă               | ္ဗ                                      | e.         | S                                       | å                                | S                                   | $\frac{5}{2}$                                                                 | e,                | 29                       | ဥ                                               | ိ                | S9                                                                             | g                                            | S,                               | 9g                                                                   | g                    | $-18$                   | g                            | g                            | $\mathbf{r}$                                |
| Cmin=ma*cpa; | <b>SMethode NTU</b> | %Calcul de la surface d'échange |                       | un 17 Unh       | $\texttt{Unhe}((1/\texttt{(Acahr'he)}) + (\texttt{Re}/\texttt{Acahn}) + \texttt{AhaRw} + (1/\texttt{(no*he)}) + (\texttt{Re}/\texttt{no})$ | AhRw=(di*1og(do/di))/(2*Kw*(AcAh)); | AcAh=(di/do)*(1-ft);                | display("coefficent d'échange global") | %Calcul du coefficient d'échange global |          | nom1-(1-nf)*ft |        | $nf=0.20$ | display("Depuis le graphe on trouve le rendement de ailette") | Aillette=((lc)^(3/2))*((ha/(Kw*Ap))^0.5); | Ap=lo*t;       | $1c=1+t/2$ ; | $1 = z^2 - z^2$ ; | $z1 = r2c/ri1$ ; | $rzC = rz2 + t/2;$ | $r1 =$ do/2;     | x2=0.0158; | #Longeur corrigée | #Calcul des ailettes |                                      |    | ha=Jh*G*cpa*1000/((pra)^(2/3)) | fa=0.018;          | Jh=0.0042; | distribut" Depuis le graphe du dimensionement d'échangeurs compact on trouve" | Graphe=(Dh*G*0.001)/mua; | Rea=G*Dh/mua;      | G=ma/(Afr*sig); | %Calcul du coeff de ceonvetion de l'air |            | he ke*Nue/di                            | Nue=0.023*(Ree^(4/5))*(pre^0.3); | fe= (1.58*1og (Ree) -3.28) ^ (-2) ; | Ree= (roe*ve*di)/mue;                                                         | ve=me/ (roe*Ae) ; | $Ae=Nte*(p1/4)*(di^2)$ ; | \$Calcul du coeff de convection de l'eau de mer |                  | $me$ = $\frac{1}{2}$ (ma* (cpa* (tai-tao) - (w1-w2) *hf) ) / (cpe* (teo-tei) ) | display("Débit de l''eau de mer")            | scalcul du débit de l'eau de mer |                                                                      | <b>NEELOOY</b> (NEW) | $NFD = (L/(t+x)) + 1$ ; | display("nombre d'ailettes") | %Calcul du nombre d'ailettes |                                             |
|              |                     |                                 |                       |                 |                                                                                                    |                                     |                                     |                                        |                                         |          |                |        |           |                                                               |                                           |                |              |                   |                  |                    |                  |            |                   |                      |                                      |    |                                | $125 -$            | $124 -$    | 123                                                                           | <b>122</b>               | $121 -$            | $120 -$         | <b>517</b>                              | <b>118</b> | $-111 -$                                | <b>116</b>                       | <b>115</b>                          | $-114 -$                                                                      | $113 -$           | $112 -$                  | $\overline{111}$                                | $\overline{110}$ | $-601$                                                                         | $-801$                                       | $- 101 -$                        | <b>106</b>                                                           | $-502 -$             | $104 -$                 | $103 -$                      | $102 -$                      | $-101$                                      |
|              |                     |                                 |                       |                 |                                                                                                    |                                     |                                     |                                        |                                         |          |                |        |           |                                                               |                                           |                |              |                   |                  |                    |                  |            |                   |                      |                                      |    |                                | Pv=pca*ma/(nv*roa) | nv=0.85;   | \$Puissance de ventilation                                                    |                          | Pp=pce*me/(np*roe) | $10 - 0.8$      | spuissance de pompage de l'eau de mer   |            | pcem4*fe*((2*L)/di)*Nt*((roe*(ve^2))/2) | spertes de charge coté eau       |                                     | $pca\frac{\pi}{2}(G^22/2*fa)*((mod*(4*1/Dh)*(mod)/*(1+(4*g^2))^*((mod)/x0a))$ | roao=1.2454;      | roai=1.1726;             | sPertes de charge coté air                      |                  | va=ma/(roa*Afr)                                                                | Aech=NTU*Cmin/Uh                             | NTU--log(1-epsilon);             | son tire depuis le tableau la valeur de NTU avec la formule suivante | epsilon=q/qmax;      | g=me*cpe*(teo-tei);     | gmax=Cmin*(tai-tei);         | Cr=cpa/cpe;                  | Cmin=ma*cpa;                                |

**Figure :** Code de calcul Matlab, cas 2.

|                                                                                                    | 54<br>$-85$                                                   | $-25$<br>$-15$                                 | $-0S$                                        | $-6t$                                | $-80$                                                                                                    | 47                                          | â<br>$\frac{45}{1}$  | $\frac{44}{1}$                         | $43 -$                                         | å                                        | $\frac{41}{1}$<br>$10 -$        | $\frac{6}{6}$                                                              | $-86$                                      | 37                               | $\frac{60}{20}$<br>SS <sub>3</sub>  | $34 -$                                  | $33 -$                                                               | $-25$                                       | ã                                    | š<br>$-62$                                | $-82$                      | $27 -$                                                          | $-92$         | 52                                                  | $-52$                     | $-82$                        | $-22$                            | $-12$<br>$50 -$         | $-61$                                    | $-\frac{18}{18}$           | $\frac{1}{2}$         | $\overline{\mathbf{s}}$                                                               | $\overline{5}$<br>$14 -$                                   | $\frac{13}{1}$             | $\frac{12}{1}$         | $\frac{1}{2}$                                  | $\frac{1}{2}$                              | Ġ,<br>$\ddot{\phantom{a}}$                                               | ä,                                | $\frac{1}{\sqrt{2}}$             | $\frac{6}{1}$                       | $\frac{1}{1}$<br>$\frac{4}{1}$ | Ñ                                                                   |                                           |
|----------------------------------------------------------------------------------------------------|---------------------------------------------------------------|------------------------------------------------|----------------------------------------------|--------------------------------------|----------------------------------------------------------------------------------------------------|---------------------------------------------|----------------------|----------------------------------------|------------------------------------------------|------------------------------------------|---------------------------------|----------------------------------------------------------------------------|--------------------------------------------|----------------------------------|-------------------------------------|-----------------------------------------|----------------------------------------------------------------------|---------------------------------------------|--------------------------------------|-------------------------------------------|----------------------------|-----------------------------------------------------------------|---------------|-----------------------------------------------------|---------------------------|------------------------------|----------------------------------|-------------------------|------------------------------------------|----------------------------|-----------------------|---------------------------------------------------------------------------------------|------------------------------------------------------------|----------------------------|------------------------|------------------------------------------------|--------------------------------------------|--------------------------------------------------------------------------|-----------------------------------|----------------------------------|-------------------------------------|--------------------------------|---------------------------------------------------------------------|-------------------------------------------|
|                                                                                                    | Nt=Nc*Nh                                                      | $Nn=1+(H-sh-do)/sh$ ;<br>Nh=f1oor (Nhh);       | Nc=floor(Nch);                               | $Nch=1+(C-sc-do)/sc$ ;               | display("Nobmre de tubes")                                                                                                    | scalcul du nobmre de tubes possible         | Afr=L*H;             | $C = 0.5$ ;                            | H=0.5;                                         | Į                                        | alpha=587;<br>sig=0.534;        | Dh=0.003633;                                                               | ft=0.839;                                  | sc=0.022;                        | sh=0.0254;<br>d1=0.0082;            | do=0.0102;                              | t=0.00033;                                                           | x=0.003175;                                 | sdonnées géométriques de l'échangeur | Ra=0.000176;                              | Re=0.0001;                 | Kwa-210;                                                        | Kwt-22.4;     | \$Rw=0.00036;                                       | $n = 79.64$ :             | $w2 = 0.0084$ ;              | w1=0.01253;                      | tao=11.34;<br>tai=26.6; | $t = 0 - 13$ ;                           | tei=8;                     | ma=13.19;             | sdonnées du problème                                                                  | roa=1.1689;                                                | cpa=1.0413;                | ka-25.4e-3;            | pra=0.719;                                     | mua=175.25e-7;                             | spropriété thermo physiques de l'air a 18.97                             | roe=999.66;                       | cpe=4.1944;                      | ke=0.5809;                          | pre=9.2934;                    | mue=1.2873e-3;<br>*propriété thermo physiques de l'eau douce a 10.5 | *Dimensionnement de l'échngeur secondaire |
|                                                                                                    |                                                               |                                                |                                              | $102 -$<br>103                       | $-101$                                                                                                    | $-000 -$                                    | $-66$                | $-\frac{86}{1}$                        | $\mathfrak{g}$<br>$\frac{9}{9}$                |                                          | $-$ 96<br>9g                    | 8                                                                          | 82                                         | P.                               | $-06$<br>GB                         | 8                                       | a,                                                                   | $-98$                                       | $-$ 58                               | 읎<br>္ယ                                   | 28                         | $-18$                                                           | $\frac{8}{1}$ | $-64$<br>$-81$                                      | $-11$                     | $-9L$                        | ă                                | $\frac{1}{2}$           | $\overline{\omega}$<br>$\overline{z}$    |                            | $\frac{76}{74}$       | $-\frac{69}{1}$                                                                       | $-\frac{89}{1}$                                            | $\frac{19}{1}$             | g,                     | e,                                             | $\mathfrak{D}$<br>$-\frac{63}{1}$          | $-29$                                                                    | p                                 | $\bullet$                        | $\frac{6}{5}$<br>- 85               | $-15$                          | $\frac{9}{1}$                                                       |                                           |
|                                                                                                    |                                                               |                                                |                                              | on_1/0nh                             | $\mathtt{Unih} = (1/\ (\mathtt{AcRh}^*\mathtt{he})) + (\mathtt{Re}/\mathtt{AcRh}) + \mathtt{AhRw} + (1/\ (\mathtt{no}^*\mathtt{he})) + (\mathtt{Re}/\mathtt{no}) :$ | AhRw=(di*1og(do/di))/(2*Kwa*(AcAh));        | AcAh=(di/do)*(1-ft); | display("coefficent d'échange global") | sCalcul du coefficient d'échange global        |                                          | nf=0.67;<br>$norm(1 - nT) * T1$ | display("Depuis le graphe on tire")                                        | Aillette=((lc)^(3/2))*((ha/(Kwa*Ap))^0.5); | Ap=1c*t;                         | $1c=1+c/2$ ;<br>$1 = r - r - r + 1$ | $z1 = z2c/z1$ ;                         | $zz = r2 + r/2$ ;                                                    | $r1$ -do/2;                                 | $x2 - 0.0158$ :                      | sLongeur corrigée<br>scalcul des ailettes |                            | ha=Jh*G*cpa*1000/((pra)^(2/3));                                 | fa=0.018;     | Jh=0.0042;<br>display("Depuis le graphe on trouve") | Graphe (Dh*G*0.001)/mua   | Rea=G*Dh/mua;                | %G=roa*va/sig;                   | G=ma/ (Afr*sig);        | @Calcul du coeff de ceonvetion de l'air  |                            | he ker Nue/di         | Nue=0.023*(Ree^(4/5))*(pre^0.3);                                                      | fe= (1.58*1og (Ree)-3.28) ^ (-2) ;<br>Ree=(roe*ve*di)/mue; | ve=me/ (roe*Ae) ;          | Ae=Nt* (pi/4)* (di^2); | %Calcul du coeff de convection de l'eau de mer | met=14*me;                                 | mem (ma*(cpa*(tai-tao)-(wi-w2)*hf))/(cpe*(teo-tei)))                     | display("Débit de l''eau de mer") | *Calcul du débit de l'eau de mer | Nfmt1oor (Nfh)                      | Nfh=(L/(t+x))+1;               | display("nombre d'ailettes")                                        | %Calcul du nombre d'ailettes              |
|                                                                                                    | <b>158</b><br>157                                             | $156 -$<br><b>SST</b>                          | $154 -$                                      | $153 -$                              | $152 -$                                                                                                    | $-121 -$                                    | <b>OST</b><br>$-65I$ | 148                                    | 147                                            | $145 -$                                  | 144                             | 143                                                                        | 242<br>141                                 | $140 -$                          | $139 -$                             | 38                                      | $137 -$<br>$136 -$                                                   | 135                                         | 134                                  | $133 -$                                   | $132 -$                    | 131<br>130                                                      | 539           | $128 -$                                             | 127                       | 321<br>$125 -$               | 124                              | 123                     | $122 -$                                  | 121                        | 120                   | <b>119</b>                                                                            | $-118 -$<br>$-111$                                         | <b>310</b>                 | <b>115</b>             | $114 -$                                        | $113 -$                                    | $112 -$<br>111                                                           | <b>110</b>                        | <b>60T</b>                       | 10E                                 | $-207 -$<br><b>SOT</b>         | <b>SOT</b>                                                          | 504                                       |
|                                                                                                    | $m_{\rm P=11}$ :<br>Lw=0.63;                                  | $Lh = 0.43$ ;<br>Lv=1.55;                      | Lc=0.38;                                     | $2p = 0.22$                          | Aeff-110;                                                                                                    | phi-1.25;                                   | Ntt-105;<br>beta=45; | :9000 0-012                            | sDonnées géometriques de l'échangeur à plaques | nm=met*(cpe*(teo-tei))/(cpm*(tmo-tmi));  | 82eme echangeur                 | Sici le o devient l'entrée et le i devient<br>la sortie car on est dans le | spébit de l'eau de mer                     | rom-1030.93;                     | cpm=3.96714;                        | km=0.583;                               | mun=1.489e-3;<br>prm=10.093;                                         | *Propriétés thermo physique de l'eau de mer |                                      | tmo=12;                                   | $15 - 7$                   | anomés du probleme<br>*Dimensionnement de l'échangeur principal |               | Pv-pca*ma/(0.85*roa);                               | #Puissance de ventilation | Pp=pce*me/(0.8*roe);         | spedwod qe bowbada               |                         | pce=4*fe*((2*L)/di)*Nt*((roe*(ve^2))/2); | *Pertes de charge coté eau |                       | $pca = (G^2/2*fa) * (2eA * (4*1/Dh) * (20a1/20a)) +$<br>(1+(opoz/road)) * ((2^2)) +1) | roai=1.1726;<br>roao=1.2454;                               | sperces de charge coté air |                        | valma/ (roa*Afr)                               | NTU--10g (1-epsilon);<br>Aech=NTU*Cmin/Uh; | son tire depuis le tableau la valeur de NT<br>J avec la formule suivante | epsilon=q/qmax;                   | q=me*cpe*(teo-tei);              | Cr=cpa/cpe;<br>qmax=Cmin*(tai-tei); | Cmin-ma*cpa;                   | <b>SMethode NTU</b>                                                 | scalcul de la surface d'échange           |
| <b>SIS</b><br>217<br><b>216</b><br><b>215</b><br>$-14 -$<br>$rac{2}{3}$                                     | $213 -$<br>$212 -$                                            | $2312 -$<br>$210 -$                            | $509 -$                                      | $508 -$                              | $207 -$                                                                                                    | $506 -$                                     | 204<br><b>SO2</b>    | $203 -$                                | $202 -$                                        | $201 -$<br>200                           | 561                             | $-861$                                                                     | $-161$                                     | 96T                              | <b>S6T</b><br>1 QK                  | $-961$                                  | $-83 -$                                                              | 191<br>261                                  | $-06I$                               | $-681$                                    | 188                        | 187<br>$-981$                                                   | $-$ 381       | $184 -$                                             | $183 -$                   | 181<br><b>281</b>            | $180 -$                          | $-611$                  | $-811$                                   | 177                        | $-222 -$<br>176       | $-174 -$                                                                              | 173                                                        | $171 -$                    | $-045$                 | $169 -$                                        | 168<br>$167 -$                             | $166 -$                                                                  | $165 -$                           | $164 -$                          | $163 -$<br>$-282 -$                 | $161 -$                        | 160                                                                 | 53                                        |
| Ppm=pcm*nm/(0.8*rom)<br>*Puissance de pompage<br>pcet=pcce+pcpe<br>pcm=pccm+pcpm<br>Ppet=pcet*met/(0.8*roe) | pcpe=1.4*Np* (Gpe^2)/(2*roe);<br>pcpm=1.4*Np*(Gpm^2)/(2*rom); | Gpe=4*met/(pi*Dp^2);<br>$Gpm=4*nm/(p1*Dp^22);$ | poce-arferrice-argenter (Ge^2) / (2*Dhprroe) | pccm=4*fm*Lef*Vp*(Gm^2)/(2*Dhp*rom); | fet=1.441/ (Reet) ^0.206;                                                                                                    | fm-1.441/(Rem) ^0.206;<br>spertes de charge |                      | ddo/tedo                               | Upp=(1/het)+Rm+(tp/Kwt)+Re+(1/hm);             | Run 0.000001;<br>sCoeff d'échange global |                                 | hm Hunt * hm/Dhp                                                           | het=Nuet*ke/Dhp                            | #Calcul du coeff de convection h |                                     | Num=0.3* ((Rem) ^0.663)* (prm) ^ (1/3); | Nuet=0.3* ((Reet)^0.663)*(pre)^(1/3);<br>*Calcul du nombre de Nuslet |                                             | Rem=Gm*Dhp/mum;                      | Reet=Ge*Dhp/mue;                          | *Calcul nombre de reynolds | Ge=mche/Ach;                                                    | Gm=mchm/Ach;  | mche=met/Ncp;                                       | mchm=mm/Ncp;              | %Calcul of the mass velocity | LMTD=(DT1-DT2) / (1og(DT1/DT2) ; | DT2=tei-tmi;            | DT1=teo-tmo;                             | <b>SMéthode LMTD</b>       | Qc=mm*cpm* (tmo-tmi); | Qh=met*cpe*(teo-tei);                                                                 | %Calcul de la quantité de chaleur                          | Ncp= (Ntt-1)/(2*Np);       | php=2*b/phii;          | philmal/Alp:                                   | Alp=Lp*IW;<br>$[0 - 4 - 00]$               | Al=Aeff/Ne;                                                              | Ach=b*Lw;                         | $14a - d = q$                    | p=Lc/Ntt;<br>Leff=Lv;               | Ne=Ntt-2;                      | scalcul géometriques                                                |                                           |

**Figure :** Code de calcul Matlab, cas 3.

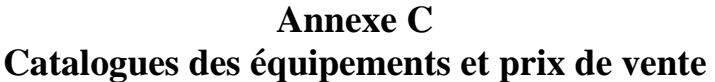

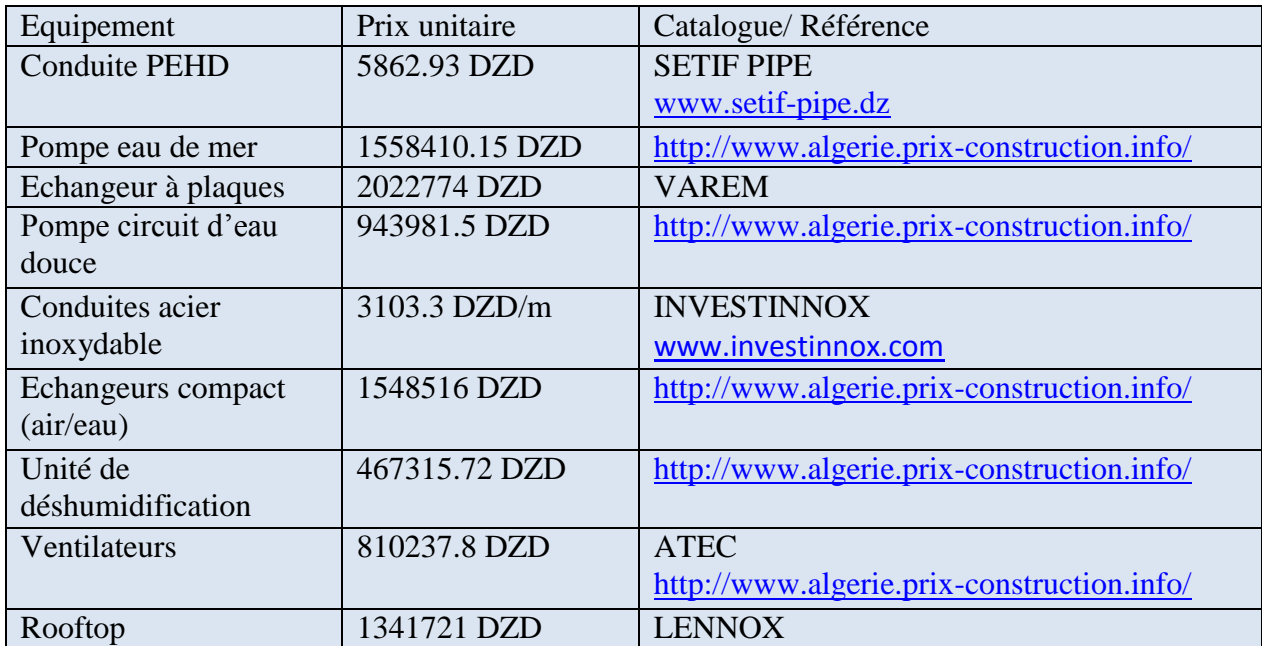